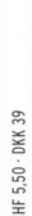

2015<br>2 <u>מ</u>

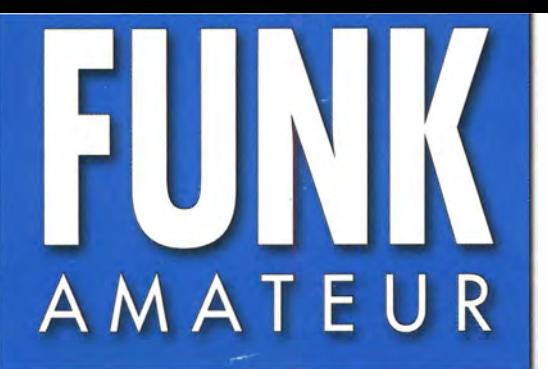

64. JAHRGANG ·MAl 2015 64. JAHRGANG · MAI 2015<br>DEUTSCHLAND € 4.20 · AUSLAND € 4.90 5 · 2015

# Magazin für Amateurfunk Elektronik· Funktechnik

478 CeBIT 2015: **Das Internet der Dinge** 

- 500 FA-Bausatz KW-Superhet **für »Radio DARC«**
- 506 70-MHz-Yagi-Antennen
- 512 Antennenkoppler-Spulen
- 525 Neuer Ultra PicoKeyer von HamGadgets

11111111111111

|**|||||**<br>|420

4 194040 004206

|| ||<br>|<sub>6</sub>|| |||

528 VHF-Transverter-Bausätze

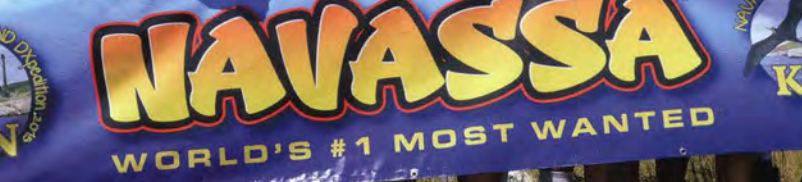

K1N: Mehr als 140 000 Ir als 140 ovte

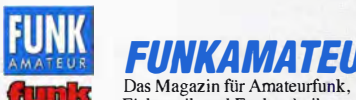

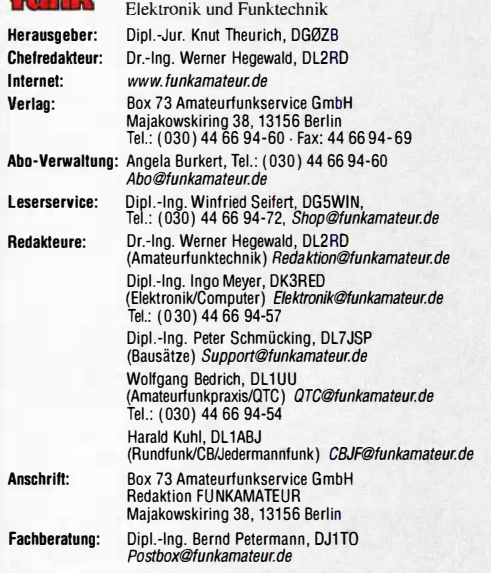

Standige treie mitarbeiter: M. Borstel, ULSMC, IOIA-UIC; Dr. M. Dornach,<br>DL9RCF, DX-Berichte; J. Engelhardt, DL9HQH, Packet-QTC; Th. Frey, HB9SKA,<br>Sat-QTC; F.Janda, OK1HH, Ausbreitung; P. John, DL7YS, UKW-QTC; F.Langner,<br>D tronik; Dr. M. Schieutermann, HB9AZT,HB9-QTC; H. Schönwitz, DL2HSC, SOTA-<br>QTC; C. Stehlik, OE6CLD, OE-QTC; M. Steyer, DK7ZB, Antennen; R. Thieme,<br>DL7VEE, DX-QTC; A. Wellmann, DL7UAW, SWL-QTC; N. Wenzel, DL5KZA, QSL-Telegramm; H.-D. Zander, DJ2EV, EMV(U)

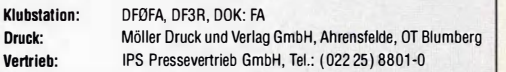

Manuskripte: Für unverlangt eingehende Manuskripte u. Ä. schließen wir jede Haftung aus. Wir bitten vor der Erarbeitung umfangreicher Beitrage um Rück-<br>sprache mit der Redaktion – am besten telefonisch. Manuskripthinweise auf www.funkamateur.de  $\rightarrow$  Schreiben für uns unter "Manuskripthinweise".

Kein Teil dieser Publikation darf ohne ausdrückliche schriftliche Genehmi-<br>gung des Verlages in irgendeiner Form reproduziert oder unter Verwendung<br>elektronischer Systeme verarbeitet, vervielfältigt, verbreitet oder im Int

Haftung: Alle Beiträge, Zeichnungen, Platinen, Schaltungen sind urheberrechtlich geschützt. Außerdem können Patent- oder andere Schutzrechte vorliegen. Die ge-<br>werbliche Herstellung von in der Zeitschrift veröffentlichten Leiterplatten und das gewerbliche Programmieren von <del>L</del>'PiOMs usw. darf nur durch vom Verlag auto-<br>risierte Firmen erfolgen. Die Redaktion haftet nicht für die Richtigkeit und Funktion der veröffentlichten Schaltungen sowie der technischen Beschreibungen. Beim Herstellen, Veräußern, Erwerben und Betreiben von Funksende- und -empfangseinrichtungen sind die gesetzlichen Bestimmungen zu beachtefn.

Bei Nichtlieferung ohne Verschulden des Verlages oder infolge von Störungen des Arbeitsfriedens bestehen keine Ansprüche gegen den Verlag. Erscheinungsweise: FUNKAMATEUR erscheint monatlich und in der Regel am

letzten Dienstag des Vormonats. Inlandsabonnenten erhalten ihr Heft vorher Einzelpreise beim Kauf im Zeitschriftenhandel: Deutschland 4,20 €, Euro-Ausland 4,90 €, Schweiz 5,50 CHF, Dänemark 39 DKK.

lnlandsabonnement, jederzeit kündbar. 41,90 € für 12 Ausgaben, als PLUS-Abo inkl. Jahrgangs-CD 47,90 €.

Jahresabonnement Schüler/Studenten gegen Nachweis nur 31,60 € (PLUS· Abo  $37.60 \in$ ).

Dauerbezug Inland 4,20 € pro Monat. Zahlung nur per SEPA-Lastschrift möglich, Kontobelastung jeweils erst nach Lieferung des Heftes.

Jahresabonnement Ausland 46,90 € (PLUS-Abo 52,90 €); nach Übersee per Luftpost 72 €, (PLUS-Abo 78 €); Schweiz 49,50 CHF (PLUS-Abo 56 CHF); USA \$ 54,90 (PLUS-Abo \$ 64,90).

PLUS-Abonnement: 12 Ausgaben plus Jahrgangs-CD jeweils 6 € Aufschlag. Die CD wird Ende Dezember mit dem Heft 1 des Folgejahrgangs geliefert. Kündigungen von Jahresabonnements bitte der Box 73 Amateurfunkservice GmbH sechs Wochen vor Ablauf schriftlich anzeigen.

in den Preisen für Abonnements und Dauerbezug sind sämtliche Zustell· und Portokosten enthalten. Preisänderungen müssen wir uns vorbehalten. Bestellungen von Abonnements bitte an die Box 73 Amateurfunkservice GmbH oder auf unserer Homepage www.funkamateur.de→ Abo und Probeheft

IBAN für Überweisungen in Euro: Box 73 Amateurfunkservice GmbH IBAN: DE70 1009 0000 2181 7860 20, BIC: BEVODEBBXXX

I**BAN für Überweisungen in Schweizer Franken**: Box 73 Amateurfunk-<br>service GmbH, IBAN: CH82 0900 0000 4076 7909 7, BIC: POFICHBEXXX

**Private Kleinanzeigen**: Abonnenten können pro Ausgabe eine bis zu 200 Zei-<br>chen lange private Kleinanzeige gratis veröffentlichen, wenn diese **online ü**ber<br>*www.funkamateur.de — Inserieren — FUNKAMATEUR-Abonnent* beauftra Schrittlich an die Box 73 Amateurtunkservice GmbH, per łax oder online über<br>www.*funkamateur.de → Inserieren → Nicht-Abonnent* beauftragte privateKlein-<br>anzeigen bis zu 10 Zeilen mit je 35 Anschlägen kosten bei Vorkasse ( bzw. IBAN für die SEPA-Lastschrift) pauschal 5 €. Jede weitere Zeile kostet 1 € zusätzlich.

**Gewerbliche Anzeigen:** Mediadaten bitte beim Verlag antordern oder als PDF-<br>Datei von *www.funkamateur.de → Inserieren → Mediadaten mit Preisliste*<br>herunterladen. Zurzeit gilt die Preisliste Nr. 25 vom 1.1.2015. Für den Inhalt der Anzeigen sind allein die Inserenten selbst verantwortlich.

Vertriebs-Nr. A 1591- ISSN 0016·2833

Redaktionsschluss: 2.4.2015 Erstverkaufstag: 22.4.2015 Druckauflage: 42 400

© 2015 by Box 73 Amateurfunkservice GmbH. Alle Rechte vorbehallen

#### **Editorial**

# Bevölkerungsschutz per Radio?

Am 27. 3. 2015 gingen nach einem Defekt einer Umspannstation bei Amsterdam in Teilen der Niederlande die Lichter aus. Dieser sogenannte Blackout traf die wirtschaftsstarke Region Nord-Holland, zu der die Hauptstadt Amsterdam gehört. Die Folgen zeigten sich innerhalb kurzer Zeit: Ampeln und Notrufnummern fielen aus, Telefone blieben stumm. Züge wurden evakuiert und der internationale Flughafen Schipol musste zeitweise seinen Betrieb einstellen.

ln den Niederlanden war zu beobachten, was passiert, wenn in einer modernen Volkswirtschaft der Strom ausfällt. Schwer davon betroffen war auch das Telekommunikationsnetz, das sofort zu 70 % nicht mehr funktionierte. Weil die für die Notversorgung vorgesehenen Pufferbatterien nach maximal drei Stunden leer sind, fiel nach und nach der Rest der Mobilfunkumsetzer ebenfalls aus und schließlich brach das Mobilfunknetz komplett zusammen.

Solche Vorfälle sind zum Glück selten, aber sie häufen sich. So trennte etwa am 13. 12.2012 der Ausfall einer Umspannstation weite Teile Münchens einen ganzen Vormittag lang von der Stromversorgung. Und wieder brach die Telekommunikation zusammen. Man mag sich nicht die Folgen ausmalen, wenn einmal infolge einer Naturkatastrophe großflächig und tagelang nichts mehr aus der Steckdose kommt. Dies ist beileibe keine Panikmache. Es sei nur an die verheerende Überschwemmungskatastrophe in Ostdeutschland im Juni 2013 erinnert oder an den Eisregen, der im Dezember 2005 das Münsterland tagelang vom Strom abschnitt.

Auf der Internetseite des deutschen Bundesamtes für Bevölkerungsschutz und Katastrophenhilfe findet man Hinweise, was der Einzelne bei einem Blackout tun und wie sich die Bevölkerung mit Nachrichten versorgen kann. Wörtlich steht dort: "Sie brauchen ein batteriebetriebenes Rundfunkgerät oder ein Kurbelradio mit UKW- und Mittelwellenempfang, auch ein Solar- oder Autoradio kann benutzt werden. Es gibt auch Kurbelradios mit USB-Anschluss zum Aufladen von Handys. Halten Sie ausreichend Batterien bereit, denken Sie daran, dass auch Batterien nicht unbegrenzt haltbar sind."

Das Bundesamt rät also, ein Radiogerät mit UKW und Mittelwelle nebst Batterien vorrätig zu halten. Allerdings: UKW-Sender haben bekanntlich keine große Reichweite und fallen bei einem regionalen Stromausfall wohl aus. Was aber wird man in einem Katastrophenfall bald auf der Mittelwelle noch hören? Großes Schweigen!

Denn Verantwortliche aus Politik und Medien haben die Abschaltung der analogen Rundfunkverbreitung in den AM-Bereichen bis Ende 2015 beschlossen. Wir werden im Unklaren darüber gelassen, dass in einem wirklichen Notfall keine Informationen mehr per Rundfunk verfügbar sind. Oder es fehlt an den entscheidenden Stellen schlicht das technische Wissen darüber, dass nur die AM-Bereiche eine überregionale Versorgung ermöglichen.

Man kann nur hoffen, dass Beiträge wie dieser die Verantwortlichen rechtzeitig erreichen und nicht vorher schon alle AM-Sender abgerissen sind. Der Erhalt einiger Sendeanlagen für Notfälle sollte der Gesellschaft doch in ihrem eigenen Interesse ein paar Euro wert sein.

Ihr

Raine Eufert, DF 2NU

Rainer Englert, DF2NU

K1N – Navassa: mehr als 140 000 Funkkontakte von der Nummer 1! 482

Diplome einfacher erarbeiten mit UcxLog eine auch dem Anti-

Yagi-Antennen für das 70-MHz-Band

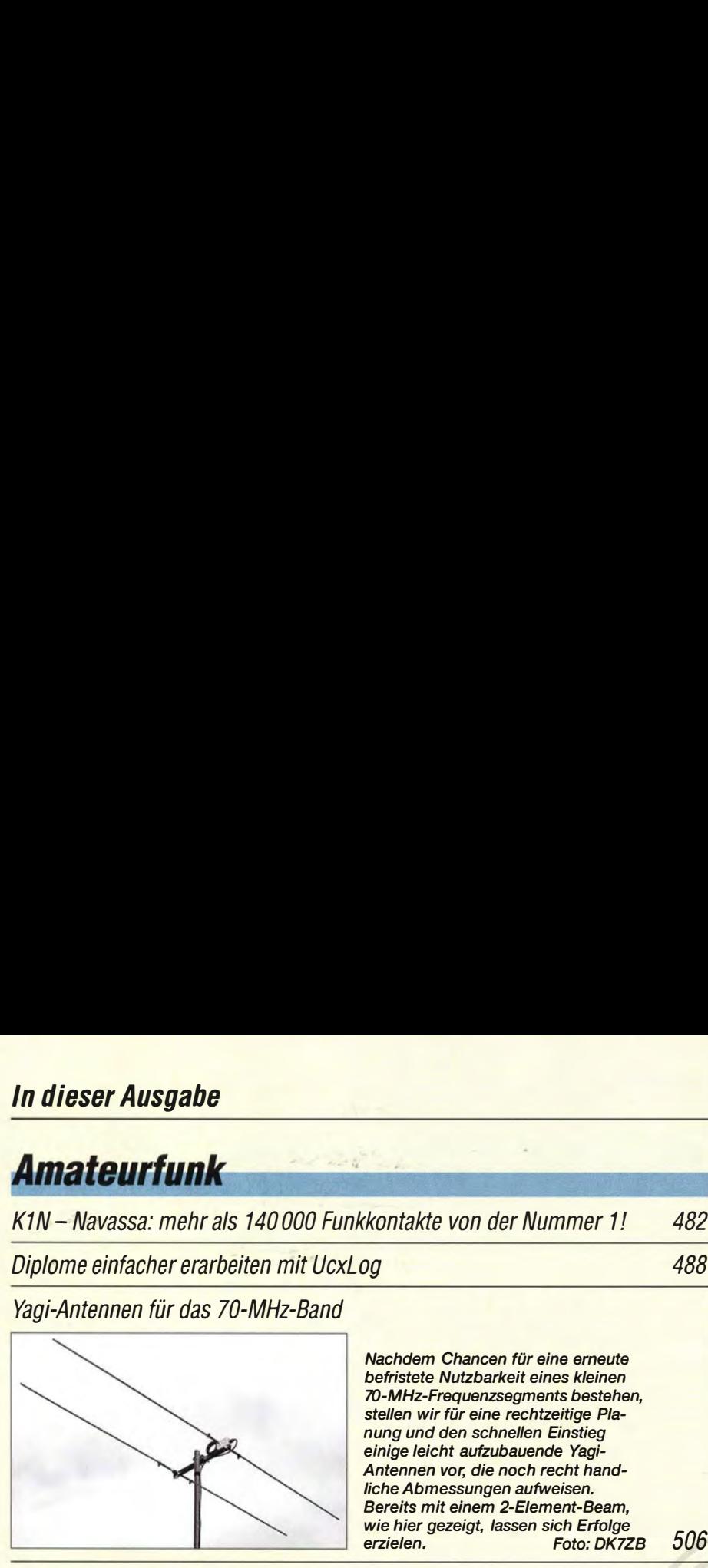

4-m-Band: eine Kurzeinführung 509

Wissenswertes über Spulen für Antennenkoppler (1)

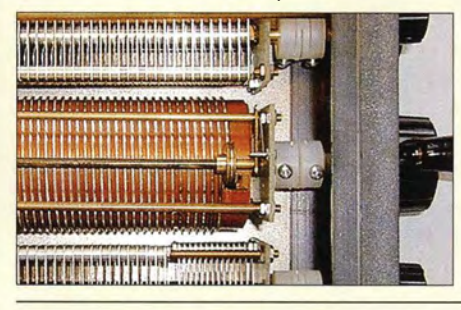

Antennenkappier können erhebliche Verluste aufweisen, die hauptsächlich in der Spule entstehen. So haben beispielsweise Rollspulen - hier in einem Annecke-Koppler - prinzipbedingt erheblich schlechtere Werte als umschaltbare Ringkernspulen. Dieser Beitrag analysiert die Ursachen und gibt Tipps für die Praxis ohne viel Mathematik. Foto: DJ3TZ 512

Foto: DK7ZB 506

Nachdem Chancen für eine erneute befristete Nutzbarkeit eines kleinen 70-MHz-Frequenzsegments bestehen, stellen wir für eine rechtzeitige Planung und den schnellen Einstieg einige leicht aufzubauende Yagi-Antennen vor, die noch recht handliche Abmessungen aufweisen. Bereits mit einem 2-Eiement-Beam, wie hier gezeigt, lassen sich Erfolge<br>erzielen. Foto: DK77

#### Bewährfes neu aufgelegt: Ultra PicoKeyer von HamGadgets

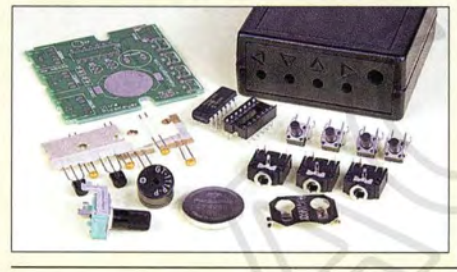

Der Nachfolger des PicoKeyer-Pius-Bausatzes von Dale Botkin, NOXAS, heißt Ultra PicoKeyer. Er hat schon von Haus aus ein kleines Kunststoffgehäuse im Lieferumfang und auch sonst einiges zu bieten, das die Telegrafisten unter den Funkamateuren sicher zu schätzen wissen werden. Foto: Red. FA 525

#### Transverterbausätze für das 50-, 70- und 144-MHz-Band (1)

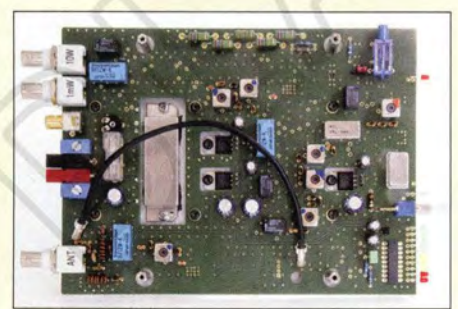

Mit der temporären Freigabe des 4-m-Bandes stellt sich für den Funkamateur auch die Frage nach geeigneter Sende- und Empfangstechnik. Ein Transverterbausatz ist in diesem Fall eine schnelle und relativ preisgünstige Einstiegsmöglichkeit. DCBRI stellt das Konzept eines nachbausicheren 6-m-, 4-m- und 2-m-Lineartransverters vor, der einen KW-Transceiver als Nachsetzer verwendet. Foto: DC8RI 528

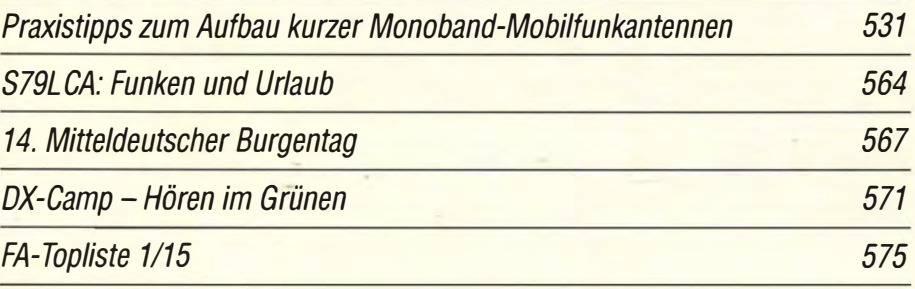

# **Aktuell**

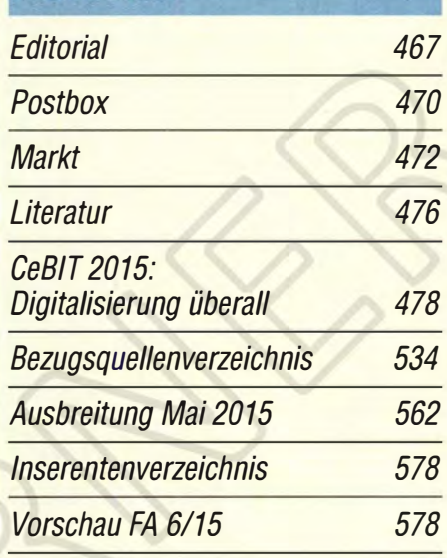

# **QTCs**

AATIS e.V.

558

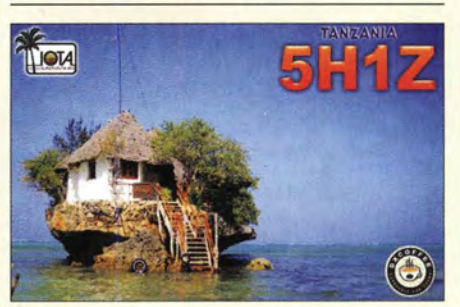

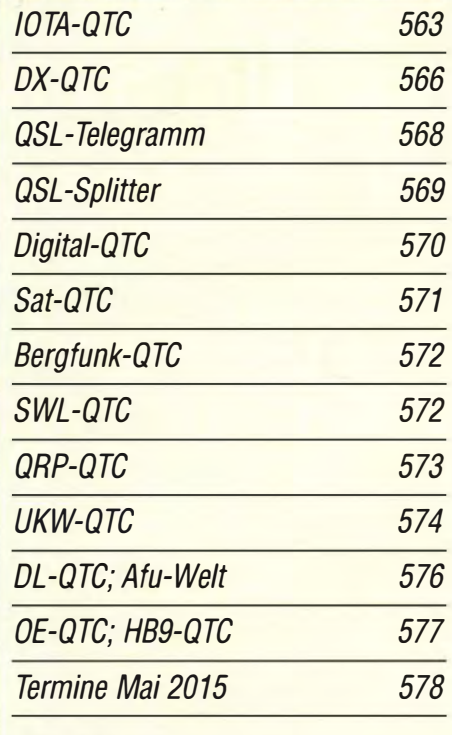

### **Beilage** 5 FLEX-6x00

523

#### ln dieser Ausgabe

### Unser Titelbild

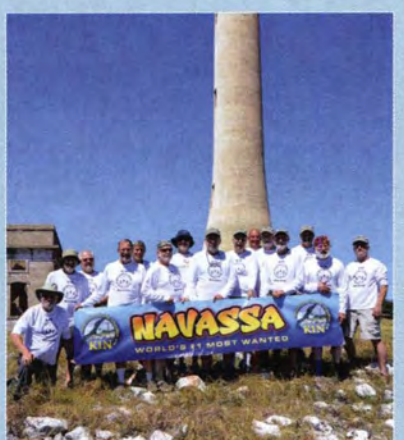

Nachdem seit 22 Jahren keinerlei Funkbetrieb von der Karibikinsel Navassa erlaubt worden war, stieg KP1 zum in Zentraleuropa meistgesuchten DXCC-Gebiet auf. Entsprechend hoch waren daher die Erwartungen der weltweiten DX-Gemeinde an die DXpedition vom 1. bis 15.2.15. Ein nahezu ausschließlich US-amerikanisches Team tätigte unter K1N 140009 Verbindungen mit 35608 lndividualrufzeichen. Hintergründe und Ablauf der so aufwendig vorbereiteten Top-Aktivität le-<br>sen Sie ab S 482 sen Sie ab S. 482.

### **Geschichtliches**

Gleichstromkurzkupplung Etzenricht

Kommunikation im Ersten Weltkrieg

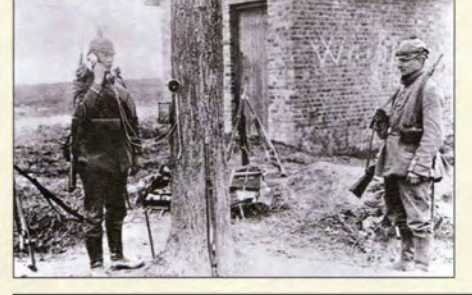

Feldtelefon und Funkgerät wurden während des Ersten Weltkriegs erstmals verbreitet vom Militär eingesetzt. Foto: Museumsstiftung

Post und Telekommunikation 494

491

## **Funk**

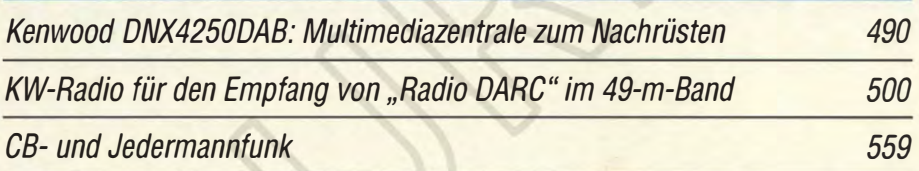

## **Elektronik**

Schalten wie von Geisterhand mit kapazitiven Sensoren

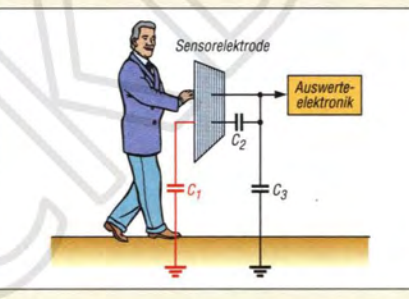

Kapazitive Sensoren kommen in zunehmendem Maße zum Auslösen von Schaltvorgängen elektrischer Verbraucher zum Einsatz. Der Beitrag stellt das physikalische Prinzip vor und zeigt den Einsatz der Auswerteschaltkreise EE102P und EE301P hinter nichtleitenden Materialien.

Datenerfassungsgerät zur Hautwiderstandsmessung

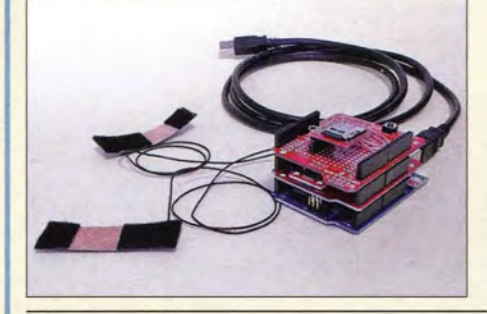

Da Stress zur Veränderung des Hautwiderstands führt, lassen sich über seine Messung Stressquellen aufspüren. Die im Beitrag vorgestellte Baugruppe registriert Änderungen des Hautwiderstands einschließlich der Zeitdaten über einen längeren<br>Zeitraum. Foto: Sa Enligeren<br>Foto: Sander 516

Breitband-Fiedermausdetektor 518

496

#### 477 **Einsteiger**

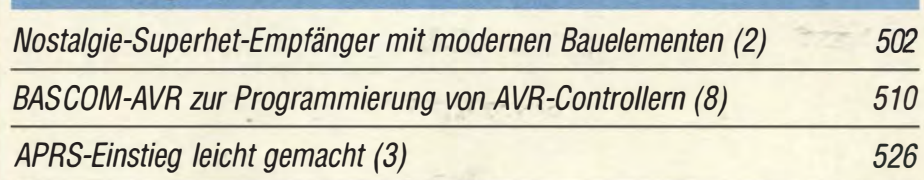

## **BC-DX**

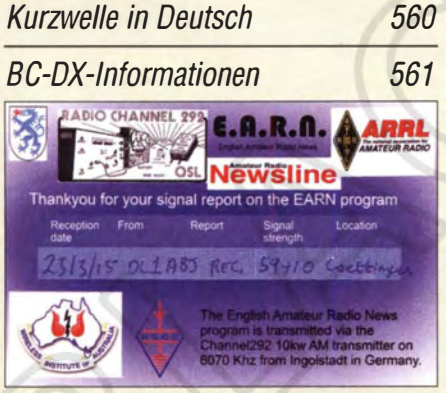

**EARN** (English Amateur Radio News) sendet montags ab 1400 UTC auf 6070 kHz ein englischsprachiges Programm für Funkamateure. **QSL: HKu** 

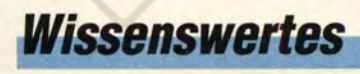

**Internet der Dinge** 

**Bauelemente** 

\$.MBJ5.0(C)A bis SMBJ188(C)A: Uberspannungsschutzdioden, Suppressordioden 521

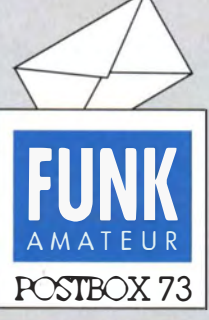

Redaktion FUNKAMATEUR Postfach 73, 10122 Berlin postbox@funkamateur.de

#### Neue FA-Preise für die Schweiz

Nachdem die Schweizer Nationalbank am 15. 1. den Euro-Mindestkurs für den Franken aufgegeben hatte, kam es bekanntermaßen zu einer massiven Aufwertung der Schweizer Währung. Dies veranlasste einige Leser zu der berechtigten Frage, ob es nicht fair wäre, die CHF-Preise den neuen Gegebenheiten anzupassen. Diesem Anliegen haben wir selbstverständlich entsprochen, sodass das Einzelheft im Handel jetzt nur noch 5,50 CHF kostet. Das Abonnement ist ebenfalls

deutlich günstiger geworden.

#### Mehr gewünscht

Vielen Dank für Ihren Bericht über SWV-/Leistungsmessgeräte und PEP-Anzeige in FA 2 und 3115. 30 Jahre lang war ich beruflich mit Funk befasst. ln der ganzen Zeit habe ich noch keinen so tollen Bericht gelesen. Ich kann Sie einfach nur loben. Dieser Beitrag ist wirklich unglaublich verständlich für jeden mit entsprechenden Kenntnissen. Machen Sie weiter so! Franz Wimmer

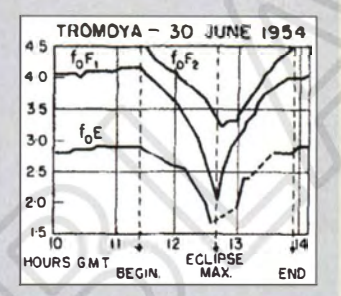

Bild aus: Rastogi et. aL: Propagation OF Radio Waves Reflected From The Ionosphere During A Solar Eclipse, Journal. Atmos. terr. Phys. (1956)

#### . KW Ausbreitungsvorhersage

Vielen Dank für die Vorstellung der neuen Software zur Ausbreitungsvorhersage im FA 4/15, S. 455. Das war wieder einer der vielen Beiträge, die den FA ausmachen und das Heft immer wieder interessant erscheinen lassen. In diesem Zusammenhang fiel mir erneut auf, dass das so wichtige Thema "Ausbreitung" geradezu stiefmütterlich behandelt wird. Wann welche Wege wählen? Welche Zeiten sind in welche Richtung die richtigen? Welche Parameter sollte die Vorhersage zeigen? Das sind Dinge, die mir auch immer wieder fehlen.

#### Ulrich Hensel, DFSLM

Wir berücksichtigen Ihren Hinweis gern. Bitte beachten Sie auch den Beitrag "Bemerkungen zur Ausbreitungsprognose im FA" von Frantisek Janda, OK1HH, im FA 3/12, S. 284 f. Dieser ist von www.funkamateur. de unter Downloads/Archiv  $\rightarrow$  Sonstiges frei ladbar.

#### Frequenznormal wirklich tot?

Im FA 6197, S. 675 ff. habe ich die Bauanleitung zu einem Frequenznormal unter Nutzung des hochstabilen Langwellensenders Donebach auf 153 kHz gefunden. Nun wurde ja, wie man liest, DLF auf dieser Frequenz abgeschaltet. Genaueres ist im Netz aber nicht zu erfahren. Ist der Sender gar nicht mehr zu empfangen und was für Normalfrequenzsender (außer DCF77) gibt es noch als Alternative? D. Kühling

Donebach auf 153 kHz ist komplett abgeschaltet. In Europa sind noch diese Normalfrequenzsender aktiv: 60 kHz MSF Anthom, Großbritannien ( 15 kW), 77 � kHz DCF77 Mainflingen, Deutschland (50 kW), 1 98 kHz Droitwich, Großbritannien (500 kW). Möglicherweise eignen sich auch die Gleichwellensender des Bayerischen Rundfunks auf 801 kHz, da sie ihre Frequenz ebenfalls sehr präzise einhalten.

#### Weiß-blaues Dilemma

Ein Alpenfunker ab und zu ruft schon mal stundenlang CQ, doch niemand kommt für ihn retour. Das liegt an seiner Mundart nur; man glaubt, er ruft grad' seine "Kuh". © Manfred Maday, DC9ZP

#### Sonnenfinsternis und Funk

Animiert u. a. durch Eure aktuellen Meldungen vom 14.3. und 19.3.15 auf www .funkamateur.de rief ich im Maximum der Sonnenfinsternis (mit 500 W und Groundplane) kurz CQ auf 80 m und beobachtete die Feldstärke der Skimmer im Reverse-Beacon-Netzwerk reversebeacon.net. Ich hatte gehofft, dass die Absenkung der D-Schicht bewirken könnte, dass man noch in die Grayline-Zone einkoppeln kann, die gerade quer

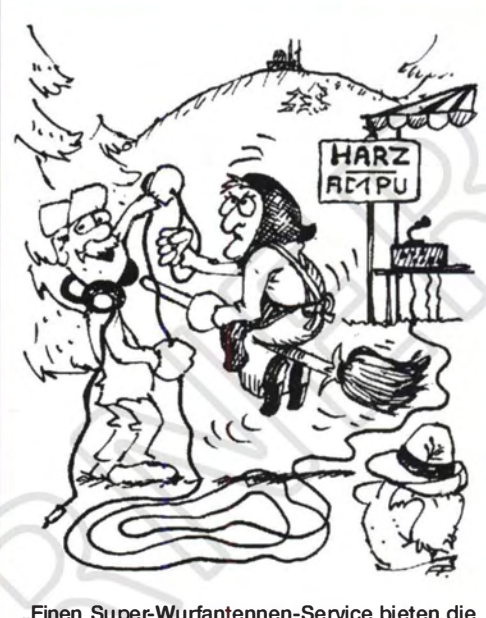

"Einen Super-Wurfantennen-Service bieten die hier!" Zeichnung: Achim Purwin

über Grönland verlief, und dass Skimmer in Island oder in Nordamerika noch ein Signal erkennen. Das klappte nicht, weil auch die anderen Ionosphärenschichten betroffen sind (s. Bild links). QSOs mit G und EI waren im Maximum ±1 5 min mit S5 bis SB möglich. Die Absenkung der Grenzfrequenzen ("Senkrechtlotung") der Ionosphärenschichten erfolgt zeitverschoben (Bild links). Zuerst schafft es die Strahlungskomponente mit der höchsten Energie (XUV) nicht mehr, alle Schichten zu durchdringen, deshalb fällt die D-Schicht zuerst aus. Etwas verzögert folgen E- und F 1, zuletzt die F2-Schicht , deren Ionisierung durch weiche bzw. niederenergetische UV-Strahlung erfolgt.

Auf 160 m hörte ich eine englische Bake, konnte aber nur noch deutsche und tschechische Stationen arbeiten, weil nach dem Rückgang der Verdunkelung die D-Schicht offenbar schnell wieder aufgebaut wurde. Das sieht man auch in aufgezeichneten Tageskurven von Solaranlagen. Wolf, DL7HU, schickte mir einen interessanten Kurzbericht, aus dem hervorgeht, dass ihm ± 10 min rund ums Maximum auf 160 m QSOs mit England gelangen. Hartmut Büttig, DLl VDL

Als sehr aussagefähig erwiesen sich außerdem Breitbandaufzeichnungen mit geeigneten SDRs, vgl. unsere Web-Meldung vom 14 .3.!

In einer von www.satsignal.eu  $\rightarrow$  Radio  $\rightarrow$  2015 solar eclipse frei herunterladbaren PDF-Datei beschreibt Nils Schiffhauer, DK8OK, wie man hierbei vorgeht, und zeigt zudem erste Ergebnisse - Signalverläufe von 23 Sendem zwischen VLF und Mittelwelle, zwischen Maine/USA und Weißrussland.

#### Aus unserer Serie Gegensätze: Peru und Bermuda

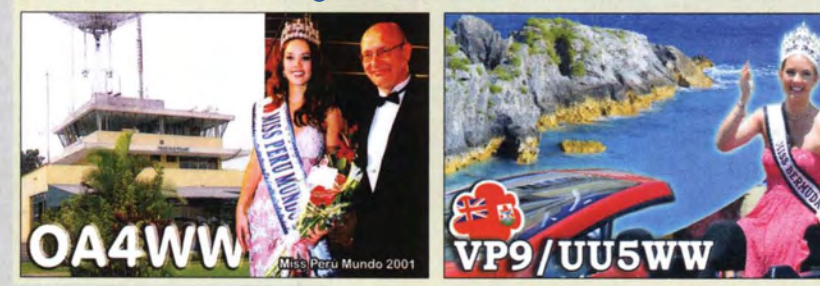

#### April, April!

Jetzt weiß ich endlich, woher das merkwürdige Verhalten meines Elecraft KX3 kommt. Beim Empfang einer PSK-Aussendung muss sich mein Transceiver infiziert haben, jedenfalls kam als neue Einschaltmeldung: "PayPal 150\$ to AprilFirst" und der KX3 schaltete sich ab. Zum Glück ist es mir nach dem Lesen dieses bemerkenswerten Beitrags auf S. 358 gelungen, durch Aufspielen der neuesten Firmware den KX3 vom Virus zu befreien, ohne Lösegeld zu bezahlen. Michael Fenkner, DK7MF

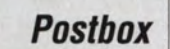

In diesem Tenor erhielten wir nicht nur eine Zuschrift ... Vielen Dank dafür! Die Firewall für digitale Sendearten PSK-Safe auf S. 358 des FA 4115 stellt indes selbst für äußerst sicherheitsbewusste Funkamateure noch keine Notwendigkeit dar und ist somit auch kein im Fachhandel erhältliches Produkt. Dabei wirft die zunehmende Vernetzung von Steuerungsanlagen und selbst Unterhaltungs- und Haushaltselektronik durchaus Sicherheitsbedenken auf. Spätestens seit im Jahr 2010 der Angriff auf das iranische Atomprogramm mit dem Wurm Stuxnet aufgedeckt wurde (http://de.wikipedia.org/wiki/Stuxnet), hat das Thema weite Kreise gezogen.

Funkgeräte bieten jedoch in der Regel keinen standardisierten Zugriff auf tiefere Funktionsebenen und vor allem keine unmittelbare Fernsteuerung durch empfangene Funksignale.

Es ist nicht auszuschließen, dass künftige Geräte tatsächlich auch erweiterte Fernsteuerfunktionen über Funk erhalten, dann jedoch höchstwahrscheinlich nicht über fehleranfällige PSK-Übertragung und bestimmt nicht ohne ausdrückliche Aktivierung durch den Besitzer des Geräts . Obendrein dürfte sich das Sperren von Funkgeräten kaum lohnen.

CQ-Cafés (S. 460 des FA4/15) für zwanglose Treffen von Funkamateuren in Großstädten wären allemal wünsehenswert - aber ob sie sich denn kommerziell tragen? Mich jedenfalls hat der Name von diesem Cafe stark beeindruckt. Allerdings steht das titelgebende "CQ" des im Zentrum von Sydney, Australien, gelegenen Etablissements für Circular Quay, den Stadthafen. Thomas Herrmann, DL1AMQ

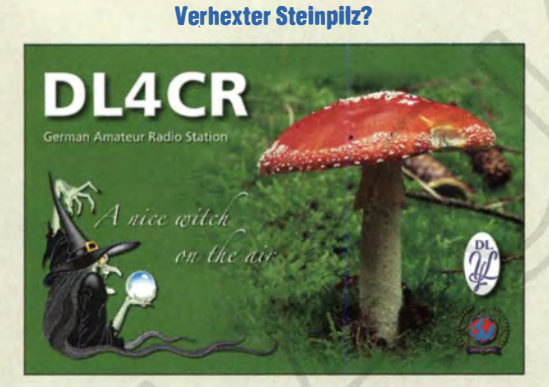

#### Induktivität frequenzabhängig

Nachdem ich den 1:36-Transformator für die Magnetantenne nach FA 1115, S. 64ff., zunächst mit vorhandenen Kernen BN43-3312 aufbaute und die gewünschte Induktivität nicht erreichte, habe ich die im Beitrag empfohlenen Fair-Rite-Kerne 264354002 besorgt. Mit diesen Kernen (vier Röhrchen, genau wie auf dem Bild) erreiche ich nur die Hälfte der benötigten Induktivität: 11 µH primär und 390 µH bei 6 Windungen sekundär. Das ist genau das, was auch die hier vorhandenen BN43-3312 erbrachten; es ist ja schließlich gleiches 43er-Material mit einer relativen Permeabilität von  $\mu_r \approx 850$ . Steht in dem FA-Beitrag etwas Falsches? Mit welchen Ferriten funktioniert der Aufbau? Nikolai Herrmann, DLSXJ

Die gemessene Induktivität unterliegt mehreren Unsicherheitsfaktoren: Die Daten des Kernmaterials selbst können schwanken (Serienstreungen); zudem ist die Messung nicht unproblematisch. Viel hängt bei Spulen generell von der Messfrequenz ab, hier aber besonders stark, da sich Ferrit nichtlinear verhält. Sofern möglich, sollte stets bei der Einsatzfrequenz gemessen werden. Mein R&S LRT beispielsweise kann die Induktivität dieser Spulen gar nicht messen, weil es wegen der geringen Güte gar keine Resonanz herstellen kann. Mit zwei anderen digitalen Induktivitätsmessgeräten habe ich einmal 21  $\mu$ H und 756  $\mu$ H und im anderen Fall 14  $\mu$ H und 504  $\mu$ H gemessen. Leider ist die tatsächliche Messfrequenz der Geräte selten direkt ablesbar und muss ggf. separat ermittelt werden (Spektrumanalysator; bei ungefähr bekannter Messfrequenz genügt ein Empfänger; z. B. misst das LC-Meter IIb, ehemaliger FA-Bausatz BA-001, knapp unterhalb von 1 MHz).

Das Ganze ist also mit Messfehlern behaftet, im vorliegenden Fall allerdings unkritisch. 300  $\mu$ H hätten bei 200 kHz etwa  $X_L = 400 \Omega - d$ . h., dass die von Ihnen gemessenen Induktivitätswerte für das 136-kHz-Band ausreichen würden.

Eigentlich interessiert nur das Übertragungsverhalten, welches man - etwa mit einem VNA bzw. Netzwerktester oder mit HF-Generator und Pegelmesserdurch zwei umgekehrt hintereinander geschaltete Transformatoren messen kann (die beiden "Wicklungen" aus den Messingröhrchen miteinander verbinden und an den jeweils 6 Wdg. ein- bzw. auskoppeln, Dämpfung über Frequenz messen und durch 2 teilen). Jörg Logemann, DL2NI

#### Nicht korrosiv

Die Historische Löt-Preisfrage vom März lautete kurz und knapp: "Was haben eine altgriechische Stadt (in Ionien) und das Löten gemeinsam?"

Suchmaschinen-zielführend war offenbar lonien, ggf. kombiniert mit Stadt. Spätestens auf einer historischen Karte von Ionien ist dann Kolophon zu finden. Ionien bezeichnete in der Antike eine Landschaft an der Westküste Kleinasiens, etwa zwischen Izmir und Bodrum in der heutigen Türkei. Eine der wichtigsten Städte Ioniens war eben das heute verschwundene Kolophon (etwa 40 km nordöstlich von Samos auf der Insel Samos), das seinen Namen dem von den Nadelbäumen seiner Umgebung gewonnenen Harz Kolophonium verdankte.

Heute kennt man Kolophonium allgemein eher aus dem Musikalienhandel als Mittel zur Behandlung von Bögen für Streichinstrumente - unsereiner dagegen nutzt es oft noch als nicht korrosives Flussmittel beim Weichlöten.

Die 3 x 25 € für die richtige Lösung erhalten:

Werner Augustin Gerhard Lorch Peter Reimann

Herzlichen Glückwunsch!

#### Laufzeit-Preisfrage

Wie lange braucht eine elektromagnetische Welle von 100 MHz, um ein 100 m langes Koaxialkabel mit Voll-Polystyrol-Dielektrikum zu durchlaufen?

Unter den Lesern mit richtiger Antwort verlosen wir  $3 \times 25 \in$ 

Einsendeschluss ist der 31. 5. 15 (Poststempel oder E-Maii-Absendedatum). Die Gewinner werden in der Redaktion unter Ausschluss des Rechtswegs ermittelt. Wenn Sie die Lösung perE-Mail übersenden (an quiz@funkamateur.de), bitte nicht vergessen, auch die "bürgerliche" Adresse anzugeben, sonst ist Ihre Chance dahin.

Auch an der Sichtbarkeits-Preisfrage vom FA 4/15 können Sie sich noch bis zum 30. 4. 15 versuchen.

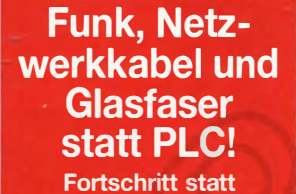

vermüllter Äther! Und: Haben Sie schon Ihre Störungsmeldung abgegeben?

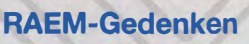

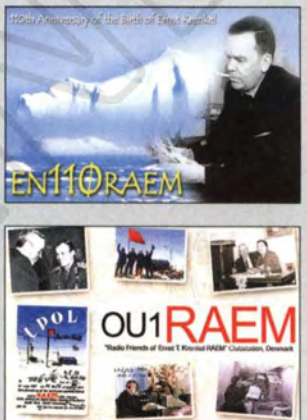

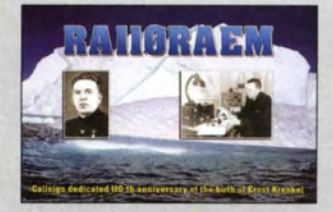

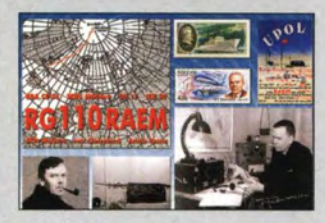

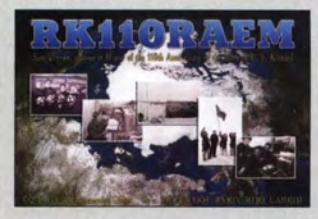

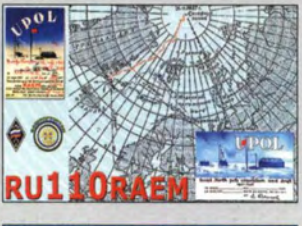

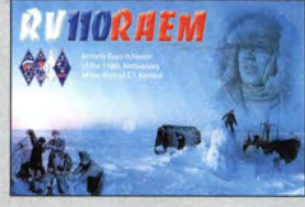

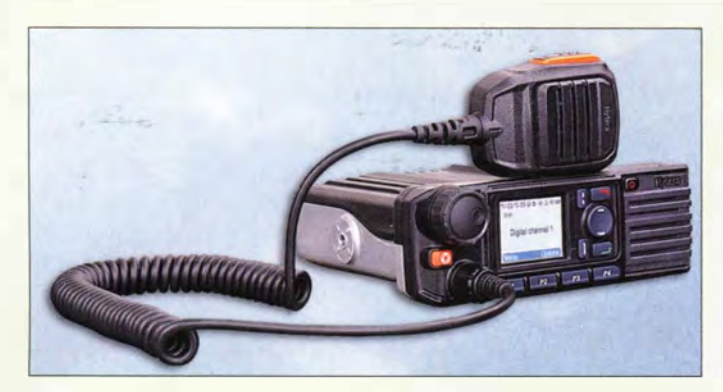

Hytera MD-785G-45Wdie 45-W-Variante des MD785G

#### MD·785G·45W Mobilfunkgerät

- Frequenz: 400 ... 470 MHz
- Sendearten: DMR, FM
- $\bullet$  Kanalabstand: 25/20/12.5 kHz
- Sendeleistung: 45 W
- Lieferumfang: Funkgerät, Handmikrofon, Mikrofonhalterung, Einbausatz mit Montagebügel, Kfz- Akku-Anschlusskabel, Sicherung, GPS-Antenne
- Stromversorgung: 13,6 V/8 A • Abmessungen  $(B \times H \times T)$ : 174 mm  $\times$  60 mm  $\times$  200 mm

**FITATIOTOF<br>
Rotorinterface**<br> **• galvanische Trennung zwischen**<br>
Transceiver und Steuernerät

Transceiver und Steuergerät • sechspoliger Mini-DIN-Stecker für die Transceiver Yaesu FT-950/1200/2000/5000 • anschlussfertig u. a. für Rotoren Kenpro KR-1000 SDX, Kenpro KR-2800 SDX, Yaesu G-1000 DXC/DXA Yaesu G-2800 DXCIDXA • Relaisplatine z. B. für CDE, HAM, Yaesu, Emotator. Create nutzbar  $\bullet$  Preis: ab 49 $\in$ 

Rotorinterface TRXRotor, hier mit Relaisplatine für die Ansteuerung von Antennenrotoren ohne Interface-Anschluss

**TRXRotor Rotorinterface** 

- Masse: 1.7 kg
- $\bullet$  Preis: 439 $\in$

#### Hytera M0-7856 mit 45 W

Das bewährte und vielfach bekannte Mobilfunkgerät **MD-785G** von Hytera ist als 25-W-Version vielen Funkamateuren bekannt. Die Abdeckung Deutschlands mit DMR-Relaisfunkstellen ist inzwischen relativ gut. Dennoch gibt es einige Bereiche, wo etwas mehr Leistung bis zum Erreichen des nächsten Repeaters erforderlich ist.

Aus diesem Grund bietet Difona mit dem MD·785G·45W jetzt exklusiv eine 45-W-Variante an. Der Transceiver entspricht in allen sonstigen Merkmalen der 25-W-Version. Neben DMR unterstützt er somit auch FM. Difona GmbH, Sprendlinger Landstr. 76, 63069 Offenbach, Tel. (069) 84 65 84, Fax 84 64 02; www.difona.de, E-Mail: info@difona.de

#### **Rotorinterface**

Seit 1985- und damit bereits 30 Jahre- entwickelt die **Funkbox** Software und Zubehör für den Amateurfunk. Eine Neuigkeiten ist das Rotorinterface **TRXRotor**. Es stellt eine galvanisch getrennte Verbindung zwischen einem Transceiver mit Rotorsteuerfunktion und dem Rotorsteuergerät her.

Die Steuerung erfolgt über die Tastatur der Frontplatte des Transceivers oder alternativ vom PC aus über die CAT-Schnittstelle. So können Logprogramme, die dieses Interface unterstützen, den Rotor z. B. anhand des Locators automatisch nachführen.

Das Interface ist für alle Rotoren mit Interface-Buchse konzipiert. Über eine zusätzliche Relaisplatine im Rotorsteuergerät sind auch Rotoren ohne Interface-Anschluss steuerbar.

Das Rotorinterface ist voraussichtlich ab Juni 2015 lieferbar. Vorbestellungen sind jedoch schon jetzt möglich.

Funkbox Hard & Software, Am Bach 7, 88069 Tettnang, www.funkbox.de, info@funkbox.de

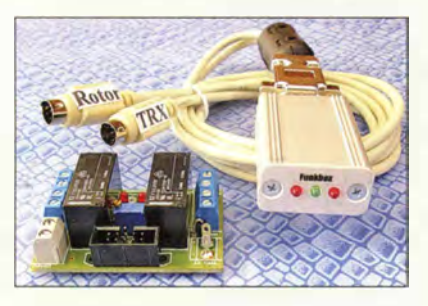

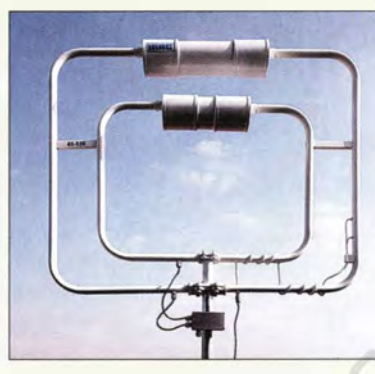

#### Magnetantennen für KW

Die bei WiMo erhältlichen Magnetantennen AH-521 ,AH-1430 undAX-330 von /nac zeichnen sich durch eine robuste Konstruktion mit speziell gefertigten Gussteilen aus. Die schmalbandigen Antennen weisen eine hohe Effizienz auf und lassen sich mit dem im Lieferumfang enthaltenen Steuergerät LAC-1 genau abstimmen. Das erreichbare SWV liegt bei s  $\leq 1, 5$ , wobei innerhalb von 2 s die Abstimmung vom unteren zum oberen Bandende möglich ist. Für alle Antennen ist für 215 € die optionale Steuerung LAC-2 erhältlich, die per Encoder eine bequeme Abstimmung ermöglicht und die Stellung des Drehkondensators in der Antenne anzeigt.

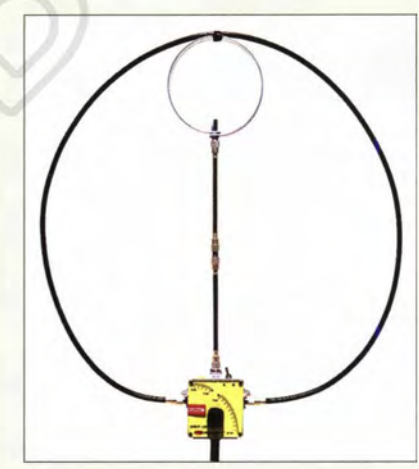

Darüber hinaus ist bei WiMo mit der CHA **F-Loop** von Chameleon Antenna eine für den Portabelbetrieb geeignete Magnetantenne für  $10 \text{ m}$  bis  $40 \text{ m}$  (optional bis  $80 \text{ m}$ ) erhältlich. Die Schleife besteht aus Koaxialkabel, bei der Plusversion aus Aluminiumrohr, wobei sich das Rohr zum Transport in drei Teile zerlegen lässt. Mit einer kleinen Erweiterung ist die Antenne für 80 m nutzbar. Die Erweiterung ist fertig erhältlich, kann aber aus einem Stück Koaxialkabel, zwei Steckern und einer PL-Kupplung auch selbst gefertigt werden.

Die Antenne lässt sich auf einem Fotostativ montieren, steht jedoch ohne weitere Befestigung auch allein auf dem Tisch.

Bezug: WiMo GmbH, Am Gäxwald 14, 76863 Herxheim, Tel. (0 72 76) 9 6680, Fax -11; www.wimo .com, injo@ wimo .com

Die Magnetantenne AX-330 deckt die Bänder 80 m bis 10 m ab.

#### AH·521

#### **Magnetantenne**

- 
- Bänder: 40 ... 15 m Belastbarkeit: 100 . .. 160 W
- Schleifenabmessungen: 79 cm x 63 cm
- Gesamthöhe: 98 cm
- Masse: 5 kg
- $\bullet$  Preis: 390  $\in$

#### AH-1430

#### **Magnetantenne**

- Bänder: 20 ... 10 m
- Belastbarkeit: 140 ... 210 W • Gesamthöhe: 98 cm
- $•$  Masse:  $4,5$  kg
- $\bullet$  Preis: 365 $\in$

#### AX-330

- **Magnetantenne** • Bänder: 80 ... 10 m
- Schleifenabmessungen:
- $110 \text{ cm} \times 96 \text{ cm}$
- Belastbarkeit: 100 .. 180 W • Masse: 11 kg
- $\bullet$  Preis: 980 $\in$

Die CHA F-Loop ist leicht zerlegbar und in nur 3 min wieder aufgebaut.

#### CHA F·Loop

- **Magnetantenne**
- Bänder: 5,3 ... 29,7 MHz, bis 3,5 MHz erweiterbar
- Schleife: Koaxialkabel
- Plus-Version Aluminiumrohr • Schleifendurchmesser: 75 cm
- Belastbarkeit: 10 W CW, 25 W SSB
- Lieferumfang: Antenne, Tasche, 3,5 m Speisekabel mit Mantelwellensperre
- Preise: Basisversion 479 € 80-m-Erweiterung 29 € Plusversion 629 $\in$

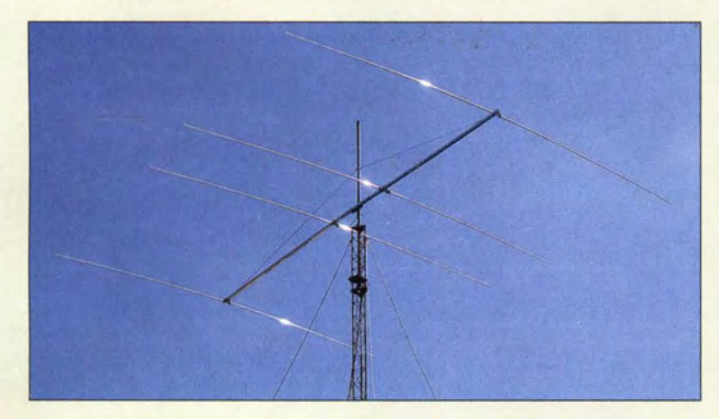

Der Beam MB4 20 mit vier Elementen bis 10,9 m Länge und 10 m Boom weist 11 ,9 dBd Gewinn bei 16,6 dB Vor-Rück-Verhältnis aus.

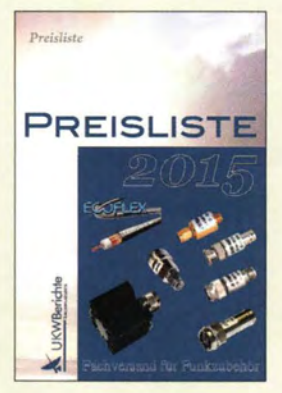

Die Preisliste 2015 kann kostenlos von UKWBerichte, dem Fachversand für Funkzubehör, abgefordert werden.

#### OVP1000

- Uberspannungsschutz
- Einfügedämpfung: 1 dB @200 Hz . .. 1 GHz
- Antennenseite: Gasableiter, 60 V Zündspannung, Ab/eilstrom  $1 kA (8/20 \mu s)$
- Emptängerseite: ESO-Oiode, 30 kV, Pulsleistung 350 W  $(8/20 \text{ }\mu\text{s})$ • beide Seiten für Gleichspan-
- nungen bis 100 V geblockt • Anschlüsse: BNC-Buchsen
- $\bullet$  Preis: 59 $\in$

Überspannungsschutz OVP1000 mit BNC-Buchsen

#### Richt· und Vertikalantennen

Momobeam hat seine Produktpalette erweitert. Für DXer und Contester sind neben den bekannten Multiband- und Monohand-Richtantennen seit kurzem auch Vertikalantennen für 160 m, 80 m und 40 m erhältlich. Außerdem werden Antennen für 50 MHz und 70 MHz sowie eine Kombiantenne 50/70 MHz angeboten. In Deutschland wird Momobeam von **appello** vertreten. Anfragen werden gern beantwortet.

Info: Momobeam, wwwmomobeam.com Bezug: appello GmbH, Edisonstr. 20, 24145 Kiel, Tel. (04 31) 71 97 53 65, Fax -67; E-Mail: injo@appello.de; www.appello-funk.de

#### Neue Preisliste 2015

Druckfrisch liegt die neue Preisliste 2015 von UKW Berichte vor. Auf 52 Seiten findet sich alles, was man rund um den Funk braucht: von Koaxialsteckern, -adapter undkabel, über Antennenbaumaterial und Antennen, Koaxialschalter und Dämpfungsglieder, HF-Relais und Glasfaserrohre, Weißblechgehäuse und Vorverstärker, Antennenrotoren und Oberlager bis hin zu Portabelmasten. UKW Berichte, In der Büg 11, 91330 Eggolsheim, Tel. (091 91) 97 95 41-0, Fax -33; www. ukw-berichte.de, injo@ukwberichte.com

#### Überspannungsschutz

Der Überspannungsschutz OVP1000 von Bonito bieten Schutz gegen Überspannungen auf der Antennenleitung. In die koaxialen Leitungen eingebaut leitet er hohe Spannungen, wie sie insbesondere durch Blitzeinschläge in der näheren Umgebung entstehen, ab. Durch den breitbandig ausgelegten Eingang ist er vor nahezu jedem Empfanger einsetzbar.

Bonito, Dennis Walter, Gerichtsweg 3, 29320 Hermannsburg, Tel. (050 52) 60 52; www. bonito.net, E-Mail: anfragen@bonito.net

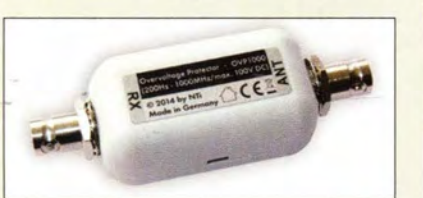

#### Wetterfeste Richtantennen

Die Radom-geschützten Richtantennen von ANjo-Antennen dürften jedem Tropenregen sowie Eisbehang im Hochgebirge trotzen. Für kommerzielle Datenübertragung stehen Modelle von 400 MHz bis 2500 MHz zur Verfügung, für Amateurfunkanwendungen drei Modelle für 70 cm, 23 cm und 13 cm. Die Antennengewinne betragen je nach Modell und Frequenz 7,15 dBd bis 14,65 dBd. Die Stahlungsdiagramme zeigen eine hohe Nebenzipfeldämpfung.

Alle Antennen erlauben sowohl vertikale als auch horizontale Polarisation. Die Halterung am Standrohr geschieht mit zwei Befestigungsschellen aus V2 A. Reflektorwand und Antenne sind galvanisch geerdet.

ANjo-Antennen, Joachims HF & EDV-Beratungs GmbH, Lindenstr. 192, 52525 Heinsberg, Tel. (02452) 156779, Fax 157433; www. joachims-gmbh.de; anjo@ joachims-gmbh.de

#### RUMlog runderneuert

Die Freeware RUMlog für Mac OS hat einen Generationswechsel durchlaufen. RUMIogNG ist auf die Bedürfnisse von KW-DXern zugeschnitten. Es unterstützt mehrere Logbücher mit unlimitierter QSO-Zahl. Für die DXCC-Gebietserkennung greift es auf die Daten von Clublog zurück. Nutzern stehen vier frei definierbare Logbuchfelder zur Verfügung. Optisch gewinnt das von Thomas Lindner, DL2RUM, entwickelte Programm durch die Einbindung von Apple Maps.

Downloads: http://dl2rum.de/rumsoft/ RUMLog.html, http://itunes.apple.com

#### UV-Oruck für Frontplatten

Beta Layout ermöglicht nun über www. panel-pool.com die Beschriftung und Bedruckung von Frontplatten. Die beim UV-Druck eingesetzte Tinte ist UV -härtend, wodurch sich neben Aluminium- auch Acrylplatten bedrucken lassen. Der UV-Druck zeichnet sich durch einen gute Haltbarkeit, Farbbrillanz und hohe Druckqualität aus.

Die einfache Gestaltung und Bestellung der Frontplatten gestattet der kostenlos, intuitiv bedienbare **Frontpaneldesigner**, wobei Standardbauteile in einer Bibliothek hinterlegt und zahlreiche Bestelloptionen verfügbar sind.

Beta Layout GmbH, Im Aartal 14, 65326 Aarbergen, Tel. 08 00-7 22 76 65; www.beta -layout.com, E-Mail: info@pcb-pool.com

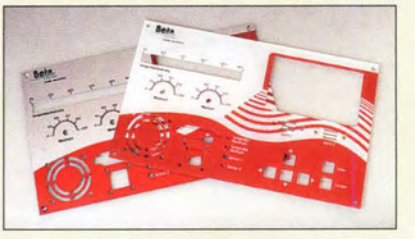

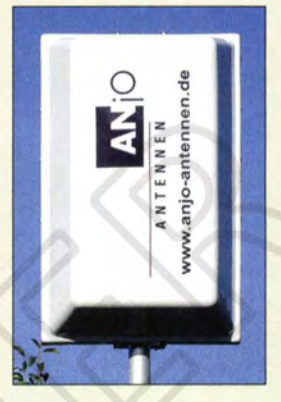

Montage der im Radom untergebrachten Richtantenne bei horizontaler Polarisation

#### RUM/ogNG Logbuch-Programm

• Systemvoraussetzungen: MacOS 10.9 (Mavericks), 54-Bit-Prozessor • Preis: Freeware

#### Markt-Infos

Die Marktseiten informieren über neue bzw. für die Leserschaft interessante Produkte und beruhen auf von der Redaktion nicht immer nachprüfbaren Angaben von Herstellern bzw. Händlern.

Die angegebenen Bezugsquel len bedeuten keine Exklusivität,d. h., vorgestellte Produkte können auch bei anderen Händlern und/oder zu anderen Preisen erhältlich sein. Red. FA

#### UV-Druck

- **Frontplattenbeschriftung** • Bedruckbare Materialien:
- Aluminium, Acryl Format: bis 0/N A2
- $\bullet$  Druckqualität:
- $bis 1800$  dpi  $\times$  1800 dpi
- Optionen für mechanische Bearbeitung: z. B. Bohrungen mit und ohne Gewinde, Flachfräsungen, Ausbrüche

Per UV-Druck bedruckte Frontplatten aus Aluminium und Acryl

#### **RS485/24S/E**

#### Fernwirksystem

- Ein-/Ausgänge: 24 je Platine • Schaltleistung:
- gemäß Treibertransistoren • Spannungsversorgung: 12 V. gemeinsame oder getrennte Versorgung von Sender und **Empfänger**
- Stromverbrauch: 80 mA für Sender und Empfänger zusammen
- Betriebstemperatur:  $-20.85\,^{\circ}\text{C}$
- Platinenabmessungen: 100  $mm \times 75$  mm
- Preis: 69,50 € (ohne Gehäuse)

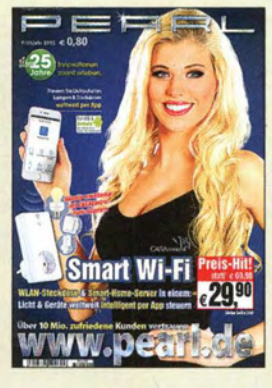

Highlights im 266-seitigen Frühjahrskatalog von Pearl sind u. v. a. Outdoor-Navigantionsgeräte, Komponenten des Smart-Home-Systems Casacontrol sowie das 9,7-Zoll-LTE-Tablet Touchlet X10.0cta mit Achtkern-Prozessor, Android 5.0 und 2K-Display. www.pearl.de, Tel. 0180-55582

#### **HDM-1 ULS**

- HDMI·Modulator • Eingangssignal: HDMI
- Ausgangsignal: DVB·T. DVB·C Frequenz: VHF/UHF,
- 
- 30 ... 960 MHz Modulationsfehlerrate:
- $MER > 42 dB$ • Preis: etwa 1000 €; Endkun-
- den müssen den genauen Preis beim Großhändler anfragen.

Der HDMI-Modulator HDM-1 III S ist besonders für den Einsatz in Gemeinschaftsantennenanlagen vorgesehen.

#### Fernwirken per RS485

Bei Kranz sind die Platinen RS485/24S (Sender) und RS485/24E (Empfänger) erhältlich, die parallel anliegende Informationen seriell per RS485-Verbindung übertragen und am Ende wieder parallel ausgeben. Die Senderbaugruppe erkennt Zustandsänderungen an Schaltern, TIL-Schaltkreisen oder Transistorschaltstufen mit Pull-up-Widerständen. Änderungen am Eingang führen lediglich zur interruptgesteuerten Übertragung der geänderten Bits. An den Ausgängen der Empfängerbaugruppe sind Lampen, Relais, Leuchtdioden, also ohmsehe und induktive Lasten anschaltbar. Die überbrückbare Entfernung beträgt bei Verwendung einer zweiadrigen Leitung mindestens 100 m.

Kranz Software Engineering, Wutbräue ker Str. 97, 44287 Dortmund, Tel. (02 31) 200 02 24; www .kr anz -software -engineering .de, E-Mail: info@kranz-software-engineering.de

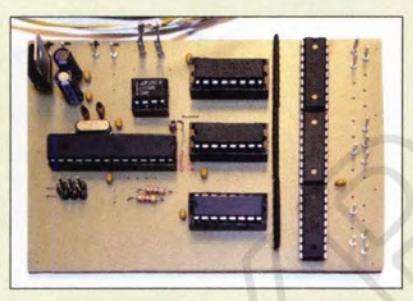

#### HOMI·Modulator

Der Modulator HDM-1 ULS von Polytron setzt ein HDMI-Signal verlustfrei in einen COFDM- (DVB-T) oder einen QAM-Kanal (DVB-C) um, sodass HO-Signale in TV-Empfangs- und Verteileranlagen verbreitet werden können. Er arbeitet auf Basis von MPEG-4 AVC/H 264 und der komplette VHFund UHF-Frequenzbereich (30 ... 960 MHz) steht zur Verfügung.

An die Baugruppe sind beliebige Geräte mit HDMI-Ausgang anschließbar, wie z. B. Bluray-Laufwerke, Satelliten- und Kabelreceiver, Computer und Smartphones, aber auch Komponenten der Haus- und Gebäudeautomation.

Polytron-Vertrieb GmbH, Langwiesenweg 64-71, 75323 Bad Wildbad, Tel. (0 70 81) 1702-0, Fax -50; www.polytron.de, E-Mail: info@polytron.de

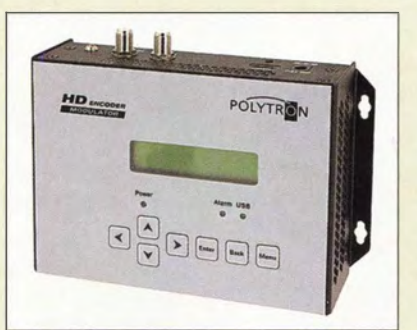

### Festplatten mit 4 TB und 5 TB

Toshiba brachte im März 2015 neue Festplatten in den Handel. Das Modell PX3009E· 1HPO hat eine Kapazität von 4 TB, das Modell **PX3010E-1HQ0** eine von 5 TB. Beide Varianten bieten eine Umdrehungsgeschwindigkeit von 7200 U/min, einen 128 MB großen Pufferspeicher und eine optimierte Verwaltung von Aufzeichnungskommandos. Die Festplatten unterstützen mit ihrer SATA-Schnittstelle den schnellen Datentransfer mit 6 GBit/s.

Info: Toshiba Europe GmbH, www.toshiba.de

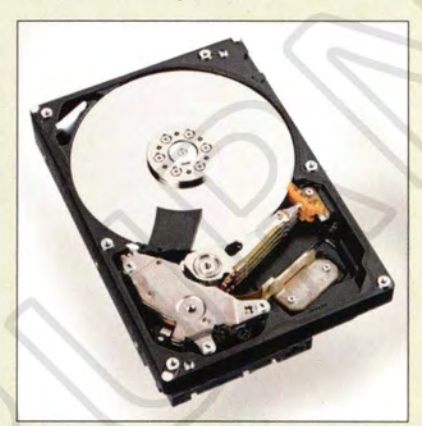

### c't Hacks heißt jetzt Make

Die Zeitschrift **Make** (vormals c't Hacks) des Heise Verlags erscheint mit Ausgabe 1/20 15 sechs Mal im Jahr. Sie spricht Technik-Künstler, Hobby-Bastler, Programmierer und Heimwerker an, die sich für den kreativen Umgang mit Technik begeistern. Das Magazin berichtet online und als Printausgabe aus und über die Maker-Szene und bringt detailierte Anleitungen zum Nachbau spannender Projekte sowie fundierte Grundlagen für Maker-Einsteiger.

Diesmal sind in den für 9,90 € erhältlichen 156 Seiten u. a. der Einstieg in den 3D-Druck, ein LED-Upgrade für Taschenlampen, das Bedrucken von Tellern, ein Display aus LED-Streifen und die Frontplattenherstellung enthalten.

Bezug: Heise Shop, http://shop.heise.de/ zeitschr iften/hardware-hacks

#### Multiband·Richtantenne

Neu im Sortiment von **BAZ Spezialan**tennen ist die externe Multihand-Antenne BAZ·UNI/FP14 für GSM/UMTS-Router und -Sticks. Sie ist für alle LTE-Frequenzen (LTE 800, LTE 1800, LTE 2600) sowie GSM 900, GSM 1800, UMTS 3G und WLAN 2.4 GHz nutzbar. Diese Richtantenne wird komplett mit Mastbefestigung für Rohrdurchmesser von 30 mm bis 54 mm geliefert.

BAZ Spezialantennen, Soonwaldstr. 126, 55566 \_Bad Sobemheim, Tel. (06751) 94946 65, Fax (032) 121 27 74 51; www.spezialantemen.eu; E-Mail: info@spezialantennen.com

#### PX3009-1HP0, PX3010E-1HQ0 **Festniatten** • Speicherkapazität: 4 TB bzw. 5 TB • Schnittstelle: SATA • Übertragungsgeschwindigkeit

- 6 GBitls
- Systemanforderungen:
- Windows 7, 8, 8.1; Mac OS X; Linux
- Preise:  $4 \overline{1}B$   $199 \in UVP$ <br>5 TB  $229 \in IVP$  $229 \in IWP$

Geöffnete 5-TB-Festplatte PX3010E-1HQO mit den Speicherplatten und Schreib-/Leseköpfen

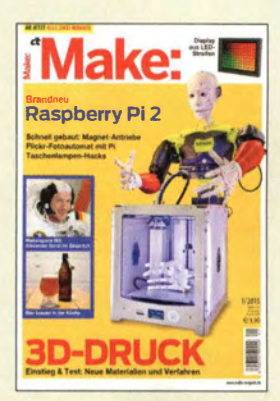

Make - die Zeitschrift für technikaffine Selbstbauer

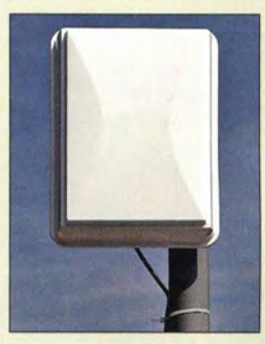

Multiband-Richtantenne BAZ-uNIIFP14

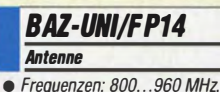

- 1700 ... 2600 MHZ
- Polarisation: vertikal/horizontal  $\bullet$  Gewinn: 11,85 dBd
- Vor-Rück-Verhältnis: > 20 dB • Öffnungswinkel:
- Azimut (horizontal) 30°, Elevation (vertikal) 35°
- Belastbarkeit: 50 W
- Anschluss N-Buchse
- $\bullet$  Abmessungen ( $B \times H \times T$ ): 200 mm x 260 mm x 59 mm  $\bullet$  Preis: 84,70  $\epsilon$

#### Literatur

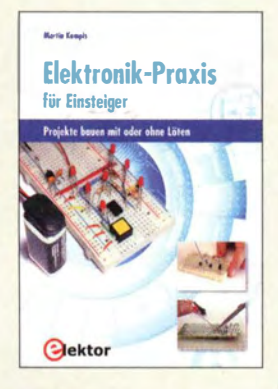

#### Kompis, M.: Elektronik-Praxis für Einsteiger

Gerade diejenigen, die sich das erste Mal mit dem Themenbereich Elektronik beschäftigen wollen, verzweifeln an der schieren Flut der in Büchern und auf Websites verfügbaren Schaltungen. Welche soll man fürs erste Mal nehmen?

Das vorliegende Buch hält eine Auswahl an kleineren Projekten bereit, die Einsteiger weder überfordern noch langweilen. So lassen sich u. a. Radioempfänger für UKW, LW und MW, ein Miniaturoszilloskop, eine grafische Anzeige von Spannungsverläufen, elek-Ironische Orgeln und ein Generator für Sinus-, Rechteck- und Dreieckssignale realisieren.

Um die Experimente möglichst einfach zu gestalten, sind detaillierte Aufbauanleitungen mit bedrahteten Bauteilen auf Steckbretter vorhanden. Hervorzuheben ist, dass zu jedem Versuch weiterführende Informationen vermittelt werden. So dürfte es auch jedem Anfänger gelingen , die Schaltungen zu verstehen, um sie letztlich modifizieren zu können.

Fazit: Das Buch stellt das Wissen für einen Elektronikbaukasten bereit, wobei man sich für dessen Realisierung nur um die Beschaffung der Bauteile kümmern muss. Da keine Spezialbauteile erforderlich sind, finden sie sich bei jedem Elektronikhändler oder in der Basteikiste eines Bekannten. - red

Elektor-Verlag Aachen 2015 254 Seiten, 32,80 € ISBN 978-3-89576-278-9

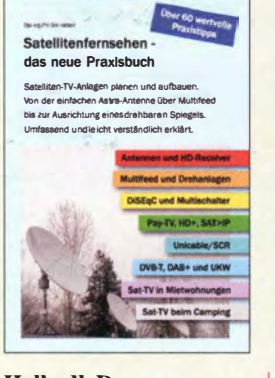

#### Halbedl, D.: Satellitenfernsehen das neue Praxisbuch

TV-Empfang via Satellit ist nicht nur für Technikfreaks interessant, sondern spricht heutzutage breitere Kreiseder Bevölkerung an. Aufgrund der Entwicklung neuer Technologien ist die Materie aber immer komplexer geworden, sodass man sich schwer tut, den Überblick zu behalten.

Hier kommt das vorliegende Werk gerade recht. Aufgeteilt in 18 Kapitel, bietet es einen umfassenden Überblick über die Möglichkeiten des Sat-TV-Empfangs. Die ersten Abschnitte beleuchten die Grundlagen: Welchen Satelliten sollte man wählen, wie schaut der ideale Antennenstandort aus, welche Antennentypen gibt es und wie lässt sich Sat-Empfang in Mietwohnungen und beim Camping realisieren?

In den weiteren Kapiteln geht der Autor technischen Details nach. Er bespricht Antennenkabel und LNBs ebenso wie Verteilanlagen und den Empfang über Netzwerkleitungen bzw.

WLAN. Im Weiteren geht es um Sat-Empfänger, Antennenmontage, Multifeedempfang und drehbare Anlagen. Das letzte Kapitel ist dem terrestrischen

Empfang gewidmet. Der Inhalt ist übersichtlich und verständlich gehalten. Das Buch ist sehr informativ und empfehlenswert für alle, die sich näher mit<br>Sat-Empfang befassen Sat-Empfang befassen wollen.

**Eigenverlag** Berlin 2015 201 Seiten, 14,95 € Bezug: www.halbedl.de/ satellitenfernsehen

#### Langner, F., DJ9ZB: DX World Guide

DX steht unter Funkamateuren für long distance, also im übertragenen Sinn für Verbindungen über große Distanzen. Eine große Zahl aktiver Funkamateure hat sich dem Ziel verschrieben, Funkkontakte mit möglichst vielen unterschiedlichen, zumeist weit entfernten Ländern und Gebieten der Erde herzustellen und dadurch vielleicht sogar einmal das DXCC-Diplom, eine weltweit begehrte Auszeichnung des OS-amerikanischen Amateurradioklubs ARRL zu erreichen.

Das von Franz Langner, DJ9ZB, mit Sorgfalt und Sachkenntnis zusammengestellte Buch bietet dazu Hilfestellung und Motivation. Es enthält neben geografischen Angaben auch speziell für Funkamateure und Kurzwellenhörer relevanten Informationen über die DXCC-Gebiete der Erde, wie z. B. die Anschrift der zuständigen Lizenzbehörde, des örtlichen Radioklubs und wichtige Internetadressen. Die Gebiete sind nach Haupt-Präfixen geordnet, QSL-Karten illustrieren jeden Eintrag und machen schon das Durchblättern des Buches zu einer kleinen Exkursion in die Ferne.

Der DX World Guide erschien erstmalig 1988 (damals noch in Schwarz-Weiß). Die in englischer Sprache vorliegende neueste Ausgabe ist farbig gedruckt und sollte im Shack des ambitionierten OXers nicht fehlen. - isn

CQ Communications Hicksville 2012 384 S., engl., 42,95 US-\$ ISBN 978-0-943016-48-1

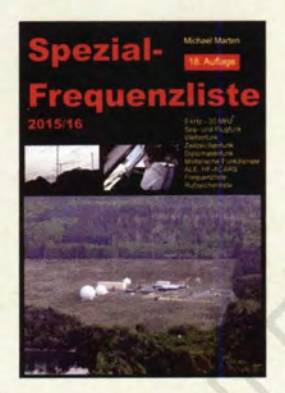

#### Marten, M.: Spezial-Frequenzliste 2015/16

Katastrophenschutz, Botschaften, Wetterstationen, Flugzeuge, Schiffe, Zeitzeichensender, Expeditionen, Militär, Geheimdienste - dies ist nur ein Teil der Nutzer, die weltweit regelmäßig auf Kurzwelle Informationen austauschen. Das Buch dokumentiert viele der dort aktiven professionellen Funkdienststationen mit ihren zentralen Daten.

Herzstück ist dabei eine umfangreiche Frequenzliste: Bei jedem Eintrag folgen nach der auf 100 Hz exakten Frequenz soweit bekannt Rufzeichen oder Kennung, Stationsname oder Nutzergruppe mit Land und Sendeart. Hinzu kommen ergänzende Angaben, wie Betriebsart und Duplex-Kanäle.

Weitere Listen ergänzen den Hauptteil, darunter eine nach Frequenzen geordnete Zusammenstellung der ungerichteten Funkbaken auf Lang- und Mittelwelle , ein alphabetisches Verzeichnis der Rufzeichen, eine Übersicht bekannter ALE-Kennungen.

Insgesamt ist dieses Buch im Wortsinn eine Fundgrube: Es hat einen aktuellen Datenbestand, lässt aber ein Stations- oder zumindest Länderverzeichnis vermissen. Entsprechend findet man Stationen allein über die Frequenzliste. Dennoch das Fazit: sehr empfehlenswert, weil umfassend recherchiert. -joi

Funk Verlag Bernhard Hein, Dessau 2015 588 Seiten, 22 € FA-Leserservice H-7935

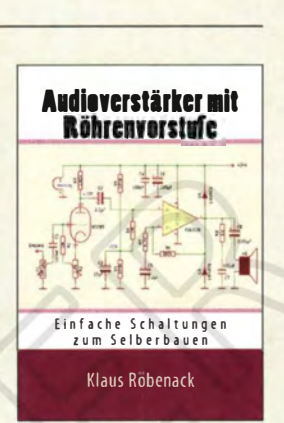

#### Röbenack, K.: Audioverstärker mit Röhrenvorstufe

Basteln mit Röhren macht nach wie vor Spaß und ist bei den im Buch vorgestellten Schaltungen dank verwendeter Anodenspannungen bis 24 V ungefährlich. Liebhaber schwören auf den "Röhrenklang", der bei kräftiger Aussteuerung von Röhren durch nichtlineare Verzerrungen entsteht. Dieser Effekt tritt auch bei Hybridschaltungen mit transistorisierten Endstufen auf, weshalb sich der Autor hier aus Aufwandsgründen auf diese beschränkt.

Von Grundlagen über Mono- und Stereoverstärker gelangt man bis zu Kompensationsschaltungen gerader Harmonischer und wird zum Schluss mit Stromversorgungsschaltungen vertraut gemacht. Dabei vertiefen zahlreiche einfache Berechnungen das Verständnis theoretischer Zusammenhänge. Viele Oszillogramme, an Musteraufbauten gemessen, tragen dazu ebenfalls bei. Praktikable Aufbautipps bis hin zu Röhrenadaptern für Steckplatinen animieren sogar Anfänger zum Nachbau.

Röbenack, der als Regelungstechnik-Dozent heute unter demselben Dach wie weiland Barkhausen lehrt, spricht mit diesem mustergültig gestalteten Werk vor allem Praktiker mit vorhandenen elektrotechnischen Grundkenntnissen an, die neben dem Selbstbau an der Analyse von Schaltungen Gefallen finden. - rd

**Selbstverlag** Dresden 2014 116 Seiten, 21,95 € ISBN 978-1-50048-220-6

# Internet der Dinge

N/ELS GRÜNDEL

Das sogenannte Internet der Dinge zählt zu den technologischen Zukunftstrends und wächst rasant. Hierbei sind nicht mehr nur Computer und Smartphones mit dem weltweiten Datennetz verbunden, sondern unterschiedlichste weitere Geräte oder Produkte. Eingebaute Sensoren erweitern dabei die Möglichkeit, Zustände zu erfassen und darauf zu reagieren.

Auf dem dies jährigen World Economic Forum (www. weforum. org) in Davos hat der Google-Vorsitzende, Eric Schmidt, davon gesprochen, das Internet werde "verschwinden". Dessen Untergang wollte er damit allerdings nicht prognostizieren, vielmehr werde das Internet künftig ein derart selbstverständlicher Teil unseres Alltags, dass man es nicht mehr als solches wahrnehme. Die Grenzen zwischen realer und virtueller Welt lösen sich dabei aufgrund unzähliger Geräte und Sensoren – inklusive von deren Einbettung in Kleidung - zunehmend auf. Ziel sei es, so die Befürworter, das Leben von Konsumenten zu erleichtern. Ein einfaches aktuelles Beispiel für das

Internet der Dinge ist die Paketverfolgung über Barcodes. Nutzer können so die aktuelle Position des Pakets über die Website des Transportunternehmens nachvollziehen.

#### **B** Schutzkleidung

Sensoren in der Kleidung sollen etwa in gefährlichen Situationen besonderen Schutz bieten. So wurde in einem Forschungsprojekt sensorische Schutzkleidung für Kräfte im Feuerwehr- und Katastrophenschutz entwickelt. In die Schutzkleidung integrierte Sensoren übermitteln dabei drahtlos alle wichtigen Vital- und Zustandsparameter der Einsatzkräfte an die Einsatzzentrale. Sie geben zudem deren Position sowie die Belastung durch eventuell vorhandene Gefahrstoffe wieder.

So lassen sich lebensgefährliche Situationen rechtzeitig erkennen und durch einen frühzeitigen Rückzug verhindern. Sollte eine Einsatzkraft in Gefahr geraten, besteht mithilfe der sensorischen Ortung die Möglichkeit, notwendige Hilfe sowie Rettungsmaßnahmen unmittelbar einzuleiten. Das Fraunhofer-Institut für Zuverlässigkeit und Mikrointegration (IZM; www.izm.fraunhofer.de) hat einen Atmungssensor für Babykleidung entwickelt, der künftig vor dem plötzlichen Kindstod schützen soll . Grundlage ist eine dehnbare Leiterplatte, die sich dreidimensional der Körperform anpasst und die Atmungsaktivität von Säuglingen misst.

#### **U** Vernetztes Fahrzeug

Eines der beliebtesten Beispiele für vernetzte Dinge sind Automobile . Schon heute interagieren Computer innerhalb eines Kfz miteinander über Schnittstellen. Die räumliche Beschränkung der Interaktionen soll künftig aufgehoben werden: Mithilfe von Schnittstellen zur Außenwelt ergeben sich ganz neue Möglichkeiten, darunter die selbstständige Kommunikation von Fahrzeugen untereinander.

Die Digitalisierung im Automobil verspricht trotz steigendem Verkehrsaufkommen ein Mehr an Sicherheit. Befürworter verbinden mit dem automatisierten Fahren eine spür-

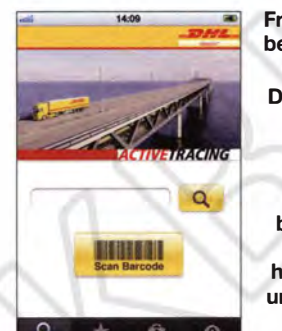

**Frachtverfolgung** bei der DHL Bilder: Deutsche Post AG, Google lnc.

Bei Google experimentiert man bereits mit selbstfahrenden Autos, hier Chairman Eric und die Mitbegründer Larry und Sergey, v. l. n. r.

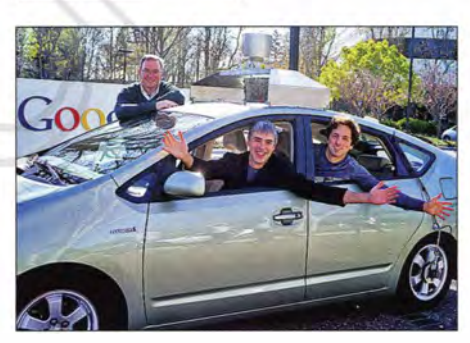

bare Senkung der Unfallrate, da 95 % aller Unfälle im Straßenverkehr auf menschliches Versagen zurückzuführen seien.

Laut aktueller Planung sollen um das Jahr 2025 vollautomatisierte Pkws in Serie gehen. Dabei entstehen allerdings neue Probleme: Um Risiken für Fahrer und übrige Verkehrsteilnehmer auszuschließen, darf die Fahrzeug-IT von außen nicht durch Unbefugte manipulierbar sein.

Die automatisierte Steuerung von Fahrzeugen ist äußerst komplex und bedarf einer Kommunikation per Funk in Echtzeit zwischen Kfz untereinander sowie mit Einrichtungen der Verkehrsinfrastruktur (Ampeln, Verkehrszeichen). Dabei spielen ne-· ben der Zuverlässigkeit zahlreiche noch ungelöste Fragen des Datenschutzes eine

große Rolle. Zudem sind juristische Fragen zu klären: Einerseits die der Verantwortlichkeit, wenn der Mensch die Maschine nicht mehr steuert. Andererseits sind international einheitliche Standards festzulegen.

#### **• Mögliche Gefahren**

20 14 listete das US-amerikanische National Institute of Standards and Technology (NIST) so viele Software-Schwachstellen auf wie noch nie zuvor: insgesamt knapp 8000. Im Vergleich zum Vorjahr bedeutete dies einen Anstieg um 53 %.

Zahlreiche Gefahren betreffen das Umfeld des Irrtemets der Dinge. Durch die Möglichkeit, nahezu beliebige Gegenstände mit dem Internet zu verbinden und darüber anzusteuern, ergibt sich ein Einfallstor für unerwünschte Besucher. Diese können Zugriff auf die vernetzten Geräte nehmen, etwa den Strom in einem Gebäude ausschalten oder ein Überwachungssystem manipulieren.

Eine Umfrage des internationalen Marktforschungs- und Beratungsinstituts YouGov unter deutschen Internetnutzern zeigte insgesamt eine positive Akzeptanz für das Internet der Dinge .

Viele der Befragten äußerten allerdings die Sorge, dass der Mensch noch transparenter werde und der Datenschutz nicht mehr greifen könne . Man fühle sich kontrolliert und beobachtet. Damit verbunden sind weitere Befürchtungen, wie der teilweise Verlust der Selbstbestimmung sowie dass das Internet den Menschen steuere und nicht mehr der Mensch das Internet.

#### $\blacksquare$  Wohnung im Netz

Die Ergebnisse des Reports "Smart Home - Connected Horne" , für den Fittkau & Maaß Consulting über 3500 deutsche Internetnutzer befragte, sprechen für die Haus-Automatisation: Demnach ist bereits jeder zweite befragte Online-Nutzer an deren Einsatz interessiert.

Dabei sind die Interessenten nicht nur unter Eigenheimbesitzern zu finden, vielmehr ist das Thema für Mieter ebenfalls relevant. Die Gründe für dieses Interesse sind allerdings verschieden: So steht bei den Hausund Wohnungsbesitzern das Thema Sicherheit (Alarmanlagen, Rauchmelder) ganz oben aufder Liste. Erst mit einigemAbstand folgen Nutzungsmotive wie Bequemlichkeit oder die Einsparung von Geld und Energie .

Letzteres ist dagegen für Mieter die zentrale Motivation: Über drei Viertel der Befragten Mieter würden ihren Energieverbrauch gerne per Internet aufzeichnen und überwachen oder internetgestützt optimieren.

Fazit: Das Thema Internet der Dinge wird künftig in unserem Alltag eine immer wichtigere Rolle einnehmen, auch wenn wir davon immer weniger bemerken.

# CeBIT 2015: Digitalisierung überall

#### HARALD KUHL - DL 1ABJ

#### Digitaler Wandel, IT-Sicherheit, Internet der Dinge - die Digitalisierung mit ihren aktuellen sowie künftigen Auswirkungen für Wirtschaft und Alltag war das bestimmende Thema der CeBIT in Hannover.

Das Motto der Messe (www.cebit.de) war die voranschreitende Digitalisierung der Wirtschaft, was die Veranstalter mit dem Kunstwort d!conomy ausdrücken wollten. Rund 3000 Aussteller aus 70 Ländern präsentierten vom 16. bis 20.3.15 in Hannonicht mehr weite Anreisen zu spezialisierten Anbietern auf sich nehmen muss. Die Teilnehmer des Gründerwettbewerbs CODE\_n (www.code-n.org) widmeten sich ebenfalls dem Internet der Dinge und präsentierten in Halle 16 ihre Ideen. Als Blick-

> Jugend forscht auf der CeBIT: Anwendung für 3-D-Drucker

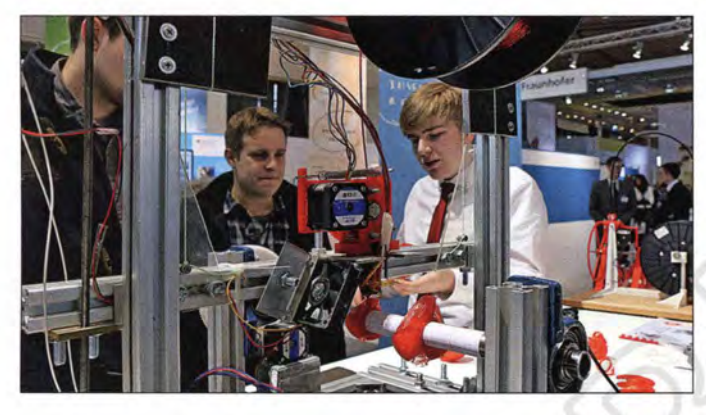

ver ihre Produkte, Lösungen und Dienstleistungen.

Ein zentrales Thema war das sogenannte Internet der Dinge: In Zukunft sind immer mehr Maschinen, Waren und Alltagsgegenstände mit Sensoren sowie Funkchips ausgestattet, damit sie selbstständig miteinander kommunizieren können. Dies ist nur realisierbar, wenn es einheitliche Vernetzungsstandards gibt und nicht jeder Hersteller seine eigene Lösung entwickelt. Auf der CeBIT stellte das Euro pean Telecommunications Standards Institute (ETSI) ein entsprechendes Datenprotokoll namens oneM2M (www.onem2m.org) für eine solche Vernetzung vor.

Eine weitere Anforderung für die zunehmenden Datenströme sind höhere Bandbreiten bzw. Übertragungsgeschwindigkeiten. Vodafone ermöglichte den Messebesuchern einen ersten Blick auf das künftige 5G-Mobilfunknetz , das Geschwindigkeiten von mehr als 10 Gigabit pro Sekunde und Ansprechzeiten in Echtzeit erreichen soll. Laut Auskunft am Messestand ist die Einführung in Deutschland für das Jahr 2020 geplant.

Beispiele für die Möglichkeiten einer Vernetzung gab es in Hannover zuhauf, darunter erkennbar sinnvolle: Etwa ein Überwachungssystem für Aufzüge, das Rückmeldungen über deren technischen Zustand an den Hersteller gibt und somit die Betriebssicherheit erhöht. Oder eine Lösung, bei der man per Internet maßangefertigte Sportkleidung bestellt und hierfür

Ein Betriebssystem für alle Geräte: Bei Microsoft konnte man sich über das kommende Windows 10 informieren.

fang standen im Eingangsbereich vier Industrieroboter, die als Kunstprojekt Hartschaumwürfel bearbeiteten. Per Internet konnte sich jeder mit einer eigenen Krea-

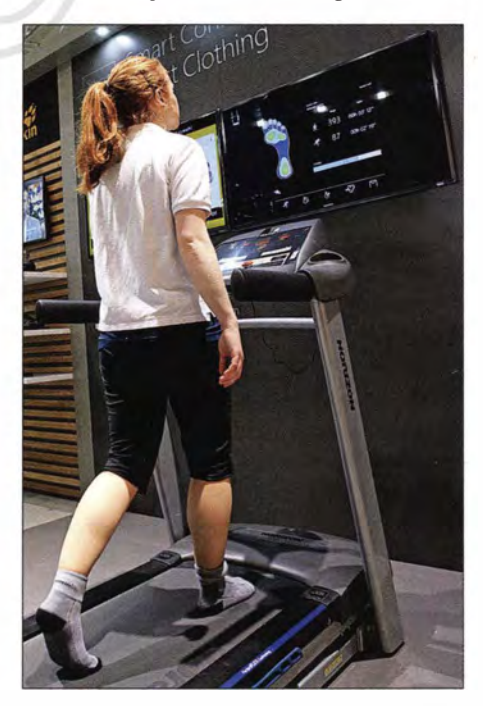

Sensor in der Socke: Damit der Schuh später nicht drückt, ermittelt dieses System drahtlos das individuelle Gehverhalten.

tion beteiligen, die einer der Roboter anschließend umsetzte.

#### **B** Sicherheit

Die zunehmende Vernetzung erfordert es, sich ebenfalls verstärkt mit der Absicherung gegen unerwünschte Zugriffe auf die Datennetze zu befassen. Um auf das Thema aufmerksam zu machen, hielt der amerikanische Journalist Glenn Greenwald einen Vortrag, unterstützt per Live-Video durch Edward Snowden. Weitere Vorträge demonstrierten, wie Hacker etwa beim Zugriff auf Firmenrechner oder Mobiltelefone vorgehen.

Zahlreiche Anbieter zeigten im Gegenzug an ihren Messeständen Hard- und Softwarelösungen, mit denen sich der unautorisierte Zugang von außen abwehren lässt. Darunter die Bundesdruckerei (www.bun desdruckerei.de), bislang eher bekannt für

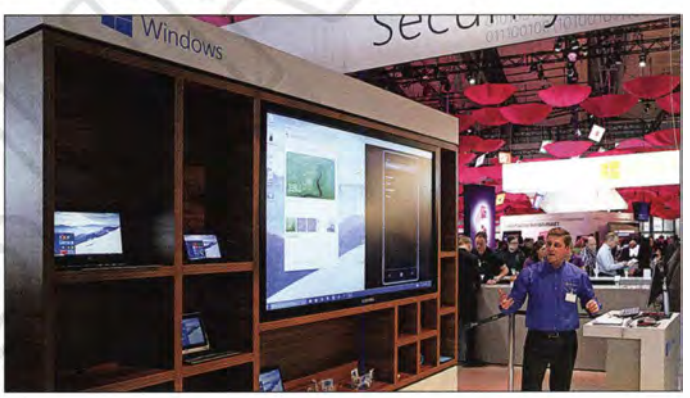

den Druck von Pässen, Ausweisen, Banknoten und Briefmarken, die sich in Hannover als Anbieter von Sicherheitslösungen für Unternehmen und Institutionen präsentierte. Um dies für Besucher im Wortsinn begreifbar zu machen, war der Messestand wie ein mittelständisches Unternehmen gestaltet. Dort konnte man sich am konkreten Beispiel die von der Bundesdruckerei entwickelten Lösungen zum Bereich sichere ldentitäten vorführen lassen.

Dazu gehörte die erstmals öffentlich präsentierte Sicherheitstechnologie namens trust-me für Smartphones und Tablets mit dem Betriebssystem Android. Damit lassen sich auf einem Gerät mehrere virtuelle Smartphones installieren und zeitgleich nutzen. Dabei ist es möglich, die Geräte nach beruflicher und privater Nutzung strikt zu trennen. Auf dem "privaten" Smartphone installierte Apps haben keinen Zugriff auf den beruflichen Bereich. Hierfür installiert man auf neuen oder schon im Betrieb befindlichen Smartphones das laut Anbieter "gehärtete" trust-me-Betriebssystem, bei Bedarf ergänzt durch die Einrichtung isolierter virtueller Bereiche . Durch die Eingabe einer Kennung (PIN) kann der Nutzer zwischen beiden

Umgehungen wechseln und benötigt nun nicht mehr zwei getrennte Smartphones für den beruflichen und privaten Bereich. Bei Verlust lassen sich Daten ferngesteuert löschen.

Eine weitere Neuerung aus der Entwicklung der Bundesdruckerei ist der neue Mitarbeiterausweis Go ID! mit integriertem Fingerabdrucksensor. Dabei werden die biometrischen Daten nicht wie bisher extern, sondern allein auf einem Speicher im Ausweis selbst hinterlegt. Der Mitarbeiter legt den Ausweis auf ein Lesegerät und bestätigt seine Identität durch einen Fingerdruck auf den integrierten Sensor. Akkumulator und den fehlenden Steckschacht für Speicherweiterungen vom Mitbewerber übernommen.

Weniger bekannte gut ausgestattete Smartphones der Marke Simvalley hatte wieder der Elektronik-Versender Pearl (www.pearl. de) dabei. Wobei es für Besucher zunächst einmal darum ging, den in früheren Jahren unübersehbaren, nun aber überraschend deutlich geschrumpften Messestand in der äußersten Reihe des Händlerbereichs (Planet Reseller) überhaupt zu finden.

Die drei vorgestellten Smartphones SPX-34, SPX-26 und SP-144 mit Betriebssystem Android 4.4 nehmen jeweils zwei

Die Verschlüsselung von E-Mails ist für den Alltagsgebrauch oft noch zu kompliziert. Einige

Aussteller zeigten neue Konzepte.

Stereo-Audio). LTE-Datenfunk unterstützen die Geräte nicht.

Unterschiede bestehen bei der weiteren Ausstattung: Das SPX-34 (270 €) hat einen 5-Zoll-IPS-Bildschirm mit HD-Auflösung ( $1280 \times 720$  Bildpunkte), einen Achtkern-Prozessor (1 ,7 GHz) und einen 2000-mAh-Akkumulator. Beim SPX-26 (190 €) löst der 5-Zoll-IPS-Bildschirm mit 960 x 540 Bildpunkten auf. Der Vierkern-Prozessor taktet mit 1 ,3 GHz , während der gleiche Litium-Ionen-Akkumulator wie beim SPX-34 die Energieversorgung sichert. Beide Smartphones haben 1024 MB Arbeitsspeicher und einen microSD-Steckplatz (bis 32 MB).

Beim SP-1 44 sind der Arbeitsspeicher auf 512 MB und das !PS-Display auf 4 ,5 Zoll (854 x 480 Bildpunkte) reduziert. Der Prozessor gleicht dem im SPX-34 und auch hier lässt sich eine 32-MB-Speicherkarte (microSD) nachrüsten, Preis: 140 €.

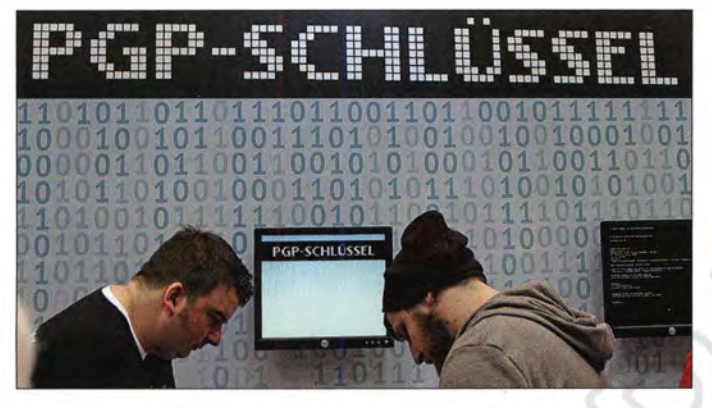

Sensible persönliche Daten bleiben so im alleinigen Besitz des Trägers und sind trotzdem zur sicheren Identifikation nutzbar.

Die zum Betrieb erforderliche Energie bezieht die integrierte Elektronik induktiv aus dem Lesegerät. Des Ausweis im Format einer Scheckkarte bietet weitere Funktionen, wie sichere Login-Prozesse, E-Mail-Verschlüsselung oder elektronische Signatur.

#### **• Smartphones**

Die neuesten Smartphones waren wieder bei Vodafone sowie bei der Telekom zu befühlen, wobei Apple iPhone 6 und Samsung S6 das erwartet große Interesse auf sich zogen. Die hochpreisigen Geräte gleichen sich in Details zunehmend an, was durchaus nicht nur positiv zu verstehen ist: Samsung hat beim neuen Spitzenmodell den nicht mehr vom Nutzer wechselbaren

Hacker demonstrierten live, wie einfach sich Computer und Smartphones ausspähen lassen.

SIM-Karten (sog. Dual-SIM) auf. Dies ist durchaus sinnvoll, um verschiedene Anbieter etwa für Datenübertragung und Telefonie/SMS zu nutzen. So lassen sich günstige Datentarife mit einer separaten SIM-Karte nutzen, ohne hierfür jedesmal die eigene Mobilfunknummer wechseln zu müssen.

Ein GPS-Empfänger ist jeweils an Bord. Die Datenkommunikation läuft mit HSPA+ (UMTS) mit bis zu 21 MBit/s, WLAN (802.11 b/g/n) mit bis zu 150 MBit/s und Bluetooth 4 .0 EDR mit A2DP (Advanced Audio Distribution Profile für

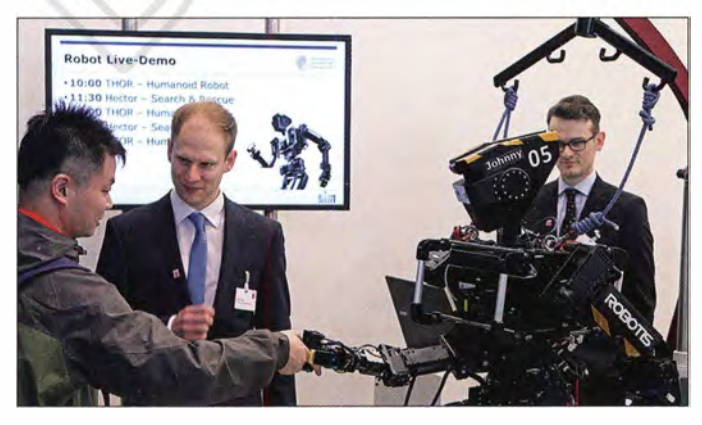

Keine Berührungsängste: Die TU . Darmstadt stellte ihren Roboter Johnny 05 vor.

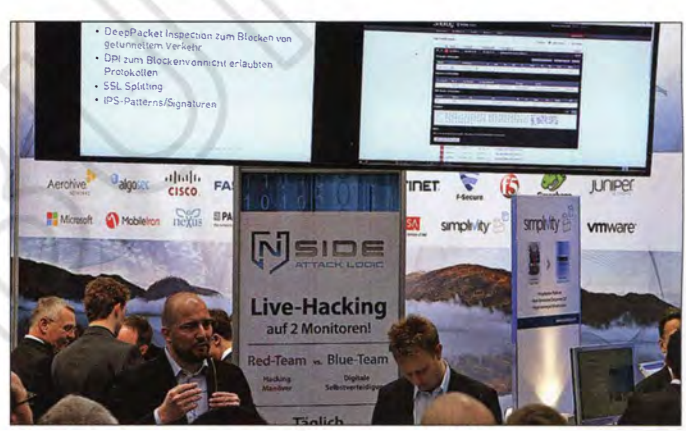

Passendes Zubehör hatte Pearl auch dabei, darunter den Bluetooth-Lautsprecher MSS-12 und mehrere Mützen mit integriertem Bluetooth-Headset. Ob sich diese Idee für den Einsatz mit Amateurfunkgeräten modifizieren lässt?

Etwas aus dem Rahmen fiel das Simvalley TTF-402.hs (150 €): Das Tischgerät sieht aus wie ein konventionelles Bürotelefon fürs Festnetz, ist aber tatsächlich ein Mobiltelefon. So lässt es sich überall wie ein komfortables Tischtelefon betreiben, auch wenn weder Festnetz- noch Stromanschluss (wechselbarer Akkumulator integriert) in Reichweite sind. Für Notfunk-Leitfahrzeuge, Klubstationen oder im Campingbereich ist dies eine durchaus interessante Lösung. Als Zugaben lassen sich UKW-Hörfunkempfang und ein WLAN-Hotspot aktivieren; für den Datenfunk ist ein UMTS-Modem integriert.

#### **Tablets**

Tablets mit integriertem LTE-Mobilfunkmodem sind noch rar, sodass Pearls Spit zenmodell Touchlet X 10 .Octa (350 €) aus dem Angebot der Neuheiten herausragte. Es arbeitet mit Android 5 .0, hat einen ein-

gebauten GPS-Empfänger und bietet ein hochauflösendes 9 ,7-Zoll-IPS-Display mit ' 2048 x 1536 Bildpunkten. Der integrierte Arbeitsspeicher umfasst 2 GB, den Speicherplatz für Daten und Applikationen ergänzt man mithilfe einer microSD- oder SDHC/SDXC-Karte bis 64 GB Speicherkapazität.

Das 7-Zoll-Tablet-PC SX7 .slim (170 €) von Pearl hat andere Besonderheiten: Das Gerät mit Betriebssystem Android 4.4 nimmt zwei SIM-Karten auf und kann auch als

vor. Dabei bieten die Modelle mit 10-Zoll-Bildschirm eine vergleichsweise üppige Ausstattung mit 2 GB Arbeitsspeicher, zwei USB-2.0-Schnittstellen (eine zum Anschluss von Peripheriegeräten) und 32 GB bzw. 64 GB internem Speicher. Letzterer lässt sich per microSD/SDHC/SDXC-Speicherkarte erweitern.

Das Spitzenmodell SurfTab wintron 10.1 3G pro+ (600 €) ist mit dem Betriebssystem Windows 8.1 . Pro, einem UMTS-Funkmodul, einer Displayauflösung von

> Messepartner der CeBIT 2015 war China.

zeigten Projekten gehörte eine Lösung zur Echtzeit-Analyse großer Datenmengen (Big Data), um Epidemien wie Ebola einzudämmen. Das HPI entwickelt das Verfahren gemeinsam mit wissenschaftlichen Partnern aus der Infektionsforschung und der Epidemiologie in Zusammenarbeit mit afrikanischen Behörden. Experten in den betroffenen Ländern sollen mithilfe mobiler Anwendungen zentral koordiniert werden, um schnellstmöglich neueste Informationen zu Verdachtsfällen und Kontaktpersonen in einer landesweiten Datenbank zusammenzuführen.

Diese Technologie zur schnellen flexiblen Verarbeitung und Analyse großer Daten-

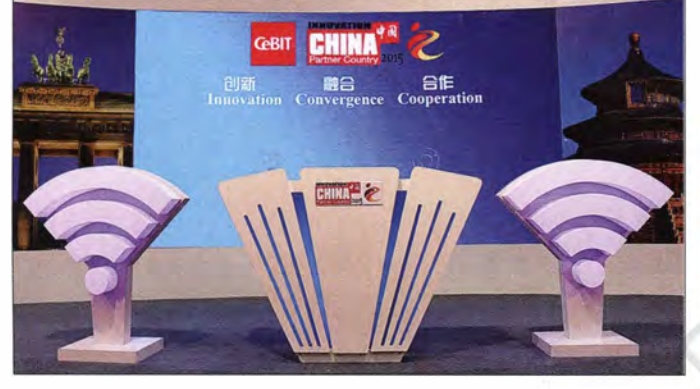

herkömmliches Smartphone dienen (inkl . Telefonie; Datenfunk per UMTS). Der IPS-Bildschirm löst mit  $1280 \times 720$  Bildpunkten auf und der eingebaute Arbeitsspeicherumfasst 1 GB . Bis zu 32 GB Speicherplatz ist nachrüstbar und für standortbezogene Dienste ist ein GPS-Modul integriert.

Preisgünstige Tablets mit dem Betriebssystem Windows sind noch vergleichsweise wenig verbreitet, obwohl man darauf je nach Ausstattung zumindest einen Teil der vom "großen" Rechner gewohnten Software verwenden kann. Auch zum portablen Betrieb eines softwaredefinierten Empfängers sind solche Geräte im Einsatz .

Ein Vertreter in diesem Segment war auf der CeBIT bei Pearl der Tablet-PC XWi.lO.twin (290 €) mit 10-Zoll-IPS-Display und Betriebssystem Windows 8.1 . Zum Lieferumfang gehört eine ankoppelbare Tastatur, die den Rechner zu einem Notebook-PC erweitert. Über eine USB-Schnittstelle lassen sich externe Geräte ankoppeln, mehrere gleichzeitig mittels Hub. Die Bildschirmauflösung von  $1280 \times 800$ Bildpunkten, der Arbeitsspeicher von 1 GB und der 1 ,83-0Hz-Prozessor ordnen den mobilen Rechner als Einsteigergerät in dieser Klasse ein. Der eingebaute Speicherplatz von 16 GB ist mithilfe von Speicherkarten (microSD oder -SDHC) um maximal 128 GB erweiterbar. Über eine HDMI-Schnittstelle lassen sich Präsentationen auf einem externen großen Bildschirm wiedergeben.

Trekstor (www.trekstor.de) befasst sich ebenfalls mitdem Segment Windows-Tablets und stellte in Hannover drei Neuheiten

Schärfer geht immer: Ultra-HO-Display von BOE

1 920 x 1 200 Bildpunkten und einer HDMI-Schnittstelle versehen. Externe Tastaturen und eine Docking-Station mit zusätzlichen Schnittstellen sind als Zubehör erhältlich.

#### **• Forschung**

Von Jugend forscht (www.jugend-forscht. de) bis Hochtechnologie: Wer sich für aktuelle Forschungsergebnisse und künftige Produkte interessiert, wurde in Messehalle 9 im Bereich Research and Innovation fündig. Dort präsentierten Universitäten, Forschungsinstitutionen und Ländervertretungen zahlreiche aktuelle Projekte auf teilweise großzügig mit Anschauungsmaterial und kompetenten Ansprechpartnern ausgestatteten Ständen.

Zu den größten Ausstellern in Halle 9 gehörte in diesem Jahr das Hasso-Plattner-Institut (HPI; www.hpi.de). Zu den dort ge-

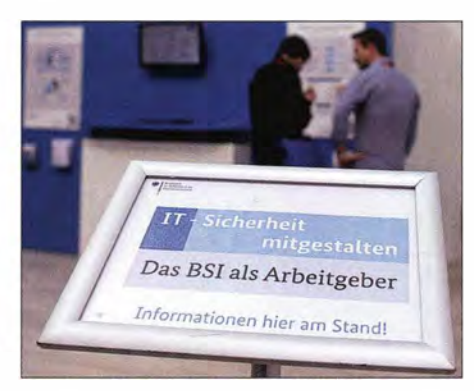

Aussteller suchten auf der CeBIT nach Mitarbeitern.

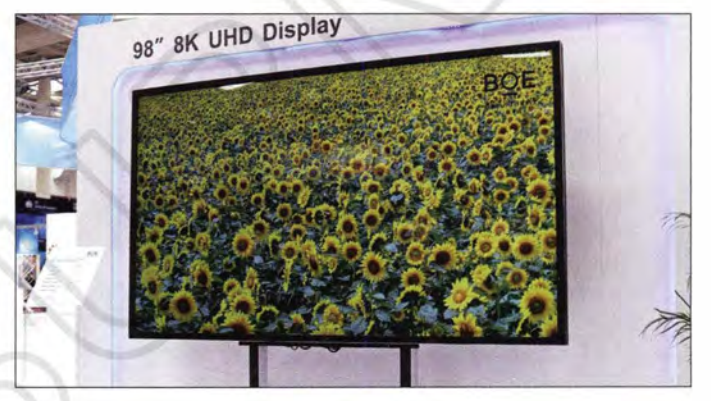

mengen (sog. In-Memory Data Management) soll dafür sorgen, dass sich interaktiv aktuelle Lageanalysen erstellen, Trends frühzeitig erkennen und mögliche Entwicklungen simulieren lassen. Die Erfassung von Verdachtsfällen soll den Beteiligten vor Ort sowie den Spezialisten auf den verschiedenen Behördenebenen helfen, Gegenmaßnahmen zur Verhinderung einer weiteren Ausbreitung zu ergreifen.

Eine weitere neue HPI-Software bezieht sich auf den Sportbereich. Diese liefert nicht nur Statistiken zu Laufstrecken, Zweikampferfolgen oder Treffern, sondern erkennt in Video-Aufzeichnungen automatisch und schnell komplexe taktische Muster.

Informatikwissenschaftler des HPI präsentierten einen Prototyp des "interaktiven Taktikboards" für Trainer: Es hilft, Stärken oder Schwächen im Angriffs- und Abwehrverhalten von Teams oder Einzelspielern zu ermitteln . Dazu werden mithilfe von Algorithmen der am HPI erforschten Hauptspeicher-Datenbankentechnologie riesige Mengen an Positionsdaten der einzelnen Spieler analysiert. Sensor- oder videogestützte Systeme erfassen die unterschiedlichen Datenlieferanten.

Mitarbeiter des Fraunhofer SIT (Sichere Informationstechnologie) und der TU Darmstadt haben ein Analyseprogramm namens Harvester (www.sit.fraunhofer.de/ harvester) entwickelt, das sogenannte Schläfer-Software auf Android-Systemen entdeckt. Solche Apps richten zunächst keinen Schaden an und werden erst nach einiger Zeit aktiv, was deren Entdeckung sehr erschwert.

Laut Auskunft eines Fraunhofer-Mitarbeiters könnten bereits Millionen Android-Smartphones betroffen sein. Mit dem Harvester lassen sich solche potenziellen Probleme schnell erkennen, wodurch das Programm vor allem für die Integration in Anti-Viren-Software interessant ist. Für wissenschaftliche Zwecke ist eine Open-

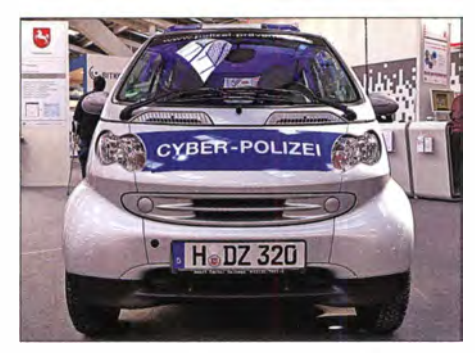

ln Messehalle 9 informierte die Polizei über Gefahren im Internet.

Source-Version erhältlich. Eine Abgabe an Privatanwender ist nicht vorgesehen, Anbieter von Schutz-Software können eine Lizenz erwerben.

"An alle" wendet sich dagegen ein neues Verschlüsselungsprogramm, das sich laut Fraunhofer SIT durch einfache Nutzbarkeit und geringe Kosten auszeichnet. Mit der sogenannten "Volksverschlüsselung" startet Fraunhofer eine Initiative , um Ende-zu-Ende-Verschlüsselung alltagstauglieh zu machen.

Das Programm war in Hannover als Prototyp zu sehen. Nach der Installation auf einem PC, Smartphone oder Tablet erkennt es automatisch für eine Verschlüsselung geeignete Anwendungen (wie E-Mail-Software) und stellt einen entsprechenden Schlüssel zur Verfügung.

Am Messestand des Fraunhofer IIS (Institut für integrierte Schaltungen; www.iis. fraunhofer.de) ging es in diesem Jahr unter anderem um RFID-Technik sowie Telemetrie- und Antennensysteme für den Industrieeinsatz und das Internet der Dinge. Die dort gezeigte Technologieplattform ist speziell für die energiesparende und sichere Übertragung von Sensorwerten und kleinen Datenpaketen geeignet. Damit bietet sie laut Auskunft am Stand eine robuste schmalbandige Funkkommunikation mit hoher Reichweite für verschiedene Anwendungsmöglichkeiten in der digitalen Produktion.

Zudem nimmt der Einsatz von automatischen Identifikationssystemen in Logistik und Produktion mit steigendem Warenfluss stetig zu. Lesestationen sind heute in der Lage, mehrere hundert RFID-Transponder

gleichzeitig zu erfassen. Hierfür haben Forscher des Fraunhofer IIS eine neue Antenne entwickelt.

#### **Nachwuchsförderung**

Das im vergangenen Jahr eingeführte neue Messekonzept lässt zunächst einmal alle Interessenten außen vor, die nicht hauptsächlich aus geschäftlichen Gründen zur CeBIT kommen. Dies schreckt vor allem Jugendliche ab, was angesichts wohl auch künftig zahlreicher offener Stellen im IT-Bereich kaum im Interesse der Personalabteilungen der in Hannover ausstellenden Firmen sein dürfte.

Als Gegeninitiative luden einige Aussteller, darunter das Hasso-Plattner-Institut und der Branchenverband Bitkom (www.bitkom. org), gezielt Schüler zu den "CeBIT-Erlebnistagen" ein. Die Nachfrage überstieg deutlich das Angebot und die im Vorfeld angebotenen 500 Plätze waren schnell vergeben. Hinzu kamen weitere 500 Schülerinnen und Schüler, die sich direkt auf der Messe um Informationen bemühten.

Die Teilnehmer wurden von Informatikstudenten in Gruppen von maximal 15 Teilnehmern zu ausgewählten Ständen bekannter Aussteller geführt und konnten dort mit Fachleuten sprechen.

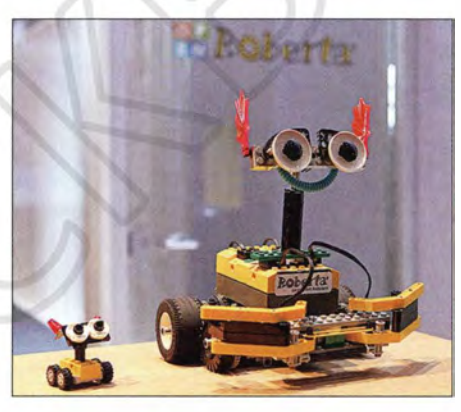

Der Lernroboter Roberta begeistert Kinder für Technik.

Der CeBIT-Erlebnistag sei für die Schüler eine hervorragende Möglichkeit, sich über die späteren Berufsfelder und Unternehmen in der Branche zu informieren, erklärte HPI-Direktor Christoph Meine! am Ende der Messe. Die digitalisierte Wirtschaft benötige dringend bestens ausgebildete und kreative IT-Spezialisten. Deshalb habe man sich dafür engagiert, dass sich der IT-Nachwuchs von der CeBIT nicht abgestoßen, sondern auf ihr willkommen fühlt.

An die CeBIT-Verantwortlichen richtete Meine! den Appell, dass diese in den kommenden Jahren noch stärker auf die Bedürfnisse des IT-Nachwuchses eingehen. Denn die Schüler von heute seien Deutschlands Ingenieure von morgen. Deshalb müsse man sie möglichst früh für

Informationstechnologien begeistern und es Schülern und Lehrern erleichtern, auf die CeBIT zu kommen.

#### **under** Jobbörse CeBIT

Für IT-Fachkräfte war die CeBIT wie schon in den Vorjahren ein Forum, um mit Personalverantwortlichen ins Gespräch zu kommen. IT-Einsteiger und -Profis konnten ihre Karrierechancen ausloten und sich in Vorträgen über mögliche Arbeitgeber informieren.

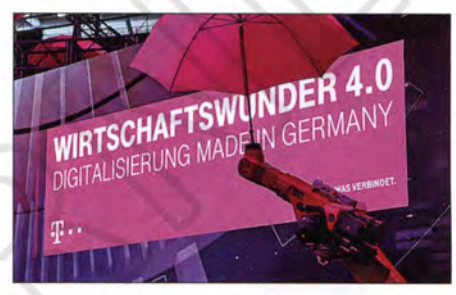

Die CeBIT wendet sich primär an Besucher mit professionellem Hintergrund. Entsprechend richteten die Aussteller ihre Themen aus. Fotos: DL 1ABJ

Im Messebereich job and career at CeBIT präsentierten sich in Halle 9 Arbeitgeber mit Vorträgen und Stellenangeboten für IT Fachkräfte. So hatte etwa SAP laut Vortrag "500 Jobs" auf der Messe zu vergeben.

Die digitale Wirtschaft, so ein Messesprecher, biete Perspektiven für qualifizierte IT-Fachkräfte, aber auch für Technologieaffine Quereinsteiger. Denn nicht nur die ITK-Branche, sondern zudem viele andere Unternehmen sind dringend auf iT-Spezialisten angewiesen - etwa in der Industrie oder in der Logistik. Etliche Arbeitgeber haben demnach Probleme, offene Stellen zu besetzen.

Weitere Kontaktmöglichkeiten mit potenziellen Arbeitgebern aus der Technologiebranche bestanden im Ausstellungsbereich Jobs & Karriere in der Halle 9.

#### **• Fazit**

Das weltweit größte Branchentreffen der digitalen Wirtschaft ermöglichte auch nicht ausschließlich geschäftlich orientierten Besuchern interessante Einblick in den bereits erreichten Stand der Vernetzung . Hinzu kamen zahlreiche Präsentationen von Ideen für künftige Projekte.

Die Initiative einiger Aussteller, interessierten Schülern den Messezugang zu ermöglichen und so potenzielle Nachwuchskräfte für die in Hannover diskutierten Themen zu begeistern, weist den Messeveranstaltern die Richtung.

Diese haben im kommenden Jahr die Möglichkeit, eigene Ideen zu entwickeln: Die nächste CeBIT findet vom 14. bis 18. 3. 16 auf dem Messegelände in Hannover statt. cbjf@funkamateur.de

# K1N - Navassa: mehr als 140000 Funkkontakte von der Nummer 1!

#### GLENN JOHNSON - WOGJ

Nachdem seit 1993 keinerlei Funkaktivität von Navassa erlaubt worden war, kletterte KP1 in den vergangenen Jahren zum in Zentraleuropa meistgesuchten DXCC-Gebiet. Entsprechend hoch waren deshalb die Erwartungen der weltweiten DX-Gemeinde an die für Februar 2015 angekündigte Aktivität. Vom 1. bis zum 15. 2. 15 fuhr ein nahezu ausschließlich amerikanisches Team unter der Leitung von Glenn Johnson, WOGJ, und Bob Allphin, K4UEE, unter dem Rufzeichen K1N 140 009 QSOs mit 35 608 Individualrufzeichen (72 814 CW, 55 084 SSB, 12 111 RTTY}, davon 32 % mit Europa. Co-Leiter Glenn, WOGJ, schildert uns Hintergründe und Ablauf der so sehnlich erwarteten Top-Aktivität.

Vor 1 997 war es relativ einfach, eine Genehmigung zu bekommen, um KP1 zu aktivieren. Man benötigte nur ein Schreiben der US-Küstenwache und musste ein Boot chartern, das einen zu der berüchtigten Leiter an der Steilküste brachte. Zu dieser Zeit wurde Navassa alle paar Jahre aktiviert. Als die Küstenwache jedoch den Leuchtturm 1 997 außer Betrieb nahm, kam die Insel unter die Verwaltung des US Fish & Wildlife Service (FWS), der dem ameaus dem Jahr 1 856 beanspruchte Peter Duncan 1857 das Eiland für die Vereinigten Staaten. Bis 1901 wurde mehr als 1 Mio. Tonnen Phosphat gefördert und zum großen Teil in die USA exportiert. Weil Navassa mit Öffnung des Panama-Kanals 1914 mitten auf den Schifffahrtsrouten lag, errichtete die US-Marine 1917 einen 50 m hohen Leuchtturm samt Haus für den Leuchtturmwärter. Nach 1 929 lief der Betrieb automatisiert.

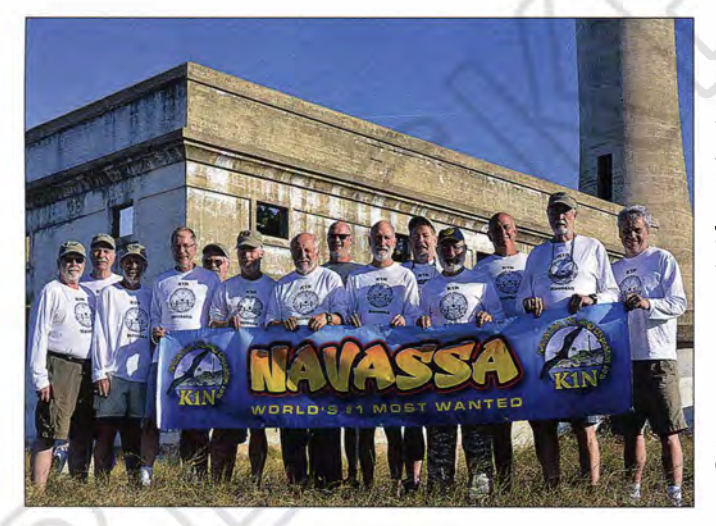

rikanischen Innenministerium untersteht und die Leiter verschwand. Der FWS erklärte Navassa zum Schutz seltener Pflanzen und Tiere zu einem für die Öffentlichkeit gesperrten Schutzgebiet. Jeder Antrag auf eine Genehmigung von Funkaktivitäten wurde abgelehnt und viele Jahre lang konnten ausschließlich im Auftrag des FWS tätige Biologen die Insel legal betreten.

Navassa liegt im Jamaikakanal, 1 45 km östlich von Jamaika, 64 km westlich von Haiti und 160 km südlich der Guantanamo-Bucht auf Kuba. Columbus besuchte die Insel auf seiner dritten und vierten Reise in die "Neue Welt" und erwähnte große Schwierigkeiten beim Betreten und Mangel an Frischwasser. Nach dem Guano-Akt

#### Mit mehr als 1 40 000 QSOs von Navassa schrieb das K1N-Team erfolgreich Amateurfunkgeschichte (v. l. n. r.): George, N4GRN. John, K6MM, John, W2GD, Ralph, KOIR, Tomi, HA7RY, Jeff, NM1Y, Mike, NASU, Gregg, W61ZT, Craig, K9CT, Jerry, WB9Z, Glenn, WOGJ, Mike, N6MZ, Bob, K4UEE, und Lou, N2TU (nicht auf dem Bild: George, AA7JV).

Fotos: K1N

#### **• Amateurfunkaktivitäten**

Die erste Amateurfunkaktivität fand 1 929 durch den letzten Leuchtturmwärter Russe! Dunaja, K4NI, statt! Eine nächste Aktivierung erfolgte im Jahr 1 954 durch eine viertägige DXpedition von Don Miller, W4VZQ (nein, nicht der Don Miller, W9WNV), Bob Eshleman, W4DR, und Carl Shenk, WN4HBC . Nach etlichen anderen fand die letzte für das DXCC anerkannte Aktivität 1993 unter W5IJU/KP1 statt. Bis Anfang Februar 2015 herrschte sodann Funkstille auf KP1. Navassa wird von insgesamt sieben Staaten beansprucht, nämlich von den USA, Haiti, Jamaika, Kuba, Mexiko, Venezuela, Kolumbien und von der Dominikanischen Republik, wobei

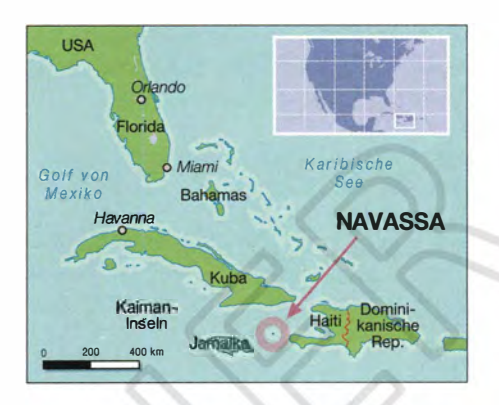

die meisten die Kontrolle der Insel durch die USA akzeptieren.

1 981 aktivierte eine Gruppe unter Leitung von HH2JR die Insel als HHON, doch die Aktivität wurde wegen fehlender Genehmigung nicht für das DXCC anerkannt. Zu sagen, dass dies einen tiefen Graben zwischen die haitianischen Funkamateuren und die DXCC-Verantwortlichen zog, wäre eine Untertreibung. Dabei hätte Navassa aufgrund der nicht eingehaltenen Mindestentfernung von Haiti ohnehin nicht als eigenständiges DXCC-Gebiet gezählt. Diese Fakten werden im Folgenden noch eine Rolle im Rahmen unserer Aktivität spielen.

#### **• Ringen um eine Erlaubnis**

Seit etwa 1998 versuchten verschiedene Einzelpersonen und Gruppen, vom FWS eine Genehmigung zur Aktivierung von KP1 zu bekommen. 2002 bündelten wir unsere Kräfte und formten das KPl/5- Projekt mit dem Ziel, die Schutzgebiete Desecheo und Navassa zu aktivieren und gleichzeitig den FWS hinsichtlich des Managements dieser Gegenden zu unterstützen. So nahmen Mitglieder des KPl/5- Projekts z. B. an zwei Anhörungen im US-Kongress teil, halfen beim Entwurf eines Gesetzes, das einen periodischen Zugang zu den Gebieten erlaubt hätte (dieses "starb" leider zwischen den Legislaturperioden) und nahmen an verschiedenen Anhörungen bezüglich verweigerter Genehmigungen für "Spezielle Zwecke" teil (special use permits, SUP). Endlich wurde 2008 eine Genehmigung zur Aktivierung

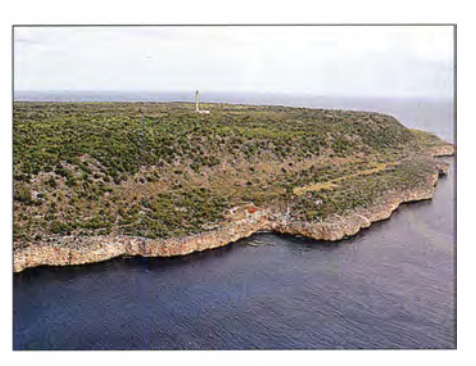

Anflug auf Navassa mit Blick auf die Steilküste und die Lulu-Bucht

#### **Amateurfunk**

von Desecheo in Aussicht gestellt. Nach Sichtung der Anträge verschiedener Gruppen durch den FWS erhielt schließlich das KP1/5-Projekt den Zuschlag. Zum Zeitpunkt der K5D-Aktivität mit 1 17 000 QSOs im Februar 2009 pflegten wir sehr gute Verbindungen zum FWS und mutmaßten, innerhalb 18 bis 24 Monaten auch Navassa aktivieren zu können.

Doch aufgrund von Pensionierungen, Zuständigkeitswechseln und anderen Faktoren mussten wir buchstäblich von vorne anfangen und hatten fast komplett mit neuem Personal beim FWS zu tun. Sämtliche Anträge auf Erteilung von Genehmigungen (SUP) wurden abgelehnt. Gemäß den Regularien des FWS beschwerten wir uns persönlich auf Distriktsebene und sogar auf nächsthöherer, regionaler Ebene . Nachdem wir dem FWS einige "Schlupflöcher" in seinen eigenen Regularien aufgezeigt hatten, erhörte man uns schließlich und gab unserem Antrag im Mai 14 statt. Wir glaubten, 100 000 Funkkontakte schaffen zu müssen, entweder mit einer Gruppe von 30 Leuten in fünf Tagen oder mit fünf Leuten in 30 Tagen. Nach mehreren Treffen mit dem FWS kam es zum Kompromiss: 15 OPs und 15 Tage Betriebszeit.

#### **U** Wir haben die Genehmigung!

Am 31.8.14 eröffnete der FWS – genau wie bei Desecheo - die Möglichkeit, Gebote für die Erteilung einer SUP abzugeben. Nach sechs Wochen bekamen wir den Zuschlag. Es ist ein Ding der Unmöglichkeit, die Tausende an Arbeitsstunden, an Flugkilometern und an aus eigener Tasche bezahlten Dollars abzuschätzen, die seit 1 998 angefallen waren, um dieses Ziel zu erreichen. Eine der Auflagen der Genehmigung besagte, dass die zweiwöchige Aktivität im Januar/Februar stattzufinden hätte, weil um diese Zeit die wenigsten Vögel auf der Insel brüten. Leider war dieser Zeitpunkt hinsichtlich der Bedingungen auf See der schlimmste , da die Winterstürme des nordamerikanischen Kontinents in der Karibik auslaufen. Unsere Wahl fiel letztlich auf Januar 15 oder 16. Wegen der weiter abfallenden Sonnenaktivität im gegenwärtigen Zyklus wollten wir lieber früher als später aktiv werden.

Aus Sicherheitsgründen mussten wir zum Anlanden einen Hubschrauber einsetzen und für evtl . Notfälle ständig ein Schiff in Verfügungsbereitschaft halten. Weiter sollten uns neben drei Polizeivollzugsbeamten auch drei Biologen des FWS zur Durchführung von Feldstudien begleiten. Darüber hinaus teilte man uns schriftlich mit, dass es innerhalb von mindestens zehn Jahren zu keiner weiteren Genehmigung kommen würde. Dies bedeutete: Eine Chance für einen Kontakt mit KPI

innerhalb eines Zeitraums von 32 Jahren. Deswegen musste unser Unternehmen ganz einfach ein Erfolg werden !

#### **• Mit Volldampf voraus**

Während des Sommers und Frühherbsts loteten wir Transportmöglichkeiten und Logistik aus. Aus Kostengründen schieden im Ölgeschäft tätige Unternehmen sowie ein großes Schiff samt Helikopter-Hangar leider aus. Auch in Jamaika fanden wir kein Unternehmen, das die Flüge durchführen wollte. Schließlich erfuhren wir von dem dominikanischen Helikopterunternehmen Helidosa, der führenden Firma im Raum Karibik und Lateinamerika. Dieses war auf Flugambulanz und Frachttransport spezialisiert. Einer der Hubschrauber war eine Bell 212 mit – neben den Piloten und voll betankt – einer Traglastkapazität von gut einer Tonne . Helidosa hatte bereits zuvor vom I an Fleming International Airport (IFIA) in der Nähe von Boscobel, Jamaika, operiert und kannte sowohl Ansprechpartner als auch mögliche Probleme. Die Aufgabe erschien lösbar !

Anfang November flogen Bob, K4UEE, und ich in die Dominikanische Republik, um einen Vertrag auszuhandeln. Wir diskutierten die Ausrüstung, Nahrung und

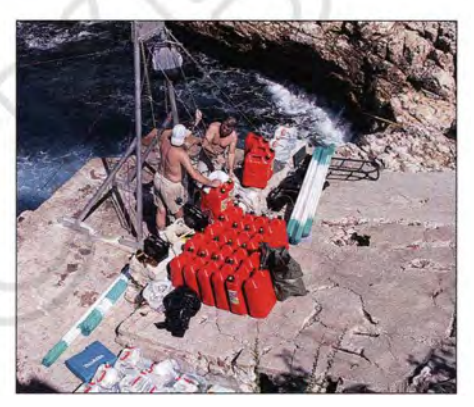

Mike, N6MZ (1.), und George, AA7JV, an der Seilwinde beim Abladen der Ausrüstung

Trinkwasser betreffenden Probleme und wollten letztlich ein Paket mit 50 Flugstunden zu einem Fixpreis kaufen, um vor unangenehmen Überraschungen mit zusätzlichen Kosten sicher zu sein. Im Preis enthalten war auch, dass der Hubschrauber für einen eventuellen Unglücksfall auf Jamaika in Bereitschaft stehen würde .

Die Geschäftsführung von Helidosa, die Piloten und das gesamte Personal zeigten sich professionell, hilfsbereit und in der Lage, uns wirklich hilfreiche Vorschläge zu unterbreiten. Der Flug vom IFIA nach Navassa und zurück lag hinsichtlich der Treibstoffkapazität der Bell 212 am äußersten Limit. Deshalb stattete Helidosa den Hubschrauber mit Zusatztanks aus. Leider' reduzierte diese Maßnahme die zusätzliche Traglast auf 700 kg. Der Helikopter

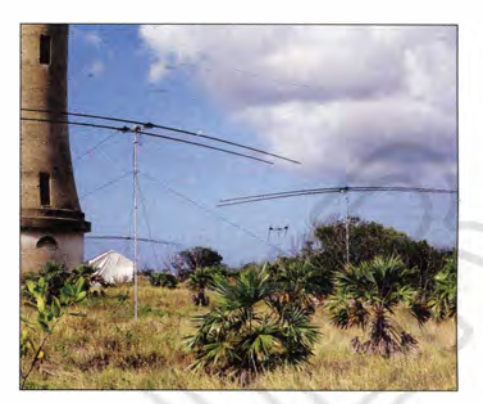

Als Antennen kamen u. a vier SteppiR-Beams zum Einsatz.

konnte maximal drei Flüge pro Tag durchführen. Das große Problem: 50 % der Kosten von insgesamt 197000 US-\$ waren 30 Tage vor dem ersten Flug fällig und der Rest mit Flugaufnahme. Dies bedeutete zunächst: Mission unmöglich !

#### **E** Es bleibt schwierig!

Die neuen Regularien des FWS schreiben vor, dass alle Aktivitäten im Rahmen der Erteilung von SUP-Genehmigungen für Schutzgebiete in der Karibik oder im Pazifik für die Regierung kostenneutral sein müssen. Dadurch mussten wir für sämtliche Kosten (Nahrung und Wasser, Gehalt sowie Transport von/zu US-Boden) des uns begleitenden FWS-Personals aufkommen. Zudem hatte Helidosa nun wirklich jede nur denkbare Genehmigung und Zertifizierung, nur keine vom US-Innenministerium. Das Problem: Zusätzliche 1 04 000 US-\$ waren 30 Tage im Voraus fällig. Dies bedeutete: Aufgabe unlösbar! Zusammengefasst: Wir hatten noch vor dem ersten QSO und vor dem Betreten der Insel über 300 000 US-\$ hinzublättern, wobei das Funkteam für die Hälfte der Kosten aufkam. Unsere flehende Bitte an die Amateurfunkgemeinde , noch vor dem Beginn der DXpedition Geld zu spenden, führte zu einer überwältigenden Reaktion. Wir hatten genau zum richtigen Zeitpunkt die erforderliche Summe zur Verfügung ! Aber es war sehr eng.

#### ■ Aufgabe unlösbar?

Nachdem wir ursprünglich ein "Logistik-Paket" für 15 (in Wirklichkeit 21) Personen zusammengestellt hatten, verkleinerten wir dieses von geschätzten 21 t (die wir auf Desecheo hatten) auf 9 t für KP1. Addiert man das Gewicht von 15 Personen samt Gepäck, kommt man sehr schnell auf weitere 2 t. Allein das Wasser wog bei rund 10 1 pro Person und Tag 3 t, wobei sich hier nichts einsparen ließ. Die Kosten für 1 1 Wasser auf Navassa beliefen sich auf umgerechnet etwa 11 €. Hinzu kamen noch rund 1 ,5 t Treibstoff und unsere Nahrungsmittel. Als wir Masse und Volumen

#### **Amateurfunk**

addierten, stellte sich heraus, dass selbst , dann noch Vorräte einzufliegen waren, wenn bereits der erste Rückflug starten sollte . So funktionierte das also nicht: Aufgabe unlösbar!

Wir mussten daher harte Entscheidungen treffen und wählten die Minimallösung von sieben bis acht Hin- und fünf bis sechs Rückflügen. Während der Aktivität wären ein bis zwei Transportflüge für Wasser und Treibstoff erforderlich. Wir entschieden uns für acht Stationen (K3 samt KPA500- Endstufen), 2-kW-Honda-Generatoren, Fertigmahlzeiten als Nahrung (keine Küchenausrüstung außer einem Mikrowellenherd und einer Eiswürfelmaschine) und Wasser. Zum Schlafen und Ausruhen mussten einfache Schutzzelte mit Feldbetten genügen. Das persönliche Gepäck jedes DXpeditionärs war streng auf 20 kg limitiert. Zusätzliches, nicht zwingend notwendiges Material würde auf unserem Transportschiff Electra bereitstehen, falls die herrschenden Seebedingungen ein Entladen ermöglichen würden. Auf diese Weise bekamen wir die logistischen Probleme langsam in den Griff. Die Aufgabe schien nun doch lösbar!

#### Auf und Ab!

Uns standen nur wenige Wochen zur Verfügung, um die Ausrüstung in einen Container zu packen und Richtung Flughafen zu versenden. Helidosa hatte Erfahrung mit Frachtflügen von dem IFIA und mit Hilfe von US-Frachtagenten wurde unser Container als Durchfuhr-Fracht klassifiziert, d. h. von US-Territorium durch Jamaika hindurch wieder auf US-Territorium. Den Container sollte , mit einer Zollplombe versehen, in einem angernieteten Hangar zwischenlagern. Doch es gab ein weiteres Problem: Beim Umladen des Container-Inhalts in den Helikopter würde sich jede nur denkbare Behörde in Jamai-

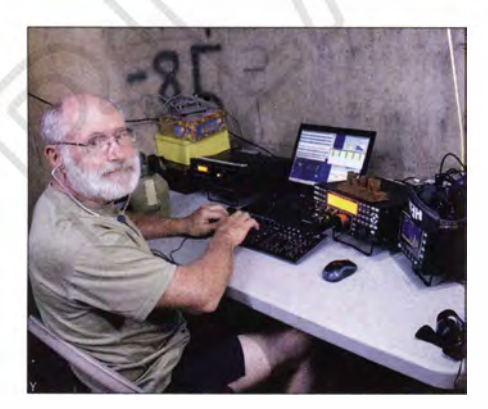

K1N-Co-Leiter und Autor Glenn, W0GJ, im Pile-up-Betrieb

ka mit dem Inhalt beschäftigen. Wir hörten Sätze wie: "Nein, Sie können keine elektronischen Geräte durch Jamaika transportieren" oder "Nein, Sie können keine me-

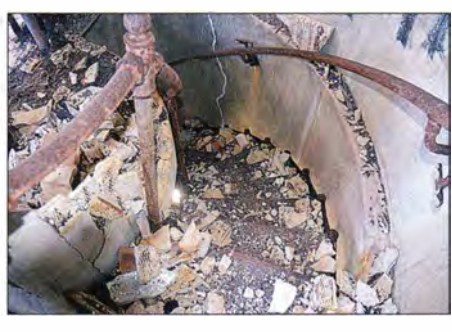

Beim Aufräumen des Leuchtturms war es sehr heiß und extrem staubig.

dizinischen Artikel durch Jamaika senden." So ließ sich unser Material nicht innerhalb der zur Verfügung stehenden Zeit auf die Insel schaffen. Und schon wieder hieß es: Aufgabe unlösbar!

Wir können den Mitgliedern der Amateurfunkvereinigung von Jamaika (JARA) nicht genug danken. Sie retteten unsere Mission. Nachdem sie mit den zuständigen Behörden auf allen Ebenen die Situation besprochen und insbesondere Sinn und Zweck unseres Unternehmens erläutert hatten, erhielten wir grünes Licht.

#### **Das K1N-Team**

Bob, K4UEE, und ich wählten im Oktober/November 14 das Team aus. Wir wollten verträgliche und möglichst "dreisprachige" (SSB, CW und RTTY) DXpeditionäre . Es war nicht schwer, OPs für die Aktivierung eines der meistgesuchten DXCC-Gebiete der Welt zu finden. Der FWS favorisierte allerdings US-Bürger. George, AA 7JV, bereits bei den Anhörungen Teil des KP1 /5-Projekts dabei, kannte Tomi, HA7RY, von früheren DXpeditionen als zuverlässigen Partner. Wir konnten den FWS überzeugen, Tomis Mitreise zu genehmigen. Ralph, KOIR, John, K6MM, Craig, K9CT, Lou, N2TU, George, N4GRN, Mike, N6MZ, Mike, NA5U, Jeff, NM1Y, John, W2GD, Gregg, W6IZT, und Jerry, WB9Z, vervollständigten das Team. Über die zugewiesenen Verantwortlichkeiten hinaus war jeder bereit, weitere Aufgaben zu erfüllen. Es war eine verträgliche Gruppe, die bis zum Umfallen Pile-ups abarbeiten würde .

#### **• Ankunft auf Jamaika**

Wir trafen uns drei Tage vor dem geplanten Abflug in Boscobel , Jamaika. Buchstäblich bis zur letzten Minute kannten wir den exakten Beginn unseres Unternehmens selbst nicht - weshalb man uns schon Geheimniskrämerei nachsagte. Alles hing von den Transport-Arrangements des FWS und dem Wetter ab . In Boscobel trafen wir uns mit den Zollbeamten und den Repräsentanten verschiedenster jamaikanischer Behörden. Diese nahmen ihre Aufgaben wirklich ernst und durchkämmten unser Material auf das Gründlichste . Nach dem Ausräumen des Containers wurde jeder Gegenstand gewogen und nach Wichtigkeit sortiert. Am Ende kamen wir auf sieben Helikopterladungen plus zusätzlicher Flüge mit Wasser und Treibstoff gegen Mitte der Aktivität.

#### **E** Weitere Probleme

Planmäßig flog das FWS-Personal in der Morgendämmerung des 31.1.15 in Richtung Navassa ab, um nach einstündigem Hubschrauberflug die Insel zu erkunden und Sorge tragen, dass wirklich alles sicher wäre . Dann sollten sie unseren Flug per Telefon freigeben. Zur selben Zeit standen George, N4GRN, Jerry, WB9Z. und ich mit einem beladenen Hubschrauber auf Abruf. Eine Stunde nach Sonnenaufgang passierte noch nichts und selbst nach zwei Stunden erhielten wir keinen Anruf. Kontaktversuche über das Satellitentelefon verliefen erfolglos. Sogar nach drei Stunden blieb es stumm.

Gegen Mittag machten wir uns dann ernsthaft Sorgen und um 13 Uhr waren wir da-

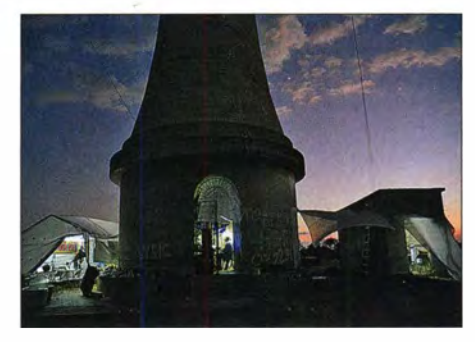

Gemeinschaftszelt (I.); der Leuchtturm und das alte Gashaus

von überzeugt, dass entweder das FWS-Satellitentelefon kaputt war oder die Gruppe in Schwierigkeiten steckte. Da wir um spätestens 14 Uhr abheben mussten und das FWS-Personal auf Wasser und Essen von uns angewiesen war, entschieden wir uns eigenmächtig zu einem "Versorgungsflug". Als wir gerade in den Hubschrauber kletterten, läutete das Satellitentelefon. Das FWS-Personal wies uns an, so schnell wie möglich nachzukommen, da noch ein zweiter FWS-Helikopter auf dem Weg sei und wir nicht die beschränkten Landemöglichkeiten blockieren sollten. Die Verzögerung beruhte übrigens auf einer zeitweiligen Sperrung des Luftraums um die Marinebasis auf Guantanamo, weil eine Delegation des US-Kongresses zu Besuch war.

#### **Filug nach Navassa**

Eine Flugstunde später wurden alle Bilder, die ich in den vergangenen Jahren gesehen und studiert hatte , plötzlich lebendig . Bei der Landung begrüßten uns die Polizeibeamten des FWS: Es waren unsere alten

Freunde von Desecheo! Da uns nur noch etwa eine Stunde bis zum Sonnenuntergang blieb, hatte der Aufbau eines Zeltes oberste Priorität. Die uns von der US-Küstenwache zur Verfügung gestellten Fotos hatten große Grasflächen rund um Leuchtturm und Leuchtturmwärterhaus gezeigt. Tatsächlich war der Erdboden kniehoch mit Gras bewachsen, doch alles andere als eben. Man musste extrem auf fast "unsichtbare" hüfttiefe Löcher achten - Zeltaufbau unmöglich. Ein altes Gebäude neben dem Leuchtturm war jedoch noch intakt. Wir säuberten den Fußboden und fanden dort während der ersten Nacht Schutz.

#### ■ Saubermachen!

Der Leuchtturm war zugänglich, aber unglaublich dreckig. Mehrere Zentimeter Unrat aller Art bedeckte den Boden. Nachdem wir die Gegend etwas erkundet und die Ausrüstung gegen Regen geschützt hatten, war es bereits dunkel. Alle gingen früh und erschöpft zu Bett. Dies sollte für die nächsten zwei Wochen die letzte Nacht mit genügend Zeit zum Schlafen sein. Am Sonntag gingen wir noch vor Sonnenaufgang ans Werk. Nach Reinigen und Aufräumen von Leuchtturm und Nebengebäude erkannten wir, dass diese Räumlichkeiten den besten Schutz gegen Umwelteinflüsse boten und zum Aufbau der Funkstationen perfekt geeignet waren.

Die FWS-Leute hatten sich eine Ecke im alten Haus des Leuchtturmwärters für ihre Zelte hergerichtet. In allen anderen Gebäudeteilen wuchs allerlei Gestrüpp aus den Rissen im Mauerwerk; Müll und Schutt bedeckten die Böden. Nach Aufräumarbeiten stand uns ein ebener Boden mit noch stehenden Mauern als Windschutz zur Verfügung - allerdings kein Dach zum Schutz gegen Regen. Am Ende des zweiten Tages waren bereits zwei der FWS-Zelte vom Wind zerfetzt, obwohl sie innerhalb der Gebäudemauern standen. Das Team auf Jamaika lieferte schnell neue Zelte nach. Wir errichteten unsere Zelte in den Räumen des alten Leuchtturmwärter-Gebäudes. Bei Regen wurde zwar nichts von oben nass, aber die Fußböden verwandelten sich in kleine Seen.

#### **QRV** als K1N

Der erste der beiden Flüge am Sonntag brachte drei weitere Leute mit mehr Wasser, Essen, Tischen und Stühlen. Drei der Tische passten in den Leuchtturm und vier fanden im Nebengebäude Platz. Einfach perfekt zum Aufbau von sieben Stationen! Zwar waren die Stiegen zum Leuchtturm recht rostig, aber glücklicherweise noch stabil. Nachdem wir mehrere Koaxialkabel den Leuchtturmhinaufgezogen hatten, installierten wir in etwa 50 m Höhe einen

Sloper voller Länge für 160 m und knapp darunter einen Full-Size-Dipol für 80 m in Richtung Europa. In letzter Minute hatte ich noch einen Dipol für 40 m eingepackt, der sich in einer Höhe von etwa 30 m befestigen ließ. Dieser funktionierte sogar auf 15 m recht gut. Ralphs 20-m-Dipol fand etwas unterhalb des 40-m-Dipols seinen Platz. Schließlich landete der zweite und letzte Helikopter dieses Tages mit weiteren drei OPs und den Funkgeräten. Noch vor Eintritt der Dunkelheit hatten wir fünf Stationen im Äther. Alle waren superglücklich: Wir hatten 22 Jahre gebraucht, um diesen Punkt zu erreichen !

#### **• DXpeditions-Betrieb**

Am Montag (3 . Tag) gab es erneut Verzögerungen und es kam statt der geplanten Drei nur zu zwei Flügen. Allerdings wurde unser Team komplettiert und die SteppiR-Beams samt Masten angeliefert. So wurden schnell die letzten der insgesamt sieben Stationen QRV. Die Arbeitsplätze im Leuchtturm waren angenehm kühl; bei denen im anderen Gebäude machten ein

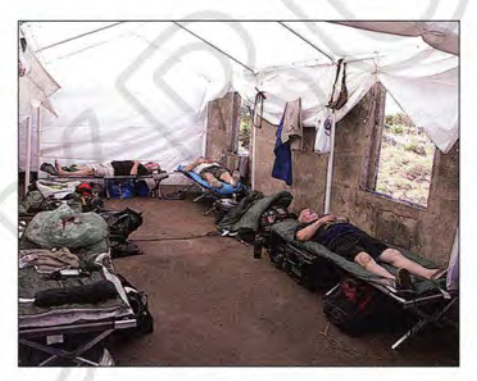

Die Crew gab alles: Es wurde bis zum Umfallen gefunkt.

Ventilator und etwas künstlicher Schatten die Arbeit erträglich.

Am Fuße des Leuchtturms stand das "Sozial-Zelt" zum Treffen, Essen und Reden. Dort befand sich auch unsere auf Bakenbetrieb eingestellte 6-m-Station. So konnte immer dann, wenn ein Anrufer über die B ake kam, sofort jemand antworten. Wir fuhren viele Kontakte über Meteor-Scatter, die buchstäblich nur Sekunden dauerten. Auf 6 m gelang es, viele Stationen aus Nord- und Südamerika zu arbeiten und sogar einige Anrufer aus Europa und Ozeanien mit einem QSO zu beglücken.

Am Dienstag (4. Tag) erreichten uns die vorerst letzten beiden Frachtflüge mit Wasser, Fertigmahlzeiten und Treibstoff. Wir passten uns allmählich dem normalen DXpeditionsbetrieb mit drei- oder sechsstündigen Schichten an. Die einfallenden Signale waren aus allen Richtungen stark und die Pile-ups mit die gewaltigsten, die' ich je erlebt habe. In SSB konnte es passieren, dass über einen Split-Bereich von

ganzen 20 kHz ein derartiger "Geräuschteppich" brodelte, dass wir nicht in der Lage waren, auch nur einen einzigen Buchstaben herauszuhören. Dennoch versuchten wir, den Split-Bereich so eng wie möglich zu halten. Da das Abarbeiten von Pile-ups nach Nummern für jede Seite schmerzlich ist, vermieden wir dies nach Möglichkeit und versuchten, den Ansturm möglichst schnell abzuarbeiten, was uns großen Spaß bereitete .

#### **Böse Überraschung**

Am Freitag erwarteten wir den letzten Versorgungsflug mit Wasser und Treibstoff, da beides rasant zur Neige ging . Aber mittags kam kein Hubschrauber, weil die jamaikanische Luftfahrtbehörde den Flug nicht genehmigt hatte, da keine Landeerlaubnis von Haiti vorlag. Trotz Vorliegens aller Arten an Dokumenten wurde die Landung des Hubschraubers wegen des internationalen Disputs um Navassa verweigert. Nach 160 Jahren Streit um die Insel konnten wir dieses Problem sicher nicht auf die Schnelle, geschweige denn

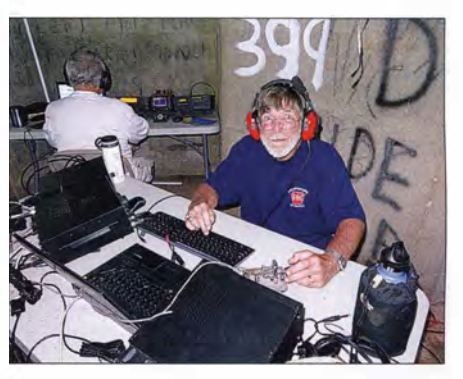

Tomi, HA7RY, im CW-Betrieb; dahinter John, W2GD

an einem Wochenende, lösen. Jemand auf Haiti wollte uns ganz offensichtlich nicht auf Navassa haben und dafür sorgen, dass wir ohne Wasser und Essen strandeten. Am späten Freitagnachmittag war in den Regierungsbüros niemand mehr ans Telefon zu bekommen . Von Jamaika erhielten wir zur Auskunft, dass auch keine Flüge von der US-Militärbasis auf Guantanamo genehmigt werden würden, da sich Navassa im Zuständigkeitsbereich der Luftraumkontrolle von Jamaika befindet. Dazu muss mann wissen, dass Navassa auf allen Luftfahrtkarten ordnungsgemäß als US-Territorium eingetragen ist. Der einzige Weg zum Verlassen der Insel wäre - sollte die Lage so bleiben - unser Unterstützungsschiff Electra.

#### **• Rettung naht!**

Und wieder haben wir den Mitgliedern der JARA den Erfolg unseres Unternehmens zu verdanken. Einige kannten diverse Minister und hatten guten Kontakt zu den Be-

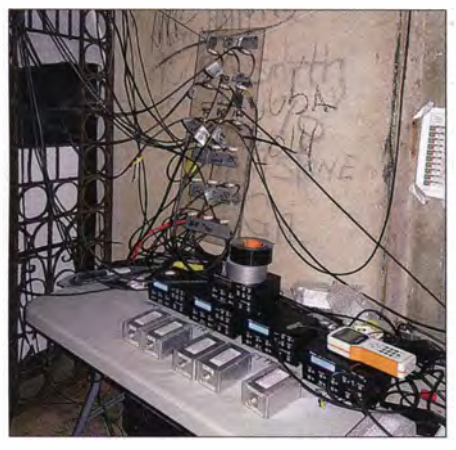

Das Antennen-Verteilsystem, die SteppiR-Kontrollgeräte und diverse Bandfilter

hörden. Nachdem sie den zuständigen Leuten die Situation erklärt hatten, stimmten alle überein, dass alles in bester Ordnung war und dass alle Flüge, unabhängig davon, wer in Haiti für den Ärger verantwortlich war, wie geplant durchgeführt werden dürfen.

Obwohl unser Unterstützungsschiff, die 29 m lange Electra, mit zusätzlicher Technik zur Stabilisierung ausgestattet war, stand es nur zu etwa 40 % der gesamten Zeit zur Verfügung. Die restliche Zeit musste es auf der Lee-Seite der Insel vor der schweren See Schutz suchen. Aber es gab einen guten Tag während der ersten Woche, an dem es uns möglich war, benötigte Vorräte und zusätzliches Material zu entladen. Einige Team-Mitglieder machten sich viele Male auf den rund 800 m langen und zum Teil äußerst steilen Weg, um Material von der Lulu-Bucht hinauf zum Leuchtturm zu tragen – ein hervorragendes tägliches Kraft- und Ausdauertraining.

#### **Das Ende rückt näher**

Weil Kontakte mit KPl besonders in Europa und Asien so heiß begehrt waren, richteten wir - sowohl tagsüber als auch während der Nacht - einen großen Teil unserer Aufmerksamkeit auf diese Regionen. Unsere Pilotstationen versorgten uns mit guten Hinweisen und Rückmeldungen der Anrufer über die besten Zeiten und Frequenzen für die verschiedenen Teile der Welt. Wir können den nordamerikanischen Stationen nicht genug für ihr geduldiges Warten danken, während wir unsere Zeitfenster mit den von der Ausbreitung her nicht so begünstigten Regionen abarbeiteten.

Es ist unglaublich, wie die Tage vorbeizufliegen scheinen. Mitsamt der ganzen Ausrüstung hatten wir Navassa am Morgen des Sonntags, 15. 2. , zu verlassen. Da es wegen des Wetters oder wegen administrativer Verzögerungen - an keinem der vergangenen Tage zu drei Hubschrauberflügen gekommen war, ließen wir am späten Freitagnachmittag die ersten OPs mit einigem Material sowie Müll ausfliegen. Alle Stationen befanden sich bis Samstagmorgen in uneingeschränktem Betrieb. Danach wurden alle Beams abgebaut. Diese Antennen, zusammen mit ein paar Stationen, gelangten mit einigen Team-Mitgliedern und noch mehr Müll mit dem ersten Flug zurück.

Nachdem am Samstag der letzte Flug abgehoben hatte, waren lediglich Jerry, WB9Z, Craig, K9CT, und ich samt drei Stationen und allen Drahtantennen übrig. Von Samstagnachmittag bis Sonntagmorgen erlebten wir die beste Asien-Bandöffnung der gesamten DXpedition. Wir drei tippten fast 9000 QSOs, die Mehrheit mit Asien und Ozeanien, in die Logs. Eines der härtesten Dinge, die ich in meinem Leben tun musste, war das Abschalten des letzten Funkgeräts am Sonntagmorgen, mitten in einem riesigen Asien-Pile-up auf 80 m.

#### **Ein gutes Gefühl**

Alle paar Tage kam eine kleine Gruppe von Fischern aus Haiti den kleinen Pfad zum Gebäude des Leuchtturmwärters herauf, um von der dortigen Zisterne "Frischwasser" zu holen. Diese armen Seelen führen ein gefahrliches Leben. Bis auf wenige Ausnahmen gingen alle barfuß und trugen zerlumpte Kleidung. Als wir die Insel verließen, verteilten wir Schuhe und Kleidung sowie alles, was an sauberem Wasser, Fertiggerichten, Treibstoff und Zelten entbehrlich war, unter ihnen. Trotz der Sprachbarriere merkten wir, dass sich diese armen Leute geradezu "im Himmel" fühlten und gar nicht wussten, wie sie uns danken sollten. Ich werde nie den Anblick ihrer Gesichter vergessen, als sie ihre Füße in die "neuen" Schuhe steckten. Sie hatten

schaffen. Das Leben eines Menschen, der unter so primitiven Bedingungen existieren muss, zu verbessern oder wenigstens einen kleinen Augenblick zu erhellen, ist zu jeder Zeit mehr wert als jedes QSO.

#### **Antennen**

Wir bekamen Anfragen, weshalb wir keine "besseren " Antennen aufgestellt hätten. Nun, was ist einfach und was effektiv? Ein hoch aufgehängter Dipol ist bei Weitem effektiver als ein niedrig hängender Beam (und zwar jeder Größe). Ein Dipol hat etwa 2,1 dBi Gewinn gegenüber einer Verti $k$ alantenne und  $k$ ann – hoch auf gehängt – bis zu +15 dBi erreichen. Zusätzlich zu den eingangs genannten Lowband-Drahtantennen hingen fast aus jedem Fenster auf beiden Seiten des Leuchtturms weitere Dipole. Diese waren genauso effektiv (oder besser) als die 2-Element-SteppiR-Beams in 5 ,4 m Höhe. Wir hatten Vertikalantennen mitgeführt, setzten diese aber wegen der günstigeren Dipole nicht ein. Auf den niederen Bändern hatten wir bessere Antennen als 99 % der Anrufer. Ferner reduzierten Beverage-Antennen auf den unteren Bändern den Geräuschpegel von S9 auf erträgliche S2. Morgens richteten wir die SteppiR in Richtung Europa und nachmittags nach Asien.

#### **• Pilotstationen**

Unsere Pilotstationen waren neben Chefpilot Bob, N200: Nodir, EY8MM, in Zentralasien, Jorge HK1R, in Südamerika, Toshi, JA1ELY, und Yuki, JH1NBN, in Japan und Asien, Tony, K2SG, in Nordamerika, Col, MM0NDX, in Europa, Andre, V5 1B, in Afrika, Lee, ZL2AL, in Ozeanien. Ferner waren YL Val , NV9L, für die sozialen Medien und Brandon, KF5NYQ, für die Jugend zuständig. Einen großen

Ein Shack war im alten "Gashaus" unmittelbar neben dem Leuchtturm untergebracht; dort schafften sich (von vorn nach hinten): Craig, K9CT, Jerry, WB9Z, Mike, NASU, und Co-Leiter Bob, K4UEE, an den endlosen K<sub>1</sub>N-Pile-ups.

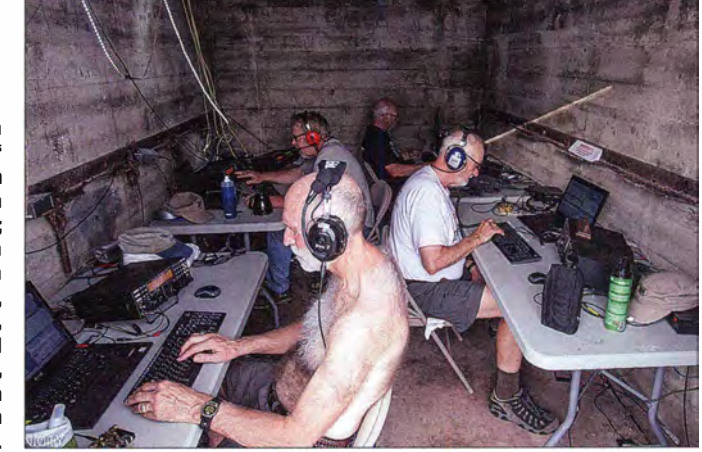

- genau wie ich - Tränen in den Augen. Für mich persönlich war dieses Erlebnis mehr befriedigend als stundenlang vor dem Funkgerät zu sitzen, um anderen Menschen QSOs für ein Hobby zu ver-

Teil des Erfolges der Aktivität verdanken wir deren Arbeit. Diese Leute arbeiteten wahrscheinlich mehr Stunden und hatten mehr Kopfschmerzen als irgendjemand aus dem Team auf Navassa. Dafür schul-

#### den ihnen alle zu einem QSO mit K1N gelangten DXer Dank!

Jede der Pilotstationen erhielt Rückmeldungen, Vorschläge und Kritik aus der jeweiligen Region der Welt, fasste alles zusammen und leitete es weiter an Chefpilot Bob, N200, der wiederum die Bedürfnisse und Vorschläge abermals gefiltert in zahlreichen E-Mails an mich sandte. Wir erfuhren dadurch z. B ., welche Frequenzen wir auf den unteren Bändern meiden sollten und welche seltenen Bandöffnungen es auf dem langen oder kurzen Weg gab. Diese Informationen waren täglich aktuell auf einer Tafel im "Sozial-Zelt" zu lesen.

#### ■ ClubLog und Internet

Chaz, W4GKF, der bereits 1974 auf Navassa war, betreute unsere Website www. navassadx.com. Ihm sandte ich beinahe täglich unsere zusammengefassten Aktivitäten, Probleme und Pläne. Auch DX World und andere Publikationen verteilten täglich Informationen. George, N4GRN, lud häufig Bilder hoch, um die Welt an unserem Unternehmen teilhaben zu lassen. Wir hatten für alle PCs ein LAN auf gebaut. Ein Raspberry-Pi-Computer wurde mit jedem Kontakt der einzelnen Stationen gefüttert und überprüfte alle 5 min, ob eine Internetverbindung verfügbar war. Im Erfolgsfall lud er – nahezu in Echtzeit – die Logdateien auf einen Server. Auf der Serverseite dauerte es allerdings etwas, bis die einzelnen Logs sortiert und auf Clublog hochgeladen waren.

#### ■ Schichtsystem

Ralph, KOIR, war für den Ablauf unseres Lebens auf der Insel verantwortlich. Wir lebten, atmeten, aßen, funkten und "starben" (vor Müdigkeit) nach den Launen von Ralph. Er berücksichtigte die Ausbreitungsvorhersagen von Stu, K6TU, die Berichte der Pilotstationen, die persönlichen Fähigkeiten und Vorlieben der OPs für bestimmte Bänder und Sendearten, die Zahl der Stationen und Antennen und fütterte alle Daten in ein Programm, das Bob, KORC, zu Hause in Minnesota erstellt hatte. Dieses koordinierte alle Stationen, Antennen sowie DXpeditionäre und erstellte unter Berücksichtigung der Ausbreitungsbedingungen einen funktionierenden Schichtplan. Die dauerten drei, manchmal auch sechs Stunden. Die dazwischen liegenden Pausen betrugen drei bzw. sechs Stunden. Das Programm sorgte dafür, dass niemand mehr als sechs Stunden ohne ausreichende Pause arbeiten musste und dass jeder innerhalb von 24 h mindestens eine sechsstündige Pause zur Verfügung hatte . Die Software bezog sogar unsere Ausgangsleistungen ein und berechnete den Treibstoffverbrauch. Jeder erhielt täglich

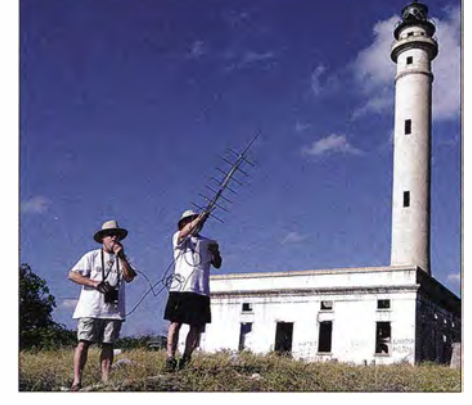

Mit der von der AMSAT zur Verfügung gestellten Satellitenausrüstung (Yaesu FT-817 und Kreuz-Yagi-Antenne) konnten wir trotz knapper Zeit 29 Funkamateure mit einem QSO beglücken.

seinen Schichtplan, damit er sich Funken, Schlafen und Pausen einteilen konnte . Die meisten OPs arbeiteten 12 h pro Tag , manche mehr, manche weniger. Hierbei half es Ralph, dass die meisten von uns "dreisprachig" waren.

#### **Finanzen**

Obwohl die Insel Navassa geografisch sozusagen im "Hinterhof" von Nordamerika liegt, erforderte der unheimlich schwierige Zugang den Einsatz eines Hubschraubers. Dies und die geschilderten Vorschriften des FWS verursachten die weiter vom genannten Kosten. Da wir alle noch die "normalen" DXpeditionsausgaben zu tragen haben, bitte ich um Ihre Großzügigkeit, wenn Sie - auf welchem Weg auch immer - Ihre QSL abrufen.

Um denjenigen zu danken, die uns bereits vor dem Start der Aktivität unterstützten, haben wir unmittelbar nach Ende der DXpedition die QSOs der fast 3000 großzügigen Spender in das LoTW eingespielt. Diese werden auch die ersten sein, die QSL-Karten erhalten. Das ist - und das haben wir im Vorfeld nicht publik gemacht - unsere Art, denjenigen zu danken, die diese DXpedition ermöglichten.

Mein Tipp für die nächste DXpedition lautet daher: Helfen Sie, noch bevor es losgeht. Es sind in naher Zukunft mehrere , sehr aufwendige DXpeditionen in pazifische Gefilde geplant, die Ihnen für eine finanzielle Unterstützung äußerst dankbar wären, da auch dort hohe Vorauszahlungen und Gebühren anfallen.

#### ■ Zusammenfassung und Fazit

Wir haben die faszinierende Geschichte von Navassa beleuchtet sowie die politischen Intrigen, die mit dem Erhalt von Genehmigungen verbunden waren; ferner die internationalen Hürden und die logistischen Probleme, die uns fast daran gehindert hätten, eine im US-Besitz stehende Insel zu aktivieren. Eine Insel, die an der Spitze der Liste der meistgesuchten DXCC-Gebiete stand.

Navassa ist so nahe und doch - sowohl politisch als auch physisch - so weit entfernt.

#### Amateurfunk

In die K lN-DXpedition wurden so viele Stunden an Planung, Anhörungen und Schreibarbeit gesteckt wie in noch keine andere Aktivität. Von allen DXpeditionen, in die ich eingebunden war, war dies mit Sicherheit die dynamischste .

Aus diesem Grund können wir den Mitgliedern der JARA nicht genug für ihren Anteil am Erfolg von KIN danken. Das ist der wahre Geist des Amateurfunks, der vielbeschworene Ham Spirit, die Bereitschaft und der Wille, einander zu unterstützen, um zum Erfolg zu kommen. Fünfzehn DXpeditionäre schafften innerhalb von 14 Tagen über 140 000 QSOs. Wir rückten damit auf Rang neun der Honor Roll der Mega-DXpeditionen. Es gelangen Funkkontakte mit 35 649 Individualrufzeichen und vielen DXern wurde ein "All Time New One" verschafft. Wahrlich ein großer Team-Erfolg, sowohl auf als auch außerhalb der Insel .

DX-Vereinigungen wie die NCDXF, die INDEXA und viele Klubs, Organisationen und Einzelpersonen hoben unsere Moral mit großzügigen Zuwendungen und "verpflichteten" uns, eine gute Leistung zu erbringen. Unsere Sponsoren waren extrem großzügig und hilfsbereit. Ohne die Hubschrauberpiloten, die Crew und das gesamte Personal von Helidosa würden wir noch heute auf einen Flug auf die Insel warten! Auch die Electra und deren Besat-

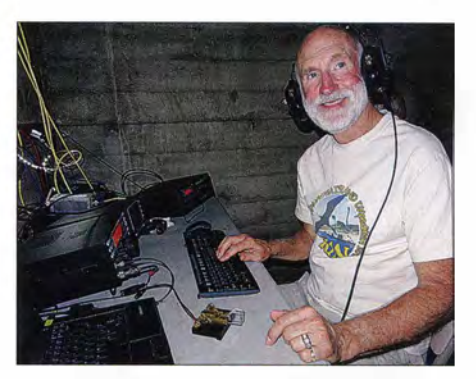

Auch Craig, K9CT, hatte sichtlich Spaß.

zung leisteten einen unschätzbaren Beitrag. Und wir danken denjenigen Leuten innerhalb des FWS , die diese Aktivität ermöglichten und Seite an Seite mit uns arbeiteten. Wir können nicht erwarten, es noch einmal zu tun! Fazit: Die Aufgabe war lösbar! Mission erfüllt! 73 und danke , dass sie uns als KIN, Navassa Island, gearbeitet haben.

#### Übersetzung und Bearbeitung: Dr. Markus Dornach, DL9RCF

Anm. d. Red: Aus den auf Navassa gesammelten Erfahrungen heraus hat WOGJ 15 "Lehren" für DXer auf der heimatlichen Seite des Pile-ups zusammengestellt. Diese veröffentlichen wir in der kommenden Ausgabe.

# Diplome einfacher erarbeiten mit UcxLog

DOM/NIK DER/GS - DL6ER

Beim Erarbeiten von Dip/omen wie WAS (alle US-Bundesstaaten) ist vor dem QSO selten erkennbar, für welchen Bundesstaat eine Station zählt. Diese und andere Hilfen für das weit verbreitete UcxLog werden im Beitrag beschrieben.

Für Europäer gibt es einige lohnenswerte Diplome jenseits des Atlantiks zu erarbeiten: Aus den USA das Worked All States (WAS), aus Kanada das Worked all VE (WAVE) und das Worked All Canada (WACAN). Sie basieren alle auf dem gleichen Prinzip, Funkverbindungen mit verschiedenen OS-Bundesstaaten bzw. Provinzen/Territorien Kanadas nachzuweisen [1]. Außerhalb des ARRL International DX Contests und einiger weiterer Conteste der ARRL und des RAC kommen der Bundesstaat bzw. die Provinz jedoch häufig nicht zur Sprache, es sei denn, man hat genügend Zeit zum gemütlichen Klönen. Ansonsten muss auf das Eintreffen der QSL-Karte gewartet werden.

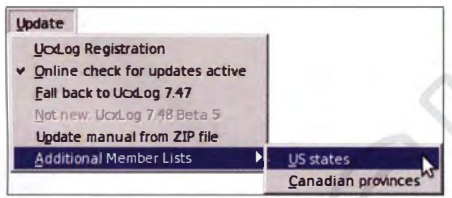

Bild 1: Menüpunkt Update in Ucxlog: Additional Member Lists

Das störte mich sehr; deswegen werte ich seit gut einem Jahr die öffentlich zugänglichen Datenbanken der Federal Communications Commission (FCC, USA), sowie der Industry Canada (IC, Kanada) aus. Basierend auf diesen Informationen generiere ich am PC Datensätze, aus denen dann Listen entstehen.

Diese Listen, die jeweils den OS-Bundesstaat bzw. die kanadische Provinz (oder das kanadische Territorium) zu einem Rufzeichen enthalten, stellen sowohl für den Diplomjäger als auch für den Contester ein wertvolles Hilfsmittel während des Funkbetriebs dar.

#### **USA- und Kanada-Listen**

Die Erstellung der Listen erfolgt an jedem Werktag (Kanada) bzw. jedem Freitag (USA) neu, um laufend aktuelle Einträge zur Verfügung stellen zu können. Die Aufarbeitung der Daten aus den USA ist mit einem relativ hohen Aufwand verbunden und wird daher nur einmal pro Woche durchgeführt. Die Wahl fiel hier auf Freitag, da so immer möglichst aktuelle Listen für die Wochenend-Conteste zur Verfügung stehen.

#### **E** Zusammenspiel mit UcxLog

Das weit verbreitete deutsche Logbuchund Contestprogramm UcxLog [2], [3] von Ben Bruhn, DL7UCX, verfügt von Haus aus über umfassende Möglichkeiten zur Verarbeitung von sog. Mitgliederlisten (engl. Member List). Standardmäßig sind u. a. die Mitglieder von Klubs wie AGCW, DIG, FIRAC, HSC erfasst; ebenso alle Funkamateure weltweit, die ihre Logs ins LoTW einspielen (s. Bilder 2 und 3). Auf diese Weise ist erkennbar, dass die Bestätigung für ein getätigtes QSO via LoTW zumindest ziemlich wahrscheinlich ist.

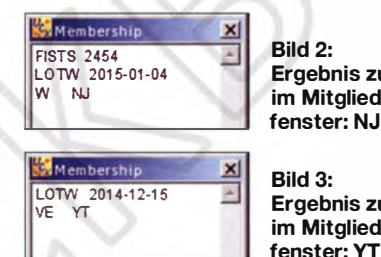

Ergebnis zu N2ED im Mitgliederfenster: NJ

Ergebnis zu VY1JA im Mitglieder-

"Jäger und Sammler" können durch diesen Mechanismus auch territoriale Informationen zu bestimmten Stationen erhalten soweit verfügbar. So sind beispielsweise Locator- (vorzugsweise im UKW-Bereich von Interesse) und DOK-Listen im Programm integriert.

Dadurch war es ein Leichtes, meine Listen so anzupassen, dass UcxLog sie einlesen und verarbeiten kann. Es ist jedoch zu beachten, dass die sehr umfangreiche USA-Liste eine nicht zu unterschätzende Menge an Arbeitsspeicher benötigt. Auf sehr alten oder eher schwach ausgestatteten Computern ist ihr Einsatz daher wenig sinnvoll. Die VE-Liste ist mit ihren "nur" rund 70 000 Einträgen jedoch fast überall bedenkenlos verwendbar.

#### Installation der Listen in UcxLog, Version 7.47 und älter

Die Listen können jederzeit kostenfrei von meiner Website www.d/6er.de oder direkt über [4] und [5] heruntergeladen werden. Es handelt sich hierbei um komprimierte Textdateien, die vor der Verwendung ent-

#### Umfang der USA-Liste

I 240 804 Einträge in der FCC-Datenbank 2 1 544 Einträge ohne gültigen Bundesstaat 420 234 Einträge abgelaufen ("expired") 59 818 Einträge ungültig ("cancelled") 739 208 gültige Einträge: Call + Bundesstaat

#### Umfang der Kanada-Liste

72 296 personengebundene Rufzeichen 248 Klubstationen 72 544 gültige Einträge: Call + Provinz (Stand 27 . 3. 15)

packt werden müssen. Die Kompression reduziert die Größe der Dateien und somit die benötigte Zeit zum Herunterladen um mehr als den Faktor Fünf. Alle modernen Betriebssysteme bringen entsprechende Programme zum Entpacken bereits mit. Die entpackten Dateien (W.TXT bzw. VE.TXT) werden in das MEMBER-Verzeichnis von UcxLog kopiert, dieses befindet sich bei Standard-Installationen

#### unter Windows in C:\UcxLog\MEMBER\

bzw. unter Linux mit WINE in !homei[Benutzername]l.wine!drive\_c! UcxLog/MEMBER/.

Nach dem Kopieren der Listen sind diese beim nächsten (Neu-)Start von UcxLog verfügbar.

#### Installation der Listen in UcxLog. Version 7.48 und neuer

Mit Ben, DL7UCX, arbeite ich seit Längerem zusammen. Er hat dankenswerterweise ab Version 7 .48 den oben beschriebenen Installationsprozess automatisiert. Ein manuelles Herunterladen, Entpacken und Verschieben ist nicht mehr notwendig. Die Listen sind nun mithilfe des Menüpunkts Update  $\rightarrow$  Additional Member Lists mit nur jeweils einem Klick installierbar. Nach einem Neustart von UcxLog stehen sie zur Verfügung.

#### Das Membership-Fenster

Nach der Installation der Listen zeigt Ucx-Log im laufenden Betrieb den zu einem Rufzeichen ermittelten Bundesstaat bzw. die Provinz im Mitgliedschaftsfester, eng!. Membership, an. Die ausgewiesene Information lässt sich dann beim QSO- Work-Fenster in das District-Feld übernehmen.

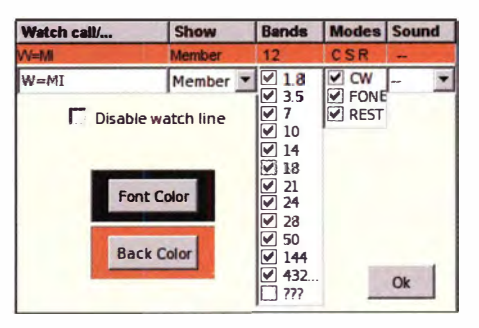

Bild 4: Beispiel eines Filters, das gezielt nach dem US-Bundesstaat MI sucht (s. a. Bild 5)

| <b>E</b> Fazit<br>Bei diesem Contest wird von Amerikanern<br>DX Cluster<br>$\Box$<br>der Bundesstaat sowie von Kanadiern die<br>1541 9H3FC<br>21013.8 Malta<br>$-$ CW<br><tf3y<br>807644<br/>Provinz/das Territorium als Kontrollziffer<br/><b>1541 M6RSB</b><br/>21004.0 England<br/><math display="block">\begin{array}{r} \n\text{max} &amp; \text{age} \\ \hline\n30 &amp; \frac{\text{ch}}{\text{2}}\n\end{array}</math><br/><math>&lt;</math> OH6BG<br/>"" CM<br/>übergeben. Der Contestablauf lässt sich mit-<br/>1541 G0GFQ<br/>29520.0 England<br/>GOGFO<br/>orw CO 10m<br/>hilfe der Listen beschleunigen, da die auszu-<br/>24893.0<br/>Poland<br/>1541 3290IARL<br/><sp6jiu<br>http://85.pzk.org.pl/<br/>tauschenden Daten (Exchange) nach Einga-<br/>180692<br/><math>\frac{1}{3}</math> <math>\frac{2}{9}</math> <math>\frac{2}{3}</math> <math>\frac{2}{9}</math> <math>\frac{2}{9}</math><br/><ru7a<br>trix<br/>be des Rufzeichens vorausgefüllt werden.<br/>1541 3290IARU<br/>24893.0 Poland<br/>nisse.<br/><b>HA6VH</b><br/>Selbstverständlich soll der Einsatz der Lis-<br/>14018.1 Italy<br/>542 IK22JR<br/><b>LISOKW</b><br/>ten ein eigenes Hören der Austauschdaten<br/><b>542 EA7IM</b><br/>28014.9 Spain<br/>nicht ersetzen, da die Listen naturgemäß<br/>542 SV5BYR<br/>21039.0 Dodecanese Isl.<br/><b>DKSIP</b><br/><b>PE FONE</b><br/>auf den Wohnorten der Funkpartner basie-<br/>14017.5<br/>542 (K/DL7J0)<br/>Italy<br/>E16Z<br/>ren. Somit sind Abweichungen bei jedem<br/>24897.9<br/>1542 ZP5KD<br/>Paraguay<br/>Suppress<br/>with same<br/>band/mode<br/><math>\nabla</math> Wild call<br/><df4ue<br>Call, z.B. durch Portabel- oder anderwei-<br/>28036.1<br/>Spain<br/>542 EA5EQ<br/>tigen Betrieb von einem anderen Standort<br/>24974 B United States of America<br/>Countries<br/> V Cfmd<br/>542 NBKGS<br/>aus, durchaus möglich.<br/>28015.3<br/>worked<br/>Span<br/><b><sm6fmb< b=""><br/><math>5 \oplus</math><br/>Anm. d. Red.: Selbiges ist übrigens auch<br/>1543 HB9DAV<br/>21014.1 Switzerland</sm6fmb<></b></df4ue<br></ru7a<br></sp6jiu<br></tf3y<br> |
|----------------------------------------------------------------------------------------------------|
| gramm-Updates regelmäßig aktualisiert.                                                                                                    |
| <b>Amateurfunkpraxis</b><br>Mithilfe der Listen können Diplomjäger<br>sowie flinke Contester einiges an zusätz-<br>lichem Nutzen aus UcxLog herausholen.<br>Die Installation ist sehr einfach und bedarf<br>keiner besonderen Computer-Fachkennt-<br>Ähnliche Listen zu deutschen Rufzeichen<br>(Zuordnung zu DOKs), sowie zu DX-Ruf-<br>zeichen (Zuordnung zu OQRS) werden von<br>UcxLog direkt mitgebracht und durch Pro-<br>Ein sofortiges Anzeigen der entsprechen-<br>den Daten während der QSOs und im Con-<br>test ist ebenso möglich wie ein gezieltes                                                                                                    |
|                                                                                                    |
|                                                                                                    |
|                                                                                                    |
|                                                                                                    |
|                                                                                                    |
|                                                                                                    |
|                                                                                                    |
|                                                                                                    |
|                                                                                                    |
|                                                                                                    |
|                                                                                                    |
|                                                                                                    |
|                                                                                                    |
|                                                                                                    |
| automatisches Suchen nach noch fehlenden<br><b>KOTA</b><br><seox<br><math>orw - cw</math><br/><math>\Gamma</math> Cfmd<br/>21032.1 Malta<br/>ein großes Problem bei UKW-Wettbewer-</seox<br>                                                                                                    |
| 1543 SH3FC<br>Diplompunkten in eingehenden DX-Clus-<br><dl9gtb<br>Squaret<br/>28242.0<br/>ben. Gerade hier kommt dem Portabelbe-<br/>Italy<br/>1543 IZ80XB/E<br/>Origin: EU<br/>ter-Meldungen.<br/>dl6er@dl6er.de<br/>SK2AT</dl9gtb<br>                                                                                                    |
| 28250.2 Spain<br>trieb eine erhebliche Bedeutung zu, um<br>543 ED4YAK/E<br>Display<br>F<br>SK2AT                                                                                                    |
| 21066.0 Netherlands<br>1543 PA3GEG<br><b>Literatur und Bezugsquellen</b><br>große Entfernungen zu erreichen. Viele<br>< SV8RV<br>1543 ZB2TEN/B<br>28169.7 Gibraltar                                                                                                    |
| Set Watch<br>+ Colors<br>Stationen wechseln bisweilen von Contest<br>[1] Hegewald, W., DL2RD; Petermann, B., DJ1TO;<br><sk2at<br>28222.4 Italy<br/>543 IZ0KBA/B<br/>zu Contest den Portabelstandort. Wenn ei-<br/>Weinhold, F., DK7YY: Für Jäger und Sammler:<br/><math>rac{611}{14412712}</math></sk2at<br>                                                                                                    |
| Verbindungen mit Kanada und den USA. FUNK-<br>14099.0 Italy<br>ne Gegenstation dann nicht richtig hinhört<br>143 IZDHCC/I<br>AMATEUR 63 (2014) H. 5, S. 521-524                                                                                                    |
| und sich beim Loggen auf den vom Pro-<br>[2] Bruhn, B., DL7UCX: UcxLog - Shareware Log<br>Bild 5: N8XGS wird vom Filter erkannt und<br>gramm aus einer Liste ermittelten Locator                                                                                                    |
| and Contest Program. www.ucxlog.org<br>hervorgehoben; sein Bundesstaat ist Michi-<br>verlässt, steht ein falscher Locator im Log<br>[3] Hegewald, W., DL2RD: Loggen und contesten<br>gan (MI).<br><b>Screenshots: DL6ER</b>                                                                                                    |
| mit UcxLog. FUNKAMATEUR 56 (2007) H. 6,<br>und dies führt je nach Contestausschrei-<br>S. 604-607; s. a. Ergänzung ucxlog.zip, www.funk<br><b>Gezieltes Suchen:</b>                                                                                                    |
| bung zu Punktabzug auf beiden Seiten. Das<br>$amateur.de \rightarrow Downloads/Archiv \rightarrow Downloads$<br>DX-Cluster Set Watch<br>kommt nach Angaben der Contestauswer-<br>zum Heft $\rightarrow$ 2007 $\rightarrow$ FA 6/07, S. 604                                                                                                    |
| Die Software UcxLog lässt sich so konfi-<br>ter (viel zu) häufig vor.<br>[4] Link zur W-Liste: www.dl6er.de/W-List/W.TXT.zip                                                                                                    |
| [5] Link zur VE-Liste: www.dl6er.de/VE-List/VE.TXT.zip<br>gurieren, dass diese auch im normalen<br>Statistiken der Bundesstaaten<br>Logbetrieb gezielt nach bestimmten Bun-                                                                                                    |
| bzw. Provinzen<br>desstaaten oder Provinzen sucht. So ist es<br>25000                                                                                                    |
| Aus den Datensätzen, denen die erstellten<br>beispielsweise möglich, ein Filter zu defi-                                                                                                    |
| Listen zugrunde liegen, lassen sich leicht<br>nieren, das alle eingehenden DX-Cluster-<br>20000<br>Statistiken zur tatsächlichen Verteilung                                                                                                    |
| Meldungen auf bestimmte Eigenschaften<br>der erteilten Amateurfunkgenehmigungen<br>hin prüft (Bild 4).<br>15000                                                                                                    |
| auf US-Bundesstaaten bzw. kanadische<br>Das DX-Cluster-Fenster hebt daraufhin                                                                                                    |
| den Eintrag aller zutreffenden Rufzeichen<br>Provinzen/Territorien bestimmen. Somit<br>10000<br>farblich (auf Wunsch sogar zusätzlich akus-<br>ist klar zu erkennen, welche Regionen be-                                                                                                    |
| tisch) hervor (Bild 5).<br>sonders häufig und welche eher rar sind.<br>5000                                                                                                    |
| Die Statistiken werden aufgrund jedes Da-                                                                                                    |
| Contestbetrieb<br>tensatzes neu erstellt und sind somit eben-<br>NB NL NS NT NU ON PE OC SK YT<br>falls immer auf dem aktuellsten Stand.<br>Sobald die Listen installiert sind, werden                                                                                                    |
| <b>Bild 7: Verteilung der in Kanada erteilten</b><br>Die Bilder 6 und 7 sind sicher auch für Le-<br>sie außerdem als Datengrundlage für di-                                                                                                    |
| Amateurfunkgenehmigungen auf die ein-<br>verse Conteste herangezogen. Ein gutes<br>ser aufschlussreich, die nicht mit UcxLog<br>zeinen Provinzen und Territorien (NT, NU,                                                                                                    |
| Beispiel stellt hier der ARRL International<br>arbeiten; bei raren Gebieten sind Zahlen-<br><b>YT), Stand 27.3.15</b><br>DX Contest dar.<br>werte angegeben.                                                                                                    |

Bild 5: NSXGS wird vom Filter erkannt und hervorgehoben; sein Bundesstaat ist Michigan (MI).<br>Screenshots: DL6ER Screenshots: DL6ER

#### Gezieltes Suchen: DX-Ciuster Set Watch

#### **Contestbetrieb**

#### **• Statistiken der Bundesstaaten** bzw. Provinzen

#### Literatur und Bezugsquellen

- Hegewald, W., DL2RD; Petermann, B., DJ1TO; Weinhold, F., DK7YY: Für Jäger und Sammler: Verbindungen mit Kanada und den USA. FUNK-AMATEUR 63 (2014) H. 5, S. 521-524
- [2] Bruhn, B., DL7UCX: UcxLog Shareware Log and Contest Program. www.ucxlog.org
- [3] Hegewald, W., DL2RD: Loggen und contesten mit UcxLog . FUNKAMATEUR 56 (2007) H. 6, S. 604-607; s. a. Ergänzung ucxlog.zip, www.funk  $amateur.de \rightarrow Downloads/Archiv \rightarrow Downloads$ zum Heft  $\rightarrow$  2007  $\rightarrow$  FA 6/07, S, 604
- [4] Link zur W-Liste: www.dl6er.de/W-List/W.TXT.zip
- [5] Link zur VE-Liste: www.dl6er.de/VE-List/VE.TXT.zip

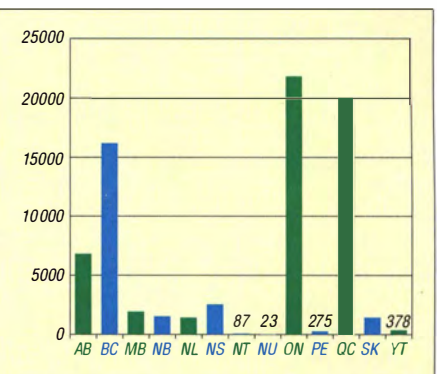

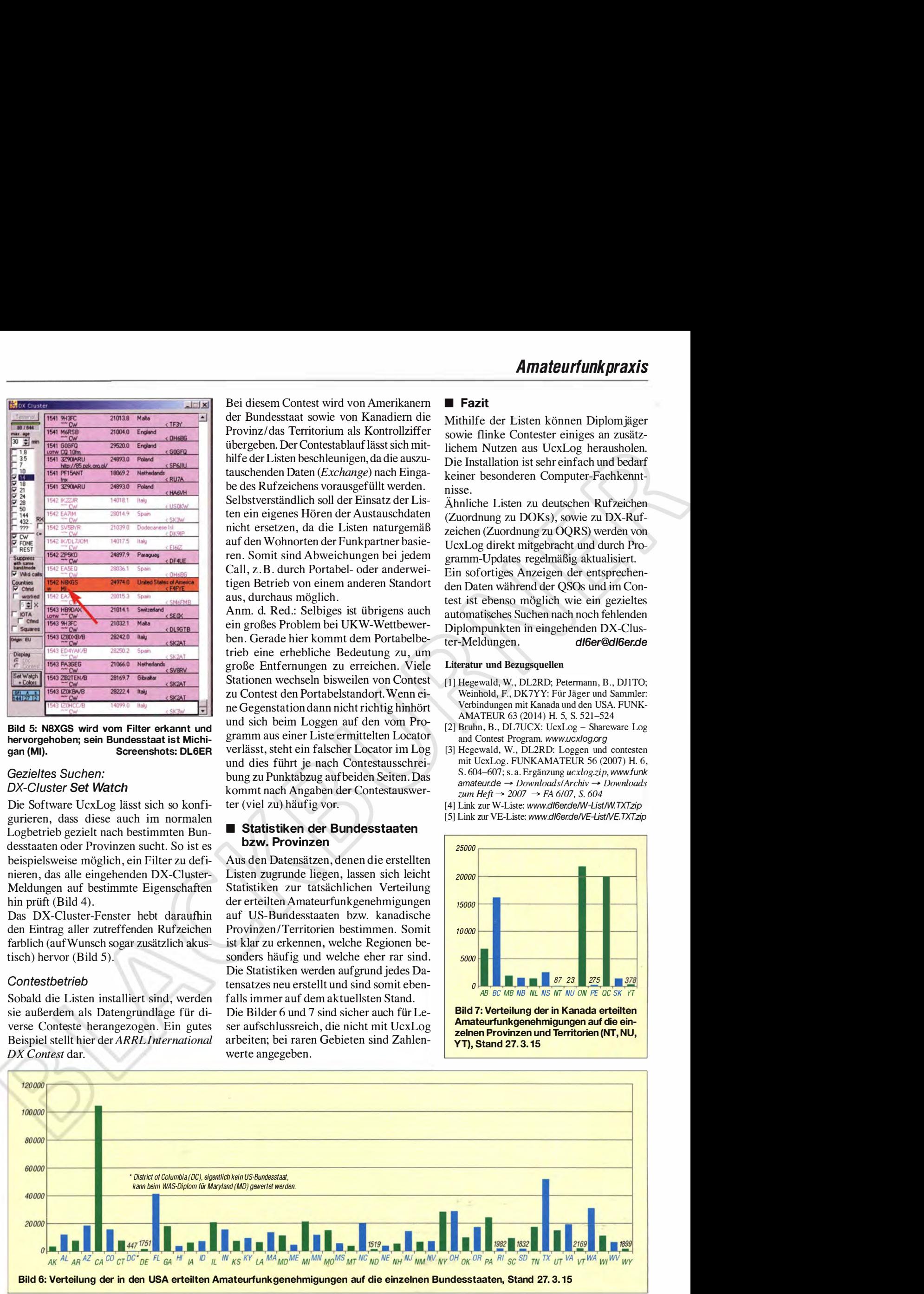

# Kenwood ONX425DDAB: Multimediazentrale zum Nachrüsten

#### Dipl.-lng. WOLF-DIETER ROTH - DL2MCD

Multimedia-Navigations-Radios sind im Auto immer beliebter und können zudem Amateurfunkanwendungen mit ihrem Bildschirm unterstützen. Doch das Nachrüsten in einem Gebrauchtwagen erscheint schwierig. Kenwood hält Abhilfe bereit.

Wie auf der Unterhaltungselektronikmesse High End erneut bekräftigt, verlagert sich das Geschäft mit gehobener Audio- und Unterhaltungselektronik in Kfz zum Leidwesen der Händler und Autofahrer immer mehr in Richtung Werksausrüstung.

Gleichzeitig wird der klassische Nachrüstmarkt ausgebremst. Ob DVD-Wiedergabe, DAB+-Empfang, Telefonfreisprechanlagen oder fest eingebaute Navigationshilfen: Entweder es ist schon eingebaut oder es bleibt "draußen". Dies erschwert zudem den Amateurfunkbetrieb im Auto immer mehr [1].

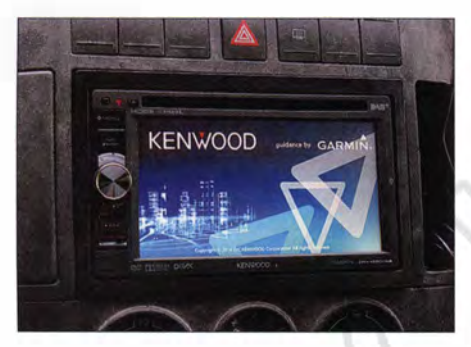

ln einem VW Polo eingebautes Kombinationsgerät Kenwood DNX4250DAB Fotos: DL2MCD

Doch gibt es Ausnahmen: Der für seine Amateurfunkgeräte bekannte Hersteller Kenwood macht sich nach wie vor sehr verdient darin, in vermeintlich hoffnungslosen Fällen eine Nachrüstung von mobilen Musik- und sogar Videoanlagen anzubieten.

Die Geräteklasse , um die es hier geht, läuft bei Kenwood allerdings nicht mehr unter Autoradio, sondern unter Multimedia . Es handelt sich dabei um Kombinationsgeräte mit großem Touch-Bildschirm. Dieser ist analog und digital per HDMI ansprechbar, um den Bildschirminhalt eines Smartphones oder die Videosignale von einer Rückfahrkamera wiederzugeben. DVD-Filme lassen sich darüber ebenfalls ansehen - allerdings aus Sicherheitsgründen nur, solange der Wagen steht.

#### **Radio mit Touchscreen**

Der Vorteil: Ist solch ein Bildschirm vorhanden, kann mithilfe entsprechender Software auf dem Gerät Navigation und Radio laufen. Statt vieler kleiner Knöpfe gibt es

also einen Touchscreen, über den sich alle Funktionen steuern lassen.

Für den Autofahrer ist ein Berührungsbildschirm allerdings nicht immer sicherer. Anstelle des ohne hinzusehen bedienbaren Drehknopfes für die Lautstärke auf einen Touchscreen tippen zu müssen, wäre verkehrsgefahrdend. Der konventionelle Knopf für die Lautstärke bleibt daher erhalten. Damit ist etwa das Modell Kenwood DNX4250DAB auch für Nutzer gut bedienbar, die sonst keine Touchscreens mögen.

Der Vorteil eines solchen Kombinationsgeräts liegt auf der Hand: Navigationssystem und Rückfahrkamera kommen nicht mit zusätzlichen Bildschirmen daher, die man per Saugnapf an die Windschutzscheibe heftet und mit zusätzlichen Kabeln mit der Kfz-Elektrik verbindet. Das integrierte Navigationssystem verwendet Garmin-Software und ist einfach zu bedienen, die Ansagen sind dank Verwendung der Radiolautsprecher gut zu verstehen. Einziger Unterschied zu einem Festeinbau ab Werk: Es gibt keine vom GPS unabhängige Erfassung der Wagenbewegung, etwa im Tunnel.

#### **E** Gute Empfindlichkeit

Der integrierte DAB+-Empfänger ist gegenüber der vorherigen Generation (KDC-DAB41U [2]) deutlich empfindlicher und erreicht die gute Empfindlichkeit der früheren DAB-Systeme (ohne  $, +$ ").

Insbesondere im seit einigen Monaten aus Kostengründen ausgedünnten landesweiten DAB+-Netz in Bayern ist damit wieder vernünftiger Empfang möglich. Mit seamless blending, das einen digitalen Zwischenspeicher enthält, um den Ton synchron zu bekommen, füllt der DNX4250DAB zudem DAB+-Empfangslöcher durch den Empfang desselben Programms auf UKW auf. Ist allerdings direkt neben dem betreffenden UKW -Sender ein stärkerer mit einem anderen Programm präsent, kann dies zu Irrungen führen, sofern die automatische Feinabstimmung nicht deaktiviert ist.

Daneben spielt das Gerät Musik von USB-Sticks, vom iPod oder Smartphone sowie (ebenfalls via Smartphone) aus dem Internet. Ebenso ist Letzteres über den Touch-

screen bedienbar, wobei aus Sicherheitsgründen während der Fahrt die verfügbaren Funktionen reduziert sind.

#### **Nachtumschaltung**

Auffällig sind gut durchdachte Details: So ist die Helligkeit des Displays wahlweise an das Abblendlicht koppelbar - ungünstig in Ländern, in denen tagsüber mit Licht zu fahren ist - oder an die vom Navigationssystem ermittelte Uhr- sowie Jahreszeit. Damit schaltet der Bildschirm bei Dunkelheit automatisch eine Stufe zurück, um niemanden zu blenden.

Wie aber bekommt man so einen Tausendsassa in den Autoradio-DIN-Schacht? Das geht recht einfach: Die meisten Kfz haben heute einen Doppel-DIN-Schacht, in dessen zweiter Hälfte typischerweise eine CD-Ablage steckt. Diese lässt sich leicht entfernen und der Einbau etwa eines DNX4250DAB ist weit einfacher als der eines normalen DIN-Autoradios, weil es dahinter nicht so eng ist und die zahlreichen Kabel gut Platz finden. Ein Adapter für die bei VW absichtlich vertauschten

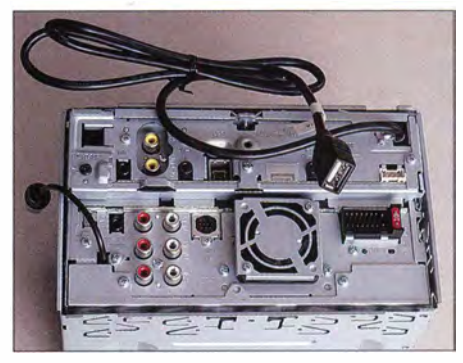

Rückseite des Kenwood DNX4250DAB: Ein Adapter vom Kenwood-eigenen Stecksystem auf die in hiesigen Automobilen üblichen Würfelstecker gehört zum Lieferumfang. Der USB-Port hängt an einem längeren Kabel, damit man diesen an einer geeigneten Stelle am Armaturenbrett befestigen kann.

#### +12-V-Leitungen Dauer-Ein und Zündung wird mitgeliefert

Beim empfohlenen Verkaufspreis von um 1000 € ist das Gerät nicht gerade ein Schnäppchen, doch allemal billiger als ein neues Auto. So geht zwar eventuell ein halber DIN-Schacht für das Funkgerät, das heute aber ohnehin meist abgesetzt montiert wird, verloren. Doch vermeidet man eine Menge anderer "wilder Installationen" an Windschutzscheibe und Zigarettenanzünder für Navigationsgerät und/ oder Smartphone sowie Zusatzbildschirme . dl2mcd@gmx.net

#### Literatur

- [11 v. Obert, A., DL4NO: Praktische Aspekte des Funkbetriebs aus dem Pkw (!). FUNKAMA-TEUR 63 (2014), H. 3, S. 298-299
- [21 Roth, W.-D., DL2MCD: DAB+-Autoradio Kenwood KDC-DAB41U. FUNKAMATEUR 63 (2014), H. 1, S. 28-29

# Gleichstromkurzkupplung Etzenricht

#### HARALD LUTZ

ln Etzenricht bei Weiden in der Oberpfalz entstand zum Aufbau eines Netzverbundes zwischen der alten Bundesrepublik und Tschechien in den Jahren 1991 und 1992 die erste im Netzbetrieb regulär eingesetzte Anlage zur Hochspannungs-Gleichstromübertragung in Deutschland. Dieser Beitrag befasst sich mit der Technik dieser Einrichtung.

Ende 1988 [1] schlossen das damalige Bayernwerk und das tschechische staatliche Energieversorgungsunternehmen Meta1imex/CEZ einen Vertrag , der den Bau einer Leitungsverbindung mit einer maximalen Übertragungskapazität von 600 MW zwischen Bayern und der damaligen Tschechoslowakei vorsah.

Nachteil, dass die hierfür benötigten Stromrichter sehr teuer und wenig überlastbar sind. Obwohl prinzipiell der Bau einer Gleichstrom-Fernleitung mit einer Stromrichterstation in beiden Ländern möglich gewesen wäre , legte man eine andere Lösung vertraglich fest: Die komplette Umwandlung von Drehstrom in Gleich-

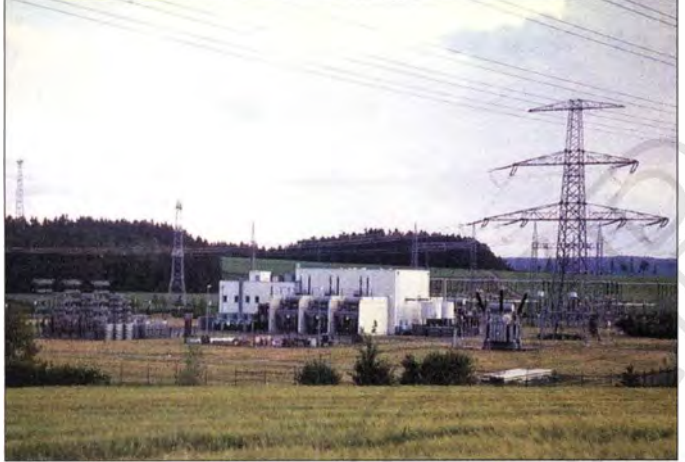

Dafür war zunächst eine 380-kV-Verbindung zwischen einem Umspannwerk in Bayern und dem Partner in der Tschechoslowakei zu realisieren. Allerdings bestand das Problem, dass damals die beiden Stromnetze nicht miteinander synchronisiert waren und man dies unter anderem aus politischen Gründen auch nicht anstrebte. Ein direktes Zusammenschalten beider Stromnetze über diese Leitung hätte somit unkontrollierte Ausgleichsströme zur Folge gehabt. Dies hätte die Stabilität des Netzbetriebs gefährdet und sogar zur Überlastung der Stromnetze führen können.

#### **• Problemlösung**

Eine Lösung dieses Problems ist die Netzkopplung mithilfe der Hochspannungs-Gleichstrom-Übertragung (HGÜ), welche durch die Umwandlung des Drehstroms des speisenden Netzes in Gleichstrom und dann in Drehstrom für das einzuspeisende Netz eine perfekte Entkopplung beider Systeme ermöglicht.

Die dabei aufretenden Verluste sind sehr gering. Allerdings hat diese Technik den

Die teilweise demontierte HGÜ-Kurzkupplung in Etzenricht, fotografiert am 30. 5. 98; die weiße Halle mit den drei Transformatoren an der Vorderseite beinhaltet den Stromrichter. Links von der Halle ist das einzige noch verbliebene **Oberwellenfilter** zu sehen.

strom sowie zurück in Drehstrom sollte in einer einzigen, in Deutschland gelegenen Station durchgeführt werden und die Übertragung mit Drehstrom erfolgen.

Eine solche Anlage, die mithilfe von Stromrichtern ein- oder mehrphasigen Wechselstrom in Gleichstrom und wieder zurück in ein- oder mehrphasigen Wechselstrom

anderer Phasenzahl, Frequenz oder Phasenlage umwandelt, wird als HGÜ-Kurzkupplung oder Gleichstromkurzkupplung (GKK) bezeichnet.

#### **Vorgänger**

Die Anlage in Etzenricht war die erste regulär eingesetzte zur Hochspannungs-Gleichstromübertragung im deutschen Stromnetz.

Zwar hatte man schon während des Zweiten Weltkriegs in Deutschland eine als Erdkabel ausgeführte Hochspannungs-Gleichstromleitung zwischen dem Kraftwerk Vockerode und Berlin-Marienfelde , das sogenannte "Elbe-Projekt" [2], errichtet. Diese Anlage ging jedoch wegen der Kriegslage nicht mehr in Betrieb und wurde später demontiert. Sie diente für eine Netzverbindung zwischen Moskau und Kaschira, die 1951 ihren Betrieb aufnahm und heute stillgelegt ist.

1 988 wurde mit dem Bau einer HGÜ-Kurzkopplung für die Verbindung der ost- und westdeutschen Stromnetze in Wolmirstedt [3] begonnen. Deren Bau stoppte im April 1 990, weil beide Stromnetze so bald wie möglich synchronisieret werden sollten.

#### **Umsetzung**

In dem Vertrag mit dem tschechischen Partner legte man keinen konkreten Standort für die zu errichtende neue Anlage fest. Doch erkannten die Vertreter des Bayernwerks schnell, dass das bestehende Umspannwerk in Etzenricht bei Weiden hierfür die besten Voraussetzungen bot. Denn dort war nicht nur über den damals

noch im Aufbau befindlichen nordbayerischen 380-kV-Ring eine leistungsfähige Anhindung an das westeuropäische Höchstspannungsnetz möglich, sondern es standen zudem geeignete Flächen für den Aufbau der Anlage zur Verfügung . Außerdem verfügte dieses Umspannwerk über einen Eisenbahnanschluss, was die Anlieferung von

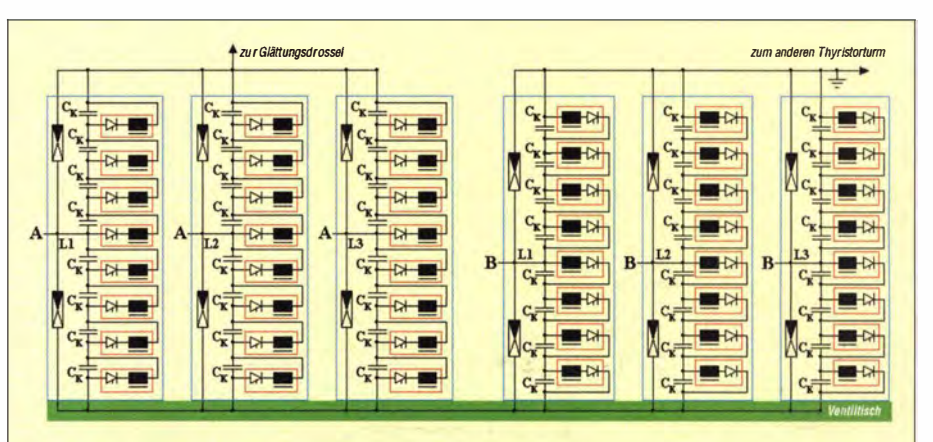

Schematischer Aufbau des Stromrichters (nach [1]); A Anschlüsse der ersten Sekundärwindung des Transformators, B Anschlüsse der zweiten Sekundärwindung des Transformators, C<sub>K</sub> Kompensationskondensatoren. Die Thyristorbausteine sind rot, die Thyristortürme blau umrahmt dargestellt.

#### Geschieht/ iches

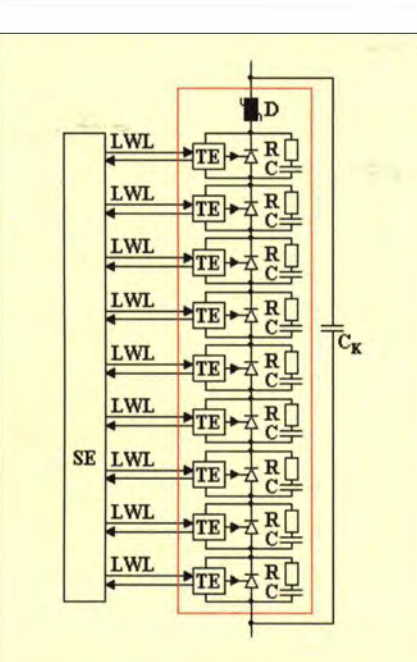

Schematischer Aufbau eines Thyristorbausteins (nach [1]); R Beschaltungswiderstand, C Beschaltungskondensator, TE Thyristorelektronik, LWL Lichtwellenleiter; SE Steuerelektronik; C<sub>K</sub> Kompensationskondensator

teure Anlage ist, dauerte die gesamte Phase der Inbetriebnahme fast sechs Monate, bevor am 27 . 1. 93 der Probebetrieb begann. Dieser dauerte wieder über fünf Monate , bevor am 9. 7. 93 die Anlage schließlich in den Planbetrieb ging.

Dieser währte allerdings nicht sehr lange , denn die Arbeiten zur Vorbereitung der Synchronisation des ostdeutschen und tschechischen Stromnetzes mit dem westeuropäischen Verbundsystem machten Fortschritte. Im September 1995 war die "elektrische Wiedervereinigung" Deutschlands vollbracht und am 18. 10. 95 folgte die Synchronisation der polnischen, tschechischen, slowakischen sowie ungarischen Stromnetze mit dem Deutschlands bzw. Westeuropas.

Die GKK Etzenricht war somit entbehrlich. Der teilweise Rückbau begann 1997. nachdem die Inbetriebnahme des zweiten 380-kV-Stromkreises von Etzenricht nach Tschechien, für den schon 1 992 teilweise die benötigten Leiterseile auf den Masten installiert wurden, erfolgte .

Es war geplant, die Anlage nach Osteuropa zu verkaufen, um sie dort für eine HGÜ-

> Die beiden Glättungsdrosseln, aufgenommen 1999 nach teilweiser Demontage der Anlage

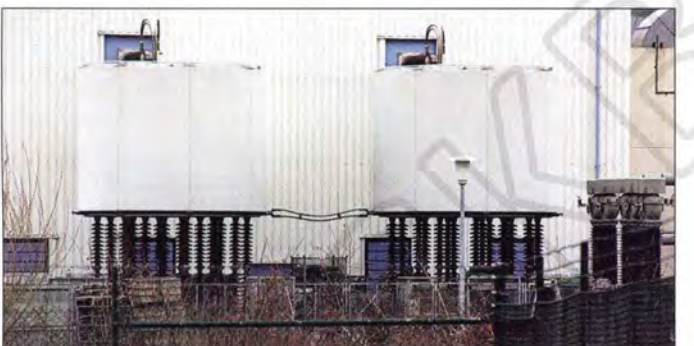

Transformatoren und anderen großen Komponenten erleichterte .

Zudem ließ sich von diesem Ort aus mit relativ geringem technischen und genehmigungsrechtlichen Aufwand die benötigte 380-kV-Freileitung zur Grenze realisieren, da hierfür keine Waldgebiete zu durchqueren waren. Als Endpunkt der Leitung auf tschechischer Seite legte man das Umspannwerk Hradec in Nordböhmen fest.

#### **Bau und Betrieb**

Die Bauarbeiten begannen am 26. 4. 91 mit dem symbolischen ersten Spatenstich. Generalunternehmer für die Anlage war die Siemens AG, während ABB Mannheim die Stromrichtertransformatoren fertigte . Im Juli 1992 war die Anlage so weit fertig, dass man mit deren schrittweisen Inbetriebnahme beginnen konnte . Am 3. 9. 92 stand ebenfalls die neue Hochspannungsleitung nach Hradec bereit und die erste Übertragung elektrischer Energie zwischen beiden Ländern konnte stattfinden. Da eine GKK eine sehr komplizierte und

**Stromrichterhalle** der GKK Etzenricht im Jahr 1999; links im Vordergrund ist das Oberwellenfilter zu sehen, in der Mitte die Stromrichterhalle mit den Transformatorentriplett; rechts davon befinden sich die Glättungsdrosseln.

Kurzkopplung zur Anbindung des Stromnetzes der GUS-Staaten mit dem Stromnetz Mitteleuropas neu aufzubauen. Allerdings gelang der Verkauf nicht und so wurden ihre Bestandteile im Frühling 2009 verschrottet. Heute erinnert nur noch die als Reparaturwerkstatt genutzte einstige Stromrichterhalle an die GKK.

#### **E** Technik in Etzenricht

Im Unterschied zu einer Gleichstrom-Fernübertragung erfolgt bei einer HGÜ-Kurzkupplung der komplette Umwandlungsprozess von Drehstrom in Gleichstrom und wieder zurück in Drehstrom in der gleichen Anlage. Dies hat zur Konsequenz , dass alle HGÜ-spezifischen Komponenten wie Filterkreise, Stromrichtertransformatoren und Stromrichter in doppelter Anzahl auf dem Anlagenareal vorzuhalten sind.

#### **B** Stromrichter

Im Unterschied zur Fernübertragung ist bei einer HGÜ-Kurzkupplung die Gleichstromleitung nur wenige Meter lang. Deshalb ist es nicht unbedingt nötig, für den Stromrichter die Spannung sehr hoch zu wählen, was wegen der nötigen Sicherheitsabstände einen großen Stromrichter inklusive entsprechend dimensionierter Stromrichterhalle erfordern würde .

Vielmehr wählt man hierfür die Zwischenkreisspannung so, dass der maximale Strom im Zwischenkreis von den stärksten zur Bauzeit der Anlage verfügbaren Thyristoren zu bewältigen ist. Dies war damals der Thyristor U78 S346 S34 von Siemens mit einem maximalen Dauergrenzstrom mit 4100 A.

Um noch über Reserven zu verfügen, schöpfte man diesen Wert nicht ganz aus und legte bei der Planung der Anlage fest, dass bei der Nennübertragungsleistung von 600 MW ein Strom von 3750 A im Gleichstromzwischenkreis fließen sollte . Hieraus folgte eine Nennspannung von 160 kV für den Gleichstromzwischenkreis.

Durch diese Wahl der Werte ließ sich der Stromrichter wesentlich kompakter bauen, als wenn man sich für einen für Fernüber-

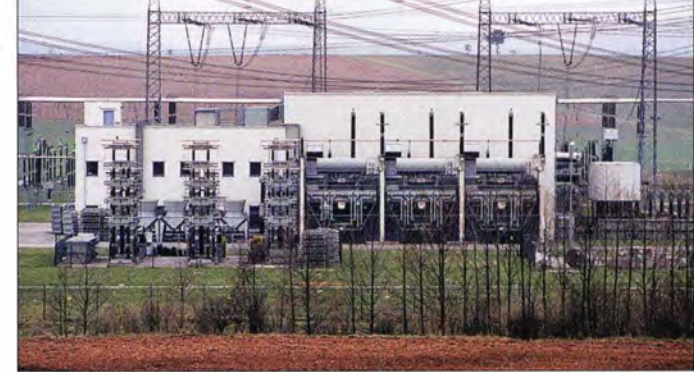

tragungsanlagen in dieser Größenordnung üblichen Wert der Zwischenkreisspannung von 250 kV bis 450 kV entschieden hätte. Die Stromrichter konnten je nach Bedarf jeweils sowohl als Gleich- wie auch als Wechselrichter arbeiten, was eine Energieübertragung in beide Richtungen ermöglichte. Dabei waren beide als Zwölfpulsschaltung ausgeführt. Diese Bauart hat den Vorteil, dass im Gleichrichterbetrieb die Restwelligkeit geringer ist als bei der herkömmlichen Sechspulsschaltung. Zudem ist es im Wechselrichterbetrieb möglich, durch geeignete Ansteuerung alle Oberwellen bis

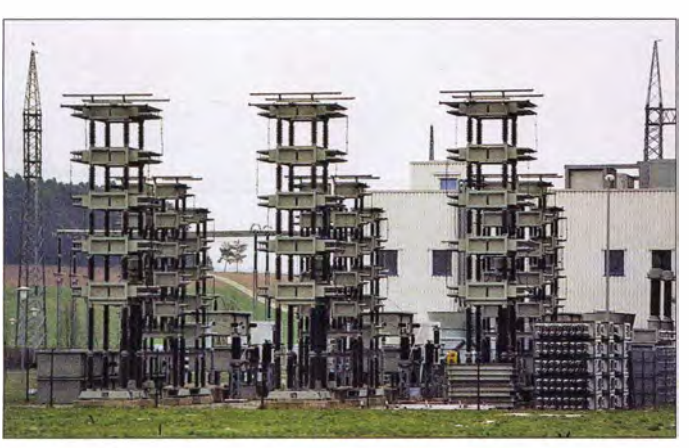

auf die der Ordung  $12 \cdot n \pm 1$ , wobei  $n = 1$ , 2, 3 ... ist, zu unterdrücken und somit den Aufwand für die Oberwellenfilter zu verringern. Ein Nachteil dieser Schaltung ist, dass zur Speisung des Stromrichters ein Transformator mit zwei Sekundärwindungen zum Einsatz kommen muss.

#### **Thyristoren**

Jeder Stromrichter bestand aus 432 Thyristoren, die in je sechs in einer Reihe angeordneten turmartigen Gestellen, den Thyristortürmen, untergebracht waren. Ein Thyristorturm stand jeweils auf mächtigen

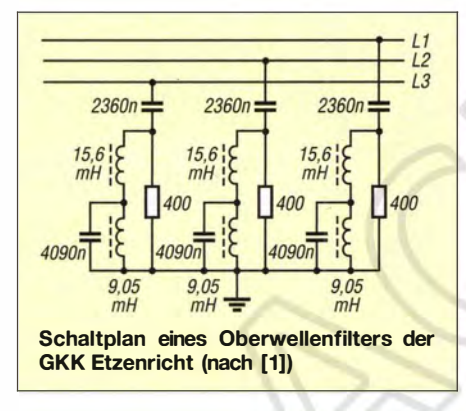

Isolatoren und enthielt acht Thyristorbausteine, die wiederum je neun Thyristoren beinhalteten. Da 36 Thyristoren eine Ventilfunktion bilden, enthielt jeder der zwölf Thyristortürme zwei Ventilfunktionen.

Weil alle Thyristoren auf Hochspannungspotenzial lagen, erfolgte die Übermittlung der Steuersignale auf optoelektrischem Weg über Glasfaserkabel. In den Thyristorbausteinen wurden diese Signale von der Ansteuerelektronik so weit verstärkt, dass sie die Thyristoren ansteuern konnten. Die Stromversorgung der Ansteuerelektronik geschah über die am Thyristor anliegende Spannung. Die Thyristorelektronik leitete zudem per Lichtwellenleiter aktuelle Daten über den Betriebszustand des Thyristors an die Steuerelektronik weiter.

Die Ventildrossel (eine pro Baustein), der Beschaltungswiderstand sowie der Beschaltungskondensator dienten zum Schutz des Thyristors vor einem zu schnellen Strom-

Oberwellenfilter der GKK Etzenricht (1999); die drei Türme im Vordergrund beherbergten die Kondensatoren, die zusammen 2360 nF Kapazität erbrachten. Die Widerstände waren in den großen Kästen untergebracht, die Spulen in den weißen Zylindern im Hintergrund. Fotos: Lutz

anstieg. Der Kompensationskondensator  $C_K$  war ein zusätzlicher Schutz der Thyristoren bei sehr schnellen Stromanstiegen.

#### **• Glättungsdrosseln**

Zur Glättung des Gleichstroms im Gleichstromzwischenkreis waren dort zwei in Reihe geschaltete baugleiche trockenisolierte Luftspulen mit einem Durchmesser von 4,37 m und einer Länge von 3,74 m eingefügt. Diese boten jeweils eine Induktivität von 40 mH und hatten eine Masse von 44 t. Beide Drosseln waren, da sie auf Hochspannungspotenzial lagen, auf Isola-

#### **• Oberwellenfilter**

Durch den Einsatz der Zwölfpulsschaltung werden bei geeigneter Ansteuerung zwar alle Oberwellen bis auf die der Ordnung  $12 \cdot n \pm 1$  ( $n = 1, 2, 3...$ ) unterdrückt, doch erreichen immer noch die 11. , die 13. die 23 . und die 25 . Oberwelle weiterhin unzulässig hohe Werte.

Außerdem benötigt der Stromrichter Blindleistung, die ebenfalls das Oberwellenfilter liefert.

Daher schaltetete man parallel zu jedem Stromrichterausgang hinter dem Stromrichtertransformator an der 380-kV-Sammelschiene je zwei identische Bandpassfilter, die auf die 12. und die 24 . Oberwelle abgestimmt waren .

Bemerkenswert: Der 2360-nF-Kondensator bestand aus 120 Einzelkondensatoren. Das war die größte Komponente der Filterkreise , denn an ihr lag fast die gesamte Betriebsspannung.

#### **Ladestromspule**

Aufgrund der 162 km Länge der Leitung zum tschechischen Umspannwerk in Hradec war es in Schwachlastzeiten möglich, dass infolge der Leitungskapazität eine zu hohe kapazitive Blindleistung auftrat.

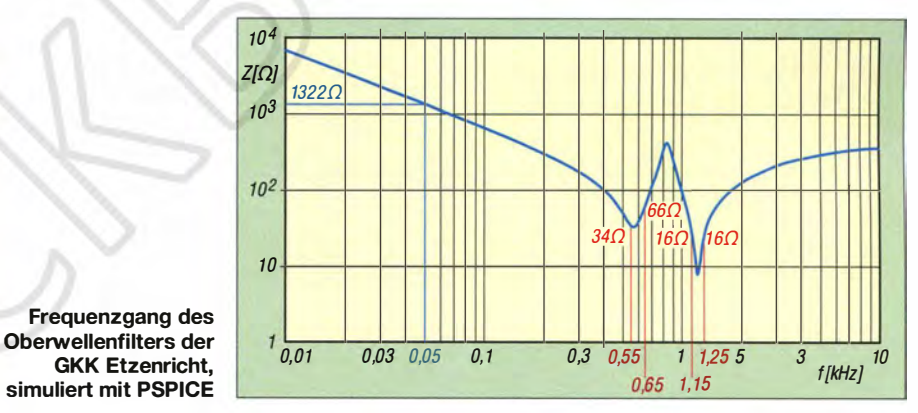

toren montiert und außerhalb der Stromrichterhalle aufgestellt. Im Falle einer Störung war der Betrieb mit nur einer Drossel möglich.

#### **E** Stromrichtertransformatoren

Jeder der beiden Stromrichter war, da er als Zwölfpulsschaltung ausgelegt war, über einen Transformator mit zwei Sekundärwindungen zu speisen . Da solche Hochspannungstransformatoren in dreiphasiger Ausführung allerdings zu groß wären, um diese auf öffentlichen Wegen zu transportieren, realisierte man diese als einphasige Einheiten.

Die Transformatoren standen in je drei nebeneinander angeordneten Transformatorbuchten an der Nord- und Südseite der Stromrichterhalle. Als Reserve für den Schadensfall fand ein weiterer Transformator, der nicht angeschlossen war, neben der Halle einen Platz .

Um dem abzuhelfen, war auf dem Areal eine Ladestromspule installiert, die eine Blindleistung von 100 Mvar (Var, Einheit für Blindleistung) realisieren konnte . Dies war eine ölgekühlte dreiphasige Spule mit Eisenkern und erinnerte in ihrer Bauart an einen Hochspannungstransformator.

#### haraldlutz1@gmx.de

#### Literatur

- [1] n. N: Gleichstromkurzkupplung Etzenricht Strombrücke zwischen West und Ost. Sonderdruck aus Elektrizitätswirtschaft, Nr. 4475
- [2] n. N .: Elbe-Projekt: http://de.wikipedia.org/wiki/ Eibe-Projekt
- [3] n. N.: Umspannwerk Wolmirstedt. http://de.wiki pedia.org/wiki/Umspannwerk\_Wolmirstedt
- [ 4] Schossig, W.: Aus der Geschichte der Elektrizität. VDE Information (2002) H. 2, S. 20-2 1: www.vdi. de/fileadmin/vdi\_de/redakteur/bvs/bv\_thueringen\_ dateien/Ausgaben\_2002!2\_2002/geschichte.pdf
- [5] Schossig, W.: Aus der Geschichte der Elektrizität. VDE Information (2007) H. 2, S. 16-20: www.vdi. de/fileadmin/vdi\_de/redakteur/bvs/bv\_thueringen\_ dateien/Ausgaben\_2007!2\_2007/geschichte.pdf

# Kommunikation im Ersten Weltkrieg

#### HARALD KUHL - DL 1ABJ

Entscheidungen des Militärs haben mitunter wesentlichen Einfluss auf die Weiterentwicklung von Technologien oder auf deren Anwendung in einer Kriegsmaschinerie. So kamen vor rund 100 Jahren während des Ersten Weltkriegs erstmals im großen Stil Feldtelefone und Funkgeräte als militärische Kommunikationsmittel zum Einsatz. Mit diesen und weiteren Kommunikationsnetzen befasst sich die Ausstellung "Netze des Krieges, Kommunikation 14118" im Museum für Kommunikation Frankfurt (Main) [1].

Bei Beginn des Ersten Weltkriegs im Sommer 1914 war das Telefon in Deutschland im zivilen Leben zumindest bei Behörden und Firmen als zuverlässiges Kommunikationsmittel gut etabliert.

gräben an den diversen Fronten installierte das Militär verzweigte Telefonnetze, deren Gesamtlänge bis zum Kriegsende auf eine Länge von über sechs Millionen Kilometer wuchs. Dies entsprach etwa

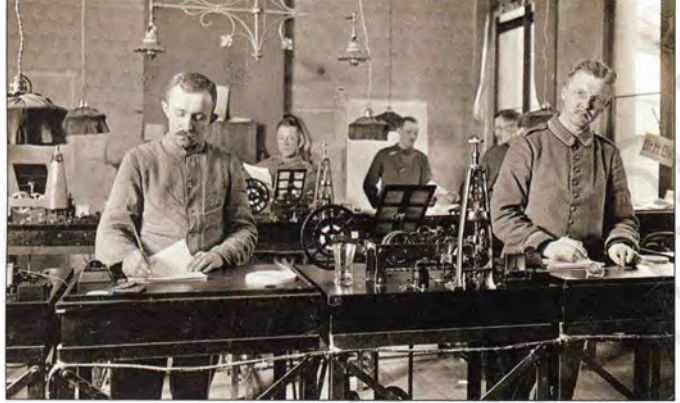

Aufgrund positiver Erfahrungen während großer Manöver hatte das deutsche Militär bereits im Jahr 1911 den bis dahin verwendeten (drahtgebundenen) Feldtelegrafen offiziell abgeschafft und die Kommunikation komplett auf den Fernsprechbetrieb umgestellt. Der vermeintliche Vorteil: Für den Nachrichtenaustausch per Telefon benötigte man keine Spezialisten mitTelegrafiekenntnissen.

#### **Umfangreiches Fernsprechnetz**

Während des Krieges zeigten sich allerdings bald die offensichtlichen Schwächen des Feldtelefons unter Einsatzbedingungen: Die von Soldaten oft unter Lebensgefahr verlegten Leitungsdrähte wurden regelmäßig durch den Dauerbeschuss vom Gegner wieder zerstört und konnten nicht sofort repariert werden. Entsprechend kam es wiederholt zu fehlender Kommunikation zwischen der Front und den im Hinterland liegenden Befehlsständen.

Dass sich das Telefon in der Folge dennoch zu einem der wichtigsten Kommunikationsmittel des Ersten Weltkriegs entwickelte, war unter anderem eine Folge des sich ab 1916 einstellenden sogenannten Stellungskriegs: In und zu den Schützen-

der militärischen<br>Kommunikation. dem Umfang des zivilen Telefonnetzes in

Bild 1:

Vor Beginn des Ersten Weltkriegs vom Feldtelefon abgelöst, entwickelte sich die Telegrafie bald dennoch zum Rückgrat

Deutschland bei Kriegsbeginn. Mit dem verbreiteten Einsatz des Feldtelefons wuchs jedoch ebenfalls die Gefahr des Abhörens und damit der Versehentlichen Weitergabe wichtiger strategischer Informationen über das letztlich ungeschützte Telefonnetz. Man konnte sich nicht sicher sein, dass nicht irgendwo ent-

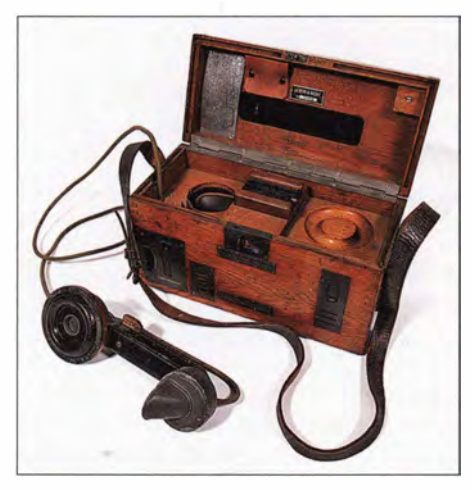

Bild 2: Ab 1916 war der Feldfernsprecher 16 Typ B das meistgenutzte deutsche Feldtelefon. Es hatte eine integrierte Stromversorgung und eine Masse von fast 9 kg.

lang der Strecke die Leitung vom Gegner "angezapft" wurde.

Die militärische Führung Deutschlands versuchte daraufhin, mit Aufklärungskampagnen auf das Problem aufmerksam zu machen und verwendete hierfür Plakate sowie Postkarten mit der auch aus dem späteren Zweiten Weltkrieg bekannten Warnung: "Vorsicht! Feind hört mit!"

#### **• Telegrafie und Fernschreiben**

Im Laufe des Krieges zeigte sich, dass das steigende Kommunikationsaufkommen doch nicht allein per Telefon zu bewältigen war. Also reaktivierte man die drahtgebundene Telegrafie, die sich bald wieder als Rückgrat der militärischen Kommunikation im Deutschen Reich etablierte . Nur so ließ sich die Koordination der Heere und deren Versorgung mit Material bewältigen. Direkt an der Front bot der soge-

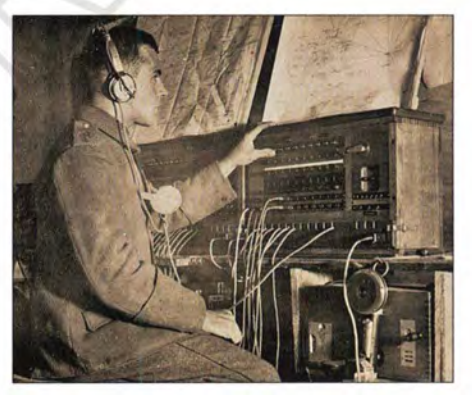

Bild 3: Vermittlungsstelle für Telefonie

nannte "Utel" (UnabhörbarerTelegraf) einen gewissen Schutz vor Lauschangriffen des Gegners.

Verbreitet zum Einsatz kam außerdem der Hughes-Telegraf, ein sogenannter Typendrucktelegraf, über den man Nachrichten per Tastatur eingab und in Klartext übermittelte . Ein Großteil des militärischen Fernschreibverkehrs wurde mit solchen Apparaten bewältigt und bei Kriegsende waren mehr Fernschreiber für militärische Zwecke im Einsatz als zuvor im gesamten Deutschen Reich.

#### **Funktechnik**

Bei Kriegsbeginn war die damals verfügbare Funktechnik bzw. die für Funkübertragungen geeigneten Geräte noch nicht weit genug für einen Kriegseinsatz entwickelt. Doch forcierte das Militär die Anstrengungen in diesem Technikbereich und ab 1917 gewann die Funktelegrafie als taktisches sowie strategisches Kampfmittel erstmals an Bedeutung. Die damit mögliche drahtlose Nachrichtenübertragung steigerte die Mobilität und dank der Entwicklung neuer Röhrenverstärker ließ sich eine höhere Reichweite als zuvor erzielen.

### Geschichtliches

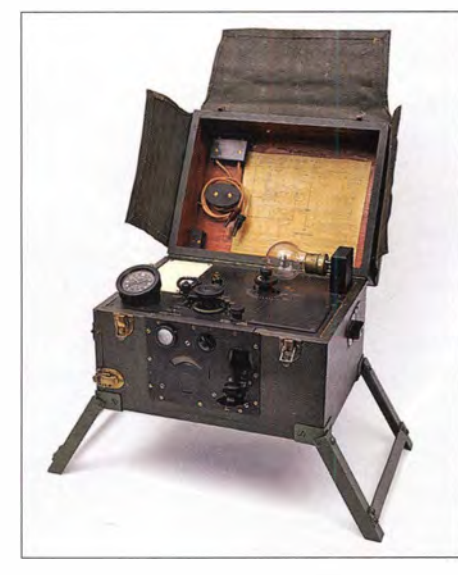

Bild 4: Im Laufe des Ersten Weltkriegs gewann die drahtlose Telegrafie an Bedeutung. ln britischen Schützengräben war das FunkgerätW.T. Trench Set C.W. MK 111 im Einsatz.

Zudem erschloss die verstärkte Anwendung der Funktelegrafie dem Militär beiderseits der Front neue Einsatzmöglichkeiten: Gefunkt wurde nun aus Aufklärungsflugzeugen und aus dem Graben, von Schiffen und U-Booten. Mobile Funkgeräte ließen sich bis in die vordersten Schützengräben tragen und dort mit geringen Energiemengen betreiben. Hierfür dienten Akkumulatoren, die sich mithilfe handbetriebener Dynamos wieder aufladen ließen. Weil die Funksignale jedoch leicht abzuhören waren, mussten diese aufwendig chiffriert werden.

Für viele Soldaten an der Front hatte diese Weiterentwicklung der Funktechnik fatale Folgen, weil die Artillerie darüber Anweisungen erhielt, wie die Geschütze auszurichten waren.

#### **E** Lichtsignale und Meldehunde

Trotz technologischer Fortschritte etwa im Funkbereich zeigte sich die damals verfügbare Technik noch als störanfällig, sodass das deutsche Militär ab 1916 notgedrungen auf bereits ausgesonderte Kommunikationsmittel zurückgriff und diese wieder einsetzte .

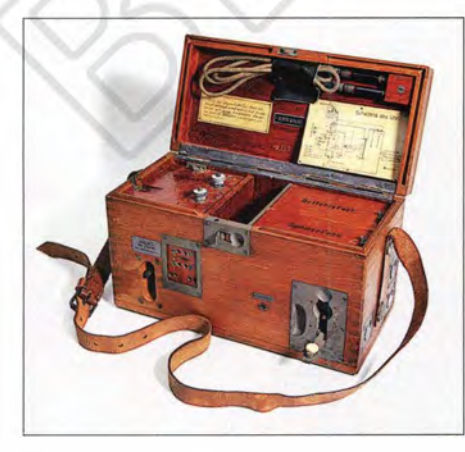

Dazu gehörten batteriebetriebene Blinkgeräte, mit denen sich selbst in schwierigem Gelände Lücken im Kommunikationsnetz überbrücken ließen. Zusätzlich transportierten Hunde und Tauben codierte Nachrichten bis in die vordersten Linien.

#### **• Fotografie und Film**

Der Zweite Weltkrieg gilt heute allgemein als der erste internationale Konflikt, der massiv von Propaganda begleitet wurde . Dies betraf allerdings vorwiegend die Radiopropaganda, die sich an die eigene Bevölkerung sowie - oft per Kurzwelle - an die des Gegners richtete. Fotografie und Film wurden dagegen bereits im Ersten Weltkrieg umfangreich für propagandistische Zwecke eingesetzt.

Dabei achteten die Zensoren des Militärs mit hoher Akribie darauf, dass in den deutschen Zeitungen und Wochenschauen ein strichen nicht nur eventuelle unliebsame Äußerungen aus den Briefen, sondern werteten diese zur Erstellung eines Stimmungsbildes der Soldaten aus.

#### **E** Ausstellung in Frankfurt/M.

Die Ausstellung "Netze des Krieges. Kommunikation 14/18" im Museum für Kommunikation Frankfurt (Main) [1] zeigt noch bis zum 28.6.15 in rund 100 Objekten die hier erwähnten Kommunikationsmittel des Ersten Weltkriegs.

Dazu gehören neben Funkgeräten, Feldfernsprechern und Fotokameras zahlreiche zeitgenössische Fotos, die Einblicke in die damals verwendete Technik ermöglichen. Hinzu kommen über 700 digitalisierte Feldpostbriefe aus dem Museumsbestand, der außerdem online unter www.museums stiftung. de/feldpost -erster -weit krieg einsehbar ist

Bild 6: ln bis zu 740 Feldpostanstalten wurden fast 29 Milliarden Briefe, Postkarten und Päckchen vermittelt. Fotos: Museumsstiftung Post und Telekommunikation

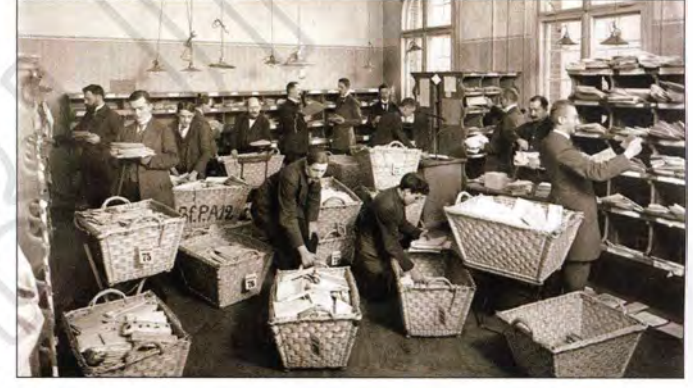

"klinisch reines Bild" des Krieges gezeigt wurde, das kaum der Realität entsprach. Die streng kontrollierten und zensierten dokumentarischen Filmaufnahmen langweilten allerdings bald das Publikum, sodass die Propagandisten diese mithilfe von gestellte Szenen ergänzten.

Während Filmaufnahmen noch einen großen Aufwand erforderten, ermöglichten es neue kleine Fotoapparate sowie der Rollenfilm auch den Soldaten, den Krieg im Bild festzuhalten. Viele dieser Bilder fanden - nach Freigabe durch die Zensoren anschließend Verwendung als Fotopostkarten.

#### **Feldpost**

Für deren Versand waren über 8100 Feldpostbeamte in bis zu 740 sogenannten Feldpostanstalten zuständig . Fast 29 Milliarden Briefe, Postkarten und Päckchen hielten den Kontakt zwischen den Soldaten an der Front und ihren Familien während des Ersten Weltkriegs aufrecht.

Deren Transport und Zustellung war nicht nur eine logistische Herausforderung , sondern sorgte auch für eine ständige Beschäftigung der Zensoren: Jeder Feldpost-Bild 5: Sogenannter Unhörbarer Telegraf (Utel) brief war vor dem Versand beim Vorge-<br>von Siemens & Halske aus dem Jahr 1917 setzten offen vorzulegen. Kontrolleure setzten offen vorzulegen. Kontrolleure

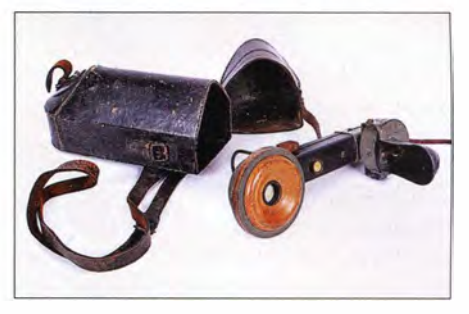

Bild 7: Der Eiserne Armeefernsprecher bestand lediglich aus dem Handapparat mit Hörmuschel, einem Mikrofon mit ausklappbarem Sprechtrichter und einer Summertaste.

Die Ausstellung ist dienstags bis freitags von 9 bis 18 Uhr sowie an Wochenenden und Feiertagen von 11 bis 19 Uhr geöffnet. Begleitend ist ein Ausstellungskatalog [2] erschienen, in dem die Autoren reichlich illustriert über das Thema der Ausstellung informieren. cbjf@funkamateur.de

#### Literatur

- [I] Museum für Kommunikation Frankfurt, Schaumainkai 53, 60596 Frankfurt/M., Tel. (0 69) 6 06 00: www.mfk-frankfurt.de
- [2] Jander, T., und Didczuneit, V; Netze des Krieges. Kommunikation 14/18. Brandenburgisches Verlagshaus, Königswinter 20 14, ISBN 978-3- 943883-75-6

# **Schalten wie von Geisterhand** mit kapazitiven Sensoren

#### Dipl.-Ing. THOMAS TYCZYNSKI

Zum Auslösen von Schaltvorgängen elektrischer Verbraucher kommen in zunehmendem Maße kapazitive Sensoren zum Einsatz. Der Beitrag stellt das physikalische Prinzip vor und zeigt, wie sich Sensoren auf Basis der Schaltkreise EE102P und EE301P geschützt hinter nichtleitenden Materialien einsetzen lassen.

Die elektrische Kapazität ist ein Maß für die Fähigkeit eines Körpers oder Systems, elektrische Ladungen zu speichern. Sie hängt im Wesentlichen von der Geometrie der Elektroden und dem als Isolator zwischen ihnen verwendeten Werkstoff ab . Die technische Ausführung ist dann der Kondensator, der im einfachsten Fall aus zwei Metallplatten mit einem Dielektrikum aus Luft besteht. Der Wert seiner Kapazität verändert sich mit dem Plattenabstand und der Fläche der Elektroden.

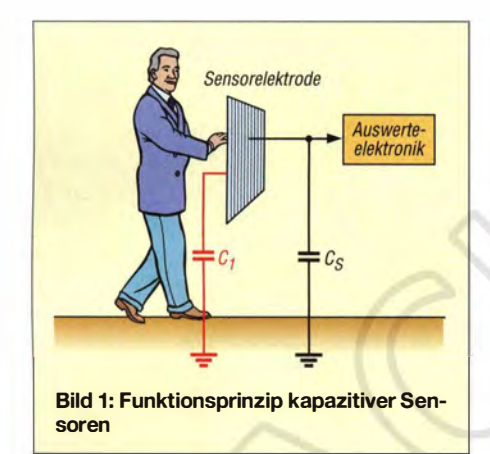

Doch neben den Kondensatoren, bei denen die Elektroden erkenntlich sind, besitzt auch jeder metallische Körper eine Kapazität, und zwar die gegen die Erde oder das Massepotenzial. Diese Kapazität hängt unter anderem vom Abstand zum Bezugspotenzial ab. Ein menschlicher Körper, der in die Nähe der zu einer elektronischen Schaltung gehörenden Elektrode kommt, verkürzt diesen Abstand und vergrößert somit die Kapazität, auch wenn er selbst keine leitenden Verbindungen zur Erde besitzt, wie Bild I zeigt.

Dieses Prinzip lässt sich unter anderem dazu nutzen, Schalt- oder Steuervorgänge auszulösen. Allerdings sind bis dahin noch ein paar negative Einflüsse zu berücksichtigen. Ohne den auslösenden Faktor Mensch besitzt die Elektrode eine Grundkapazität. Sie ist stark von der Umgebung sowie den Umwelteinflüssen abhängig und kann sich somit im Laufe der Zeit ändern. Das einmalige Einstellen einer Schaltschwelle reicht daher nicht aus.

Die gewollte Änderung der Kapazität kann außerdem je nach der Elektrodenabmessung und dem Abstand zur Elektrode relativ klein ausfallen. Ein elektronisches System, welches zum Beispiel zu Schaltzwecken dient, muss also selbst kleine Kapazitätsänderungen zuverlässig erfassen und diese Änderungen dann in Steuersignale umwandeln.

Sollen hingegen analoge Größen gemessen werden, wie beispielsweise Abstände , Füllstände und dergleichen, muss die Grundkapazität konstant sein. Eine ständige Korrektur ist nicht möglich.

#### **B** Schaltungsprinzip

Edisen Sensor Systeme [ 1] bietet zur Auswertung von kapazitiv arbeitenden Sensoren zwei ICs an: die einkanalige Variante EE102P im SOS-Gehäuse und die dreikanalige Variante EE301P im SO16-Gehäuse . Das Funktionsprinzip beider ICs ist identisch. Die Sensorflächen lassen sich über eine Eingangsschaltung entweder direkt oder mittels Koaxialkabel von maximal 2 m Länge anschließen. Die hohe Sensitivität gegenüber Kapazitätsänderungen erlaubt es, die Sensorflächen hinter allen nichtmetallischen Konstruktionswerkstoffen anzubringen und die ICs durch diese hindurch zu aktivieren.

Aufgrund dieser Eigenschaften sind unter anderem folgende Anwendungen denkbar:

- Bedienelemente hinter nichtleitenden Bauteilen zur Realisierung von schalterund tasterlosen Frontplatten,
- Bedienelemente im Feuchtraumbereich,
- Personenerkennung durch Fußbodenbeläge und Teppiche hindurch,
- Füllstandsüberwachung und -anzeige an Flüssigkeitsbehältern.

Wegen der geringen Stromaufnahme von etwa 5  $\mu$ A ist auch die Versorgung aus Batterien oder alternativen Energiequellen wie z.B. kleinen Solarzellen möglich.

Bild 2 zeigt das Blockschaltbild des Auswerteschaltkreises EE102P.An den Eingang IN ist eine metallische Sensorfläche angeschlossen, deren Kapazität gegenüber dem Massepotenzial als steuernde Größe dient. Der Taktgenerator erzeugt ein von außen über  $C_{\kappa}$  einstellbares Signal. Das Taktsignal dient zum Aufladen der als Kondensator fungierenden Sensortläche. Gleichzeitig bildet das Taktsignal die Basis für einen Zeitvergleich. Eine weitere Möglichkeit besteht darin, einen Takt im erlaubten Bereich am Takteingang  $C_{\text{LIN}}$  vorzugeben – der Taktkondensator  $C_K$  entfällt dann.

Nach Aufladung der Sensorkapazität  $C_s$ entlädt ihn die gesteuerte Stromsenke wieder. Die Entladezeit  $t_e$  wird mit der taktgesteuerten Referenzzeit  $t_{\text{Ref}}$  von 1  $\mu$ s verglichen. Im Ergebnis dieses Vergleichs lassen sich zwei Ergebnisse unterscheiden.

Für den Fall, dass  $t_{\rm e} < t_{\rm Ref}$  ist, entlädt die Ladungspumpe den Kondensator  $C_{CP}$  um den Ladungsbetrag  $\Delta Q$ . Die Spannung an  $C_{CP}$  sinkt dadurch und damit auch der Entladestrom  $I<sub>e</sub>$  des kapazitiven Sensors. Dadurch vergrößert sich die Zeit  $t_e$  wieder. Dieser Fall tritt dann auf, wenn sich die Kapazität der Sensorfläche durch äußere Einflüsse verringert hat. Vergrößert sich die Sensorkapazität hingegen, so ist  $t_e$  >  $t_{\text{Ref}}$ , die Ladungspumpe lädt  $C_{\text{CP}}$  um den Ladungsbetrag  $+\Delta Q$  nach und die Spannung an Ccp vergrößert sich. Der Entladestrom  $I<sub>e</sub>$  wird größer und die Sensorkapazität somit schneller entladen.

Da C<sub>CP</sub> mit konstanten Hüben der Größe  $\Delta Q$  ent- bzw. aufgeladen wird, lässt sich durch Wahl seiner Kapazität auch die Empfindlichkeit einstellen. Die Anordnung bildet einen Regelkreis, dessen Zeitkonstante in erster Linie der Kondensator C<sub>CP</sub> bestimmt. Im Endeffekt ist die Span-

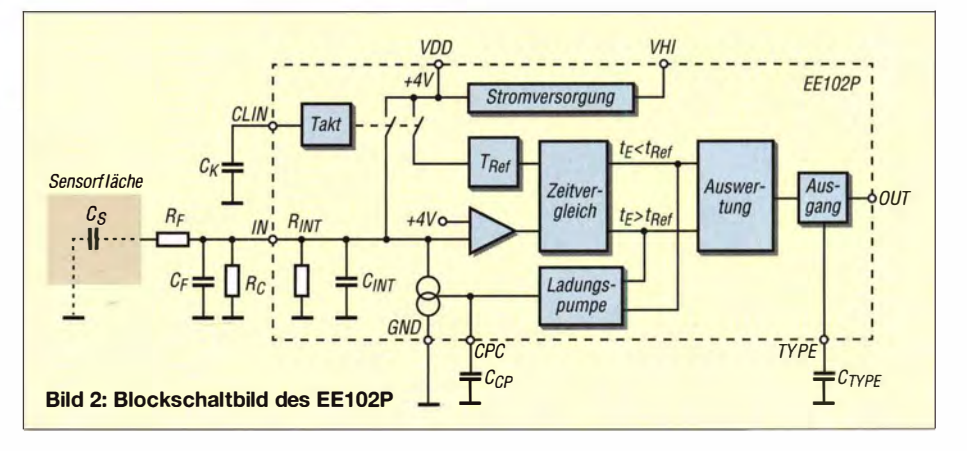

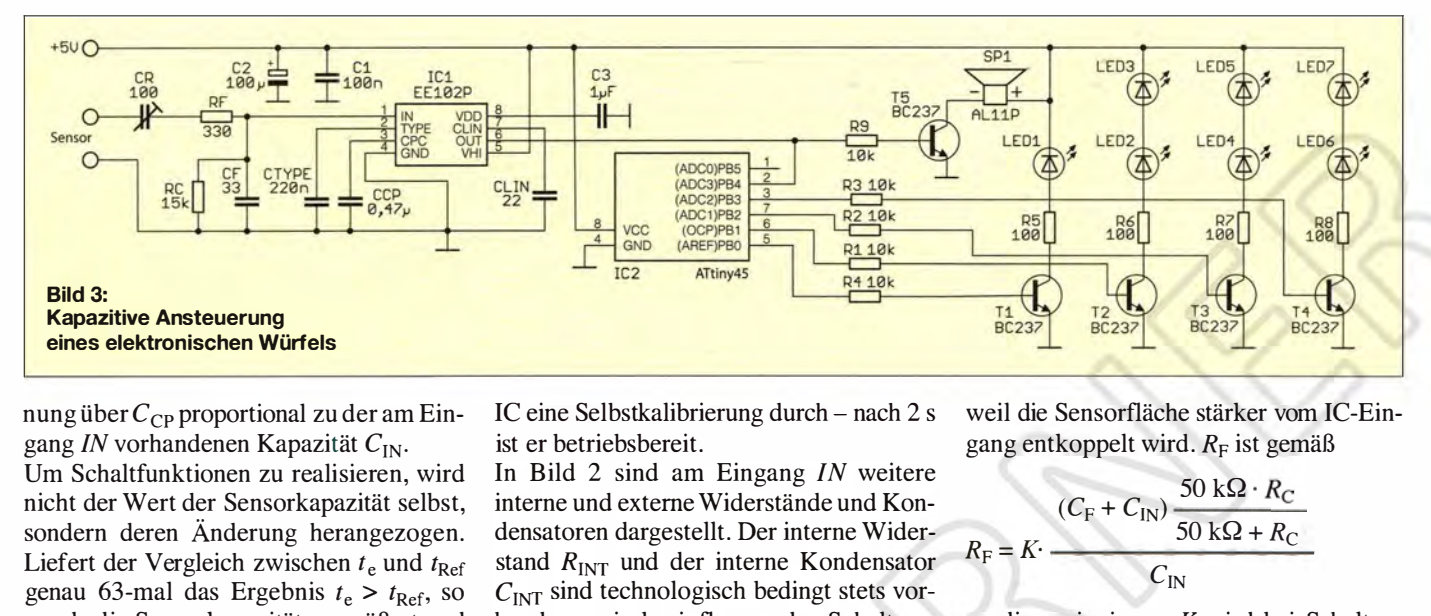

nung über  $C_{\text{CP}}$  proportional zu der am Eingang IN vorhandenen Kapazität  $C_{IN}$ .

Um Schaltfunktionen zu realisieren, wird nicht der Wert der Sensorkapazität selbst, sondern deren Änderung herangezogen. Liefert der Vergleich zwischen  $t_e$  und  $t_{Ref}$ genau 63-mal das Ergebnis  $t_e > t_{Ref}$ , so wurde die Sensorkapazität vergrößert und es wird ein Schaltsignal generiert. Diese Form der Bewertung erhöht die Schaltsicherheit.

Der Parameter Entladehub  $\Delta I_e$  lässt sich über den Kondensator  $C_{\text{CP}}$ , die mittels  $C_{\text{K}}$ einstellbare Abtastfrequenz und das Ausgangsschaltverhalten über die Beschaltung des Anschlusses TYPE einstellen. Damit ist der Schaltkreis in einem weiten Bereich an verschiedene Applikationen anpassbar. Über den Eingang TYPE ist das Ausschaltverhalten als rastend, nicht rastend und Monoflop einstellbar. Dazu ist dieser Eingang direkt an die Betriebsspannung bzw. an Masse zu legen oder mit dem Kondensator  $C_{\text{Type}}$  gegen Masse zu beschalten.

Zur Spannungsversorgung der internen Baugruppen wird die im Bereich von 4 ,7 V bis 9 V wählbare extern am Pin VHI zugeführte Spannung auf die interne Spannung 4,0 V heruntergeregelt. Diese interne Spannung steht außerdem am Anschluss VDD zur Verfügung. Sie lässt sich für die Versorgung externer Baugruppen nutzen, wenn diese eine Stromaufnahme von maximal 0.4 mA besitzen.

Doch selbst wenn externe Baugruppen daraus versorgt werden, ist der Betrieb aus Batterien problemlos möglich. Nach dem Anlegen der Betriebsspannung führt der IC eine Selbstkalibrierung durch - nach 2 s ist er betriebsbereit.

In Bild 2 sind am Eingang IN weitere interne und externe Widerstände und Kondensatoren dargestellt. Der interne Widerstand  $R_{\text{INT}}$  und der interne Kondensator  $C_{\text{INT}}$  sind technologisch bedingt stets vorhanden - sie beeinflussen das Schaltverhalten zusätzlich. Um die Entladung der Kapazität der Sensorfläche bei der Abtastung zusätzlich zu unterstützen und damit die interne Stromsenke zu entlasten, findet der externe Widerstand  $R_C$  Verwendung. Er übernimmt die Entladung des konstanten Anteils der Sensorkapazität  $C_{S}$ . Der Wert des externen Widerstands  $R_C$  lässt sich nach

$$
R_{\rm C} = \frac{1,1 \,\mu\text{s}}{C_{\text{IN}} + C_{\text{F}} + C_{\text{IN}}}
$$

berechnen. In der Schaltung kommt der nächsthöhere Wert aus der Reihe E48 zum Einsatz. Der Kondensator  $C_F$  ist unbedingt notwendig , wenn die Sensorkapazität unter den laut Tabelle mindestens erforderlichen 10 pF liegt. In der Praxis hat sich ein Wert von 33 pF bewährt.

Der Kondensator  $C_F$  und der Widerstand  $R<sub>F</sub>$  bilden ein Tiefpassfilter 1. Ordnung, das die Schaltung gegen Störeinflüsse schützt. Die Bandbreite sollte so gering wie möglich sein. Aus der zusätzlich wirkenden Eingangskapazität  $C_{\text{IN}}$  lässt sich die Eingangsgrenzfrequenz  $f_{\text{GN}}$  nach

$$
f_{\rm GIN} - \frac{1}{2 \pi R_{\rm F} (C_{\rm IN} + C_{\rm F})}
$$

berechnen. Allerdings verringert sich mit der Bandbreite auch die Empfindlichkeit,

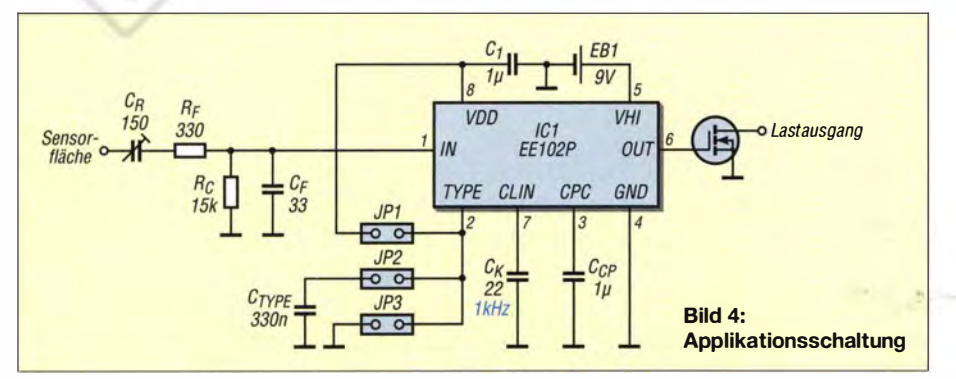

weil die Sensorfläche stärker vom IC-Eingang entkoppelt wird.  $R<sub>F</sub>$  ist gemäß

$$
R_{\rm F} = K \cdot \frac{(C_{\rm F} + C_{\rm IN}) \frac{50 \text{ k}\Omega \cdot R_{\rm C}}{50 \text{ k}\Omega + R_{\rm C}}}{C_{\rm IN}}
$$

zu dimensionieren. K wird bei Schaltanwendungen zu 0,25 gewählt, bei Analogmessungen gilt  $K = 0.1$ .

Bild 4 zeigt eine typische Applikationsschaltung . Zur Einstellung der Empfindlichkeit der Schaltung und somit des Schaltabstands besteht die Möglichkeit, in die Leitung zur Sensorfläche einen weiteren Kondensator  $C_R$  in Reihe einzufügen (hier als Trimmer angedeutet). Durch diesen Kondensator reduziert sich die Gesamtkapazität des Sensors und damit auch die Änderung bei Annäherung . Der Schaltabstand lässt sich bis zu einer experimentell zu ermittelnden Grenze durch Verkleinerung von  $C_R$  verringern.

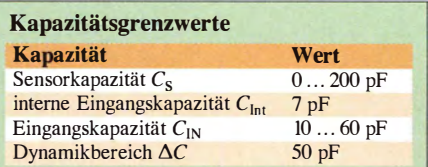

Schaltausgang des EE102P ist der Pin OUT. Er wird durch einen PMOS-Ausgang getrieben und besitzt eine Stromsenke , die das Potenzial bei ausgeschaltetem Transistor auf Null zieht. Nach dem Einschalten der Betriebsspannung ist er inaktiv (Massepotenzial). Das Ansteuern von CMOS-Eingängen ist wegen der internen Konstantstromsenke möglich. Das Beispiel in Bild 4 zeigt die Ansteuerung eines NMOS-Transistors, der eine entsprechende Last treiben kann.

Der Kondensator  $C_K$  bestimmt die Taktfrequenz  $f_K$ , bzw. die Abtastfolge, die im Bereich von 0,15 kHz bis 3 kHz liegen kann. Für 1 kHz Taktfrequenz sind 22 pF erforderlich. Diese Frequenz variiert ständig nach dem Zufallsprinzip um 3% bis 5 % , um eine größere Unterdrückung überlagerter Störungen zu erhalten.

Die Beschattung des Eingangs TYPE legt das Schaltverhalten des Ausgangs OUT stimmt sich nach

$$
t_{\rm H} = \frac{3 \text{ ms}}{1 \text{ nF}} \cdot C_{\rm TYPE}
$$

die Haltezeit  $t_H$  in Millisekunden. Ein Nachtriggern ist nicht möglich. Liegt TYPE an Masse (GND), so entsteht eine nichtrastende Taste, die Verbindung mit dem Anschluss VDD realisiert eine rastende Taste . In den Anwendungsfällen als Monoflop und als rastende Taste bewertet der Schaltkreis sowohl die Kapazitätszunahme  $\Delta C$ als auch deren Änderungsgeschwindigkeit  $\Delta C/\Delta t$ . Diese Bewertungsart kann dazu führen, dass eine zu langsame Änderung der Sensorkapazität zu keinerlei Reaktionen führt.

Auch beim Schaltverhalten als nichtrastende Taste werden zur Aktivierung beide Informationen ( $\Delta C$  und  $\Delta C/\Delta t$ ) des Sensors ausgewertet. Die Deaktivierung des Schaltausgangs erfolgt über die Kapazitätsabnahme  $\Delta C$  und deren Änderungsgeschwindigkeit  $\Delta C/\Delta t$ . Doch hierbei wird die Änderungsgeschwindigkeit vierfach bewertet, damit der Tastausgang in diesem Fall sicher abschaltet.

Der Hersteller bietet neben dem EE102P eine Experimentierplatine an, mit deren Hilfe sich die Funktionen des IC komfortabel nachvollziehen lassen. Bei den technischen Parametern ist besonders auf die Versorgungsspannung (4 ,7 V bis 9 V) zu achten, da der Schaltkreis besonders bei zu hoher Spannung sofort unbrauchbar wird. Aus dem Datenblatt ist auch zu erkennen, dass er sich gut für Batterieanwendungen eignet. Betriebsspannungen bis hinab zu 3 V sind möglich. Dann funktioniert allerdings der interne Spannungsregler nicht mehr. Fürdie Funktion des IC zur Auswertung hat das keine Bedeutung.

#### **• Ansteuerung eines** elektronischen Würfels

Im Beispiel nach Bild 3 steuert der Sensorschaltkreis einen elektronischen Würfel an. Der Würfel ist mit dem Mikrocontroller ATtiny45 aufgebaut. Die sieben LEDs des Würfels lassen sich in vier Gruppen zusammenfassen, wodurch nur die Ausgänge 3, 5, 6 und 7 des Controllers erforderlich sind. Pin 2 ist zum einen als Eingang mit dem Ausgang als Taster arbeitenden Sensorschaltkreises verbunden. Zum anderen dient Pin 2 während des Würfelvorgangs zur Ausgabe eines Rechrecksignals variabler Frequenz, welches über den Transistor einen kleinen Lautsprecher ansteuert.

Das Programm des ATtiny45 realisiert eine Zufallsausgabe , wobei das Würfeln durch eine sich verlangsamende Ausgabe auch akustisch dargestellt wird. Das Programm

fest. Für die Funktion als Monoflop be-:, wurde mittels BASCOM erstellt. Quelltext und Hex-Datei sind als Ergänzung zum Beitrag auf www.funkamateur.de  $\rightarrow$  Downloads/ Archiv verfügbar.

#### **Füllstandsanzeige**

Der Sensor-IC funktioniert, wie bereits erwähnt, als Regelkreis. Die interne Spannung über dem Kondensator  $C_{CP}$  wird durch Zu- und Abführung von Ladungen so lange verändert, bis die Entladedauer der Eingangskapazität der Referenzzeit  $t_{\text{Ref}}$  entspricht. Daher ist die Spannung auch als Indiz für den Wert dieser Kapazität nutzbar. Parallelliegende Kapazitäten, wie z. B. die Leitungskapazität, verändern den Basiswert und sind daher im Sinne einer Nullpunktkorrektur zu kompensieren. Die Kapazitätsänderung geht jedoch nahezu linear in das Ergebnis ein. Wichtig ist dabei die Konstanz der Kapazität  $C_{\text{CP}}$  bezüglich Alterung und Temperaturdrift. Der Hersteller empfiehlt daher Keramik-SMD-Kondensatoren mit gutem Langzeitverhalten.

Um die Ladungen des Kondensators gut zu "konservieren", ist ein hochohmiger Impedanzwandler notwendig. Er sollte einen geringen Eingangsstrom von weniger als I nA besitzen. Bild 5 zeigt die Schaltung. Als Impedanzwandler findet der Operationsverstärker (OPV) AD8031 Verwendung . Er kommt mit einer unipolaren Betriebsspannung aus und arbeitet bereits ab 2 ,7 V. Im Prinzip eignet sich auch jeder andere OPV mit einem Eingangsstrom unter 1 nA. Je nach Anwendung sollte außerdem seine Stromaufnahme möglichst gering sein.

Die Messelektrode ist über Koaxialkabel und Entkopplungswiderstände mit dem IC-Eingang IN verbunden. Nachteilig bei der beschriebenen Schaltung ist die Tatsache , dass bei einer gegen Null gehenden Sensorkapazität am Ausgang des OPV etwa 1 V anliegt. Dies ist durch die parasitä-

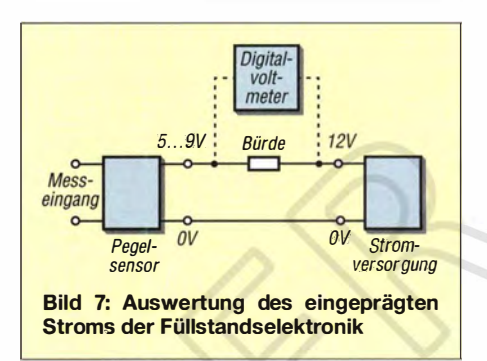

ren Kapazitäten am Eingang und insbesondere durch  $C_3$  bedingt. Daher ist der Nullpunkt mithilfe des Trimmers  $P_1$  im Messaufbau abzugleichen.

Nach Bild 6 kann zur Übertragung der Signale von der Messelektronik an die Auswerteelektronik auch eine Stromsteuerung Anwendung finden . Das hat den Vorteil, dass sich die Elektronik dicht am Sensor platzieren lässt und die Sensorleitungen kurz bleiben können. In der Messpraxis tragen solche Systeme die Bezeichnung Zweidrahtbus. Über lediglich ein Adernpaar werden die Elektronik mit Spannung versorgt und das Messsignal aufgeprägt. Dazu steuert der Ausgang des OPV einen N-Kanal-MOSFET, dessen Source-Spannung wegen der Gegenkopplung der Eingangsspannung des OPV proportional ist.

Der Strom dieser Stromsenke belastet die Versorgungsleitung zusätzlich zu den Betriebsströmen für den EE102P und den OPV. An einem nachgeschalteten Empfänger fällt über der Bürde (so wird der gleichnamige Widerstand genannt) eine Spannung ab, die das Messsignal zuzüglich des reinen Versorgungsstroms widerspiegelt. Bild 7 zeigt das Grundprinzip. Auf Einzelheiten soll hier nicht weiter eingegangen werden. Es gibt jedoch Anzeigeelemente, wie z. B. das bei Technikron (www.modellbau-und -mehr.de) erhältliche Stromschleifen-Panelmeter Murata DMS-20LCD-4/20S-C, die

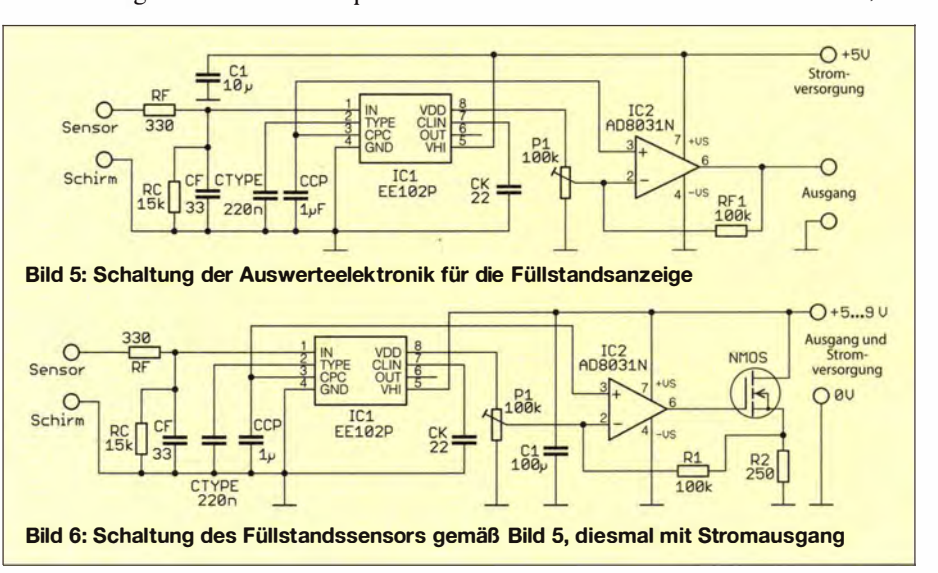

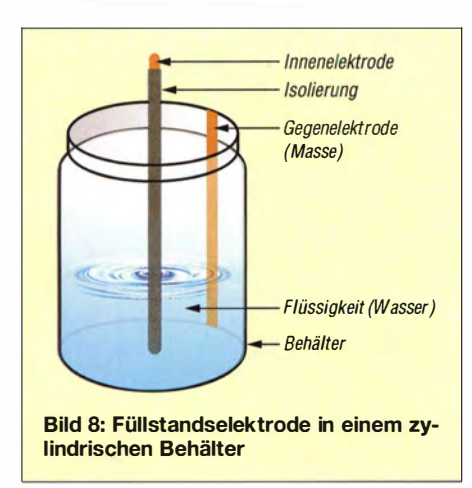

sich statt der Bürde einfach in die Zuleitung schalten lassen und die das Messsignal physikalisch richtig anzeigen. Sie benötigen keine eigene Stromversorgung, weil sie ebenfalls aus der Empfängerstromquelle versorgt werden. Jeder der Verbraucher "nimmt" sich von der zugeführten Spannung einen Teil als Versorgungsspannung weg. Zu beachten ist, dass dann trotzdem an der Sensorelektronik noch genug Spannung zur Verfügung steht.

Das Beispiel in Bild 5 ermittelt den Wasserstand in einem zylindrischen Behälter nach Bild 8. Dazu ist die in die Mitte des Behälters getauchte isolierte Elektrode mit dem Sensoreingang der Elektronik zu verbinden. Der Masse führende Kupferstreifen liegt im Innern des Behälters. Das Wasser bildet somit die zweite Elektrode . Die Isolierung der mittleren Elektrode stellt das Dielektrikum dar. Die Kapazität der Elektrode gegen das Wasser lässt sich nach

$$
C = \frac{2 \cdot \pi \cdot \varepsilon_0 \cdot \varepsilon_{\rm r} \cdot h}{\ln \left(1 + \frac{d}{r_{\rm i}}\right)}
$$

errechnen.  $\varepsilon_0$  ist die elektrische Feldkonstante (Permittivität des Vakuums) mit 8,85 pF/m.  $\varepsilon_r$  ist die relative Permittivität, für gängige Kunststoffe gilt  $\varepsilon_r = 3$ . Bei einem Füllstand des Wassers von  $h =$ 100 mm, einer Isolierungsdicke  $d = 0.5$  mm der Elektrode, einem Radius  $r_i = 10$  mm der Füllstandselektrode ergibt sich als Kapazität der Anordnung C = 55 pF.

#### **LED-Anzeige und** Sensorelement kombiniert

Selbst LED-Anzeigen besitzen eine Kapazität gegen die Umgebung. Das lässt den interessanten Gedanken zu, Sensor- und Anzeigefunktion zu kombinieren. Im Beispiel findet hierfür die Flächen-LED Kingbright KBC100SRD Verwendung. Sie ist in verschiedenen Typen von [2] erhältlich, wodurch sich unterschiedlich große Sensorflächen ergeben .

Um als Sensorelement zu fungieren, dürfen im ausgeschalteten Zustand weder die Katode noch die Anode direkt mit der Betriebsspannung oder Masse verbunden sein, siehe Bild 9. Außerdem liegt am Eingang des Sensor-IC die zusätzliche Kapazität  $C_R$ , die außerdem notwendig ist, um das Eindringen von Gleichspannungen zu verhindern. Beim Einschalten der LEDs entsteht ein Spannungsimpuls, der die Monoflop-Funktion des Sensor-IC zurücksetzt. Der Ausgabeimpuls verkürzt sich dadurch auf etwa  $20 \mu s$ .

Um das zu umgehen und noch weitere Möglichkeiten der Auswertung zu besitzen, ist dem Ausgang ein Mikrocontroller ATtiny45 nachgeschaltet. Mit seiner Hilfe sind beliebige Funktionen realisierbar, wie z.B. eine Schlaffunktion. Im Schlafmodus zieht der ATtiny45 weniger als  $1 \mu A$ . Da der Sensor-IC weniger als 5  $\mu$ A benötigt, ist ein Batteriebetrieb problernlos möglich.

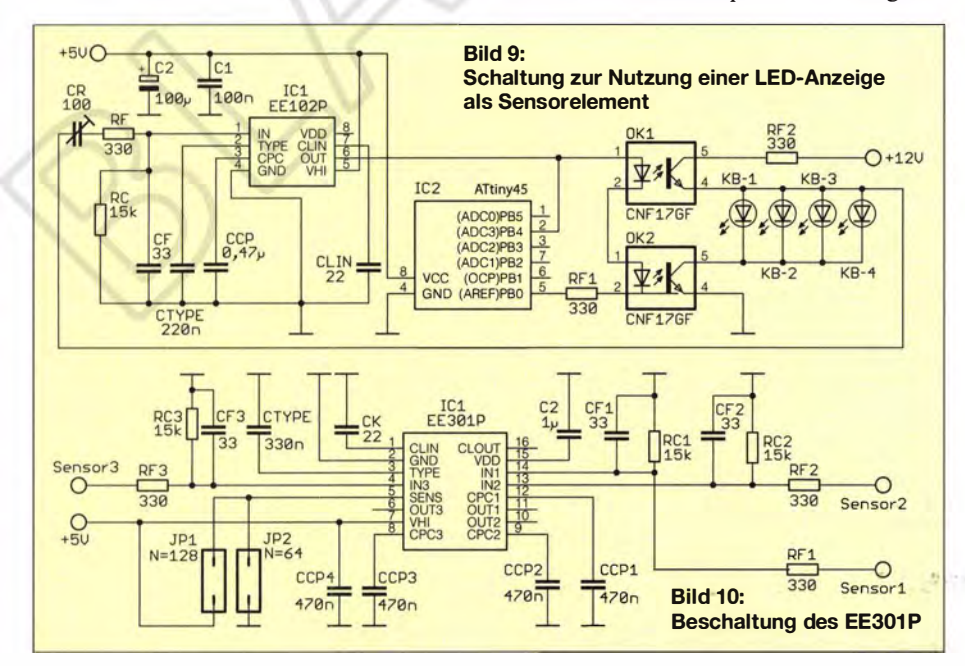

Zum Schalten der LED-Zeile finden zwei Optokoppler Verwendung, andere Konfigurationen sind selbstverständlich auch denkbar. Die Optokoppler haben jedoch den Vorteil, dass die Betriebsspannung für die LEDs auch größer ausfallen kann, als es für die restliche Schaltung notwendig ist. Im Beispiel wurden 12 V als Versorgungsspannung gewählt.

Der EE102P in Bild 9 wird als Monoflop betrieben, d. h., am Eingang TYPE (Pin 2) liegt  $C_{\text{TYPE}}$  mit 220 nF gegen Masse, der die Zeitdauer des Monoflops bestimmt.

#### **• Der Sensorschaltkreis EE301P**

Auf Basis des EE102P stellt Edisen Sensor Systeme mit dem EE301P einen Schaltkreis her, der drei Sensorkanäle besitzt. Funktion und äußere Beschaltung sind bis auf den Eingang SENS weitgehend identisch, sodass sich eine Beschreibung erübrigt. Die Verbindung des Eingangs SENS mit Masse oder der Versorgungsspannung legt die Anzahl der Bewertungen auf 64 bzw. 128 fest.

Bild 10 zeigt die Beschaltung. Die Taktfrequenz ist für alle drei Kanäle gleich. Außerdem legt die Beschaltung des Eingangs TYPE das Schaltverhalten für alle Kanäle gemeinsam fest. Ein Ausweg besteht im Anschluss eines Mikrocontrollers an die drei Schaltausgänge des EE30 1P. Über eine entsprechende Firmware lässt sich das Verhalten jedes Kanals einzeln festgelegen.

Im Prinzip ist ein EE30 1P auch verwendbar, um drei kapazitive Sensoren analog abzufragen. So lässt sich z. B. ein höherer Wasserbehälter vertikal in drei Bereiche mit je einem Sensor aufteilen und die Signale an den Ausgängen des IC addieren. Eine weitere Anwendung besteht darin, den Füllstand über drei parallel liegende Sensoren abzufragen, wodurch sich nicht nur der Füllstand, sondern auch die Neigung ermitteln lässt.

#### **E** Zusammenfassung

Die beiden vorgestellten ICs sind zum Experimentieren bestens geeignet, da sie viel Spielraum für eigene Projekte besitzen. Die ICs sind beim Hersteller direkt beziehbar. Außerdem sind dort die oben genannten Entwicklungsplatinen (engl. Breakout boards) erhältlich, die den Umgang mit den Sensoren erheblich erleichtern.

#### tudtommy@gmx.de

#### Literatur und Bezugsquellen

- [I] Edisen Sensor Systeme GmbH & Co. KG, Lauchhammer, Tel. (0 35 74) 28 25; www.edisen.de
- [2) Conrad Electronic SE, Wernberg-Köblitz, Tel. (0 96 04) 40 87 87; www.conrad.de
- [3) Schmitt, G: Mikrocomputertechnik mit Controllern der AtmelAVR-RISC-Familie. 3.Aufl., Oldenbourg Wissenschaftsverlag GmbH, München 2007

# KW-Radio für den Empfang· von "Radio DARC" im 49-m-Band

#### REDAKTION FUNKAMATEUR

Der DARG e. V. sendet seit Kurzem zweimal wöchentlich ein von Musik begleitetes buntes Amateurfunk-Magazin auf 6070 kHz. Was liegt näher, als dafür selbst ein Radio zu bauen. Vom FUNKAMATEUR kommt nun ein Bausatz, mit dem sich auch andere KW-Sender zu Gehör bringen lassen.

Beim DARC-OV München-Süd, Cl8, dem einige Fachleute auf dem Gebiet der Rundfunktechnik angehören, entstand die Idee, das 65 . Jubiläum des DARC e. V. mit einem eigenen Radioprogramm zu würdigen. Durch den Wegfall zahlreicher Sender auf den KW-Rundfunkbändern ist es inzwischen einfacher geworden, dort eine Sendelizenz zu erlangen [1).

begleitet von Musik aus den 70er- und 80er-Jahren [3) .

Für Empfangsberichte gibt es eine Sonder-QSL-Karte. Die Redaktion Radio DARC bittet, Berichte an [3] zu schicken. Speziell interessieren Details, wie beide Sendungen aufzunehmen sind, die Feldstärken, das benutzte Empfangsgerät und eventuelle Störungen. Gerne sind Kommentare, Anre-

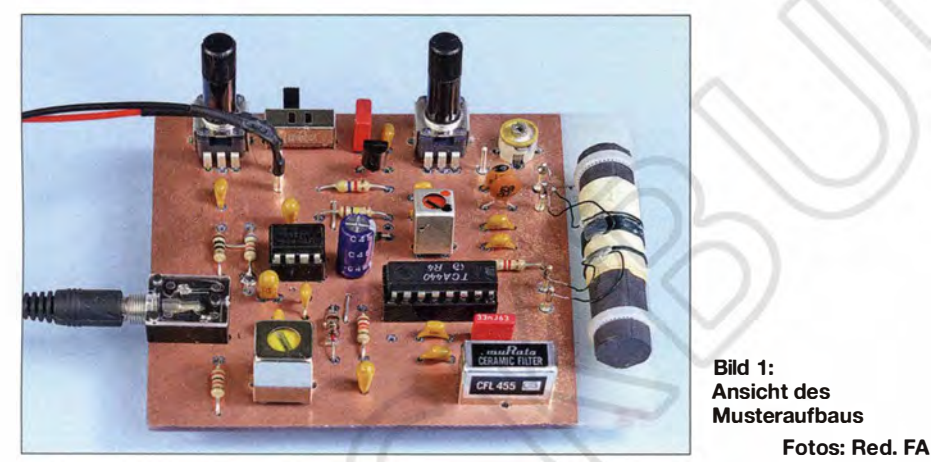

#### **Radio DARC**

Am Sonntag, dem 22. März 2015, begann Radio DARC seine regelmäßige Sendefolge im 49-m-Rundfunkband auf 6070 kHz . Die überwiegend spendenfinanzierten Sendungen erfolgen immer sonntags um 11 Uhr Lokalzeit mit 100 kW Sendeleistung aus Wien-Moosbrunn [2) und in einer Wiederholung montags um 17 Uhr mit 10 kW Sendeleistung aus Ingolstadt.

Sendedienstleister in Ingolstadt (Radio Channel 292 , www.channe/292.de) ist die Intermedicom GmbH, deren Inhaber der Funkamateur Rainer Ebeling, DBSQC, ist. Dieser Sender wurde von Funkamateuren selbst gebaut. Er verfügt über eine offizielle Zulassung und eine Frequenzzuweisung als Rundfunkprogrammanbieter.

Radio DARC, das von Funkamateuren für Funkamateure gestaltete wöchentliche Amateurfunkmagazin, will sich an legendären früheren Sendern wie Radio Noordzee International, Radio Veronica und Radio Caroline orientieren. Die-Inhalte drehen sich um aktuelle Meldungen aus der Szene, Marktberichte, Techniktipps, DX-Meldungen, Interviews und Ähnliches, gungen und Wünsche willkommen, ebenso von Hörern zugelieferte Beiträge.

Des Weiteren ist Ed Durrant, DD5LP, am 23 . 3. 15 mit den English Amateur Radio News an den Start gegangen. Es wird jeweils montags um 16 Uhr Lokalzeit direkt vor Radio DARC ebenfalls auf der Frequenz 6070 kHz über den 10-kW-Sender in lngolstadt abgestrahlt und richtet sich an englischkundige Funkamateure und KW-Hörer in ganz Europa. Die Inhalte bestehen aus Nachrichten der RSGB, der ARRL und der australischen WIA sowie Musik. Zu weiteren von Amateurfunk-Radiosendungen s. BC-DX-Informationen S. 561 .

#### **E** FA-Radiobausatz

Für den Empfang der Sendungen von Radio DARC lässt sich jeder beliebige Rundfunkempfänger nutzen, der das 49-m-Band überstreicht. Gebräuchliche Rundfunkempfänger sind oft nur MW/UKW-Geräte ohne Kurzwelle. Besser dran sind diejenigen, die einen sogenannten Weltempfänger besitzen.

Funkamateure werden eher ihre KW-Transceiver nutzen, die in der Regel über einen durchstimmbaren Empfangsbereich verfü-

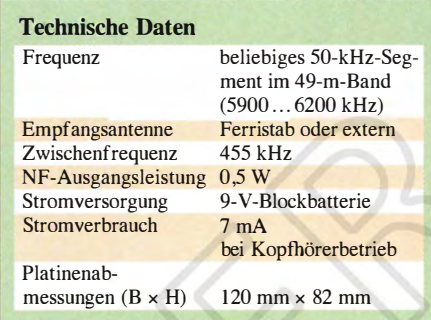

gen, der das 49-m-Band (5900 kHz bis 6200 kHz) einschließt.

Doch die ,,funkamateurgerechteste" Form, um ein von Funkamateuren für Funkamateure gesendetes Radioprogramm zu empfangen, dürfte ein Eigenbauradio sein ! Daher haben wir uns kurzfristig entschlossen, einen entsprechenden AM-Empfänger zu entwickeln und als Bausatz aufzulegen. Die Schaltung in Bild 2 basiert auf dem älteren Lesern sicher aus den 1970ern bekannten AM-Empfänger-IC TCA440 alias A244D [4], [5] und dem nicht minder geläufigen NF-Verstärker-IC LM386 [6] . Am Oszillatorkreis, bestehend aus Fil und C6, kann mit dem Potenziometer R8 und der Kapazitätsdiode VD2 eine Abstimmung der Oszillatorfrequenz erfolgen, sodass sich im Gegensatz zu einer Festfrequenzlösung mit Quarz auch Sender oberund unterhalb 6070 kHz empfangen lassen. Dem sind jedoch Grenzen gesetzt, weil der Eingangskreis LI , C2, C3 nur einen etwa 100 kHz breiten Bereich passieren lässt. Die Hauptselektion auf der ZF 455 kHz übernimmt das Keramik-Filter Fi3 , das durch Rl und den Eingangswiderstand des ZF-Verstärkers an Pin 12 des IC1 in etwa angepasst ist. Fi2 am Ausgang des ZF-Verstärkers reduziert im Wesentlichen das ZF-Rauschen. VD1 übernimmt die Gleichrichtung des ZF-Signals und das entstehende NF-Signal nimmt über R5 und C14 den Weg zum NP-Verstärker in Minimalbeschaltung mit einer Verstärkung  $V = 20$ . Der Gleichspannungsanteil an C13/R5 gelangt über R3 und C12 gefiltert an den ZF-Regelspannungseingang Pin 9. Die verstärkte Regelspannung an Pin 10 wird über R8 zum Regelspannungseingang Pin 3 des HF-Vorverstärkers geführt. Die RC-Kombinationen an den Pins 3, 9 und 10 bestimmen die Regelzeitkonstanten. An Pin 10 lässt sich ggf. ein empfindliches Indikator-

#### **E** Aufbau und Abgleich

Es kommen nur bedrahtete Bauteile zum Einsatz und bis auf den Ferritstab sind keine Spulen zu wickeln. Die Bestückung der Bauteile sollte in der Reihenfolge der Bau-

instrument als S-Meter anschließen oder beim Maximumabgleich (s.u.) an einem Vielfachmesser eine Spannung ablesen.

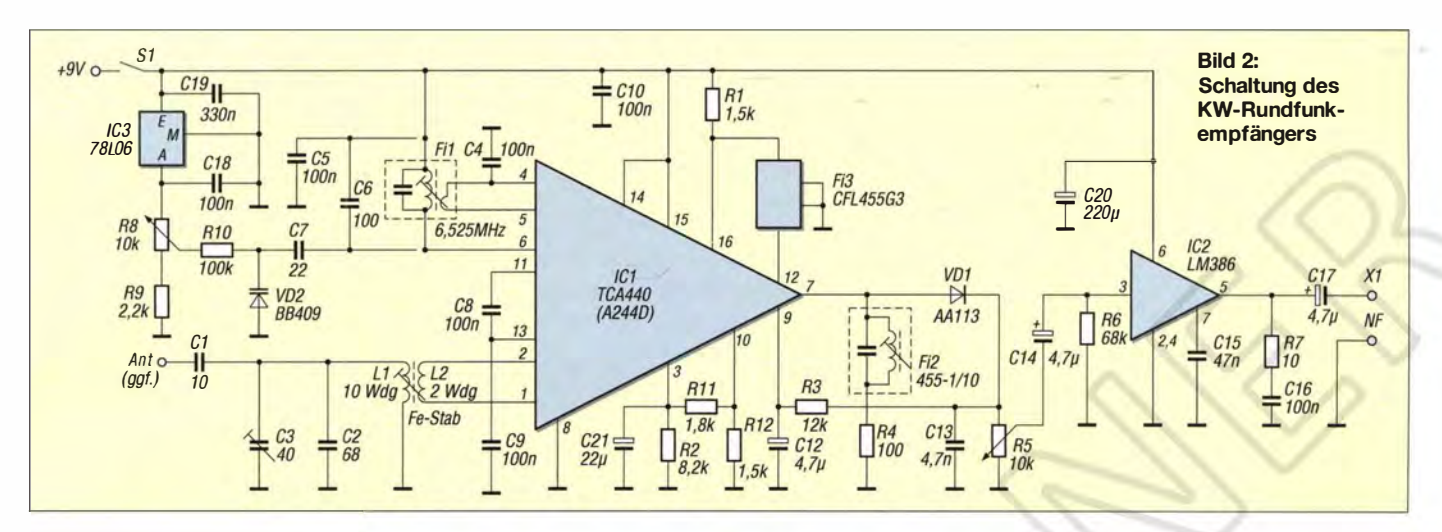

teilhöhe erfolgen. Zu beginnen ist daher mit den Widerständen und Dioden, denen die Keramik- und Elektrolytkondensatoren und dann der Schalter und die Buchse folgen. Dem TCA440 wurde eine Fassung spendiert, um ihn eventuell später ohne Lötarbeiten wieder von der Platine entfernen und in einem anderen Projekt einsetzen zu können. Zum Schluss sind die senkrecht stehenden Potenziometer einzu**löten** 

Haupt- und Koppelwicklung der Empfangsantenne sind auf einem 50 mm langen Ferritstab aufzubringen. Um die Wicklungen eventuell noch verschieben zu können, ist zuerst eine schmale Zwischenlage aus dickerem Papier um den Ferritstab zu wickeln und mit einem Tropfen Klebstoff zu einer Rolle zu verbinden. Der Papierwickel sollte straff auf dem Stab sitzen, sich aber trotzdem noch verschieben lassen. Erst darauf werden die beiden Wicklungen Kupferlackdraht im Abstand von 5 mm aufgebracht und mit Heißkleber fixiert.

Die Drahtwindungen sind sauber, eine unmittelbar neben die andere, zu wickeln. Bei der Inbetriebnahme sind lediglich die Oszillatorfrequenz einzustellen sowie der Vor- und Demodulatorkreis abzugleichen. Dazu schaltet man den Empfänger zunächst ein und bringt R8 in Mittelstellung. Der Sollwert der Oszillatorfrequenz lässt sich am einfachsten justieren, wenn man einen KW-Empfänger zu Hilfe nimmt, der sich auf die Frequenz  $f_{\text{O}} = f_{\text{E}} + f_{\text{ZF}}$  abstimmen lässt. In unserem Fall wären das 6525 kHz (6070 kHz + 455 kHz).

Man legt ein Stück Draht, das an die Antennenbuchse des Kontrollempfängers angeschlossen ist, nebendie Platine und dreht den Kern der Filterspule Fil so lange vorsichtig in die eine oder andere Richtung, bis das Oszillatorsignal im Kontrollempfänger wahrnehmbar ist.

Der Eingangskreis muss dann nurnoch mit C3 auf Rauschmaximum bzw. besten Empfang abgeglichen werden (Spannung an Pin 10 messen). Auf 6070 kHz arbeiten

außer Channel 292 und Radio DARC noch andere Sender, die sich evtl. in den Abendstunden empfangen lassen, siehe www.short waveschedule.com/index.php?freq=6070 oder www. eibispace.de .

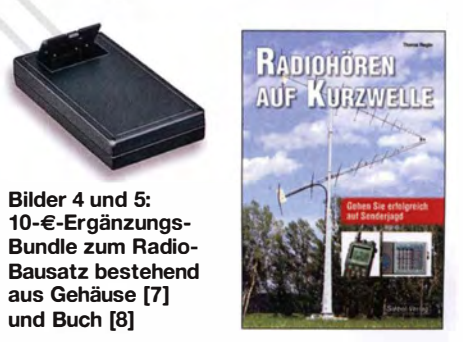

Beim FA-Leserservice [9] sind als Ergänzung zum Bausatz  $BX-071$  das Buch Radiohören auf Kurzwelle zusammen mit einem passenden, aber unbearbeiteten Kunststoffgehäuse nebst Batteriefach erhältlich (Bestellnummer  $BX-071Z$ ). Die Gehäusebearbeitung erfordert lediglich einige Bohrungen, die relativ einfach auszuführen sind.

#### Literatur und Bezugsquellen

- [1] Englert, R., DF2NU, DARC-OV C18: Sendekonzept "Radio DARC". static.neuerdings.com/ 1424037499/radio\_darc\_konzept\_v2-0. pdf
- [2) Roth, W.-D., DL2MCD: KW-Sendestation Moosbrunn: der etwas größere Rotor. FUNKAMA-TEUR 64 (2015) H. 3, S. 260-26 1
- [3) Radio DARC, Redaktion, Rainer Englert, DF2NU, Dorfstr. 14, 85567 Bruck-Alxing, E-Mail: radio @darc.de
- [4) N.N.: FUNKAMATEUR-Bauelementeinformation TCA440/ A244D. FUNKAMATEUR 52 (2003) H. 9, S. 917-918
- [5) N. N .: AM-Empfängerschaltung A244D, Halbleiterinformation 149. rfe 27 (1978) H. 7, S. 445- 448; H. 8, S. 445
- $[6]$  N. N  $\cdot$  FUNK AMATEUR-Bauelementeinformation LM386. FUNKAMATEUR 51 (2002) H. 3, S . 273-274
- [7) Reicheil Elektronik GmbH & Co KG, Sande, Best.-Nr. SP6063SW
- [8] www.funkamateur.de  $\rightarrow$  Online-Shop  $\rightarrow$  S-6855
- FUNKAMATEUR-Leserservice: Majakowskiring 38, 13156 Berlin, Tel. (030) 44 66 94-72, Fax -69, E-Mail: shop@funkamateur.de; Online-Shop: www. funkamateur.de  $\rightarrow$  Online-Shop  $\rightarrow$  BX-071

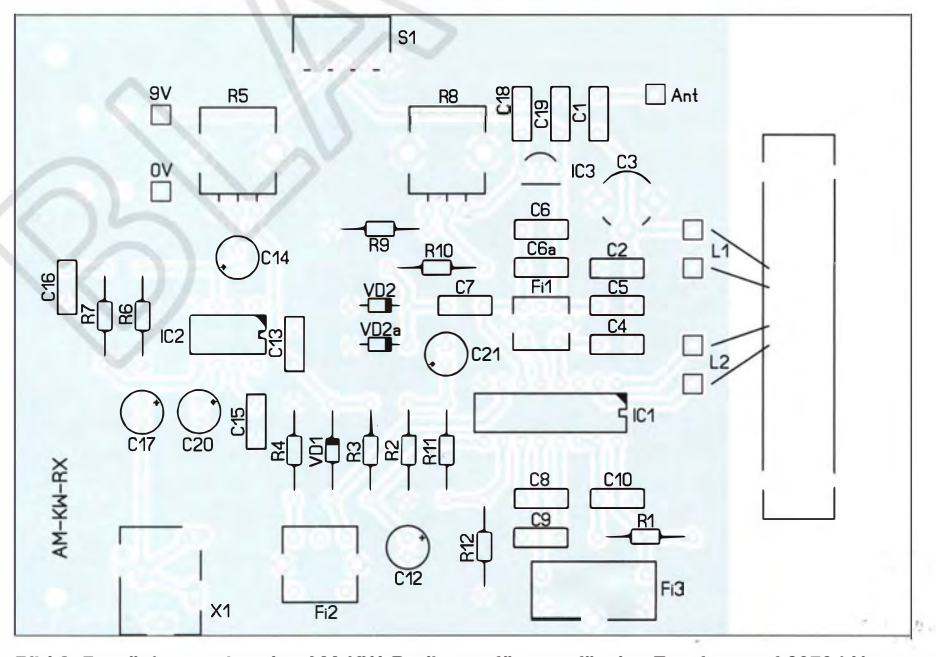

Bild 3: Bestückungsplan des AM-KW-Radioempfängers für den Empfang auf 6070 kHz; Abmessungen 120 mm  $\times$  82 mm, M 1:1

# Nostalgie-Superhet-Empfänger mit modernen Bauelementen (2)

#### KLAUS WARSOW - DGOKW

Nach der Vorstellung des Empfängerkonzepts und der Beschreibung der erforderlichen Modifikation der NF-ZF-Piatine im ersten Teil des Beitrags geht es im Folgenden um den Umbau der HF-Platine. Hinweise zum Abgleich und zur Inbetriebnahme des Empfängers sowie der Ausblick auf die nächsten Ausbaustufen runden den Beitrag ab.

Die Verstärkung der Mischstufe des Superhet-Empfängers ist regelbar. Die Regelspannung  $(-U_r)$  gelangt vom ZF-Demodulator über X 11, R3 und R1 an Gate 1 von Tl . T2 arbeitet als Oszillator in kapazitiver Dreipunktschaltung. Dieser schwingt in allen drei Wellenbereichen oberhalb der Empfangsfrequenz. Der Verkürzungskondensator  $C<sub>S</sub>$  des jeweiligen Wellenbereichs

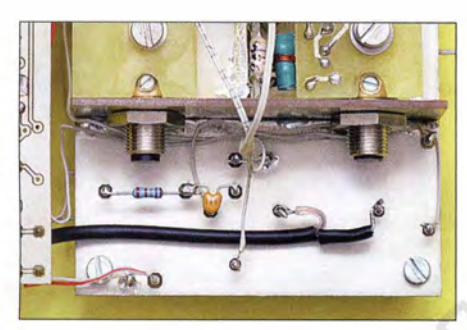

Bild 11: Fertiggestellte Neuverdrahtung der Anschlusspunkte auf der Oberseite der HF-Platine; alle im Text nicht erwähnten Verbindungsleitungen des ursprünglichen Geradeausempfängers bleiben unverändert.

ist in den Rückkopplungszweig einbezogen. Für den MW-Bereich erfüllen C4 und Cll diese Aufgabe, für LW ist C31 zuständig und für den KW-Bereich C5 und C12.

Der Verkürzungskondensator für K W hat die größte Kapazität. Speziell am oberen Bereichsende reicht dadurch der Oszillatorpegel nicht mehr für eine optimale Mischung aus. Deshalb ist die KW-Oszillatorspule L9, ähnlich der KW-Antennenspule, mit der Hilfswicklung L7 zur Verbesserung des Schwingverhaltens versehen. Die zweite KW-Oszillatorspule (LIO) befindet sich auf der wiederum schwenkbar montierten KL-Platine und übernimmt die Funktion einer "KW-Lupe".

Mit diesem bildhaften Ausdruck bezeichnet man die Feinabstimmung im KW-Bereich. Da der mechanische Weg der Hauptabstimmung dort relativ kurz im Verhältnis zur Breite des Frequenzbereichs ist, erweist sich die Abstimmung auf einen KW-Rundfunksender nicht selten als recht knifflig. Die zusätzliche Möglichkeit der Feinabstimmung ist deshalb sehr hilfreich. L5 und L6 sind die Oszillatorspulen des

MW-Bereichs, in der Schalterstellung LW

(kein Schalter geschlossen) kommt noch LS für die Langwelle hinzu.

Wozu sind nun bei Mittelwelle zwei Oszillatorspulen in Reihe geschaltet? Die Antwort ist einfach: So angenehm es auch ist, nicht mehr selbst wickeln zu müssen die Verwendung von Spulen mit fester Induktivität hat leider auch Nachteile. Neben der relativ hohen Eigenkapazität (Größenordnung 10 pF) muss man auch in Kauf nehmen, dass es keine Möglichkeit gibt, die Induktivität der Spulen mit einem Abstimmkern o. Ä. ändern zu können. Das ist aberunbedingt notwendig, um das zuvor beschriebene Gleichlaufproblem des Superhet-Empfängers mit einem Dreipunktabgleich beheben zu können.

Bei der Reihenschaltung von zwei Spulen berechnet man die Gesamtinduktivität nach der Gleichung

#### $L_{\rm{ges}} = L_1 + L_2$ .

Schalten wir in unserem Beispiel die beiden Spulen L5 und L6 in Reihe (Bild 7 im ersten Teil des Beitrags), ergibt das eine Gesamtinduktivität von  $L = 168 \mu$ H. Nach dem Berechnungsbeispiel in Bild 5

(ebenfalls im ersten Teil des Beitrags) ist aber eine Induktivität von  $L_0 = 207,64 \mu$ H für die Oszillatorspule notwendig. Hier nutze ich mit einem kleinen Trick die Tatsache , dass die Induktivität L einer Spule mit dem Quadrat der Windungszahl <sup>n</sup> steigt:

#### $L = n^2 \cdot A_L$ .

AL ist dabei eine materialabhängige Kenngröße des betreffenden Spulenkerns.

Würden sich die Windungen beider Spulen auf einem Kern und damit im gleichen Magnetfeld befinden, hätte diese Spule eine Induktivität von mehr als 332  $\mu$ H. Das ist für diesen Empfänger schon wieder zu viel. Ein Blick auf den Bestückungsplan in Bild 10 (im Teil 1) liefert die Lösung. Die beiden Spulen sind dort nebeneinander angeordnet. Mit dem gegenseitigen Abstand beider Spulen ist der Grad der magnetischen Kopplung und damit die Gesamtinduktivität einstellbar. Damit kann der MW-Bereich abgestimmt werden. Ganz nebenbei liegen bei L5 und L6 auch noch deren Eigenkapazitäten in Reihe , wodurch sich der resultierende Gesamtwert in etwa halbiert.

Der Oszillator wird mit der Kapazitätsdiode D2 abgestimmt. Da D1 und D2 über dieselbe Abstimmspannung gesteuert werden, ersetzen sie praktisch einen Mehrfach-Drehkondensator.

Die Abstimmung des Oszillators mit einer Kapazitätsdiode ist jedoch nicht ganz unproblematisch. Übersteigt die Höhe der HF- die der Abstimmspannung an der Diode, kommt es - wie bei jeder anderen Diode auch - zur Gleichrichtung der hochfrequenten Spannung. Die dabei entstehende Gleichspannung beeinflusst wiederum die eingestellte Abstimmspannung . Sind jedoch (wie bei diesem Empfänger) die beiden internen Kapazitätsdioden der BB2 12 in Reihe geschaltet, so entsteht durch die eine Diode eine positive und durch die andere eine negative Gleichspannung. Diese

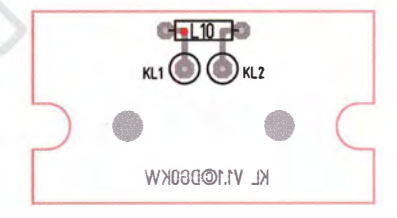

Bild 12: Die Spule L10 auf der KL-Platine (hier im Maßstab 1:1 dargestellt) ist für die Funktion "KW-Lupe" zuständig.

beiden Spannungen sollten sich gegenseitig aufheben. Das klappt aber in der Praxis nie hundertprozentig .

Um die Beeinflussung der Abstimmspannung so gering wie möglich zu halten, ist deren Zuführungsweg niederohmig gestaltet. Aus diesem Grund beträgt der Wert des Abstimmpotenziometers R2 nur 10 kQ und R17 und R23 liegen in der gleichen Größenordnung. Damit über diesen Weg aber trotzdem kein HF-Strom abfließen kann, sind noch die Spulen LI und L4 notwendig.

Die Dimensionierung der beiden externen B auteile R14 und C17 sorgt für eine gleichmäßige Höhe der HF-Spannung über alle Wellenbereiche. Da die niedrigste Abstimmspannung bei I ,5 V liegt, sollte die Spitzen-HF-Spannung am unteren Ende der Wellenbereiche diesen Wert möglichst nicht überschreiten.

#### Erweiterung der HF-Platine

Im nächsten Arbeitsschritt wird die HF-Platine des Geradeausempfängers für den Einsatz im Superhet-Empfänger umgerüstet. Wir beginnen mit den Anschlüssen auf der Oberseite . Die neue Beschaltung ist in Bild 10 und die alte in [3] auf Seite 742, Bild 3, zu sehen. Die Drahtbrücke von X3 zu X4 wird von X4 ab- und an X5 wieder angelötet. Die Drahtbrücke von X9 zu
XIO ist zu entfernen und durch RI4 zu ersetzen. Anschließend werden C17 zwischen X9 und X4 eingelötet und der 4.7kQ-Widerstand zwischen XI und X2 entfernt. Dort löten wir dann ein IOO mm langes Stück Koaxialkabel an, das zur NF-ZF-Platine (X II und X12) führt.

Dieses Kabel ist zuvor aus RG174 o.Ä. anzufertigen. Auf der einen Seite werden 25 mm und auf der anderen 10 mm abisoliert. Der Anschluss für das Abschirmgeflecht ist in beiden Schaltplänen mit ZF2 gekennzeichnet. Da er Gleichspannung führt, darf der Schirm des Kabels die Masseflächen der Platinen nicht berühren. Ist kein dünnes Koaxialkabel zur Hand, lassen sich an dessen Stelle notfalls auch zwei miteinander verdrillte isolierte Drähte verwenden.

Im nächsten Arbeitsschritt wird auf der Bestückungsseite der HF-Platine zwischen X5 und X28 die RC-Kombination entfernt, die

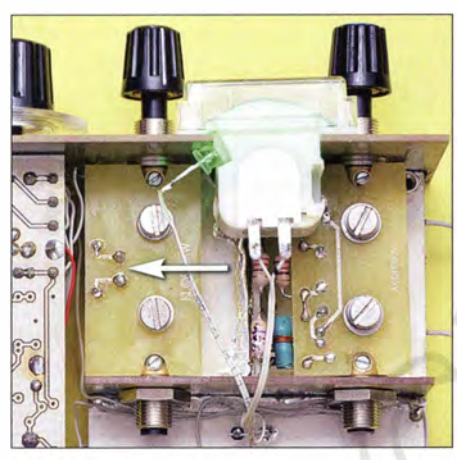

Bild 13: Position der KL-Platine; die Spule muss von der VK-Piatine wegzeigen (Pfeil).

für die Rückkopplung zuständig war. Der 22-kQ-Widerstand kann für R17 wieder verwendet werden. Der Draht, der von X28 zur RK-Platine führt, bleibt erhalten. Der freitragende Kondensator C30 wird an X2 abgelötet, verbleibt mit dem anderen Anschlussdraht aber an X14 .

Nun lösen wir die mit zwei M4-Schrauben fixierte schwenkbare RK-Platine und löten die daran befindlichen Anschlussdrähte ab. Die Drähte, die von der RK-Platine zum Wellenschalter führen (Kontakte 4a und 4c), bleiben erhalten. Der Draht zur Masse der HF-Platine wird entfernt. Letzteres geschieht auch mit den Masseverbindungen des dritten Schalterpakets des Wellenschalters. Der Draht am Schalterkontakt 4a wird gekürzt und an X30 angelötet, der Kontakt 4b mit X29 verbunden. Dazu jedoch später mehr.

Das dritte Schalterpaket wurde bisher nicht verwendet, wir brauchen es aber jetzt für den Superhet-Empfänger. Über kurze, auf der Platine aufliegende Drähte sind folgende Verbindungen herzustellen:

Kontakt 3c mit X24, Kontakt 3b mit X25 und Kontakt 3a mit X32.

In Bild 12 ist der sehr übersichtliche Bestückungsplan der KL-Platine zu sehen. Die Lage des silber- bzw. goldfarbenen Rings auf der Spule ist mit einem Punkt gekennzeichnet. Die Spule ist so zu bestücken, dass sie sich anschließend etwa 3 mm über der Platine befindet. Der Draht von X28 wird wie bisher durch die fünfte Bohrung der HF-Platine gesteckt (neben L5 in Bild 10), dann in Richtung der VK-Platine um die Achse geführt und an KL2 angelötet. Den Draht vom Wellenschalterkontakt 4c führen wir durch die zweite, neben L6 befindliche Bohrung der HF-Platine und dann in gleicher Richtung um die Achse herum an den Anschluss KL1 der KL-Platine .

Letztere ist dann aber, wie in Bild 13 dargestellt, mit der Spule von der VK-Platine wegzeigend auf der Achse zu montieren. Die Mechanik sollte man so justieren, dass die KL-Platine zwar ruckelfrei und leichtgängig geschwenkt werden, sie sich aber nicht unbeabsichtigt von selbst verstellen kann. Das Gleiche trifft auch auf die AK-Platine zu. Die Spulen der AK-Platine müssen sich wieder an deren Schmalseite befinden .

Nun kommen wir zur Bestückung der noch fehlenden Bauteile der HF-Platine. Vorab sei erwähnt, dass der Sperrkreis aus L3 und C 14 erst nach der Inbetriebnahme aufgelötet wird.

Wie bereits erwähnt, habe ich in den vergangenen Monaten weitere Erfahrungen hinsichtlich der Bestückung und der Funktion des Empfängers gesammelt. Es heißt oft, dass dann, wenn die Toleranz aller Bauelemente in die gleiche Richtung weist (sei es in die negative oder in die positive), das betreffende Gerät nicht mehr funktionieren könne .

Auf den beschriebenen Empfänger trifft das nicht zu. Er funktioniert immer, auch ausschließlich negative Toleranzen sind kein Problem. Ausschließlich positive bei den frequenzbestimmenden Bauteilen führen jedoch zu dem Effekt, dass die oberen Frequenzgrenzen des MW- und KW-Bereichs nicht mehr erreicht werden. Es fehlen dann immer einige Kilohertz, obwohl die betreffenden Trimmer auf Minimum stehen. Ursache sind hier die Induktivitätstoleranzen sowie die Eigenkapazitäten der Spulen, der Platine und des Wellenschalters. Letztere kann man kaum beeinflussen.

Um diesem Effekt vorzubeugen, habe ich folgende Änderungen gegenüber der alten Stückliste und dem Bestückungsplan zum Geradeausempfänger vorgenommen:

 $-R17$ , neuer Wert: 22 k $\Omega$ ,

 $-$  C31, neuer Wert: 68 pF,

- R23 und L4 tauschen auf der Platine die Plätze (in Bild 10 richtig dargestellt),
- C 11 wird nicht bestückt, - C34 wird nicht bestückt.

Zunächst werden nun die restlichen Bauteile, beginnend mit den Trimmern C28 und C29, aufgelötet. Wenn C31 schon mit einem 47-pF-SMD-Kondensator bestückt ist, kann man diesem einen 22-pF-Kondensator parallelschalten. Die Spulen werden als Letztes aufgelötet. Eine bestückte HF-Platine ist in Bild 1 im ersten Teil des Beitrags zu sehen.

Damit die obere Frequenzgrenze sicher erreicht wird, empfiehlt sich eine weitere vorbeugende Maßnahme. Sie betrifft die Bauteile C30, D2 und L6, welche auf dem Anschlusspunkt X29 und den verbundenen Leiterzügen bestückt werden. X29 lassen wir ungenutzt, die Anschlüsse der Bauteile kommen an den Wellenschalterkontakt 4b.

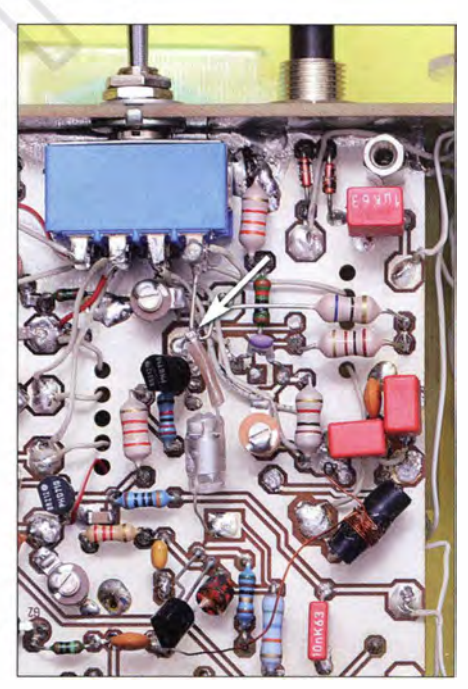

Bild 14: Der entsprechend geformte Anschlussdraht der Spule L6 (Pfeil) führt nun zum Lötstützpunkt für C30 und D2 und ist direkt an den Wellenschalter angelötet.

Ein Anschlussdraht der Spule L6 bleibt ungekürzt und ist in eine Form zu bringen, die an einen Schürhaken erinnert (Bild 14). Dieses Ende verlötet man dann direkt mit dem Wellenschalterkontakt 4b. An den vom Schalter wegweisenden Bogen werden dann ein Anodenanschluss der Diode D2 und ein Anschlussdraht des Kondensators C30 angelötet.

Alle Spulen müssen mit etwas Abstand zur Platinenoberfläche bestückt werden. Für Ll und L4 reichen 3 mm, bei L5 und L6 sollten es 7 mm sein und für L8 und L9 sind 5 mm einzuhalten. Die Anschlüsse der Spulen können entsprechend gekürzt werden. Bei der Bestückung von L6, wie in

Bild 14 dargestellt, ist nur einer der beiden Anschlussdrähte zu kürzen.

Die Spule L9 muss vor dem Einbau noch mit der kleinen Zusatzwicklung L7 versehen werden. Zuvor kennzeichnet man den Anschlussdraht der Spule, auf der sich der silber- oder goldfarbene Ring befindet. Dann wird ein Stück PVC-Klebeband auf Spulenbreite zugeschnitten und dreimal um die Spule gewickelt. Anschließend fertigt man aus 205 mm Kupferlackdraht mit einem Durchmesser von 0,2 mm oder 0,3 mm die Zusatzwicklung mit neun Windungen an. Dabei werden die ersten fünf Windungen nebeneinander und die restlichen vier als zweite Lage darüber aufgebracht. Die Wicklung ist mit einem Tropfen Klebstoff zu fixieren. Am Anfang und am Ende der Wicklung sollten nun 30 mm lange Anschlussdrähte zur Verfügung stehen, die im nächsten Arbeitsschritt zu verzinnen sind.

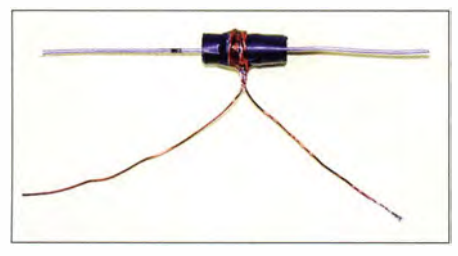

Bild 15: Zum Einbau vorbereitete KW-Oszillatorspule L9 mit der Zusatzwicklung L7 Fotos: DGOKW

In Bild 15 ist die fertige Spule zu sehen. Sie wird mit dem gekennzeichneten Anschluss in Richtung X28 eingebaut. Die beiden Drähte der Zusatzwicklung L7 müssen nicht gekürzt, eventuell aber später an X4 und X25 noch einmal vertauscht werden. In Bild 14 ist die Lage von L9 gut zu erkennen.

Der Schaltungsaufbau ist nun als Fünfkreis-Superhet-Empfänger betriebsbereit.

#### $\blacksquare$  Inbetriebnahme und erste Empfangssignale

Zunächst werden die 12-V-Stromversorgung und ein Kopfhörer angeschlossen. Nach dem Einschalten muss die LED hell leuchten. Die Stromaufnahme des Geräts sollte etwa 25 mA ( $\pm$ 5 mA) betragen. Etwa die Hälfte da von fließt durch die LED. Zur weiteren Funktionskontrolle ist es zweckmäßig, die in Tabelle I angegebenen Spannungen an den entsprechenden Messpunkten zu prüfen.

Die Messwerte an T2 sind von der eingestellten Empfangsfrequenz abhängig und ändern sich daher beim Drehen am Abstimmpotenziometer. Gleichzeitig ist dieser Effekt ein guter Nachweis dafür, dass der Oszillator arbeitet. Am ausgeprägtesten ist dieser Effekt bei der Spannung am Source-Anschluss von T2, die an R12 oder

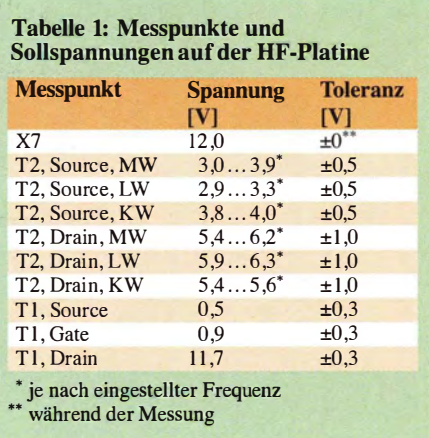

Cl6 gemessen werden kann. Funktioniert das Ganze im KW-Bereich nicht wie erwartet, sind die Anschlüsse der selbst gewickelten Spule L7 zu vertauschen.

Bei der Messung sollte man berücksichtigen, dass die Spannungen an Tl und T2 auch exemplarischen Streuungen unterworfen sind.

Nun können Antenne und Erde angeschlossen werden. Beim Drehen am Abstimmknopf müssten in den Abendstunden bereits einige Sender zu empfangen sein. Man soll jedoch noch keine allzu großen Erwartungen hegen, immerhin ist der Empfänger noch nicht abgeglichen.

Die Eckdaten der Wellenbereiche haben sich im Vergleich zum Geradeausempfänger etwas geändert und sind in Tabelle 2 aufgeführt. Da die Eingangsspulen unseres Empfängers nicht abstimmbar sind, betrifft der Abgleich ausnahmsweise nur die Oszillatorfrequenz. Man beginnt dabei mit dem MW-Bereich. Am unteren Frequenzende (niedrigste Abstimmspannung) wird mit der Änderung des Abstands der Spulen L5 und L6 die Frequenz 530 kHz eingestellt und dann am oberen Ende (höchste Abstimmspannung) mit C28 die Frequenz 1 620 kHz . Dieser Vorgang muss wegen der gegenseitigen Beeinflussung der Abstimmelemente mehrmals wechselseitig wiederholt werden. Man sollte sich merken, dass der Abgleich immer auf der höchsten Frequenz und deshalb mit einem Trimmer zu beenden ist.

Bei festgelegtem Frequenzbereich genügt es für den Dreipunktabgleich dann meistens, bei 1510 kHz die Trimmer C25 und C22 der Eingangskreise auf maximalen Signalpegel einzustellen. Steht kein Messsender zur Verfügung, muss es reichen, am unteren Ende des Frequenzbereichs mitL5 und am oberen Ende mit C28 auf maximale Signallautstärke abzugleichen . Das "Signal" kann auch aus Hintergrundrauschen oder Prasseln bestehen. Dabei sollte immer die beste Antennenankopplung gewählt werden, d. h. jene, die das lauteste Signal liefert

Der LW-Bereich ist nur für einen Zweipunktabgleich dimensioniert. Deshalb reicht es aus, die untere Frequenzgrenze von 1 50 kHz mit C29 einzustellen und bei etwa 220 kHz (Bandmitte) die Trimmer C27 und C24 der Eingangskreise auf Maximum nachzugleichen. Das ist mehrmals wechselseitig und unter Berücksichtigung der besten Antennenankopplung zu wiederholen.

Wegen der höheren Bandbreite der Eingangskreise beschränkt sich der Abgleich im KW-Bereich auf das obere Ende des Bereichs. Dazu wird die "KW-Lupe" so eingestellt und justiert, dass die Spule der KL-Piatine auf der HF-Platine aufliegt. Jetzt sollte die höchste Frequenz über 10 MHz liegen. Überschreitet sie sogar die angestrebten 10,2 MHz, ist der Trimmer C34 zu bestücken und damit diese Frequenz als Obergrenze einzustellen. Anschließend werden die Trimmer der KW-Eingangskreise C26 und C23 bei 9 ,53 MHz unter Berücksichtigung der besten Antennenankopplung auf Maximum abgeglichen.

Sollte der Fall eintreten, dass die Obergrenze von etwa 10 MHz trotz der beschriebenen alternativen Bestückung mit L6 als Lötstützpunkt nicht erreicht wird, bleibt noch die Möglichkeit, den Anschlusspunkt X 14 der HF-Platine nicht zu verwenden. Dazu lötet man den Gate-Anschluss von T2 von der Platine ab und biegt ihn etwas nach oben. Daran werden der entsprechende Anschluss von R11 und der des Kondensators C30 angelötet. R11 dient dabei als Lötstützpunkt.

Diese Maßnahme war aber bei keinem der bisher aufgebauten Exemplare nötig.

Speziell am oberen Ende des KW-Bereichs kann es vorkommen , dass der Empfänger

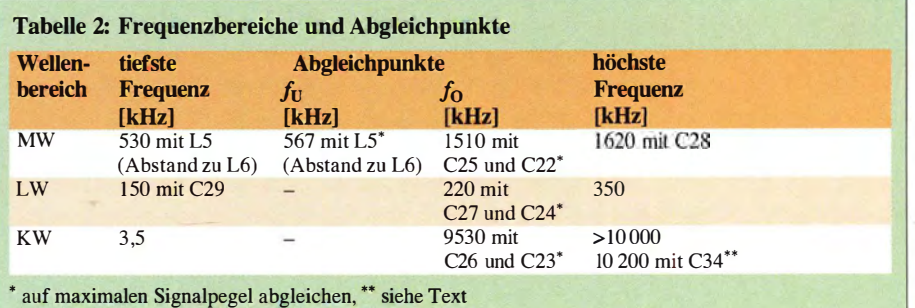

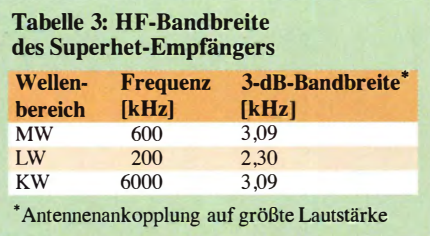

ungewollt auf die Spiegelfrequenz abgestimmt wurde . Steht ein Messsender zur Verfügung, kann man das leicht nachprüfen. Ist dessen Signal auf einer um 910 kHz (2  $\times f_{\text{ZF}}$ ) höher gelegenen Frequenz noch einmal zu hören, dann ist alles in Ordnung. Hört man es aber um den gleichen Versatz tiefer noch einmal, liegt ein Fehlabgleich vor, der korrigiert werden muss.

Nach demA bgleich des Empfängers sollte sich in allen Wellenhereichen und auf jeder eingestellten Empfangsfrequenz mit der Antennenankopplung ein Signalmaximum einstellen lassen. Dieses ist dann das Zeichen dafür, dass ein zufriedenstellender Gleichlauf zwischen Oszillator- und der Empfangsfrequenz erreicht wurde . Speziell in den Abendstunden sind nun etliche Rundfunkstationen zu hören. Da seit dem Jahresbeginn 2015 viele leistungsstarke deutsche Sender den Betrieb eingestellt haben, eröffnet das die Möglichkeit, auf den frei gewordenen Frequenzen ebenfalls arbeitende, aber weiter entfernte Stationen zu hören.

In Tabelle 3 sind die mit einem Messsender bei bester Antennenankopplung ermittelten Werte der HF-Bandbreite aufgeführt. Vergleicht man diese mit den Daten des Geradeausempfängers in [3] , ist die Verbesserung derTrennschärfe unübersehbar. Während der Messung wurde die Regelspannung abgeschaltet. Es ist deutlich zu erkennen, dass die Trennschärfe des Empfängers kaum noch wellenbereichsabhängig ist. Lediglich im LW-Bereich wird die Gesamtbandbreite durch die sehr gute Eingangsselektion beeinflusst.

Die Hauptselektion findet jetzt im ZF-Filter statt. Dieses wird aber einseitig noch durch den Demodulator bedämpft. Das wird sich jedoch in der nächsten Ausbaustufe des Empfängers durch Einfügen eines ZF-Verstärkers ändern.

In der Tabelle 4 sind die Messwerte der Eingangsempfindlichkeit des Superhet-Empfängers aufgeführt. Angesichts eines fehlenden ZF-Verstärkers ist sie schon beachtenswert. Aufgrund der guten Daten der eingesetzten FETs ist das Eigenrauschen des Empfängers sehr gering .

Wie bereits erwähnt, ist die Spiegelfrequenzunterdrückung eines der Hauptprobleme beim Superhet-Empfänger. In Tabelle 5 sind die erreichten Messwerte , be-

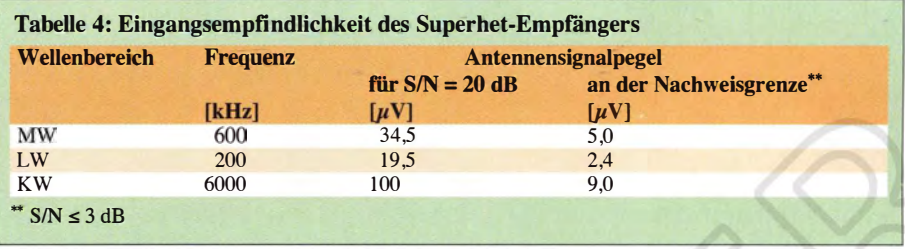

zogen auf unseren Empfängeraufbau, dargestellt. Sie sind bis in den unteren KW-Bereich noch recht gut, werden dann aber auf den höheren Frequenzen schlechter. Das ist jedoch typisch für Empfänger mit einer relativ niedrigen ZF von 455 kHz . Es ergibt deshalb kaum einen Sinn, Einfach-Superhet-Empfänger mit einem über 10 MHz hinausreichenden Frequenzbereich mit einer ZF unterhalb von 2 MHz zu konzipieren.

#### ■ ZF-Sperrkreis

Ein starkes Eingangssignal auf der Zwischenfrequenz macht sich dadurch bemerkbar, dass es über den gesamten Empfangsbereich im Hintergrund zu hören ist. Die Dämpfung durch die Eingangskreise reicht in diesem Fall nicht mehr aus und muss durch einen zusätzlichen Sperrkreis verbessert werden. Bei unserem Empfänger konnte ich ohne einen solchen Sperrkreis eine ZF-Unterdrückung von etwa 42 dB messen, was in manchen Fällen nicht ausreichend sein könnte .

Der aus diesem Grund vorgesehene ZF-Sperrkreis aus L3 und C14 muss für die Frequenz von 455 kHz dimensioniert werten. Die Dimensionierung des Schwingkreises lässt sich mit dem Elektronik-Berechnungsprogramm [7] unter der Rubrik Schwingkreise/FLC vornehmen. Um eine ungewollte Dämpfung des Antennensignals zu vermeiden, ist darauf zu achten, dass der Kondensator C14 größer als 3 nF ist. Die Sperrdämpfung des zusätzlichen Schwingkreises liegt zwischen 30 dB und 40 dB . Bewährt hat sich die Kombination aus L3 = 22  $\mu$ H und C14 = 5,6 nF.

Als Spule kommt eine SMCC-Ausführung mit festem Induktivitätswert zum Einsatz . Der berechnete Betrag der Kapazität von C 14 beträgt 5 ,56 15 nF, der Normwert von 5 ,6 nF kommt diesem recht nahe .

Durch Ausmessen mehrerer Exemplare kann man sich dem theoretischen Idealwert

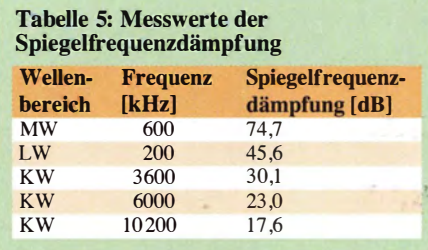

und damit der Resonanzfrequenz von 455 kHz gut annähern. Aber auch mit nicht ausgemessenen Bauteilen lässt sich in dieser Kombination eine Sperrdämpfung von 30 dB erreichen. Dieser zusätzliche Wert dürfte in den meisten Fällen ausreichend hoch sein.

#### **B** SSB-Empfang

In der aktuellen Ausbaustufe des Empfängers ist zunächst nur AM-, jedoch kein SSB-Empfang möglich. Der AMISSB-Umschalter bleibt trotzdem in seiner Beschaltung unverändert. Schaltet man jetzt auf SSB um, wird nur die Schwundregelung der Mischstufe deaktiviert. Damit lässt sich die Wirkung der Regelung gut kontrollieren.

#### **Fazit und Ausblick**

Anhand der vorliegenden Beschreibung sollte es möglich sein, einen auf der Grundlage des vorangegangenen Beitrags aufgebauten Geradeaus- zum Superhet-Empfänger umzubauen. Dieser besitzt deutlich bessere technische Daten als die "Vorläufermodelle", stellt aber auch höhere Anforderungen an das technische Verständnis des Bastlers.

Selbstverständlich wünsche ich wieder viel Spaß und Erfolg beim Nachbau und beim Betrieb des Empfängers.

In der folgenden Ausbaustufe, die ich in einer der nächsten Ausgaben des FUNK-AMATEURs beschreiben werde , erhält der Superhet-Empfänger eine geregelte ZF-Verstärkerstufe und wird für den SSB-Empfang vorbereitet.

Jene Leser, deren Interesse erst während der Lektüre des vorliegenden Beitrags geweckt wurde, können den Bau der ersten Stufen des Empfängerkonzepts relativ einfach nachholen. In [2] und [3) fmden sie alle dazu erforderlichen Informationen (diese Ausgaben sind beim FA-Leserservice noch erhältlich).

Als nützliche Zusatzbaugruppe hat sich ein Antennenanpassgerät, wie z. B. das in [9] beschriebene , erwiesen . Es sorgt nicht nur für optimale Anpassung der Antenne an den Empfängereingang, sondern trägt oft auch spürbar zur Selektion bei.

#### dgOkw@darc.de

#### **Literatur**

[9] Warsow, K., DGOKW: Einfaches Anpassgerät für Empfangsantennen. FUNKAMATEUR 62 (2013) H. 1, S. 46-48

# Yagi-Antennen für das 70-MHz-Band

#### MARTIN STEYER - DK7ZB

Für die kommende Es-Saison zeichnet sich eine erneute Freigabe eines kleinen Segments im 4-m-Band für Funkamateure in Deutschland ab [1], [2]. Somit steigt der Bedarf an Baubeschreibungen für diesen interessanten Frequenzbereich. Für rechtzeitige Planung und einen schnellen Einstieg werden nachfolgend einige leicht aufzubauende Yagi-Antennen vorgestellt, die für 70 MHz noch recht handliche Abmessungen aufweisen. Schon mit einem einfachen 2-Eiement-Beam kann man gute Erfolge erzielen, wie Erfahrungen mit dem benachbarten 6-m-Band zeigen.

Für die meisten Amateure dürfte eine 4-m-Antenne nicht die erste am Standort installierte Antenne sein, sondern eine, die sich zu vorhandenen Antennen hinzugesellt. Je nach den lokalen Bedingungen müssen die Konzepte anders aussehen  $-$  die 70-MHz-Antenne schlechthin kann es kaum geben.

dings zwangsläufig zu etwas weniger Gewinn führt.

Leider haben die Reflektoren und der Strahler bei 70 MHz eine Länge, die jeweils knapp über 2 m liegt. Handelsübliche Rohre aus dem Baumarkt sind daher nur verwendbar, wenn sie auch in 2,50-m-Stangen

völlig unnötig . Zudem ist die Schicht nichtleitend (Aluminiumoxid) und muss an den Kontaktstellen durch Abschmirgeln leitfähig gemacht werden.

Alle Antennen habe ich mithilfe von EZ-NEC+ V5 .0 berechnet (3] . Mit einer Segmentzahl von etwa 30 pro Halbwellenlänge erweisen sich die theoretischen Angaben als mit den Messungen in der Praxis identisch. Deshalb kann von einer hohen Nachbausicherheit ausgegangen werden. Bei allen hier beschriebenen Yagi-Antennen besteht der Strahler aus zwei Hälften und ist in der Mitte geteilt. Dort befindet sich ein Isolierstück, der lichte Abstand der Strahlerenden beträgt 10 mm. Die in den Tabellen angegebenen Längen beziehen sich beim Strahler auf die Maße von Spitze zu Spitze - einschließlich der Unterbrechung in der Mitte.

#### ■ 2-Element-Yagi-Antennen

Die nachfolgend vorgestellten drei Varianten besitzen unterschiedliche Eigenschaften. Es handelt sich um Direktor-Yagis mit

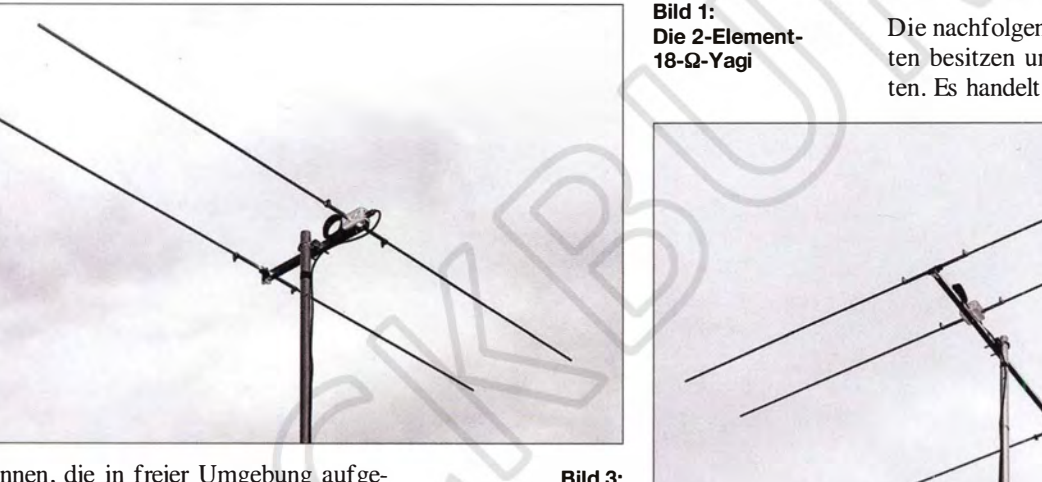

Antennen, die in freier Umgebung aufgebaut werden, können auf hohen Gewinn optimiert und dadurch schmalbandig ausgelegt sein. Anders sieht es aus, wenn an einem Mast oder Drehrohr zusätzlich zu vorhandenen Antennen noch eine Yagi-Antennen für 70 MHz angebracht werden soll. In diesem Fall ist ein breitbandigeres, unkritisches Design anzuraten, was dann aller-

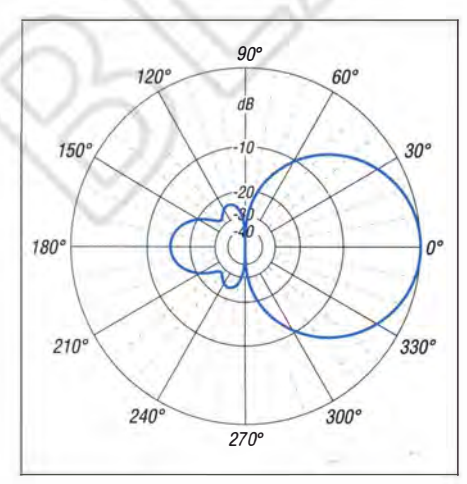

Bild 2: Im Freiraum simuliertes Horizontaldiagramm der 2-Eiement-18-C-Yagi (äußerer  $\text{Ring 0 dB} \triangleq 4,82 \text{ dBd}$ 

Bild 3: Die 3-Eiement-12,5-Ω-Yagi

erhältlich sind, was allerdings nicht immer der Fall ist. Aus diesem Grund gebe ich auch gestaffelte Längen (engl. Tapering) mit unterschiedlichen Rohrdurchmessern an, um den Nachbau zu erleichtern.

Eine praktikable Lösung stellen Mittelstücke aus  $11,5$ -mm- $\times 1,5$ -mm-Rohr (Baumarkt, Fabrikat Alfer) mit 250 mm Länge dar. Diese nehmen auf jeder Seite eingeschobene Endstücke aus 8-mm- <sup>x</sup>1 -mm-Rohren auf. Hierfür genügen dann 1 m lange Aluminiumrohre, die problemlos erhältlich sein sollten. Zusätzlicher Vorteil ist, dass man eine Option zum Abgleichen durch Verschieben bekommt. Die Elemente fallen durch das Staffeln der Durchmesser etwas länger aus als glatt durchgehende Elemente (Tabellen 4 bis 7).

Zusätzlich noch ein Hinweis für den Fall, dass eloxierte Rohre Verwendung finden, wie sie häufig in Baumärkten erhältlich sind: Die Eloxierung hat auf die elektrischen Eigenschaften der Antenne keinen Einfluss. Meist sind diese Rohre aber teurer und die Eloxierung ist für unsere Zwecke

einem sehr kurzen Boom. Bei ihnen liegt allerdings der Strahlungswiderstand physikalisch bedingt deutlich unter 50  $\Omega$ . Aus diesem Grund ist das Einfügen von Transformationsgliedern unumgänglich. Nach der inzwischen wohlbekannten Methode bestehen diese aus zwei parallelgeschalteten, koaxialen Viertelwellenleitungen. Die Eigenschaften sind zum Vergleich in Tabelle 1 zusammengefasst.

Zusätzlich habe ich eine Reflektor-Yagi (Typ 2-4) aufgenommen, die 50  $\Omega$  Impedanz aufweist. Sie benötigt jedoch einen mehr als doppelt so langen Boom (80 cm). Im Gegenzug ist die Bandbreite erheblich größer. Zur Symmetrierung ist lediglich eine Kabeldrossel aus 6 Windungen RG58 mit 50 mm Durchmesser erforderlich. Alle notwendigen Angaben für die Abmessungen gehen aus Tabelle 4 hervor.

In Bild 1 erkennt man die handlichen Abmessungen der 18- $\Omega$ -Yagi (Typ 2-2), das horizontale Riebtdiagramm dieser Antenne in Bild 2 soll als Beispiel für die 2-Element-Yagis dienen.

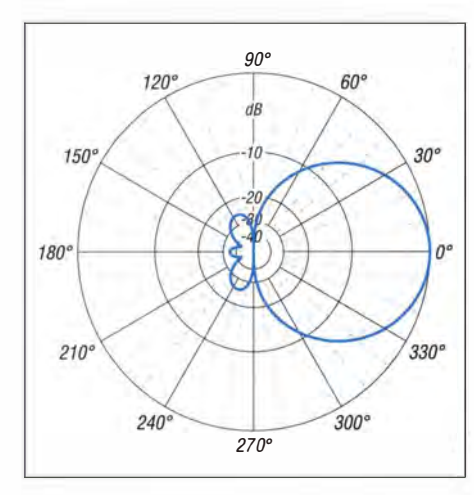

Bild 4: Im Freiraum simuliertes Horizontaldiagramm der 3-Element-12,5-Q-Yagi (äußerer Ring 0 dB  $\triangleq$  5,46 dBd)

Wie die Erfahrungen auf dem benachbarten 6-m-Band zeigen, sind schon mit solch einfachen Antennen wie einer 2-Element-Yagi erfolgreiche Verbindungen bei sommerlichen Es-Bedingungen quer durch Europa möglich ( 1. Sprung). Die horizontalen Öffnungswinkel liegen etwa bei 70° bis 72° , was häufiges Nachdrehen erspart und die Suche nach Signalen erleichtert. Die vorübergehende Montage an einem GFK-Mast ist möglich, da Masse und Windlast vergleichsweise niedrig sind.

#### ■ 3- und 4-Element-Yagi-Antennen

Wie ich bereits vor über zwanzig Jahren mit den ersten Analyseprogrammen feststellen konnte [4], bringt ein unüblich kleiner Abstand des Reflektors vom Strahler bei niederohmigen Yagi-Antennen sehr interessante Eigenschaften hervor. Die erste Variante (Typ 3-1) kommt bei einer Impedanz von 12,5 Q mit einem sehr kurzen Boom von nur  $0.25 \lambda$  Länge aus, sodass eine handelsübliche I -m-Ausführung am 20-mm- <sup>x</sup>20-mm-Aluminium-Rechteckprofil genügt (Bild 3). Die Rückdämpfung nimmt sehr hohe Werte an und der Anpassungsverlauf ist noch so, dass auch eine Montage in nicht ganz freier Umgebung möglich ist. Dieses Design hat sich bei Aufbauten auf 6 m und 2 m schon ausgezeichnet bewährt und wurde in [5] für 144 MHz beschrieben. Bild 4 zeigt das beeindruckende Horizontaldiagramm.

Die ungleichen Abstände der Elemente kommen der Montage am Mast entgegen, weil sich die Befestigungsschelle dadurch im Schwerpunkt anbringen lässt. Bei klassischen 3-Element-Yagis ist der Strahler meist mehr oder weniger mittig, was mechanisch und elektrisch zu Problemen mit der Befestigungsschelle führt. Ein Aufbau aus 11 ,5-mm-Mittelstücken und 8-mm-Enden bietetden Vorteil, dass kein Teil der zerlegten Antenne eine Länge von 1 m überschreitet - günstig für Portabelbetrieb. Die zweite 3-Element-Yagi (Typ 3-2) ist eine aufBreitbandigkeit und gutes Vor-Rück-Verhältnis ausgelegte 28-Q-Ausführung mit 1 ,60-m-Boom. Ihr Richtdiagramm habe ich

hier nicht mit aufgeführt, weil es mit dem von Typ 4-1 nahezu identisch ist. Die für einen Nachbau notwendigen Angaben sind Tabelle 6 zu entnehmen.

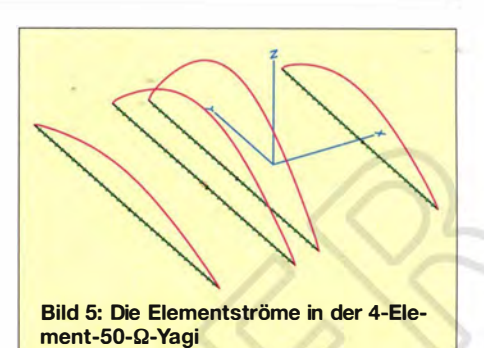

Die dritte Yagi-Antenne (Typ 4-1) ist eine extrem breitbandige und gegenüber der Umgebung sehr tolerante 50-Q-Ausführung mit einem 1 ,60 m langen Boom. Sie ist geradezu prädestiniert, um noch im vorhandenen Antennenwald mit untergebracht zu werden. Auch ihr azimutales Richtdiagramm weist gemäß Bild 7 eine gute Rückdämpfung auf.

Um eine direkte Anpassung an 50-Q-Koaxialkabel zu ermöglichen, verrichtet ein zusätzlicher Direktor dicht am Strahler seinen Dienst, der die Impedanz anhebt. Gewinn und Richtdiagramm gleichen der  $3$ -Element -  $28$ - $\Omega$ -Yagi.

Der zusätzliche Direktor in Strahlernähe wirkt wie ein Open-Sleeve-Element und führt einen höheren Strom als der Strahler, wie Bild 5 ausweist. Beide Elemente zusammen verhalten sich wie eine doppelt gespeiste Strahlerzelle. Sie ergeben keinen höheren Gewinn, aber eine größere Bandbreite . Die Maße sind in Tabelle 7 zusammengestellt.

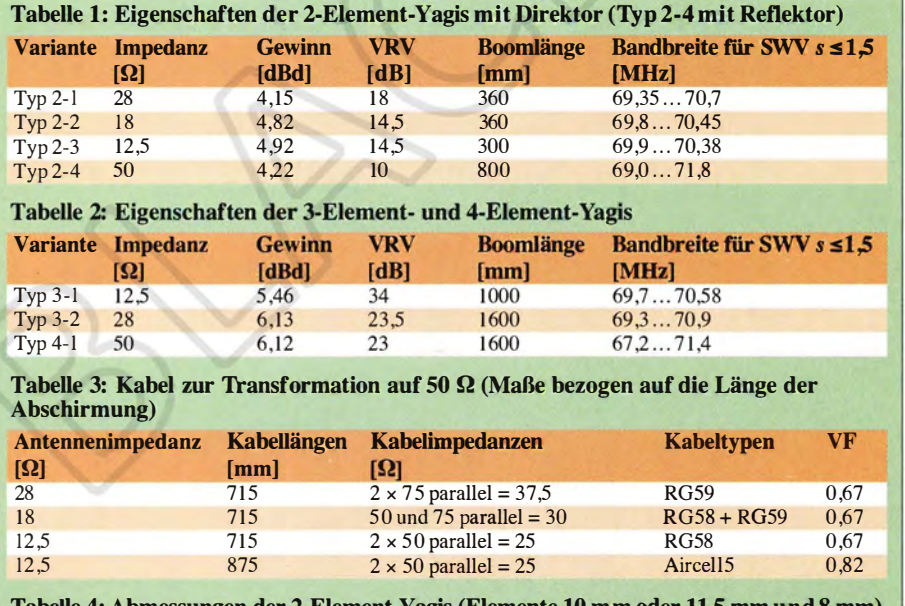

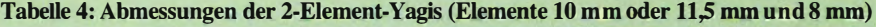

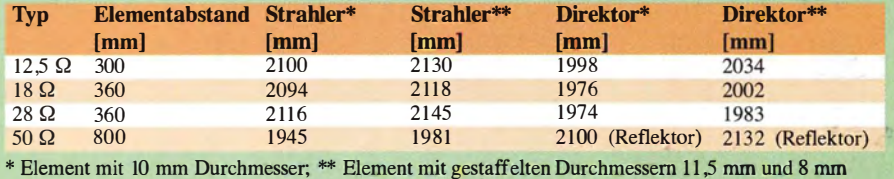

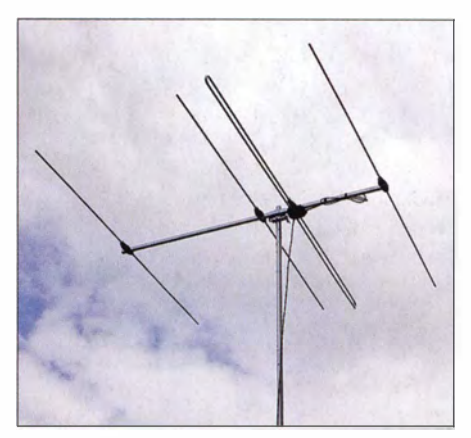

Bild 6: 4-Eiement-Yagi mit Faltdipol aus kommerzieller Fertigung von Konni [6]

Diese Version habe ich außerdem mit einem Faltdipol als Strahler für den Antennenhersteller Konni [6] entwickelt (Bild 6). Sie ist dort als fertige Antenne erhältlich. Faltdipole sind vom Amateur schwer zu realisieren, ermöglichen hingegen bei industrieller Fertigung gut reproduzierbare Verhältnisse .

#### **Anpassungsvarianten**

Für die 12,5- $\Omega$ -, 18- $\Omega$ - und 28- $\Omega$ -Yagis finden Viertel wellen-Transformationsleitungen aus parallelgeschalteten Koaxialkabeln Ver-

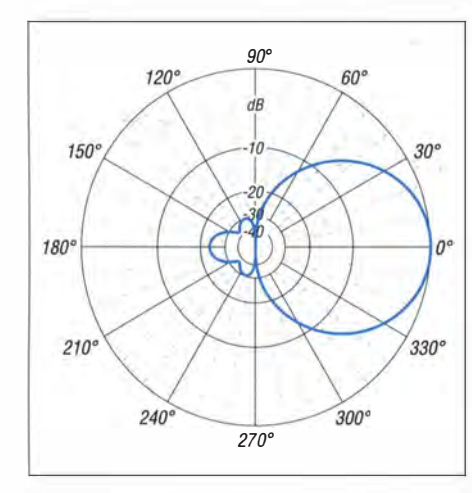

Bild 7: Im Freiraum simuliertes Horizontaldiagramm der 4-Eiement-50-Q-Yagi (äußerer Ring 0 dB  $\triangleq$  6,12 dBd)

wendung. Die Kabellängen errechnen sich aus  $\lambda/4$  ·  $VF$ . Für Kabel mit Voll-PE-Dielektrikum ist ein Verkürzungsfaktor  $VF = 0.67$ anzusetzen. Bei anderen Kabeln, z. B. mit Isolierung aus Schaumstoff oder PTFE, gelten entsprechend andere (höhere) Faktoren. Die Leitungen führt man parallel und wickelt sie zu einer Drossel auf. Das eine Ende kommt an die beiden Strahlerhälften, das andere an die Koaxialbuchse. Durch Erdung der Letzteren am Boom verbessert sich zusätzlich die Mantelwellenunterdrückung. Bei der Prinzipdarstellung in Bild 8 ist zu beachten, das die Leitung zum rechten Teil

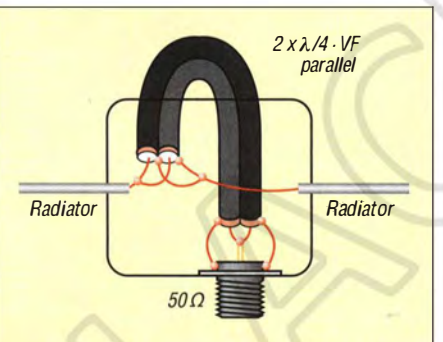

Bild 8: DK7ZB-Anpassung zur Transformation und als Mantelwellensperre

des Strahlers nur aus zeichnerischen Gründen so lang erscheint. In der Praxis ist sie wie immer im VHF/UHF-Bereich so kurz wie möglich auszuführen; Bild 10 lässt dies erkennen.

Diese Anpassungsmöglichkeit für mittelund niederohmige Antennen (Bild 8) wird von anderen Autoren als DK7ZB-Speisung bezeichnet und fand inzwischen auch unter diesem Namen Eingang in Rothammels Antennenbuch [7] . Sie hat sich nun seit fast 20 Jahren bei unzähligen Antennennachbauten bewährt.

Das gelingt freilich nur für den Fall, dass das Dielektrikum und damit der Verkürzungsfaktor VF völlig identisch sind. Auf diese Weise ist eine Transformation von 18  $\Omega$  auf 50  $\Omega$  möglich. Um eventuelle Skeptiker zu überzeugen, die der Parallelschaltung von Koaxialkabeln mit unterschiedlichem Wellenwiderstand misstrauisch gegenüberstehen, habe ich das gemessene SWV der 2-Element- 18-Q-Yagi (Bild 10) dokumentiert.

Wie exakt diese Methode funktioniert, verdeutlicht Bild 9.

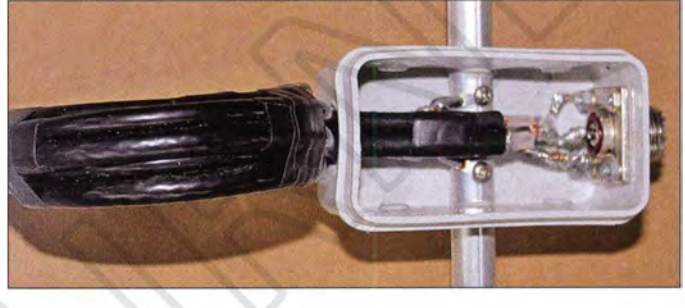

Bild 10: Strahlermitte mit Dose, Transformationsdrossel und Koaxialbuchse

Tabelle 3 fasst die benötigten Kabelsorten zusammen. Neu dürfte für die meisten Amateure die Tatsache sein, dass man durchaus Kabel mit unterschiedlichem Wellenwiderstand parallelschalten kann. So ist es möglich, z. B. durch Parallelanordnung von RG58 und RG59 ein 30-Q-Kabel nachzubilden:

 $Z_{\text{yes}} = 50 \Omega \cdot 75 \Omega / (50 \Omega + 75 \Omega) = 30 \Omega.$ 

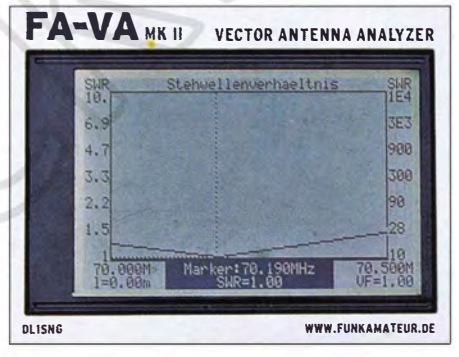

Bild 9: Das perfekte Stehwellenverhältnis der 2-Element-18-Ω-Yagi bei 70,19 MHz

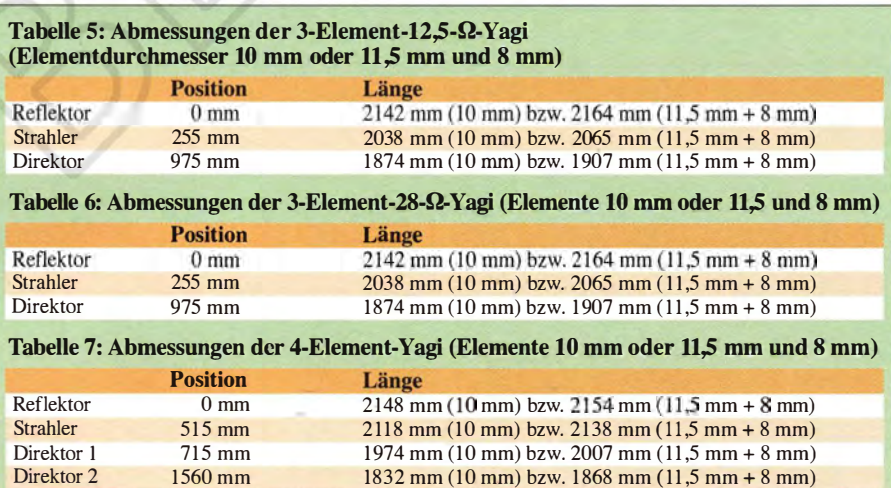

Die für 70,150 MHz konzipierte 2-Element-1 8-Q-Yagi habe ich bewusst mit zwei unterschiedlichen Kabeltypen angepasst. Hier waren es RG58/U (5 mm Durchmesser, 50  $\Omega$ ) und RG6/U (6,5 mm Durchmesser,  $75 \Omega$ ) mit einer Länge von jeweils 71,5 cm. Beide haben Voll-PE als Dielektrikum mit demselben Verkürzungsfaktor  $VF = 0.67$ . Auf 70,190 MHz stellte sich sofort ohne weitere Abgleichmaßnahmen mit den von EZNEC berechneten Werten eine Anpassung ohne messbaren Rücklauf ein .

#### **E** Mechanischer Aufbau

Für alle Antennen dient ein Aluminium-Vierkantprofil 20 mm  $\times$  20 mm  $\times$  2 mm als Träger. Dieses Material gibt es sowohl im Metallfachhandel als auch im Baumarkt. Für die Elemente ist 10-mm- × 1-mm-Aluminium-Rundrohr ein sinnvoller Kompromiss zwischen mechanischer Stabilität und nicht zu schwerer Konstruktion.

Als Elementhalter kommen die bekannten Polyamid-Unterteile von Nuxcom [8] zum Einsatz, während M3-Edelstahlschrauben und -muttern die Elemente selbst befestigen. Günstiger ist es allerdings, die Mittelteile aus  $11,5$  mm  $\times$  1,5-mm-Rohren (Fabrikat Alfer, Baumarkt) mit einer Länge von 250 mm herzustellen - wie ich bereits eingangs erläuterte.

Der Strahler findet in einer Feuchtraum-Abzweigdose für Aufputz-Installation Platz, die auch die Transformationsleitung für die niederohmigen Varianten aufnimmt. Dazu werden bei den Varianten mit gestaffelten Elementdurchmessern zwei 120-mm-Stücke aus 11,5-mm-Rohren angefertigt, die mit 10 mm Zwischenraum in der Mitte auf die geforderten 250 mm Gesamtlänge kommen.

Die Bilder 10 und 11 verdeutlichen den Aufbau ohne viele Worte. Die Anschlussbuchse wird am Boom geerdet. Bei den 2-Element-Yagis ragt die Buchse zum Antennenende hin heraus, damit sich die Koaxialkabelschleife innen auf dem Boom befestigen lässt.

Für die 50-Q-Yagi sind verschiedene Möglichkeiten zur Mantelwellenunterdrückung nutzbar. Ein W1JR-Balun mit  $2 \times 3$  Windungen PTFE-Koaxialkabel RG188 auf einem gelben Amidon-Ringkern T120-6 ist bis 200 W geeignet. Alternativ kannman die

durch Verkürzen oder Verlängern der Elemente durchzuführen. Dabei sind die erwähnten Ausführungen mit gestaffelten Elementdurchmessern vorteilhaft, weil ein Verschieben der Enden sehr leicht möglich ist.

Eine Alternative besteht darin, die Parasitärelemente mit 10 mm Durchmesser fest abzulängen und lediglich den Strahler mit 11 ,5-mm- und 8-mm-Rohren abgleichbar zu gestalten. Dann setzt man die entsprechenden Angaben aus den Tabellen unterschiedlich zusammen.

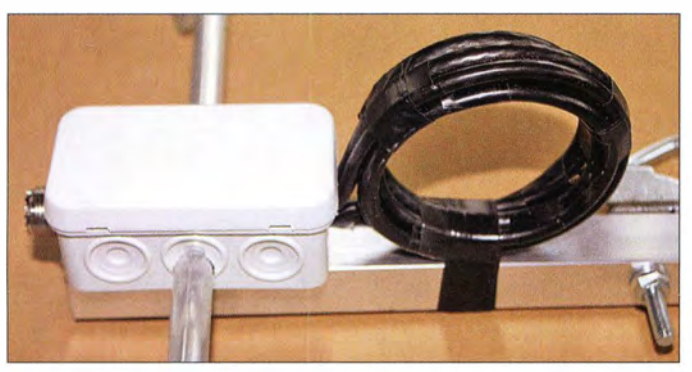

Speiseleitung dicht am Steckeranschluss zu einer Drossel mit 5 bis 6 Windungen aufwickeln. Der Wickeldurchmesser hängt vom möglichen Biegeradius des Kabels ab. Aircell 5 1ässt beispielsweise einen minimalen Durchmesser um 50 mm problemlos zu.

#### **Eventueller Abgleich**

Falls sich nicht auf Anhieb die gewünschte Resonanzfrequenz einstellt, ist ein Abgleich Bild 11: Blick auf die 30-Q-Transformationsdrossel aus parallelgeschalteten 50-Qund 75-Q-Koaxialkabeln RG58 und RG6

Fotos: DK7ZB

Besteht die Möglichkeit, durch Impedanzmessung (Wirk- und Blindanteil!) mit einem Analysator den Ursachen einer Fehlanpassung auf den Grund zu gehen, gelten folgende Regeln (mehr in [9]):

Positive (induktive) Blindanteile zeigen an, dass der Strahler zu lang ist und gekürzt werden muss. Im Falle kapazitiver (negativer) Blindanteile ist der Strahler zu verlängern.

Ist der reelle Anteil ungleich 50 Q, ist die Sache wegen der Transformationseffekte der Leitung etwas verwickelter. Messen wir an der Koaxialbuchse einen Antennenwiderstand oberhalb 50  $\Omega$ , so deutet das auf eine zu niedrige Impedanz (< 18  $\Omega$ ) am Strahlerfußpunkt hin. Zur Korrektur muss der (1.) Direktor kürzer werden. Anders sieht es aus, wenn der Messwert weniger als 50 Q ergibt. Hier müssen wir den Direktor verlängern, um die Strahlerimpedanz abzusenken. dk7zb@darc.de

#### Literatur und Bezugsquellen

- [I) N. N.: Auf 50 MHz nun 25 W Sendeleistung zulässig! FUNKAMATEUR 64 (2015) H. 1, S. 226 (UKW-QTC)
- [2] Redaktion FUNKAMATEUR: RTA beantragt 70. MHz-Nutzung von Mai bis August. www.funkama teur.de  $\rightarrow$  Aktuelles  $\rightarrow$  Nachrichtenarchiv  $\rightarrow$  $M$ ärz 2015  $\rightarrow$  2015-03-24
- [3) Lewallen, R., W7EL: EZNEC+ Antenna Software by W7EL, V 5.0.64, P. O. Box 6658, Beaverton, OR 97007, USA; www.eznec.com
- [4) Steyer, M., DK7ZB: Computeroptimierte Yagi-Antennen für das 2-m-Band. FUNKAMATEUR 45 (1996) H. 2, S. 185-187
- [5] Steyer, M., DK7ZB: 3-Element-Yagi für 144 MHz, mit sehr hoher Rückdämpfung. CQDL (83) 2012, H. 8, S, 560-563
- [6) Konni-Antennen e.K., Inh. Petra Köhler, Michelriether Straße 16, 97839 Esselbach, Tel. (0 93 94) 9 98 00, www.konni-antennen.de
- [7] Krischke,A., DJOTR: RothammelsAntennenbuch. 13. Aufl., DARC-Verlag, Baunatal 2013, Abschnitt 7.4.1.5; FA-Leserservice: D-RH13
- [8) Attila Kocis Kommunikationstechnik, Lenzenweg 2, 96450 Coburg, www.nuxcom.de
- Steyer, M., DK7ZB: Messung und Abgleich von Yagi-Antennen. FUNKAMATEUR 58 (2009) H. 5, S . 530-532

# 4-m-Band: eine Kurzeinführung

Für den Fall, dass das 4-m-Band für den Sommer 15 in Deutschland eingeschränkt freigegeben werden sollte, möchte ich Einsteigern hier einige Tipps geben.

Ich höre nichts! - dürfte die erste Reaktion sein, wenn Antenne und Funkgerät/ Transverter auf 70 MHz in Betrieb genommen werden. Via Tropo lassen sich auf dem 4-m-Band normalerweise gut 300 km überbrücken, bei angehobenen Bedingungen auch mehr [ 1]. Die Tabelle listet von bestimmten Gebieten Deutschlands aus evtl. via Tropo empfangbare Baken auf.

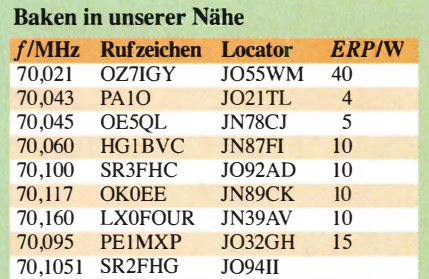

4 m ist jedoch kein Klön-Band, wie z. B. 40 m, wo ständig Stationen zu hören sind. Vielmehr liegen die Aktiven praktisch nur auf der Lauer nach DX. An jedem 3. Donnerstag im Monat findet indes von 19 bis 23 Uhr MESZ/MEZ der Nordic Activity Contest (NAC, www.nrau.net) auf 70 MHz statt, der zumindest den nördlichen Bundesländern einige Stationen bescheren dürfte.

Für DX sind Verbindungen über Reflexion an der sporadischen E-Schicht  $(E<sub>s</sub>)$  interessant. Diese gestattet bei Einfachsprüngen DX-QSOs mit etwa 1000 bis 2200 km entfernten Stationen. Die Öffnungen sind zwar länger andauernd als auf 2 m, aber das erreichbare Gebiet ist meist sehr begrenzt. Die Echtzeitkarte [2] von Gabriel, EA6VQ, ist daher das Mittel der Wahl, ständig über Es -Öffnungen informiert zu sein. Beim QSO unbedingt extrem kurz fassen: Rufzeichen, Gruß, Rapport, Locator-Mittelfeld (JO62) und aus!

Nur am Rande sei aufMS-QSOs (Reflexionen an Meteorschauem, z. B. Perseiden Mitte August, meist in *WSJT*) und auf Skeds via www.on4kst.com/chat verwiesen.

Zum Einstieg genügen für E<sub>s</sub>-QSOs einfache Antennen, sogar 1-Element-Quad oder Dipol, da die Signale meist laut sind. Für Tropo ist eine Richtantenne besser. Die Polarisation ist außer bei Tropo (horizontal) belanglos, weil ausbreitungsbedingt eine Drehung derselben erfolgt. Für den Sendefall dürfte die BNetzA wohl Horizontalpolarisation vorschreiben.

Weitere Informationen erhalten sie auf den Websites [3] und [4], ferner in dem Buch [ l], allmonatlich im UKW -QTC des FA und auf www. funkamateur.de.

#### Dr. Werner Hegewald, DL2RD

#### Literatur und Bezugsquellen

- [1] Field, D., G3XTT: Six & Four. RSGB, Bedford 20 13; FA-Leserservice: R-6900
- Sampol, G., EA6VQ: V-UHF QSO real time maps. www.dxmaps.com/spotslmap.php ; Android-App von DK5WL unter dxmaps im Google Play Store
- [3] Cooper, St., GM4AFF; Hansen, B., OZ2M; u.a.: The Four Metres Website . www. 70mhz.org
- [4) ÖVSV: OE-Wiki. http://wiki.oevsv.at/index.php? title=4m-Band/70MHz
- [5] Hegewald, W. , DL2RD: 4-m-Band in Deutschland befristet und eingeschränkt freigegeben. FUNK-AMATEUR 63 (2014) H. 8, S. 826-827

## BASCOM-AVR zur Programmierung von AVR-Controllern (8)

#### Dr.-lng. KLAUS SANDER

Eine effektive Möglichkeit zum Anschluss mehrerer peripherer Schaltkreise an den Controller bietet der SPI-Bus. Die Erstellung entsprechender Programme ist abhängig von den /Cs oft sehr komplex. Dieser Beitrag erläutert deshalb nur wichtige Grundlagen und beendet die Serie.

Wie im vorangegangenen Teil bereits erwähnt, hat neben dem 12C- der SPI-Bus eine große Bedeutung zum Anschluss peripherer Bauelemente. Ausgangspunkt der Idee für die Entwicklung eines solchen Bussystems war das Schieberegister. Nur wenige Leitungen sollten zwischen Controller und den peripheren Baugruppen zur Datenübertragung reichen.

oder zurücksetzen. Um mit nur einem Signal arbeiten zu können, sind beide Eingänge über einen Treiber verknüpft, bei dem ein Ausgang invertiert wird. Abhängig vom Eingangspegel an den Paralleleingängen wäre immer ein Eingang auf Low und würde das Flipflop unabhän-

gig vom Signal am Eingang D setzen. Um diesen Effekt auszuschließen, lassen sich

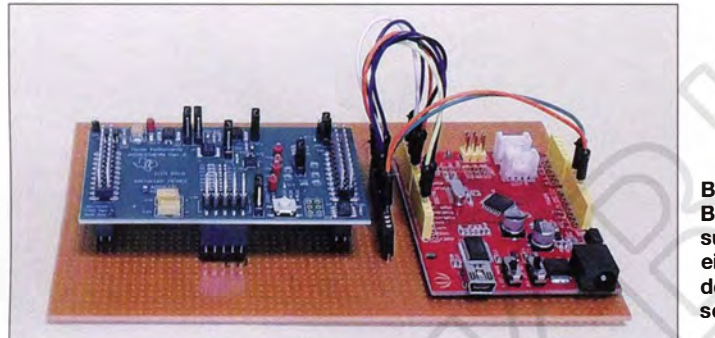

Bild 27 veranschaulicht das Prinzip in einer sehr einfachen Schaltungsversion. Das Bussystem besteht aus in Serie geschalteten D-Flipflops. Um die Zeichnung nicht zu groß zu machen, haben wir die Zahl auf vier begrenzt. Da in der Regel mindestens acht Bits übertragen werden müssen, sind in den Schaltkreisen ebenso acht Flipflops erforderlich.

Mit dem Taktimpuls wird das Signal am D-Eingang übernommen und im Flipflop abgespeichert. Das passiert gleichzeitig am Eingang der Schaltung und bei jedem nachfolgenden Flipflop, welches die Daten des vorherigen übernimmt. Auf diese Weise wird bei jedem Impuls das Signal um ein Bit weitergeschoben. Nach vier Impulsen steht das seriell empfangene Signal an den Ausgängen der Flipflops zur parallelen Verarbeitung zur Verfügung.

Gleichzeitig werden die zuvor in den Flipflops gespeicherten Daten seriell wieder über den Datenausgang der gesamten Schaltung ausgegeben. Diese Daten können zuvor durch die Paralleleingänge des Schaltkreises bereitgestellt werden. In der Schaltung Bild 27 sind dazu die Eingänge R und S der Flipflops mit der internen Datenquelle verbunden. R und S sind statische Eingänge , die das Flipflop durch einen Low-Pegel am jeweiligen Eingang setzen Bild 26: Bei diesem Versuchsaufbau wurde ein A/D-Umsetzer an den Arduino angeschlossen.

Foto: Sander

die Ausgänge der Treiber abschalten. Ist der Treiber gesperrt, werden keine Daten an die Flipflops übergeben und stattdessen durch die Flipflops die seriell empfangenen Daten übernommen. Wurden im vorherigen Schritt jedoch Daten über die freigeschalteten Paralleleingänge übernommen, lassen sie sich vom Schaltkreis zum Controller übertragen.

#### ■ SPI-Bus

Die Datenleitungen des SPI-Busses haben herstellerabhängig verschiedene Bezeichnungen. Bei einigen heißen die Leitungen SDI (Eingang) und SDO (Ausgang). Um zwei Schaltkreise zusammenzuschalten, ist SDO mit SDI zu verbinden. Bei Motorola-Schaltkreisen wurden die Bezeichnungen MISO (Master in – Slave out) und MOSI (Master out - Slave in) gewählt. Der Master ist der Controller, der auch den Takt CLK des Busses liefert. Der Slave ist der Peripherie-IC. Hierbei ist ein wichtiger Unterschied zu beachten. Während MOSI am Controller ein Ausgang ist, ist er am peripheren Schaltkreis der Eingang. Ist nurein Schaltkreis am Controller angeschlossen, gilt: MOSI ist mit MOSI und MISO mit MI-SO zu verbinden. Bei anderen Herstellern ist ein Blick ins Datenblatt notwendig. Über das zusätzliche Signal CS (Chip Select) wird der jeweilige Schaltkreis durch den Controller freigeschaltet

#### **• Mehrere Schaltkreise einsetzen**

Um einen Schaltkreis am SPI-Bus zu betreiben, ist der Aufwand gering (Bild 28). Der Controller-Ausgang SDO ist mit SDI des IC verbunden. Die über SDI des IC gelieferten Daten liest der Controller über SDO ein. Zusätzlich sind noch die CLKund CS-Leitungen zu verbinden.

Um mehrere SPI-Schaltkreise gleichzeitig an einem Controller zu betreiben, gibt es zwei Varianten. Die erste ist das Sternprinzip (Bild 29). Daten- und Taktleitungen sind parallelgeschaltet und mit dem Controller verbunden. Die CS-Signale zur Aktivierung des jeweiligen Schaltkreises steuert der Controller getrennt an.

Alternativ lassen sich die peripheren Schaltkreise kaskadieren (Bild 30). Dabei wirddas vom Controller gesendete Signal zum ersten Schaltkreis übertragen, der es zum nächsten weitergibt. Es ist nur ein CS-Signal notwendig. In diesem Fall sind zwischen den Peripherieschaltkreisen MOSI und MISO zu verbinden. Es ist empfehlenswert, bei ICs mit komplexem Funktionsumfang im ersten Schritt das Sternprinzip zu verwenden. Funktioniert es korrekt, kann man auf die Kaskadierung umsteigen.

Bei vielen Anwendungen hat die Auswahl der Variante keine besondere Bedeutung . Der Nachteil des Sternprinzips liegt jedoch im Zeitverhalten, denn jeder IC muss die

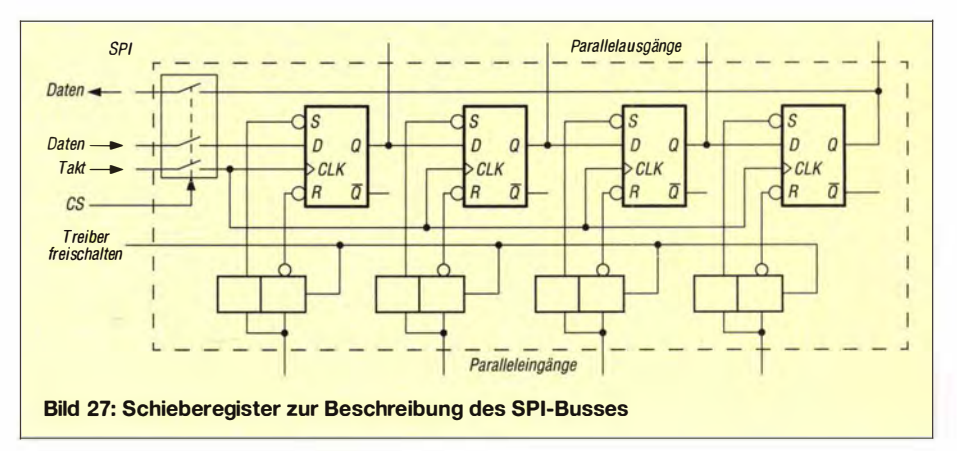

Daten einzeln abfragen. Soll die Übertragung bei mehreren Schaltkreisen zeitlich effektiv und die Ausgabe bzw. das Einlesen der Daten zugleich synchron erfolgen. ist die Kaskadierung zu wählen.

Es gibt heute A/D-Umsetzer-ICs, die mehrere intern per SPI-Bus verbundene Um-

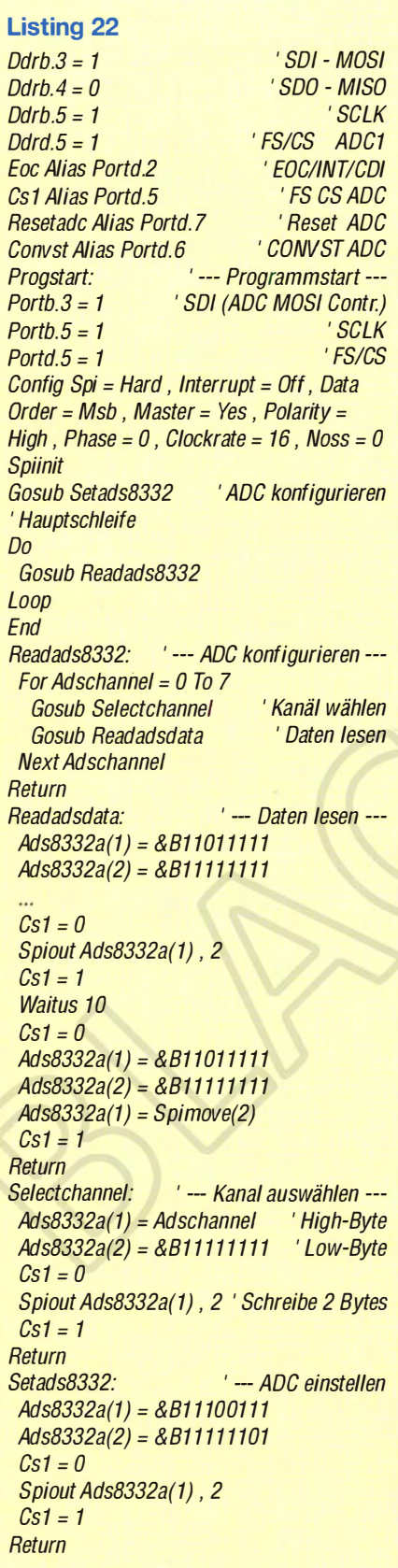

setzer enthalten. Vor dem Auslesen der Daten sind bei ihnen eine Reihe von Einstellungen erforderlich. Zugleich ist dem IC der Befehl zum Lesen der Umsetzerdaten zu schicken. Bei mehreren ICs ist zu beachten, dass die Daten des letzten Umsetzers zuerst zum Controller übertragen werden. Ebenso sind die Befehle für die Einstellungen des letzten Schaltkreises zuerst zu übertragen. Das ist logisch, kann jedoch zu Missverständnissen führen.

#### ■ Einstellungen

Der SPI-Bus ist kein internationaler Standard. Es gibt somit kein Übertragungsprotokoll, welches die Richtung des Taktsignals nach dem Aktivieren des CS-Signals definiert. Ebenso ist nicht festgelegt, bei welcher Flanke bestimmte Funktionen aktiv sind. Periphere Schaltkreise verschiedener Hersteller arbeiten deshalb mit unterschiedlichen Varianten. Für die Controller ist das unproblematisch. Bei denen sind alle Versionen als Parametereinstellungen vorgesehen.

Beim Taktsignal spielen die Polarität des Takts (Clock Polarität, CPOL) und die Taktphase (Clock Phase, CPHA) eine Rolle. Bei CPOL =  $0$  ist der *Clock Idle* Low, bei CPOL = 1 High. CPHA gibt an, bei der wievielten Flanke die Daten übernommen werden. Bei CPHA = 0 ist es die erste Flanke, nachdem CS auf Low gezogen wurde, bei CPHA = 1 die zweite. Somit werden die Daten bei  $CPOL = 0$  und  $CPHA = 0$  mit der ersten (steigenden) Flanke übernommen, bei CPHA = 1 wäre es die zweite (fallende). Bei  $CPOL = 1$  ist es genau andersherum: CPHA =  $0 \rightarrow$  fallende Flanke,  $CPHA = 1 \rightarrow$  steigende Flanke.

Entsprechend der Funktion sind vier Betriebsarten möglich, siehe Tabelle 4. Um die entsprechenden Einstellungen in der Software vornehmen zu können, ist das Studium der Datenblätter der Peripherieschaltkreise

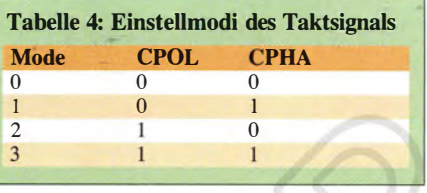

erforderlich. Dabei lässt sich auch prüfen, ob Schaltkreise unterschiedlicher Hersteller gleichzeitig am SPI-Bus einsetzbar sind. Sollte dies nicht möglich sein, muss man über mehrere Chip-Select-Signale den jeweiligen Schaltkreis aktivieren.

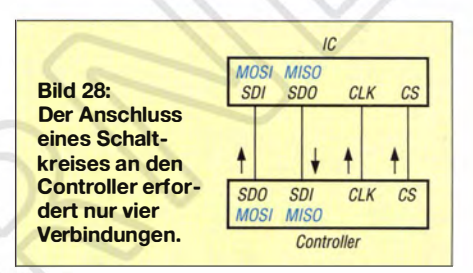

#### **Beispiel**

BASCOM AVR unterstützt den SPI-Bus. In der aktuellen Version des Compilers sind erweiterte Funktionen implementiert. die die Nutzung gegenüber früheren Versionen vereinfachen. BASCOM AVR unterstützt sowohl eine Software-Variante für den SPI-Bus als auch die SPI-Hardware des Controllers.

Eine Anwendung für den SPI-Bus ist ein A/D-Umsetzer mit mehreren Kanälen und hoher Auflösung. Für den Test schließen wir den ADS8332 an den Arduino an. Dieser IC hat acht Kanäle mit einer Auflösung von jeweils 16 Bit. Bild 32 zeigt die Schaltung in vereinfachter Form. Zusätzlich sind die Stromversorgung für den digitalen und analogen Schaltungsteil sowie die Referenzspannungserzeugung zu realisieren.

In Listing 22 ist der Ausschnitt der Beispielsoftware dargestellt, der dem SPI-Bus entspricht. Den umfangreicheren Anteil an

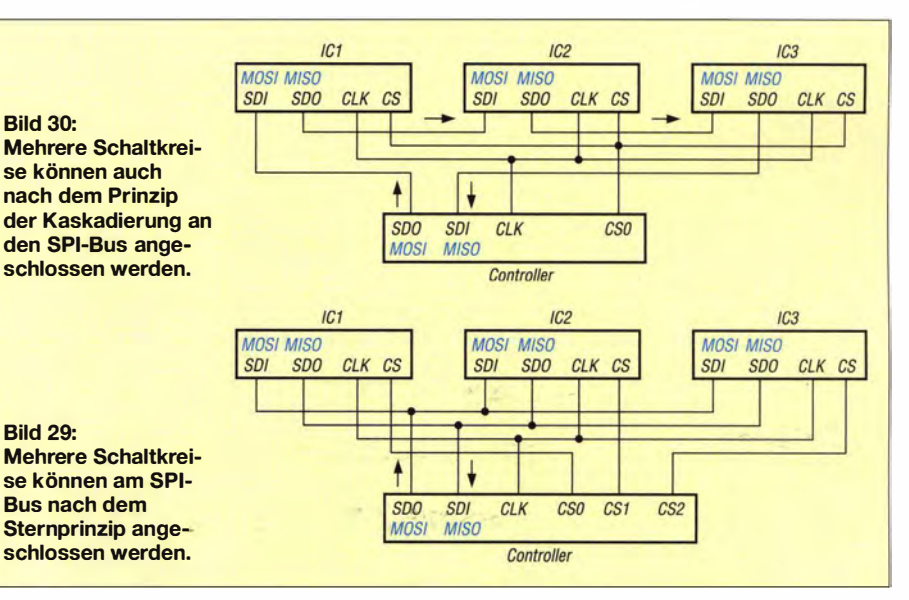

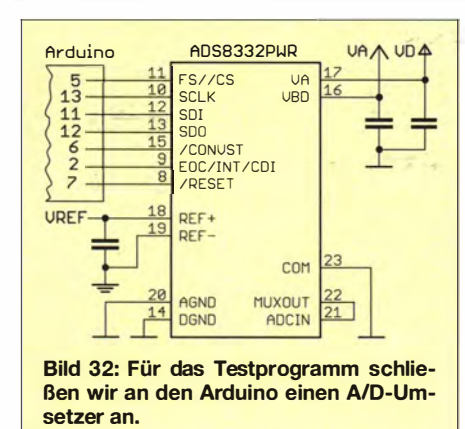

Funktionen erfordert der jeweilige periphere Schaltkreis, in diesem Fall der ADS8332. Dies betrifft die Einstellung der Parameter und das Auslesen des gewünschten Kanals. Eine vollständige Version des Beispielprogramms ist bei [8] und als Ergänzung auf www.funkamateur.de veröffentlicht.

Für den SPI-Bus ist zuerst die Konfiguration wichtig. Dies erfolgt mit dem Befehl Config SPI. Wir nutzen hier die Hardware des Controllers. Mit Polarity und Phase wird der Modus entsprechend Tabelle 4 gewählt. Bei der Konfiguration ist auch das Zeitverhalten selektierbar. Anschlie-Bend wird mit Spiinit das Bussystem initialisiert. Mit den Befehlen Spiin können Daten in den Controller eingelesen und mit Spiout Daten zum peripheren Schaltkreis geschickt werden.

Spiin und Spiout arbeiten jedoch immer nur in einer Richtung. Alternativ bietet der Befehl Spimove die Möglichkeit, Daten durch den Controller auszusenden und gleichzeitig zu empfangen. Bei einem Blick ins Datenblatt des Controllers stellen wir fest, dass nur ein Register mit acht Bits zur Verfügung steht. Müssen zwei oder mehrere Bytes gesendet oder empfangen werden, kümmert sich der Compiler darum. Dazu sind entsprechende Felder für die Variablen zu definieren.

#### $SPIOUTA(1)$ , 10

sendet zehn Bytes des Felds  $A(i)$ . Dagegen sendet

#### $SPIOUTA(1)$ , 1

nur  $A(1)$  als einziges Byte. Genauso verhält sich der Befehl Spiin. Im Gegensatz dazu sendet der Controller beim Befehl

#### $A(1) = Spimove(10)$

zehn Bytes zum Peripherieschaltkreis und empfängt und speichert ebenfalls wieder zehn Bytes in der gleichen Matrix ab. Beim Senden mehrerer Bytes empfiehlt sich ein Blick auf die Diagramme in den Datenblättern, um die gesendeten bzw. empfangenen Bytes den jeweiligen Registern zuzuordnen.

Sind mehrere Bytes zu übertragen, wie z. B. bei der Einstellung der Kanalnummer, muss das betreffende Byte auf den High-Teil eines Doppelbytes verschoben werden. Als Low-Teil darf nur FFh gesendet werden. Die Hexadezimalzahl 01h ist demnach als 01h FFh zu senden. Dies kann bei anderen ICs jedoch anders ein.

#### Weitere Beiträge

In den bisherigen Beiträgen wurden wichtige Grundlagen erläutert, damit jeder den Start mit BASCOM AVR schafft. BAS-COM AVR bietet aber eine Vielzahl von Befehlen für spezielle Anwendungen an. Die Beitragsserie wird an dieser Stelle beendet. In lockerer Folge zeige ich noch die Nutzung spezieller Befehle. Parallel dazu überarbeite ich gegenwärtig die Website [8]. Eine Reihe von Programmbeispielen mit Erläuterungen sollen dort auch künftig erscheinen. info@sander-electronic.de

#### Literatur

[8] Sanders Elektroniklabor: www.s-elabor.de

## **Wissenswertes über Spulen für Antennenkoppler (1)**

#### **WOLFGANG GELLERICH - DJ3TZ**

Antennenkoppler können erhebliche Verluste haben und setzen dann einen großen Teil der Sendeleistung in Wärme um. Die Verluste entstehen hauptsächlich in der Spule. So haben Rollspulen deutlich schlechtere Werte als umschaltbare Ringkernspulen. Dieser Beitrag behandelt Aufbau und Dimensionierung geeigneter Spulen ohne viel Mathematik.

In der zweiten Folge der FA-Beitragsserie über Antennenkoppler [1] wurden die unter ungünstigen Umständen auftretenden Verluste angesprochen und die Frage nach geeigneten Spulen aufgeworfen. Tatsächlich können Antennenkoppler ganz erhebliche Verluste produzieren.

Das wird in der Praxis leicht übersehen, denn obwohl ein großer Teil der hochfrequenten Energie im Antennenkoppler in Wärme umgesetzt wird, kann das Stehwellenverhältnis (SWV) trotzdem sehr gut sein. Allerdings wird nur ein Bruchteil der Sendeleistung tatsächlich von der Antenne abgestrahlt und bei der Gegenstation kommt nur wenig von der Leistung an. Der Antennenkoppler wirkt dann hauptsächlich als "Stehwellenverhältnis-Verschönerungsapparat". Das eigentliche Ziel, bei der Gegenstation eine möglichst hohe

Feldstärke zu erzeugen, wird nicht erreicht. Hiermit ist wohlgemerkt nicht die in [2], Kapitel 10, beschriebene "Kamikaze-Einstellung" (Fehlabstimmung mit scheinbar gutem SWV) gemeint.

Unabhängig von der verwendeten Schaltung treten in den Spulen und Kondensatoren eines Antennenkopplers hohe Spannungen und Ströme auf, wenn "exotische" Impedanzen anzupassen sind. Man findet in der Amateurfunkliteratur immer wieder Berichte über durchgebrannte Spulen und überschlagende Kondensatoren.

Selbst bei Antennen, deren Impedanz relativ nahe bei  $Z = 50 \Omega$  liegt, können Antennenkoppler relativ hohe Verluste produzieren. Trotz Verwendung hochwertiger Spulen und Kondensatoren kann es passieren, dass die Verluste bis zu 62 % betragen [3].

Bild 1: **Blick von oben in** einen Antennenkoppler des früheren **Herstellers Annecke:** die Rollspule befindet sich in der Mitte. Den zugehörigen Schaltplan zeigt  $Bild$  2.

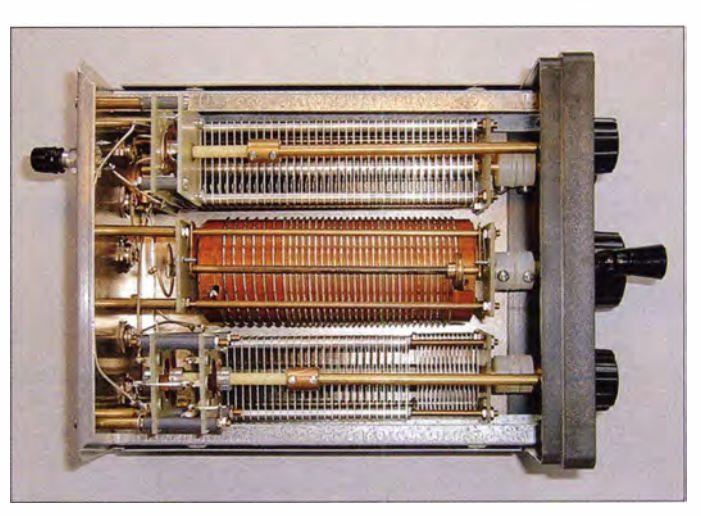

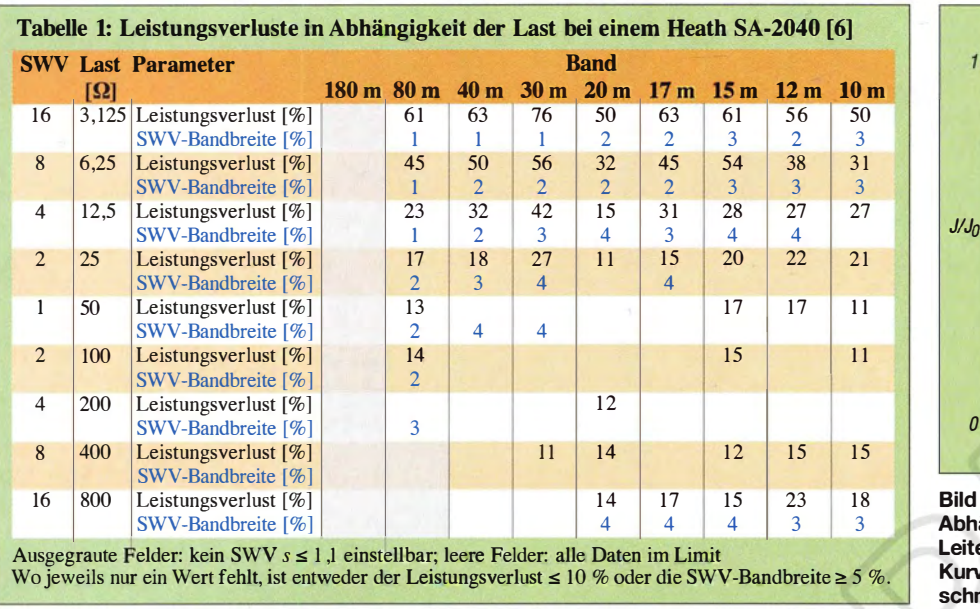

Das bedeutet in der Praxis, dass von den 100 W, die ein typischer Transceiver liefert, unter ungünstigen Umständen nur 38 W überhaupt zur Antenne gelangen ! Die Verluste lassen sich anhand der Ströme in den Komponenten des Antennenkappiers und deren Güte relativ einfach berechnen [4], [5]. Von Frank Witt, AI1H, durchgeführte Messungen des tatsächlichen Wirkungsgrads verschiedener Antennenkoppler [6] bestätigen die Berechnungen. Tabelle l zeigt die Daten eines Antennenkopplers mit besonders schlechten Eigenschaften.

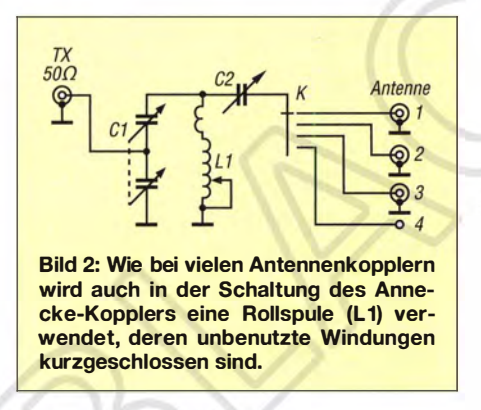

Die Verluste entstehen bei L-C-Netzwerken überwiegend in der Spule . Deren Probleme sind indes bekannt und es gibt dafür Lösungen. Im Folgenden wird zunächst die Güte einer Spule zur Quantifizierung der Verluste eingeführt. Es folgen einige Messwerte für die Güte von Luft- und Rollspulen sowie eine Betrachtung der Ursachen für die teilweise sehr hohen Verluste . Diese lassen sich, wie ich im zweiten Teil zeigen werde, durch den Einsatz von Ringkernspulen vermeiden.

Den Abschluss bilden einige wenige Formeln zur Dimensionierung der Spulen sowie zur Wahl geeigneten Materials und Kernquerschnitts für Ringkernspulen. Die Berechnungen und Daten beziehen sich dabei durchweg auf die bekannten Amidon-Kerne.

Anwendbar sind die Erkenntnisse nicht nur bei der Konstruktion von Antennenkopplern, sondern überall, wo Spulen mit geringen Verlusten oder für hohe Leistungen benötigt werden, beispielsweise in Endstufen oder bei Mobilantennen.

#### **Güte einer Spule**

Um quantitative Aussagen über die Verluste einer Spule machen zu können, verwendet man den Begriff der sogenannten Güte Q. Der Grundgedanke ist folgender: Für eine bestimmte Schaltung benötigt man eine Induktivität von vorgegebener Größe L, die bei der ebenfalls vorgegebenen Betriebsfrequenz f den Blindwiderstand

#### $X_L = 2 \cdot \pi fL$

hat. Induktivität oder Blindwiderstand sind diejenigen Größen der Spule, an denen man interessiert ist. Die praktische Ausführung der Induktivität hat außerdem unvermeidbare elektrische Verluste zur Folge, die man sich in einem Verlustwiderstand  $R_V$  zusammengefasst vorstellt. Man setzt nun den

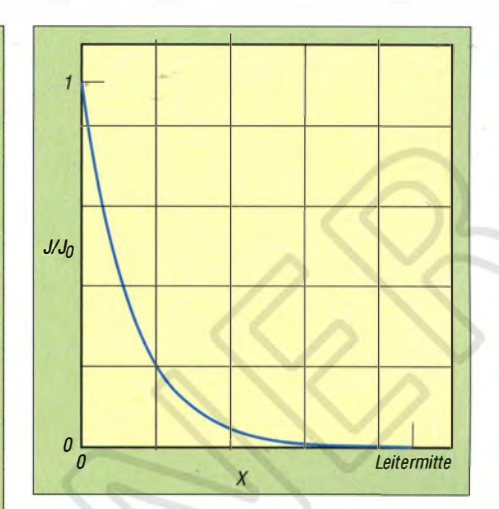

Bild 3: Relativer Verlauf der Stromdichte J in Abhängigkeit vom Abstand x vom Rand des Leiters bis zur Leitermitte; die Fläche unter der Kurve entspricht dem Anteil des Leiterquerschnitts, der vom Strom durchflossen wird

Blindwiderstand zum Verlustwiderstand in Relation und gelangt zur Güte

$$
Q(f) = \frac{X_{\rm L}(f)}{R_{\rm V}(f)},
$$

deren Wert aussagt, wie verlustbehaftet die Realisierung einer Induktivität durch eine bestimmte Art von Spule ist. Alle beteiligten Größen sind von der Frequenz abhängig, daher " $(f)$ " in der Gleichung.

Die Verluste stammen zu einem großen Teil aus dem Wechselstromwiderstand des Drahts. Zusätzlich zu dessen Leitfahigkeit für Gleichstrom ist bei hochfrequentem Wechselstrom der sogenannte Skin-Effekt (auf Deutsch: Hauteffekt) zu berücksichtigen: Im Gegensatz zu Gleichstrom verteilt sich Wechselstrom nicht gleichmäßig über den gesamten Leiterquerschnitt, sondern konzentriert sich unter der Oberfläche, während das Innere des Leiters kaum von Strom durchflossen ist (Bild 3).

Dieser Effekt nimmt mit steigender Frequenz zu. Der dem Strom tatsächlich zur Verfügung stehende Leiterquerschnitt wird reduziert und der Widerstand des Leiters erhöht sich. Tabelle 2 gibt die vom hochfrequenten Strom tatsächlich genutzte Leitschichtdicke für einige Frequenzen an .

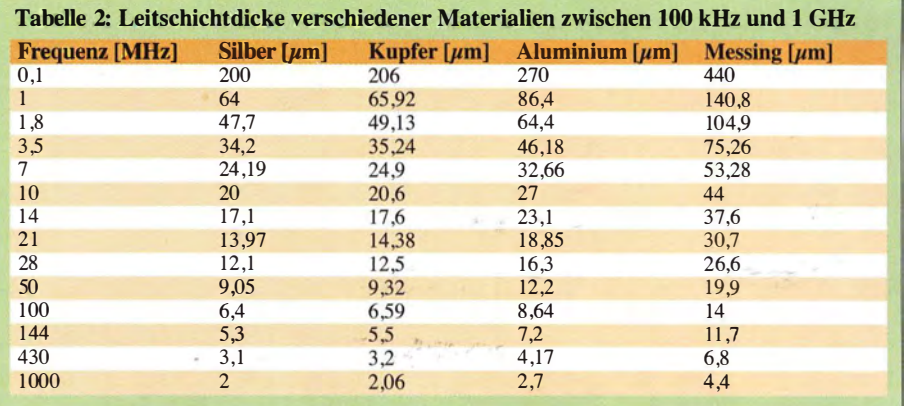

#### **• Probleme von Luftspulen**

Aufgrund des Magnetfelds (Bild 4) der meist recht großen Luftspulen müsste eigentlich ein gewisser Abstand zu benachbarten Bauteilen und den metallischen Gehäusewänden eingehalten werden, um Verluste durch sog. Wirbelströme zu vermeiden. Wie ein Blick in einen Antennenkoppler zeigt (Bild 1), lässt sich darauf zugunsten eines platzsparenden Aufbaus nicht immer Rücksicht nehmen.

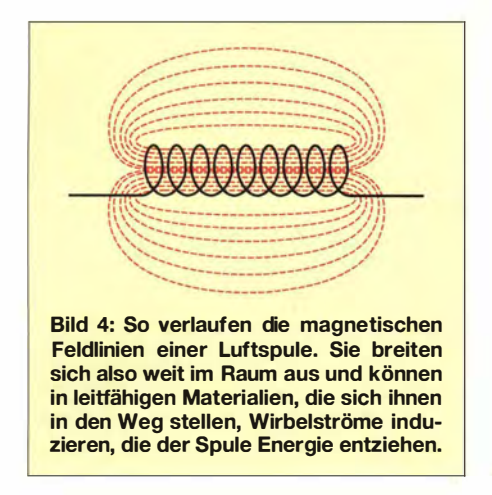

Bei ausreichender Sendeleistung ist die Erwärmung des Gehäuseblechs sogar fühlbar [1]. Auch Fälle von durchgebrannten Spulen sind bekannt. Die dazu erforderliche Hitze ist wiederum Verlustwärme, die eigentlich in Richtung Gegenstation abgestrahlt werden sollte. Vermeiden lässt sich dieses Problem durch Verwendung von Ringkernspulen, bei denen die Feldlinien nahezu vollständig auf das Innere der Spule konzentriert sind.

Beim QRP-Betrieb wird man mangels ausreichender Leistung weder mit durchgebrannten Spulen konfrontiert noch überhaupt eine Erwärmung bemerken können. Eine verlustarme Anpassung der Antennenimpedanz ist jedoch gerade bei Betrieb mit geringer Leistung wichtig !

#### **Rollspulen**

Von Hand zu bedienende Antennenkoppler verwenden meistens Luftspulen, deren Induktivität entweder durch umschaltbare Anzapfungen oder mit dem Mechanismus einer Rollspule stufenlos verändert werden kann (Bild 1). Rollspulen haben im Amateurfunk zwar den Ruf eines hoch-

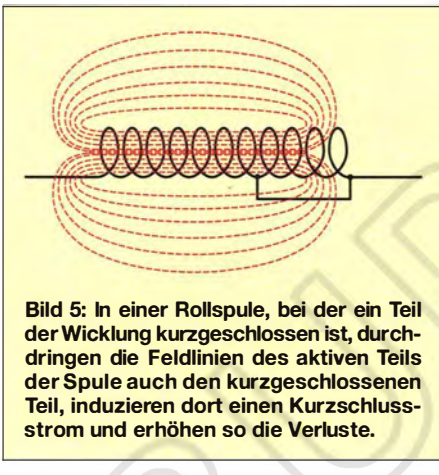

wertigen Bauteils, weisen aber in Wirklichkeit etliche Probleme auf.

Eine Rollspule kommt nicht ohne mechanische Kontakte aus. Bei mechanischen Schaltern werden die Kontaktflächen oft durch korrosions- und abriebbeständige Legierungen veredelt, um langfristig einen geringen Übergangswiderstand zu erhalten. Bei Rollspulen scheint das hingegen nicht üblich zu sein. Messungen in [7] zeigen, dass die Korrosion des Spulendrahts die Verluste stark erhöht.

Hans Nussbaum, DJ1UGA, hat den daraus resultierenden Verlustwiderstand für drei Rollspulen verschiedener Bauart untersucht [8] . Der Rollkontakt verursacht einen zu-

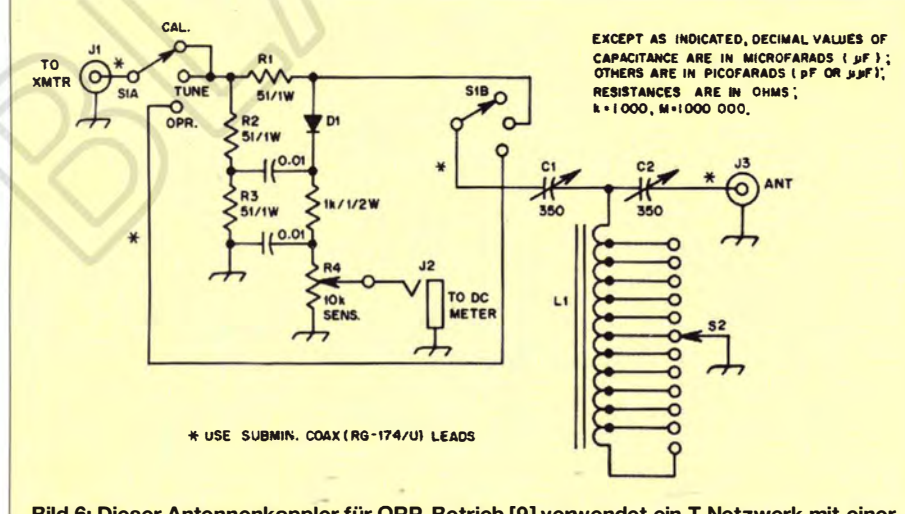

Bild 6: Dieser Antennenkappier für QRP-Betrieb [9] verwendet ein T-Netzwerk mit einer Ringkernspule; die Variation der Induktivität erfolgt über umschaltbare Anzapfungen, wobei der unbenutzte Teil der Spule nicht kurzgeschlossen wird.

sätzlichen Widerstand von 15 mQ bis 25 mQ. Der Gleichstromwiderstand des Spulendrahts erhöht sich dadurch um bis zu 26 %.

#### **E** Kurzgeschlossene Windungen

Ein wesentlich größeres Problem wirft die Frage auf, was mit dem unbenutzten Teil der Spule passiert. Das betrifft sowohl Spulen mit umschaltbaren Anzapfungen als auch Rollspulen. Es gibt zwei Möglichkeiten: Man kann den Rest der Spule kurzschließen oder man lässt das Ende offen. In beiden Fällen sind die unbenutzten Windungen dennoch Teil der Spule und magnetisch mit dem aktiven Teil der Windungen gekoppelt (Bild 5). In den unbenutzten Teil der Spule wird daher Energie übertragen.

Ein Antennenkoppler, bei dem der Anschluss des unbenutzten Spulenabschnitts einfach in der Luft hängt (Bild 6), wurde in [9] vorgeschlagen. Allerdings hat jede Spule neben der eigentlichen Induktivität auch eine Eigenkapazität zwischen den einzelnen Windungen sowie eine Streukapazität gegenüber der Umgebung (Bild 7).

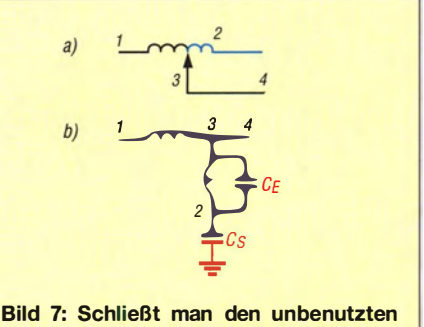

Teil der Rollspule nicht kurz (a), so bildet dieser Teil der Spule zusammen mit der unvermeidbar zwischen den Windungen vorhandenen Eigenkapazität CE und der gegen Masse existenten Streukapazität C<sub>S</sub> einen Schwingkreis hoher Güte (b).

Das unbenutzte Ende bildet nun einen Schwingkreis von hoher Güte, dessen Resonanz unglücklicherweise in die KW-Amateurfunkbänder fallen kann. Dies führt dann zu einem undurchsichtigen Verhalten des Antennenkappiers bei der Abstimmung und bei größeren Leistungen können Funkenüberschläge auftreten [10].

Es ist deshalb allgemein üblich, die unbenutzten Windungen kurzzuschließen, wie das Beispiel der Antennenkoppler des ehemaligen Herstellers Annecke zeigt (Bild 2). Die gemäß Bild 5 in den unbenutzten Teil der Spule übertragene Energie wird in Wärme umgesetzt und trägt so zu den Verlusten des aktiven Spulenbereichs bei (Bild 9).

Tony Preedy, G3LNP, hat die Güte von Rollspulen bei verschiedenen Teilinduktivitäten gemessen [7]. Dies erfolgte für

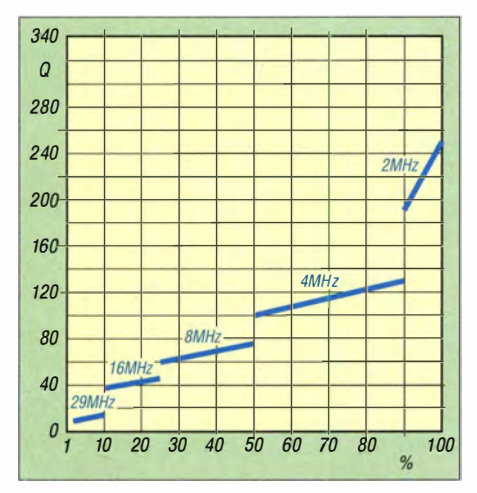

Bild 8: Messung der Güte einer Rollspule bei verschiedenen lnduktivitäten [7]. Die X-Achse gibt an, welcher Prozentsatz der Windungen jeweils aktiv war.

verschiedene Induktivitätswerte bei Frequenzen, auf denen man diese Induktivität im Antennenkappier typischerweise einstellt. Die X-Achse in Bild 8 zeigt, aus welchem Prozentsatz der insgesamt vorhandenen Windungen sich die Induktivität jeweils zusammensetzte . Die restlichen

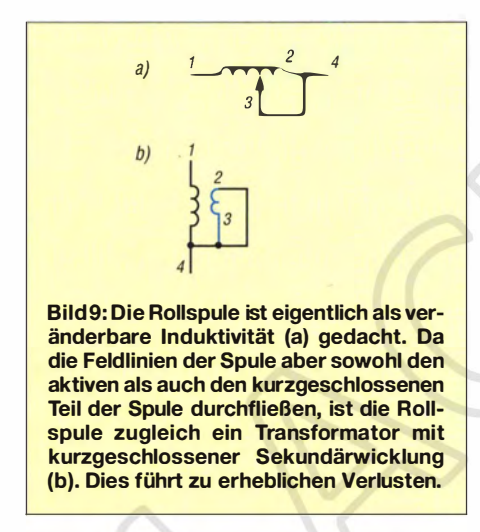

Windungen waren kurzgeschlossen. Die Y-Achse zeigt die gemessene Güte und die Kurven sind mit der Frequenz beschriftet, bei der die Messung durchgeführt wurde . Auffällig ist ein ziemlich drastischer Abfall der Güte bei kleinen lnduktivitäten.

Im 160-m-Band ist die gesamte Spule wirksam und weist eine Güte  $Q = 250$  auf. Wenn nur 90 % der Windungen aktiv und die restlichen 10 % kurzgeschlossen sind, beträgt die Güte bei derselben Frequenz nur noch  $Q = 190$ . Die Güte fällt weiter mit kleiner werdendem aktiven Spulenteil und zunehmender Frequenz, bis sie im 10-m-Band bei mehr als 90 % kurzgeschlossenen Windungen schließlich den kläglichen Wert  $Q = 10$  erreicht.

Der Grund für die extreme Verringerung der Güte sind die zusätzlichen Verluste, die die Kurzschlusswicklung verursacht [7] .

#### **U** Windungsabstand

Wichtig ist außerdem ein ausreichend großer Abstand zwischen den einzelnen Windungen. Grund dafür ist der sogenannte Proximity-Effekt (auf Deutsch auch Nahewirkungseffekt). Wenn ein Draht von hochfrequentem Strom durchflossen wird, entsteht um den Draht herum ein elektromagnetisches Feld, das auf benachbarte Leiter einwirkt und dort durch die sogenannte Stromverdrängung den Stromfluss behindert. Bild 10 zeigt zwei parallele Drähte im Querschnitt. Nur der violett eingefärbte Bereich wird von Strom durchflossen .

An den einander zugewandten Seiten der beiden Leiter verringert sich der Stromfluss. Wie sehr dadurch die elektrischen Verluste erhöht werden, zeigt Bild 11.

Es ist ungünstig, wenn die Windungen einer Spule unmittelbar aneinander liegen. Wenn der Abstand zwischen zwei benachbarten Drähten zum Beispiel nur 10 % des Drahtdurchmessers beträgt, ist der HF-Widerstand um 64,3 % höher, als wenn die beiden Drähte weit voneinander entfernt wären. Lässt man dagegen zwischen den Windungen ein bis zwei Drahtdurchmesser Abstand (das entspricht in Bild 11 einem  $a/d$ -Verhältnis  $a/d = 2 ... 3$ ), so kann man den Proximity-Effekt praktisch vernachlässigen (zu  $a$  sagt man auch "Steigung" s).

Ein ausreichender Abstand zwischen den einzelnen Windungen ist ferner bezüglich der Wärmeabfuhr günstig und verringert die Eigenkapazität der Spule . Letztere tritt zwischen den Windungen einer Spule auf und bewirkt in der Praxis, dass sich die Spule nicht als ideale Induktivität, sondern wie ein Schwingkreis verhält. Die Eigenkapazität muss so gering gehalten werden, dass die geplante Betriebsfrequenz der Spule weit unterhalb ihrer Eigenresonanzfrequenz bleibt.

Allerdings benötigt man bei Luftspulen mit größerem Windungsabstand, aber gleichem Spulendurchmesser mehr Windungen nebst mehr Spulenlänge und somit mehr Draht zur Erreichung einer gewünsch-

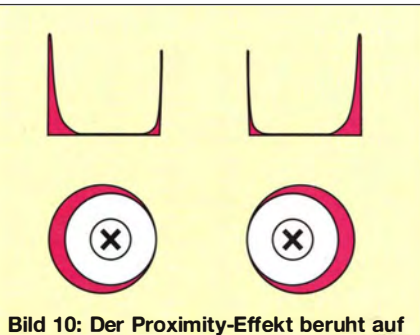

Stromverdrängung durch die Felder benachbarter Leiter. Die violett eingefärbten Bereiche der beiden Leiter werden von Strom durchflossen.

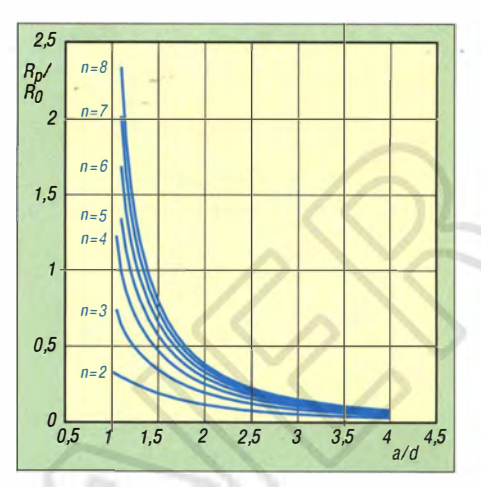

Bild 11: Aufgrund des Proximity-Effekts entstehender zusätzlicher Widerstand  $R_p$  einer Spule mit  $n$  Windungen – gemessen in Vielfachen des HF-Widerstands  $R_0$ , der ohne diesen Effekt gelten würde. Der Durchmesser der Leiter ist d, der Abstand zwischen den Mittelpunkten zweier Leiter (Steigung) beträgt a. Daten: [11]

ten Induktivität. Bei gleicher Spulenlänge müsste man dünneren Draht nehmen. Beides steigert wiederum die Skin-Effekt-Verluste . Zwischen Proximity- und Skin-Effekt-Verlusten gibt es ein Optimum. In grober Näherung soll bei Luftspulen der Abstand zwischen den einzelnen Windungen so groß wie der Drahtdurchmesser sein [12], mit den hier verwendeten Bezeichnungen also  $a/d \approx 2$ . (wird fortgesetzt)

#### Literatur

- [I] Klüß,A., DF2BC: Basiswissen Antennenkoppler. FUNKAMATEUR 61 (2012) H. 4, S. 400-401; H. 5, S. 514-515; H. 6, S. 619-621
- [2) Rüegger, M., HB9ACC: Praxisbuch Antennenbau . Antennentechnik leicht verständlich. 3. Aufl., Box 73 Amateurfunkservice GmbH, Berlin 2014: FA-Leserservice:  $X-9358$
- [3] Rhodes, P., G3XJP: PicATUne the Intelligent ATU. RadCom 76 (2000) H. 9, S. 16-20
- [4] Hemme, J. F., HB9ANR: Fragen an einen Oldtimer: Die Entdeckung der Speiseleitung (2). FUNKAMATEUR 52 (2003) H. 4, S. 394-395
- [5] Sabin, W. E., WOIYH: Understanding the T-Tuner Transmatch. QEX 17 (1997) H. 11/12, S.  $16 - 26$
- [6] Witt, F., AI1H: How to Evaluate your Antenna Tuner. QST 79 (1995) H. 4, S. 30–34; H. 5, S. 33-37
- [7] Preedy, T., G3LNP: Save Your Tuner for Two Pence, RadCom 76 (2000) H. 5, S. 20-25
- [8] Nussbaum, H., DJ I UGA: Rollspulen für Eigenbau-Antennentuner. funk 27 (2003) H. 2, S.  $24 - 27$
- [9] DeMaw, D., WIFB; Shriner, B., WAOUZO: Matehing the Transmitter to the Load. QST 64 ( 1 980) H. 2, S. 22-25
- [10] Brandt, H.-J., DJ1ZB: Mini QRP A.T.U. In: Linsley, P. , G3PDL; Nicholson, T., GWOLNQ (Hrsg.): The G-QRP-Club Antenna Handbook, 1992, S. 26-27; www.gqrp.com/sales.htm
- [11] Smith, G. S.: Radiation Efficiency of Electrically Small Multiturn Loop Antennas. IEEE Transactions on Antennas and Propagation, 20 (1972) September, S. 656-657
- [ 1 2] Zwicky, P. , HB9DFZ: Optimierung derGüte einlagiger zylindrischer Luftspulen. FUNKAMA-TEUR 62 (2013) H. 10, S. 1080-1084

## Datenerfassungsgerät zur Hautwiderstandsmessung

#### Dr.-lng. KLAUS SANDER

Stress führt zur Veränderung des Hautwiderstands. Um Stressquellen, wie z. B. Infraschall, aufspüren zu können, lässt sich mit der im Beitrag vorgestellten Baugruppe die Änderung des Hautwiderstands einschließlich der Zeitdaten über einen längeren Zeitraum aufzeichnen.

Seit einigen Jahren wird die Energieversorgung auf sogenannte erneuerbare Energien umgestellt. Mit dem zunehmenden Ausbau der Windenergie nimmt jedoch die Zahl der Proteste zu. Ein Grund liegt darin, dass bei der Errichtung von Windkraftanlagen in der Nähe von Wohnorten die Natur beeinträchtigt wird. Ein größeres Problem ist jedoch der Infraschall.

die Elektroenzephalografie (EEG). Über die Messung der Herzfrequenz lassen sich Rückschlüsse ziehen. Für eine exakte Analyse sind gleichzeitig auftretende andere Ereignisse zu registrieren, die ebenfalls eine Ursache sein können. Dazu gehören beispielsweise stärkere Bewegungen des Körpers oder Katastrophenmeldungen in Nachrichtensendungen.

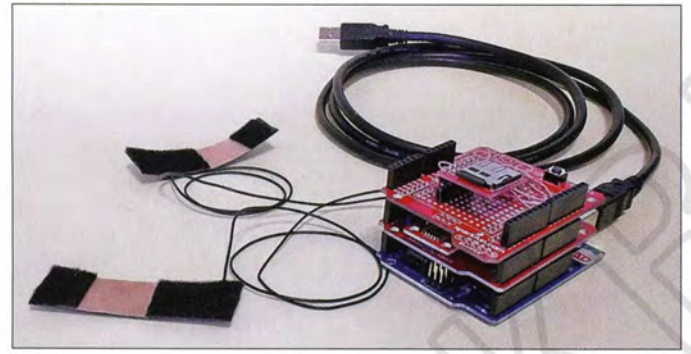

Bild 1: Bei diesem Experiment werden die Messwerte in ein Arduino-System eingelesen. Die **Speicherkarte** befindet sich auf der obersten Platine.

Bei Infraschall handelt es sich um Schall im Frequenzbereich unterhalb von etwa 20 Hz. Die Ermittlung seiner gesundheitlichen Auswirkungen auf Menschen ist schon seit Jahrzehnten Thema von Untersuchungen. Bereits vor etwa zehn Jahren haben Wissenschaftler erkannt, dass Windenergieanlagen Infraschallwellen über 10 km weit verbreiten können. Damals wurde jedoch darauf hingewiesen, dass die dabei erzeugten Wellen nach 500 m bereits unterhalb der Wahrnehmungsschwelle und ohnehin außerhalb des menschlichen Hörbereichs liegen.

Ebenso hat man in den vergangenen Jahren keine Messungen in der Nähe von Windparkanlagen durchgeführt, sondern nur an einzelnen Windkraftanlagen. Überlagerungen, die zu starker Infraschallleistung im sehr niedrigen Frequenzbereich führen, blieben somit unberücksichtigt. Selbst wenn der Mensch sehr niedrige Frequenzen kaum oder gar nicht mit dem Ohr hört, nimmt er sie trotzdem über den Körper wahr. Beim Vergleich der heutige Aussagen mit Untersuchungen aus den 1970er-Jahren sind Widersprüche festzustellen.

Doch wie ist erkennbar, ob Infraschall Auswirkungen auf den Menschen hat? Dazu gibt es eine Reihe medizinischer Verfahren, z.B. das Elektrokardiogramm (EKG) und

#### **• Hautwiderstand**

Eine gute Alternative zu EKG und EEG ist die Messung des Hautwiderstands. Ihn können wir, wie viele Reaktionen unseres Körpers, nicht beeinflussen. Nervosität, Stress, überhaupt jede geistige Aktivität führen in der Regel zu einer Änderung. Der Widerstandswert wird durch die Beschaffenheit der Zellmembran beeinflusst [ 1]. Etwa 2 s bis 3 s nach einem emotionalen Reiz antwortet die Haut mit einer Widerstandsverringerung, die 4 s bis 20 s anhält. Mediziner benutzen dafür den Ausdruck hautgalvanische Reaktion oder elektrodermale Aktivität. Geräte, die den Hautwiderstand messen, tragen die Bezeichnung Lügendetektor. Allerdings können wir damit keinen Lügner entlarven, denn der Hautwiderstand verringert sich schon auf eine Frage hin. Der Antwortende muss dann nicht unbedingt lügen. Er wird einfach nur durch die Frage oder die Suche nach einer Antwort emotional stärker belastet. Einen solchen Einfluss hat auch Infraschall.

#### **B** Schaltung

Versuchen wir also Zusammenhänge zu erkennen. Die Messdaten sollen dazu mit Angabe des Zeitpunktes abgespeichert werden. Zwar ist der Aufwand zur Widerstandsmessung nicht hoch, allerdings müssen wir den Widerstandswert im Normalzustand kennen. Bei den meisten Menschen liegt er zwischen 50 k $\Omega$  und 100 k $\Omega$ . Allerdings sind die Unterschiede teilweise sehr groß. Bei Menschen mit trockener Haut liegt der Wert sogar bei einigen Megaohm. Ebenso ist die Widerstandsänderung sehr unterschiedlich. Sie kann, abhängig von der jeweiligen Person, einige Hundert Ohm, bei anderen aber auch über 100 kQ betragen. Solch unterschiedliche Messwerte erfordern die Einstellung des Referenzpunkts und der Verstärkung. In Bild 2 übernimmt ein ATmega328 die Organisation der Messung, die über eine Brückenschaltung erfolgt. Die Brücke besteht aus dem elektronischen Potenziometer IC2, R1 und dem über die beiden Elektroden abgegriffenen Hautwiderstand. Der Operationsverstärker IC3A verstärkt das Differenzsignal und führt es dem A/D-Umsetzer des Controllers zu. Dieser steuert außerdem IC2.

Über das Potenziometer RS wird die Verstärkung der Schaltung eingestellt. Bei Menschen mit normalem Hautwiderstand und einer hohen Änderung des Hautwiderstands ist R4 kurzzuschließen . Dazu lässt sich an SK3 ein Schalter anschließen. Bei Menschen mit geringer Änderung des Hautwiderstands bei psychischen Beeinflussungen muss R4 aktiv sein (Schalter an SK3 offen lassen).

Die Kalibrierung wird über den Taster an SKS gestartet. Uhrzeit und Datum stellt der RTC-Schaltkreis IC6 bereit. Zur Speicherung der Messwerte und Zeitdaten dient eine Mikro-SD-Karte. Wir verwenden zu ihrer Ansteuerung das Breakout-Board DEV-09530 von Sparkfun an der Position MOD1. Der Controller überträgt die Messwerte und Zeitdaten seriell zur Karte und speichert sie in einer CSV-Datei ab. Das Auslesen kann später über einen Kartenadapter am PC erfolgen.

Die Versorgung der Schaltung erfolgt aus Batterien. Es ist eine Spannung von 4 V bis etwa 8 V erforderlich. Um eine ausreichende Kapazität bereitzustellen, sind vier AA-Batterien in Reihe zu schalten. Bei abgeschaltetem Gerät muss die Uhr selbstverständlich weiterlaufen. Dazu dient an SK6 eine 3-V-Knopfzelle.

#### **• Kalibrierung**

Bevor die Messungen beginnen, sind eine Kalibrierung und eine Zeitparametereinstellung erforderlich. Auf ein Display wurde hier bewusst verzichtet. Wären Daten während einer Messung ablesbar, könnte das zu einer Verstärkung der psychischen Beeinflussung führen. Zur Einstellung ist die Baugruppe über SK7 mit dem PC zu verbinden. Ein geeignetes USB-Adapterkabel ist das FT232R3V3 von FTD/, das

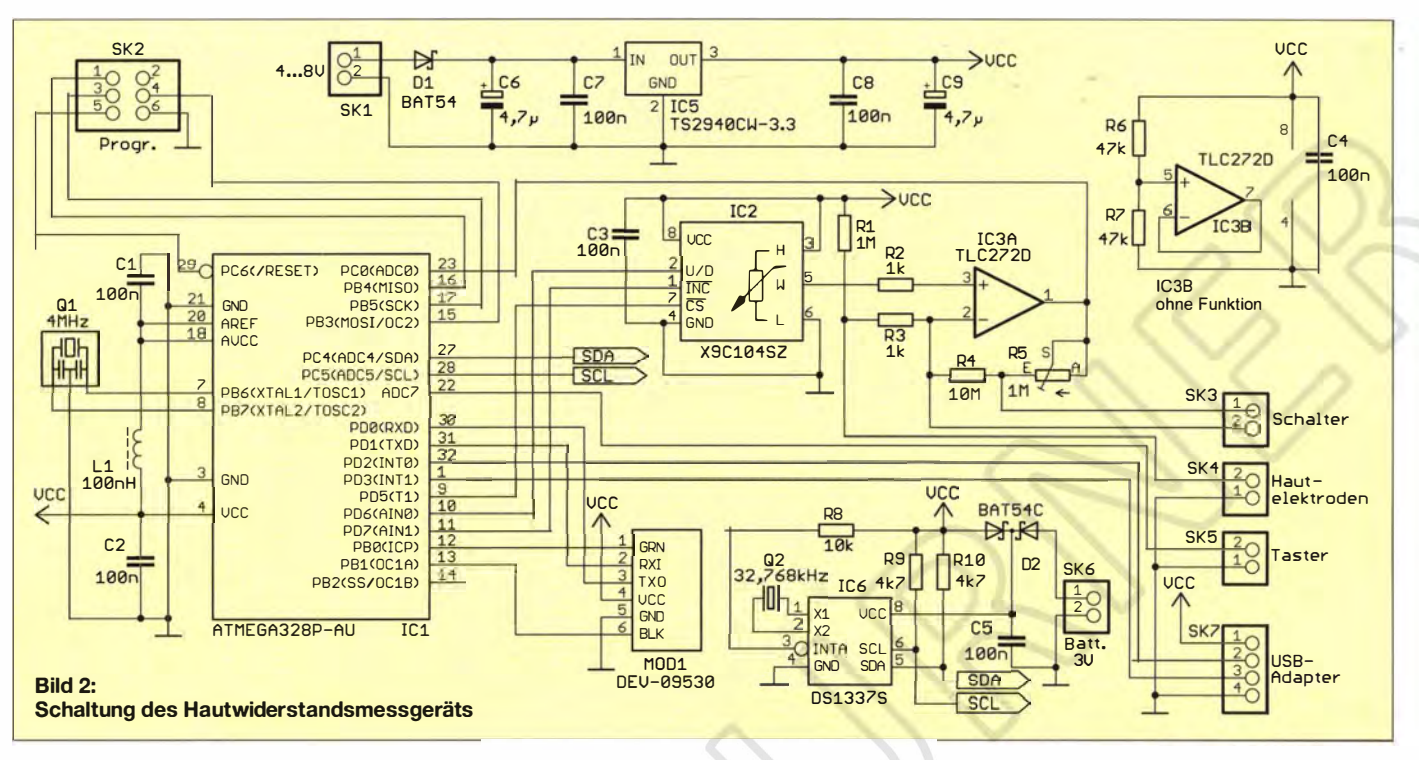

Signale mit 3,3-V-Pegel liefert. Als Software ist ein beliebiges Terminalprogramm einsetzbar. Der Datenaustausch erfolgt mit  $19200$  Rit/s

Nach dem einmaligen Druck mit 5 s Dauer auf den an SK5 angeschlossenen Taster ist die Übermittlung der Zeitdaten möglich. In der Terminalsoftware sind die Daten in der Form #17:32#04.05.2015# einzugeben, wobei der Abschluss per Enter-Taste erfolgt. Anschließend wird die an der SK5 angeschlossene Taste zweimal im Abstand von 3 s betätigt. Jetzt gelangen die Messdaten zum PC. Daraufhin ist eine Kalibrierung möglich. Dazu müssen selbstverständlich die Elektroden mit der Haut verbunden sein. Um den Nullpunkt einzustellen, sollte man sich wohlfühlen. Der Controller stellt nun über das elektronische Potenziometer automatisch die halbe Betriebsspannung als Bezugswert ein. Ein kurzer Klick auf die Taste beendet diese Einstellung. Im nächsten Schritt ist die Verstärkung von

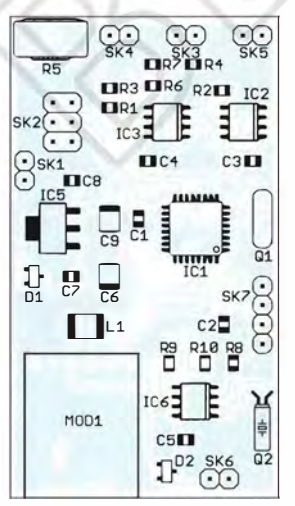

Bild 3: Bestückungsplan der zweiseitig kupferkaschierten **Platine des** Hautwiderstandsmessers: Abmessungen 63,5 mm × 36 mm, M 1:1

IC3 festzulegen. Die Einstellung ist abhängig von der Hautwiderstandsänderung der angeschlossenen Person. Dazu muss diese etwas "gestresst" werden. Zeigen Sie ihr z.B. ein Foto von etwas, das sie absolut nicht mag. Etwa 3 s nach Beginn der Stresssituation ändert sich der Hautwiderstand. Damit der Wert möglichst groß ist, lässt sich die Verstärkung über das Potenziometer ändern. Der dann angezeigte Messwert sollte etwas über Null oder maximal 100 k $\Omega$  unter der Referenz liegen.

Damit ist die Einstellung der Parameter erledigt und die Baugruppe für den Einsatz bereit. Dazu ist sie aus- und nach etwa 20 s wieder einzuschalten. Ein kurzer Druck von weniger als 2 s auf die Taste startet den Messvorgang.

#### **Nachbau**

Da das Messgerät nahe am Körper befestigt werden sollte, muss es möglichst klein sein. Aus diesem Grund wählte ich diesmal SMD-Bauelemente für den Nachbau. Falls Sie diese noch nie aufgelötet haben, wäre diese Baugruppe ein guter Start. Eine Vielzahl von Tipps bietet die Beitragsserie in  $[2]$ .

Die Bestückung erfolgt nach den üblichen Regeln – also zuerst die passiven Bauelemente, dann die Halbleiterbauelemente auflöten. Der Controller ist programmiert bei [3] erhältlich – der Programmierstecker SK2 kann dann entfallen. Ist die gesamte Platine bestückt, sollte man sie mittels einer Lupe auf kalte Lötstellen oder Zinnbrücken kontrollieren. Wurde kein Fehler festgestellt, kann nach der Kalibrierung der Test beginnen. Dazu sind die entsprechenden Tasten und Elektroden

an die Platine anzuschließen. Anschließend wird die Baugruppe mit den Batterien verbunden.

Elektroden lassen sich relativ einfach aus selbstklebendem Klettband und Kupferfolie herstellen. Kupfer oxidiert jedoch im Laufe der Zeit und erfordert deshalb öfters eine Reinigung. Die Eigenschaften lassen sich verbessern, wenn die Kupferfolie vorher versilbert oder vergoldet wird. Solche Elektroden lassen sich mit dem Klettband an den Fingern befestigen. Eine Alternative sind selbstklebende Elektroden, wie sie in der EKG-Technik bereits Verwendung finden. info@sander-electronic.de

#### **Literatur und Bezugsquelle**

- [1] Ebert, D. Physiologische Aspekte des Yoga. Georg Thieme Verlag, Leipzig 1989
- [2] Graubner, N., DL1SNG: Manuelles Löten und Entlöten in der Elektronik. FUNKAMATEUR 63 (2014) H. 1, S. 44-45; H. 2, S. 166-167; H. 3, S. 274-275; H. 4, S. 390-391; H 5, S. 504-505; H.  $6. S. 630 - 632$
- [3] Sander Electronic: www.sander-electronic.de

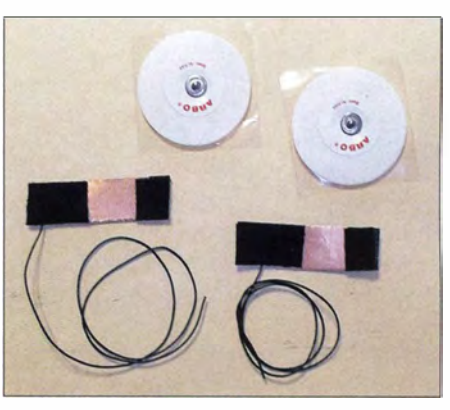

Bild 4: Zur Messung sind EKG- oder aus Klettband und Kupferfolie selbst hergestellte Elektroden verwendbar. **Fotos: Sander** 

# Breitband-Fiedermausdetektor

#### Dr. VOLKER COMMICHAU

Fledermäuse stoßen zur Orientierung und Kommunikation Töne im Ultraschallbereich bis 200 kHz aus, wobei der genaue Frequenzbereich von der jeweiligen Art abhängt. Damit solche Signale für uns Menschen hörbar sind, müssen sie in einen niedrigeren Bereich verschoben werden. Der Beitrag zeigt einen breitbandigen Detektor, der Signale im Ultraschallbereich bei 35 kHz bis 110 kHz in den Bereich um 2 kHz umsetzt.

Nach einer Ruhepause von fast 15 Jahren erfuhr ich durch [1] eine neue Anregung für einen Fledermausdetektor. Der Auslöser war das verwendete Mikrofon SPU 04 1LR5H von [2] und dessen Frequenzgang. Zwar hatte ich Ende der 1 990er-Jahre schon manuell durchstimmbare Geräte mit einem geringen Frequenzbereich gebaut, jedoch die Weiterentwicklung abgebrochen, da Mikrofone mit einem großen Frequenzzwischen Einschwingzeit und FM-Empfindlichkeit zu finden ist.

#### $\blacksquare$  Mikrofon

Die Beschaffung des Mikrofons bereitet keine Schwierigkeit [3] . Allerdings sollte man mehr als ein Exemplar kaufen, damit die Nebenkosten pro Stück niedrig bleiben. Da das Mikrofon ein SMD-Bauteil ist, stellt dessen Lötbefestigung auf der

Bild 1:

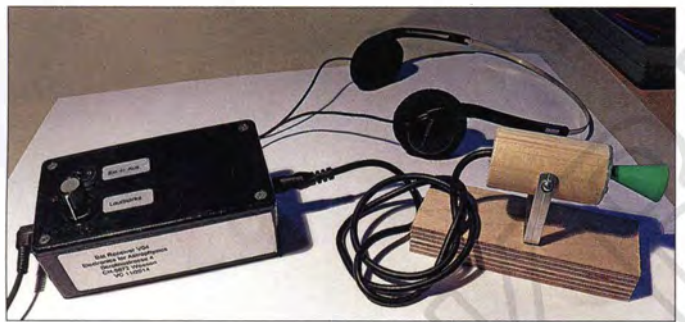

hereich zu teuer waren. Da mir die in [1] gezeigte Lösung jedoch zu aufwendig erschien, entstand ein kleiner Empfänger mit geringer Stromaufnahme, der das Verfolgen von Fledermausrufen zwischen 35 kHz und 1 10 kHz in Echtzeit erlaubt.

#### **E** Funktionsprinzip

Ein Breitbandmikrofon wandelt das eingehende akustische Signal in ein elektrisches um und verstärkt Letzteres. Wie Bild 2 zeigt, wird im unteren Verarbeitungszweig dieses Signal in eine Folge von Impulsen mit fester Amplitude und Dauer umgesetzt, nach deren Integration eine frequenzproportionale Gleichspannung entsteht. Diese steuert den spannungsgesteuerten Oszillator (VCO) an, der eine zum Eingangssignal um wenige Kilohertz versetzte Ausgangsfrequenz liefert.

Das VCO-Signal wird in Bild 2 im oberen Verarbeitungszweig zusammen mit dem vom Mikrofon abgegebenen Signal dem Miseher zugeführt. Diese Stufe liefert ein niederfrequentes Ausgangssignal, das in den Hörbereich des Menschen fällt. Die im Eingangssignal enthaltene Amplitudenmodulation (AM) bleibt erhalten, die möglichen FM-Komponenten lassen sich durch geeignete Wahl der Integrationskonstanten hörbar machen, wobei ein Kompromiss Holzständer; als Trichter für das Mikrofon diente das Kunststoffhütchen aus einem Spiel. Foto: Commichau

Breitband-Fiedermausdetektor mit angeschlossenem Mikrofon auf einem

Platine eine gewisse Herausforderung dar - die sechs Lötpunkte befinden sich unterhalb des kleinen Bauteils, was das manuelle Löten erschwert.

Um das Mikrofon an schon vorhandenen Fledermausdetektoren testen zu können, habe ich eine kleine Platine ( 14 mm x 14 mm) entworfen. Da mein Fundus passive SMD-Bauteile in der Baugröße 0603 hergab und auch der eingesetzte Operationsverstärker (OPV) AD8628 in SMD-Bauform daherkommt, ließen sich alle Bauteile auf einer einseitigen Leiterplatte unterbringen. Diese ist sicher verbesserungswürdig , besonders, wenn es um den Ort für den Schalleintritt des Mikrofons geht. Im Augenblick liegt die Öffnung nicht in der Mitte der Leiterplatte, sondern mehr am Rand. Die mit dem Mikrofon unternommenen Tests waren so ermutigend, dass die Idee zu einer neuen Detektorversion entstand.

#### **• Detektorschaltung**

Da das Mikrofon durch den internen Verstärker eine niedrige Ausgangsimpedanz aufweist, lässt es sich über ein 50 cm langes Kabel getrennt vom Detektor betreiben. Am Eingang der Detektorschaltung folgt mit U3 ein weiterer Verstärker mit V <sup>=</sup>11 (oder 21), dessen Ausgangssignal die bereits genannten getrennten Wege geht. Als minimal nutzbares Eingangssignal der Detektorschaltung wurde 1 mV ermittelt. Ein Zweig führt nach 1: 10-Abschwächung zum Miseher U9 , der andere zum Diskriminator U5a mit einstellbarer Schwelle. Dessen Ausgangssignal triggert den monostabilen Multivibrator U6a mit 2 µs Impulsdauer. Die Impulsrate ist durch die Frequenz des Eingangssignals bestimmt. In der nachfolgenden Stufe erfolgt durch

D9 und C14 eine Integration . Auf diese Weise entsteht eine zur Frequenz proportionale Gleichspannung. R27, R23, C15 und R24 erlauben, die Zeitkonstante für Auf- und Entladung zu wählen . Die von der Eingangsspannung abhängige Gleichspannung liegt je nach Abgleich zwischen 1 V und 3 ,7 V. Da der VCO (U8) nur einen eingeschränkten Aussteuerbereich hat, wird mit U2 eine kleine negative Hilfsspannung erzeugt.

Weil die Steuerkennlinie des VCO mit Sicherheit nicht zur Kennlinie des Integrators passt, folgt der Operationsverstärker U4, dessen Verstärkung in gewissen Grenzen veränderbar ist. Durch die Justierung der negativen Hilfsspannung mit R31 (Shift) und der Einstellung der Verstärkung von U4 mit R30 (Slope) lässt sich die VCO-

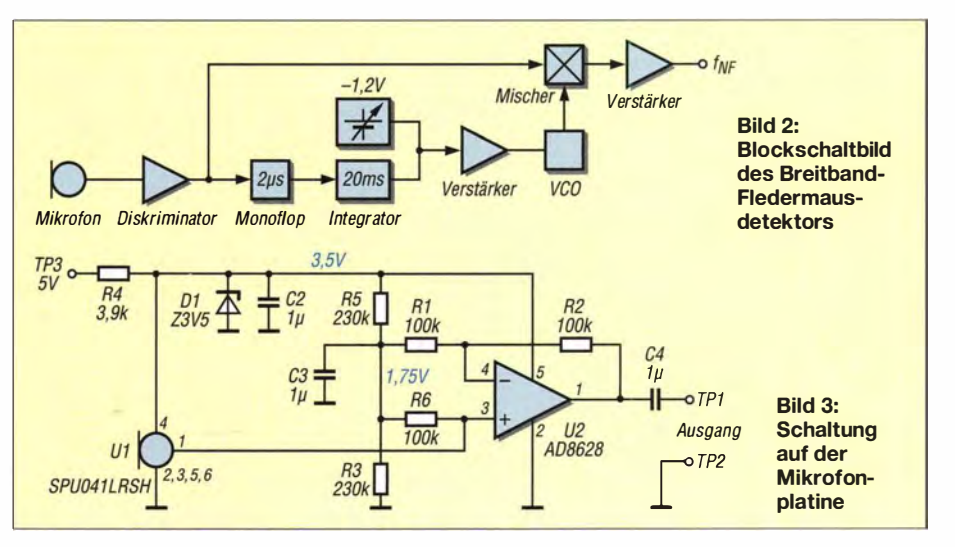

## **Praktische Elektronik**

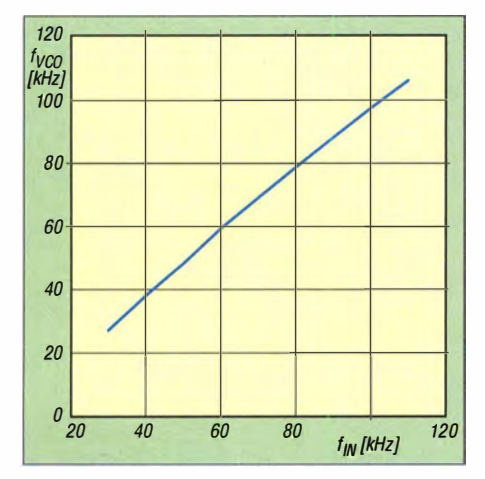

Bild 4: Abhängigkeit der VCO-Frequenz von der Eingangsfreguenz

Ausgangsfrequenz so einstellen, dass die Frequenz des Mischerausgangssignals in den menschlichen Hörbereich fällt, siehe Bild 4. Der Mischerausgang führt über ein Tiefpassfilter zum Lautstärkesteller.

Der nachfolgende NF-Verstärker U10 erlaubt die Ansteuerung eines kleinen Lautsprechers oder, wenn man Strom sparen will. eines Kopfhörers. Die Stromaufnahme der Schaltung liegt bei Versorgung aus einer 9-V-Blockbatterie bei 20 mA. Durch den eingesetzten Spannungsregler mit geringer Differenzspannung zwischen Ein- und Aus-

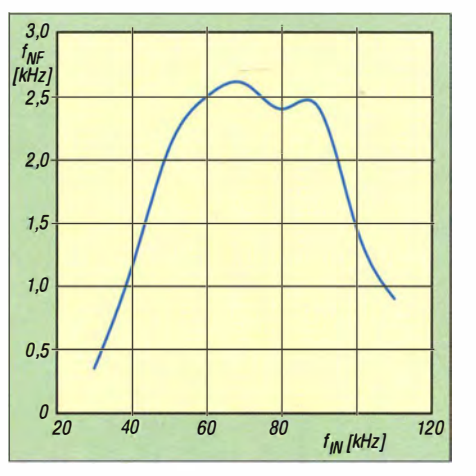

Bild 5: Frequenzabhängigkeit des abgegebenen NF-Signals vom Eingangssignal

gang (engl. Low-drop) ist es auch möglich. die Schaltung nach dem Anschluss eines Kopfhörers aus vier AA-Batterien zu betreiben. Allerdings benötigen diese mehr Platz, da ein Batteriehalter erforderlich ist.

Zwei Prototypen wurden in Gehäusen von 60 mm  $\times$  120 mm  $\times$  40 mm inklusive der 9-V-Batterie untergebracht.

#### **Bauteileauswahl**

Die im Handel erhältlichen monolithischen Frequenz-Spannungs-Umsetzer sind für die hier beschriebene Anwendung aufgrund des

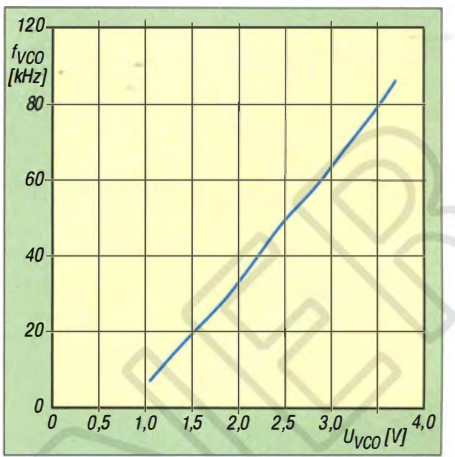

Bild & Abhängigkeit der VCO-Frequenz von der zugeführten VCO-Spannung

Leistungsbedarfs, des nutzbaren Frequenzbereichs und der Höhe bzw. Anzahl der erforderlichen Betriebsspannungen ungeeignet, ganz abgesehen vom Preis. Daher zog ich eine Nachbildung vor.

Bei den Operationsverstärkern kamen nur Typen infrage, die Ausgangssignale bis zum Massepotenzial bzw. bis zum Potenzial der Versorgungsspannung (also von Spannungsschiene zu Spannungsschiene) erzeugen, sogenannte Rail-to-Rail-OPVs, und die bei 5 V Betriebsspannung nutzbar sind. Die Widerstände sind alle 0,125-W-Typen in einer

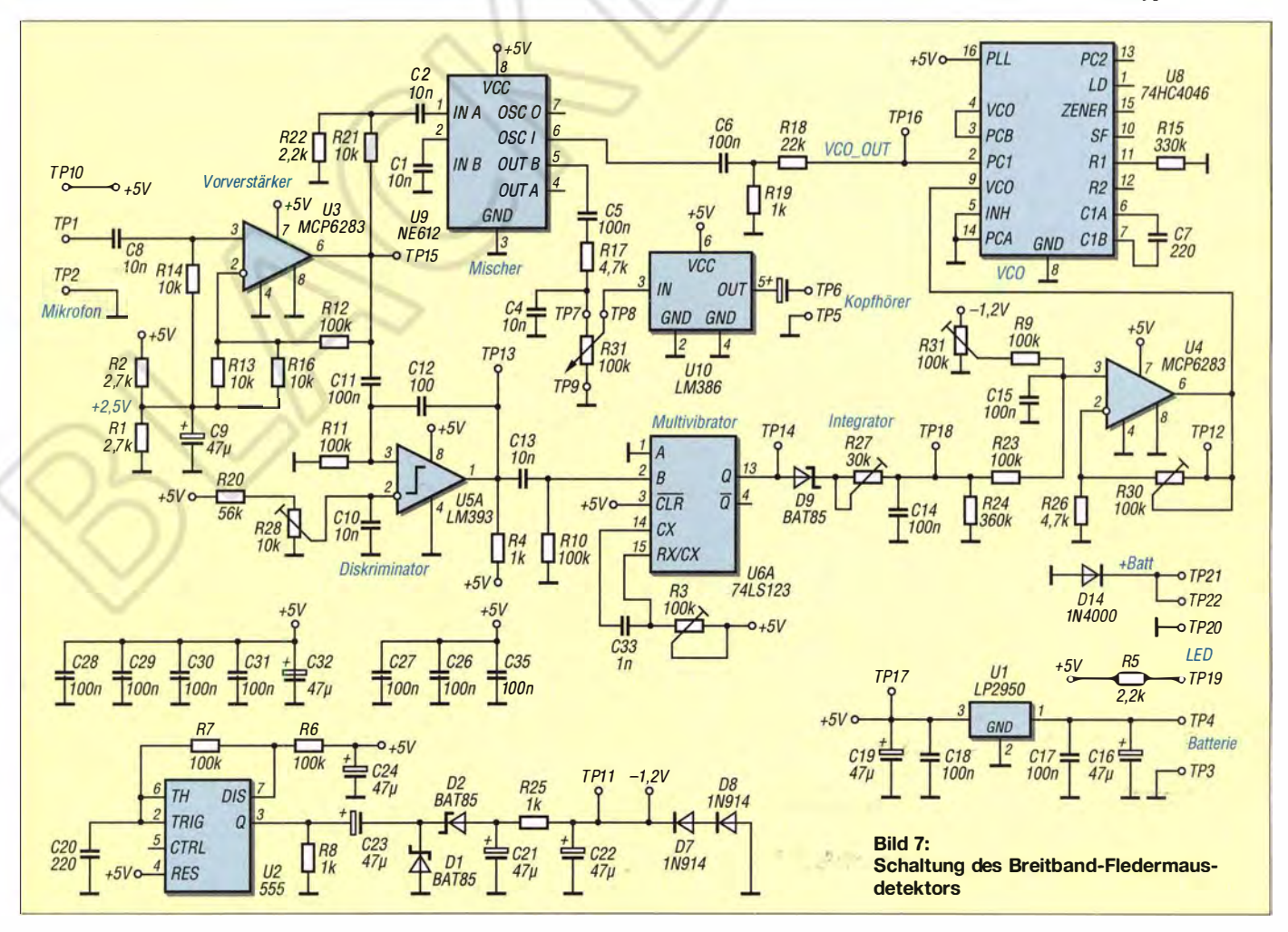

## **Praktische Elektronik**

recht kleinen Bauform (5 mm Länge). Bei Verwendung der üblichen 0,25-W-Widerstände bleibt nur die hochgestellte Platzierung oder eine größere Leiterplatte.

#### ■ Verbesserungsmöglichkeiten

Der VCO-Schaltkreis 74HC4046 brachte einige Schwierigkeiten mit sich. Es stellte sich heraus, dass ICs gleichen Typs deutlich unterschiedliches Verhalten zeigen, wenn es um den nutzbaren Steuerbereich ging. Da dieses Bauteil preiswert erhältlich ist,

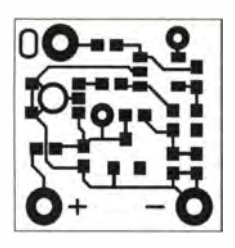

 $+5V$ 

 $T_{\bullet}^{P10}$ 

 $R<sub>2</sub>$ 

R<sub>13</sub>

TP1<br>TP2

 $r<sub>9</sub>$ 

 $1046$ 

 $\frac{1}{10}$ 

U<sub>5</sub>

TP<sub>1</sub>

Bild 8: Layout der **Mikrofonplatine;** Originalabmessungen 14 mm × 14 mm; hier M 2:1

စ္

ó

 $0<sub>0</sub>$ 

 $+BQ$ 

o

 $0.00$ 

 $\mathbf{o}$  $\bullet$  $\overline{a}$  $\circ$ 

 $TP3<sub>0</sub>$ 

 $\frac{5}{6}$ 

 $C<sub>14</sub>$ 

TP7●

 $R17$ <sub>TPQ</sub>

n

 $\frac{D14}{2}$ 

 $\sqrt{C27}$ 

 $II40$ 

R31

r.23

 $\int$   $\Gamma$ 24

 $\overline{\square}$ 

 $\bullet$ TP8

능

 $\Omega$ 

U9

 $\boxed{C5}$ 囗

**R27** 

U6

**TP18** 

ø

R<sub>3</sub>

 $\boxed{C33}$ 

 $\frac{1}{R}$ 

BAT V04 VC 11/2014

**TP15** 

Пã

 $\overline{\mathsf{N}}$ 

**R28** 

 $R20$ 

 $\sqrt{C}$ 13

ক

 $\Omega$  $000$ 

 $\Omega$ 

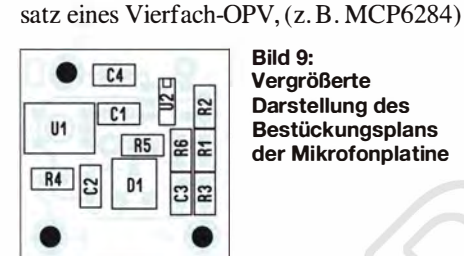

C

 $\epsilon$ 

oo

O  $\Omega$ 

 $0.000$ 

p

 $\circ$  $\circ$ 

 $\circ$  $\circ$ 

ó

**DO 0 00** 

 $\overline{\phantom{a}}$ 

 $\circ$ 

 $^{\circ}$  $\circ$  $\circ$ 

 $\sim$ 

 $\circ$ 

**SWB** 

8

 $000000$ 

 $O<sub>D</sub>$ 

**O**<br>SWA

o

 $\overline{a}$  $\Omega$ 

 $\circ$ 

 $\bullet$ TP<sub>21</sub>  $\bullet$ TP22

**TPR** 

 $\overline{\Box}$ 

 $C3$ 

U4

 $\overline{\phantom{0}}$ 

 $U<sub>2</sub>$ 

≈౹  $C20$ 

 $\bullet$ TP<sub>16</sub>

 $\circ$ 

 $\boxed{C7}$ 

**R30** 

∏≌

 $OTP4$ 

U8

78

₫

 $\sqrt{C25}$ 

 $\Omega$  $\alpha$  $\Omega$  $\tilde{\mathbf{a}}$ 

 $00$ 

żu haben.

Bild 9: Vergrößerte Darstellung des Bestückungsplans der Mikrofonplatine

lohnt es sich, mehrere zur Auswahl bereit

Im Hinblick auf die Abgleichmöglichkei-

ten wären zwei zusätzliche OPVs ange-

bracht: einer nach dem Integrator und einer

nach R31. In der hier aufgezeigten Test-

version sind R27 und R31 verkoppelt und

man braucht einige Geduld, um bei ge-

wünschter Zeitkonstante die richtige Ver-

schiebung und Steilheit der VCO-Steuer-

spannung zu erzielen. Auch wäre der Ein-

**Bild 10:** Layout der Unterseite (Lötseite) der Detektorplatine; Abmessungen 90 mm × 56 mm,  $M$  1:1

**Bild 11: Layout der Oberseite** (Bestückungsseite) der Detektorplatine

**Bild 12:** Bestückungsplan der Detektorplatine denkbar, da sich die Signalführung dann unkritisch realisieren ließe.

Um die Zeitkonstante ohne einen Neuabgleich ändern zu können, ist die Möglichkeit einer Umschaltung zwischen verschiedenen Werten von C15 sicher die bessere Lösung, als R27 zu verändern und damit den ganzen Abgleich zu gefährden.

Es bleibt ferner zu untersuchen, ob eine einfache Transistorstufe hinter dem monostabilen Multivibrator (U6a) eine verbesserte Linearität der VCO-Steuerspannung ergibt, da die Schaltpegel dieses Bauteils in Grenzen frequenzabhängig sind.

#### Abaleich

Zum Abgleich der ganzen Schaltung sind neben einem Digitalvoltmeter ein einfacher Signalgenerator (10 kHz bis 200 kHz) und ein digitaler Frequenzmesser notwendig. Ohne Letzteren würde der Abgleich zwar beim Anhören des gewonnenen NF-Signals auch machbar sein, aber es wird dann recht mühsam. Die Nutzung eines Oszillografen vereinfacht die ganze Prozedur ebenfalls. Das Testsignal aus dem Signalgenerator sollte durch einen Abschwächer sicher bis unter 1 mV einstellbar sein, um die Funktion des Diskriminators bei kleinen Signalen gut testen zu können. Bild 4 zeigt das Ergebnis eines erfolgreichen Abgleichs.

Bisher konnte ich die komplette Detektoranordnung aufgrund der jahreszeitbedingten Abwesenheit der Fledermäuse nur auf zweierlei Arten testen. Einerseits wurden elektronisch kurze Fledermausrufe mit unterschiedlicher Dauer erzeugt und andererseits das Verhalten der VCO-Steuerspannung sowie des gewonnenen NF-Signals untersucht, siehe Bilder 5 und 6. Eine MP3-Datei, die akustisch das Verhalten des Detektors verdeutlicht, ist in den Ergänzungen zum Beitrag auf www.funkamateur.de  $\rightarrow$ Downloads/Archiv verfügbar.

Die Nachahmung der Fledermausrufe geschah durch die direkte, kurz gepulste Einspeisung eines Signals von 5 mV mit verschiedenen Frequenzen zwischen 40 kHz und 100 kHz. Hierbei zeigte sich, dass der VCO nach 10 ms bis 20 ms schon auf der gewünschten Frequenz arbeitete und das NF-Signal gut hörbar war. Zusätzlich wurde über einen Ultraschallgeber, der aber nur zwischen 38 kHz und 42 kHz arbeitet, die korrekte Funktion bei unterschiedlichen Lautstärken erfolgreich überprüft.

#### drvcommichau@bluewin.ch

#### **Literatur und Bezugsquellen**

- [1] Graubner, N., DL1SNG: Fledermausdetektor mit 8-Kanal-Mischer und Zeitdehnung. FUNKAMA-TEUR 63 (2014) H. 5. S. 510-513: H. 6. S. 617-619
- [2] Knowles Acoustics: Zero-Height SiSonic Microphone SPU0410LR5H. www.knowles.com/eng  $\rightarrow$  $\text{Products} \rightarrow \text{Sensors} \rightarrow \text{Utrasonic}$
- [3] Farnell: http://defarnell.com  $\rightarrow$  SPU0410LR5H

520 • FA 5/15

## FUNKAMATEUR - Bauelementeinformation | SMBJ5.0(C)A

#### Überspannungsschutzdioden, Suppressordioden

 $\cup$ 

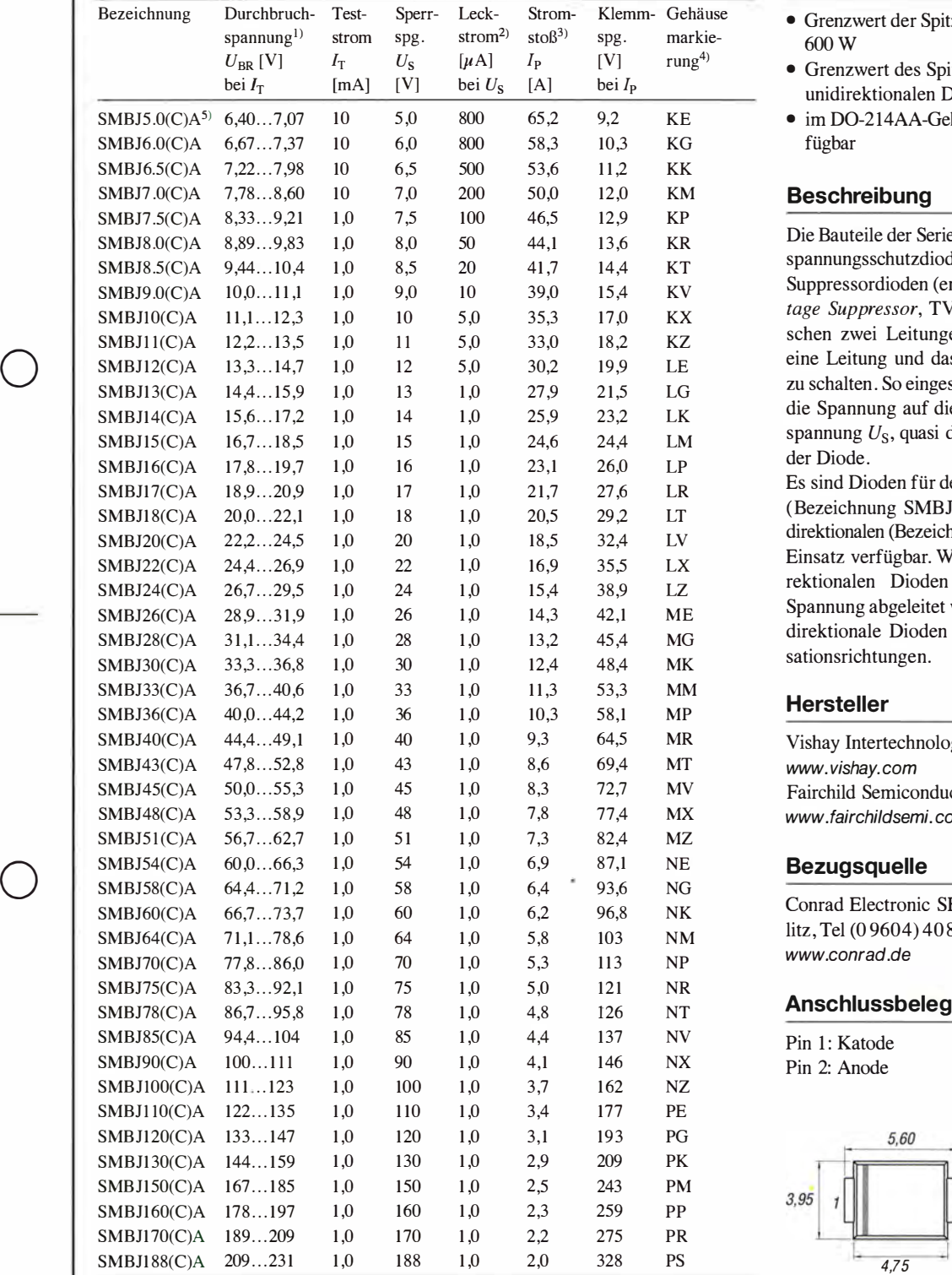

- <sup>2)</sup> bidirektionale Dioden mit  $U_s \le 10$  V, tionalen Dioden die Katode. 2,65 das Limit ist doppelt so hoch <sup>5)</sup>  $U_{BR} = 7,25$  V bei bidirektionaler
- $3110 \mu s$  Anstiegszeit, 1 ms Abfallzeit bis SMBJ5.0CA Bild 1: Abmessungen und zum halben Maximalwert (Bild 3) .

<sup>1)</sup> Impulsbreite  $\leq$  50 ms  $\qquad$  <sup>4)</sup> Ein Farbband markiert bei unidirek-

# bis<br>SMBJ188(C)A

#### Kennwerte  $(\vartheta_B = 25 \text{ °C})$  Kurzcharakteristik

- **Grenzwert der Spitzenverlustleistung**
- Grenzwert des Spitzenstroms bei unidirektionalen Dioden 100 A
- im DO-214AA-Gehäuse (SMD) ver-

#### **Beschreibung**

Die Bauteile der Serie SMBJ sind Überspannungsschutzdioden, sogenannte Suppressordioden (engl. Transient Voltage Suppressor, TVS). Sie sind zwischen zwei Leitungen oder zwischen eine Leitung und das Bezugspotenzial zu schalten. So eingesetzt begrenzen sie die Spannung auf die jeweilige Sperrspannung  $U_s$ , quasi die Nennspannung der Diode.

Es sind Dioden für den bidirektionalen (Bezeichnung SMBJxxxCA) und unidirektionalen (Bezeichnung SMBJxxxA) Einsatz verfügbar. Während bei unidirektionalen Dioden nur eine positive Spannung abgeleitet wird, reagieren bidirektionale Dioden auf beide Polarisationsrichtungen.

Vishay Intertechnology, Inc., USA; www.vishay.com Fairchild Semiconductor Corp., USA; www.fairchildsemi.com

Conrad Electronic SE, Wernberg-Köblitz, Tel (0 9604) 40 87 87;<br>www.conrad.de

#### **Anschlussbelegung**

Pin 1: Katode Pin 2: Anode

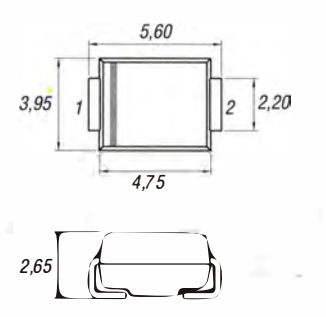

Pinbelegung (DO-214AA)

#### **Wichtige Diagramme**

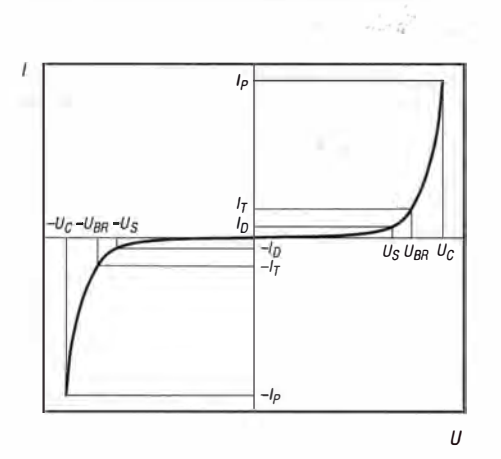

Bild 2: Kennlinie einer unidirektionalen Überspannungsschutzdiode;  $U_S \rightarrow$  Sperrspannung,  $U_{BR} \rightarrow$  Durchbruchspannung,  $U_c \rightarrow$  Begrenzerspannung

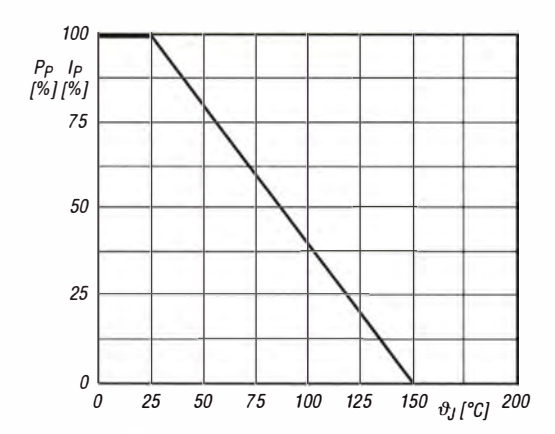

Bild 4: Spitzenleistung P<sub>p</sub> bzw. Spitzenstrom I<sub>p</sub> in Abhängigkeit von der anfänglichen Sperrschichttemperatur  $\vartheta$ <sub>J</sub> bei 25 °C

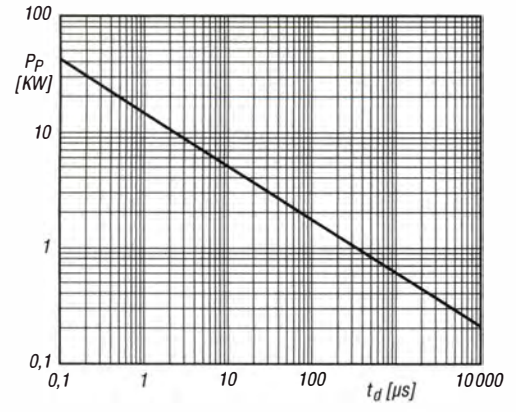

Bild 6: Spitzenimpulsleistung P<sub>p</sub> in Abhängigkeit der Impulsbreite  $t_d$  bei 25°C

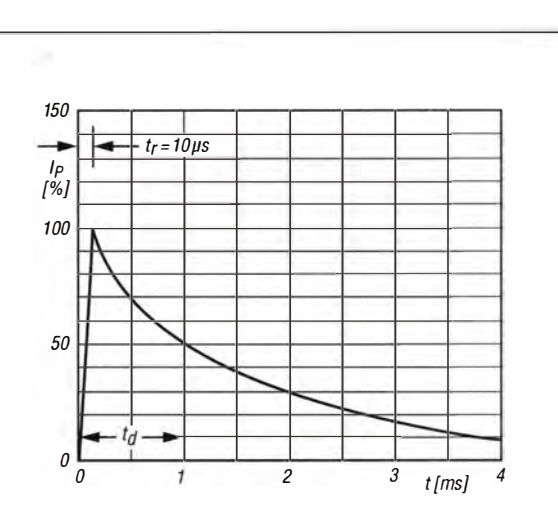

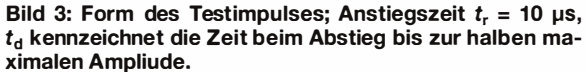

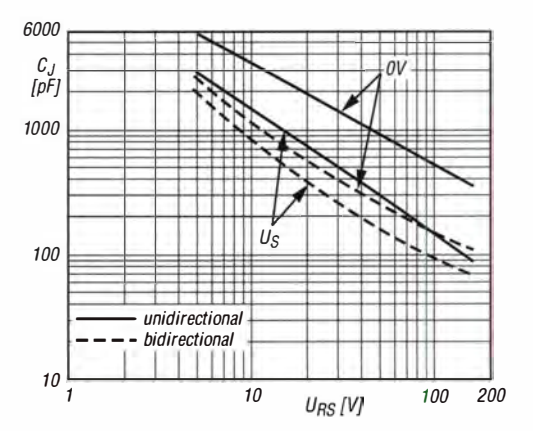

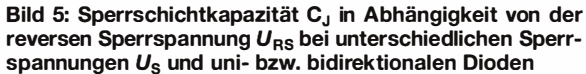

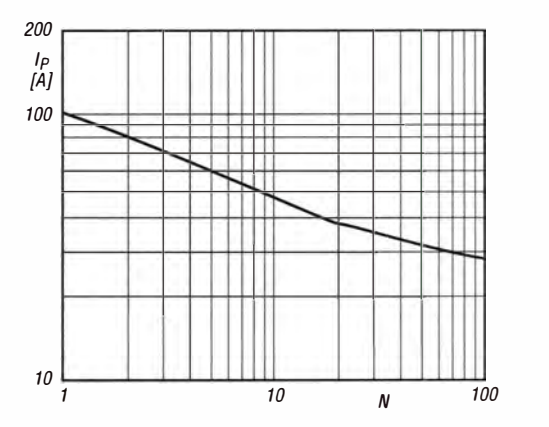

Bild 7: Maximum des sich nicht wiederholenden Spitzenstroms /<sub>P</sub> in Abhängigkeit von der Zyklenanzahl bei 60 Hz<br>und 25 °C

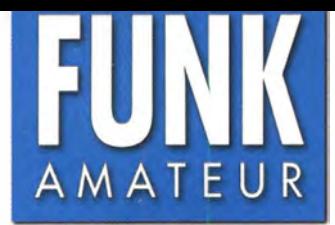

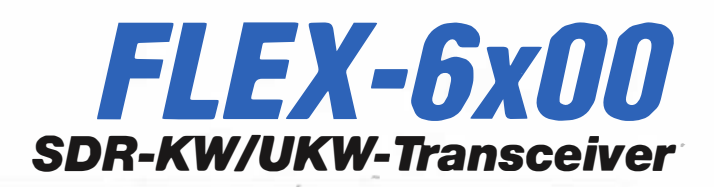

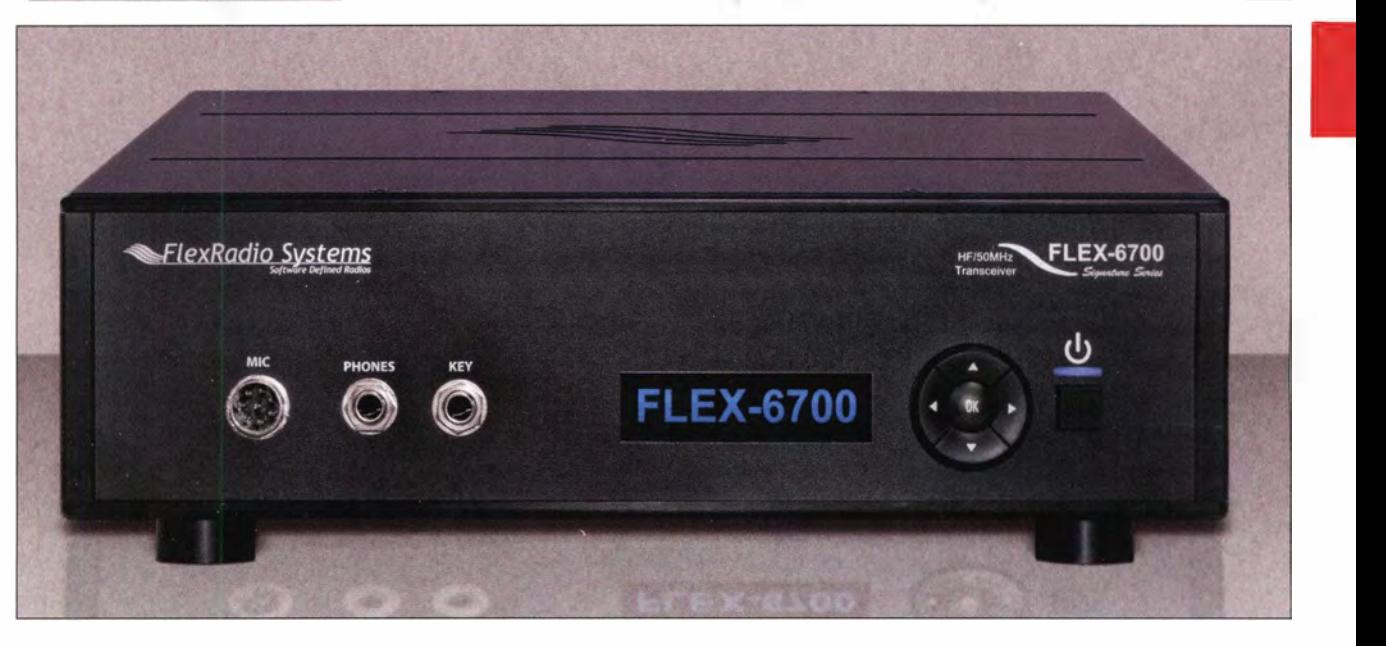

#### Besonderheiten **Allgemeines** Allgemeines

 $\bigcup$ 

 $\bigcup$ 

- SDR-Architektur der 3. Generation mit Rückverlagerung der DSP-Funktionen in die SDR-Hardware (SDR-Server und -Client)
- Digital Down Conversion- (DDC) Empfänger und Digital Up Conversion- (DUC) Sender
- SmartSDR-Software V1.4.3 mit LAN/WLAN-Fähigkeit für höchsten Bedienkomfort im Lieferumfang
- 
- intermodulationsfreier Dynamikbereich  $(3 \text{ IND } DR)$  > 100 dB
- Sendearten SSB, CW, FM, RTIY, Digimodes und AM
- 1 00 W Sendeleistung auf KW und 50 MHz (FLEX-6700: +7 dBm au f 144 MHz)
- je nach Typ 2, 4 bzw. 8 separate Empfänger umfangreiches Zubehör verfügbar \* nicht beim FLEX-6300
- 
- HF-Vorverstärker, wahlweise zuschaltbar (FLEX-6700: 2 Vorverstärker)
- 10-dB-Eingangsabschächer zuschaltbar\* Hersteller
- hochstabiler TCXO mit 0,5 ppm
- FLEX-6700: OCXO mit 0,02 ppm) Markteinführung und<br>
GPS-gesteuerter TCXO optional\* Preise (4/2015)
- 
- 
- automatischer ATU für KW und 50 MHz
- +45 dBm lntercept Point 3. Ordnung BNC-Anschluss für externe Geräte (UKW-
	- netzwerkfähig über Ethernet-Anschluss Händler
	- XLR-Mikrofon anschließbar\*
	- Preselektor für 1 60 bis 6 m eingebaut\* • unter der Bezeichnung FLEX-6700R als Empfängerversion lieferbar
	-

SDR-Transceiver-Familie mit DDC-Empfänger und DUC-Sender Preise (4/2015) FlexRadio Systems, USA

FLEX-6300 • GPS-gesteuerter TCXO optional\* Figure 1 (2499 US-\$)<br>• minimale Abstimmschrittweite 1 Hz FLEX-6300 (2499 US-\$) 1 /201 4 (4299 US-\$) 1 0/201 3 (7 499 US-\$) FLEX-6500 FLEX-6700

appello GmbH, Kiel, www.appello.de Funktechnik Frank Dathe, Bad Lausick, www.funktechnik-dathe.de funk-elektronik HF Communication, Graz www.funkelektronik.at HB9HFN Communications, www.flexradio.ch

#### Technische Daten

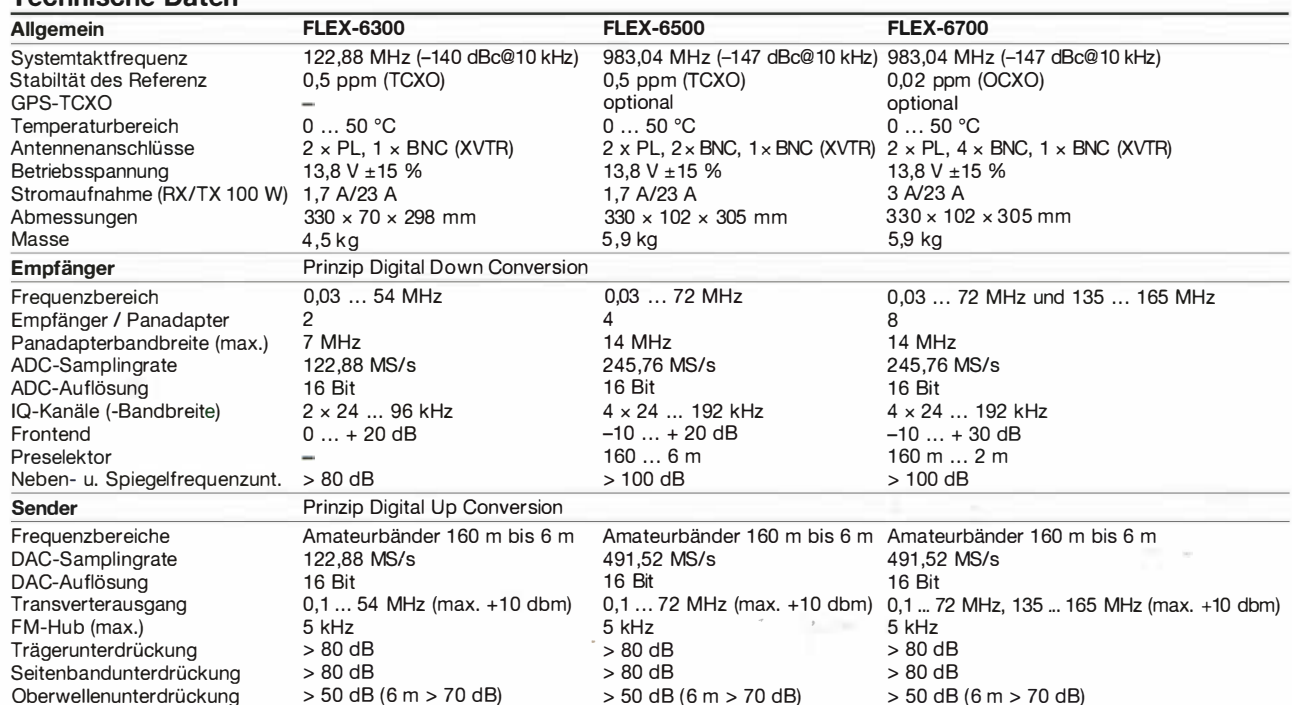

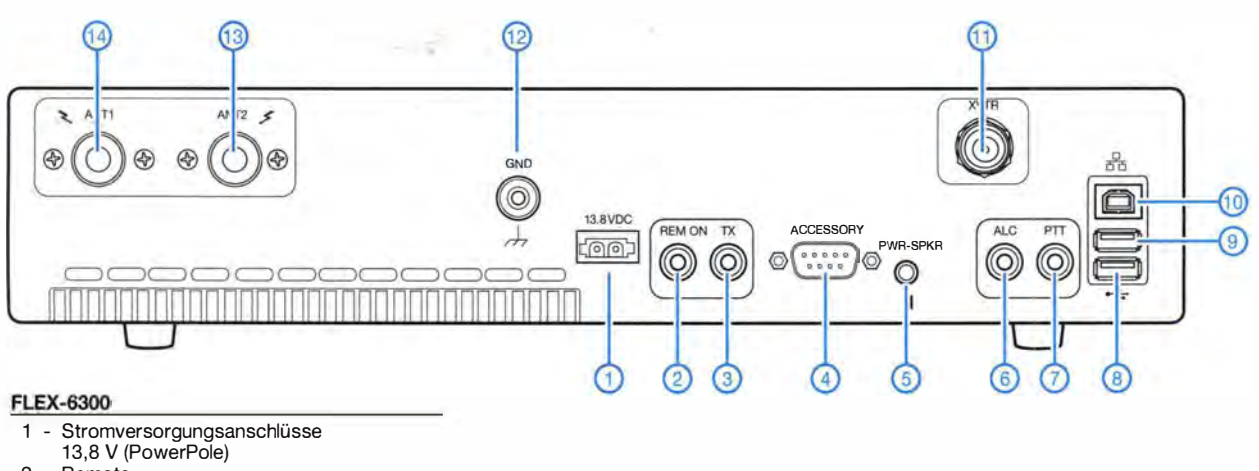

- 1 Stromversorgungsanschlüsse
- 13,8 V (PowerPole)
- 2 Remote
- 3 TX-Relaisausgang
- 4 15-poliger Zubehöranschluss
- 5 Buchse für externen Lautsprecher
- 6 ALC-Eingang
- 7 PTT-Eingang
- 8 USB-Buchse
- 9 USB-Buchse
- 10 Ethernet-Buchse
- 11 BNC-Transverterbuchse
- 12 Schraubklemmanschluss für Erdung
- 13 PL-Antennenbuchse 2
- 14 PL-Antennenbuchse 1

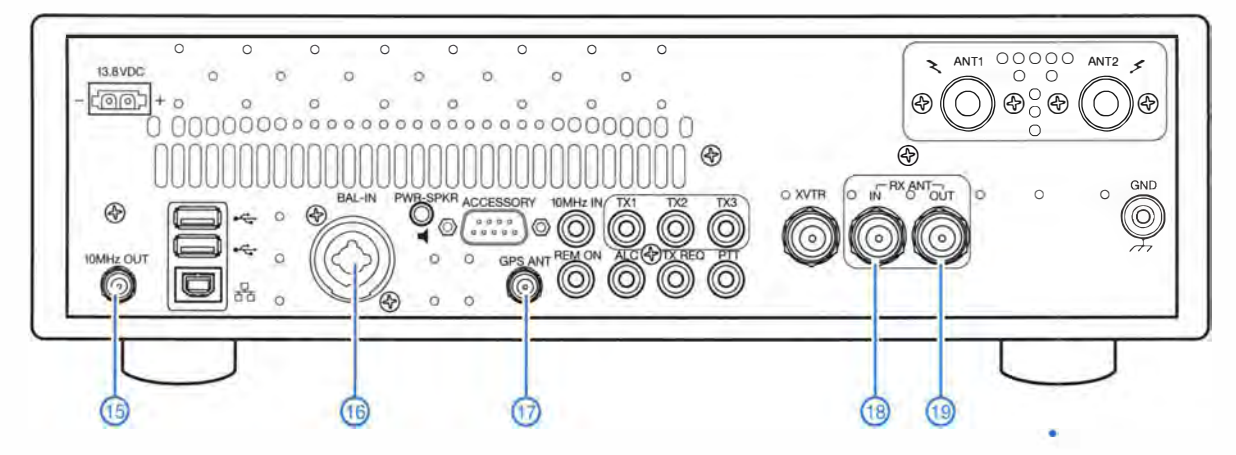

#### FLEX-6500: weitere Anschlüsse

- 15 Ausgang für 10-MHz-Referenzfrequenz
- 16 XLR/TRS-Mikrofonbuchse
- 17 Antennenbuchse für GPS-Empfänger
- 18 RX-Antenneneingang zur SCU
- 19 RX-Antennenausgang

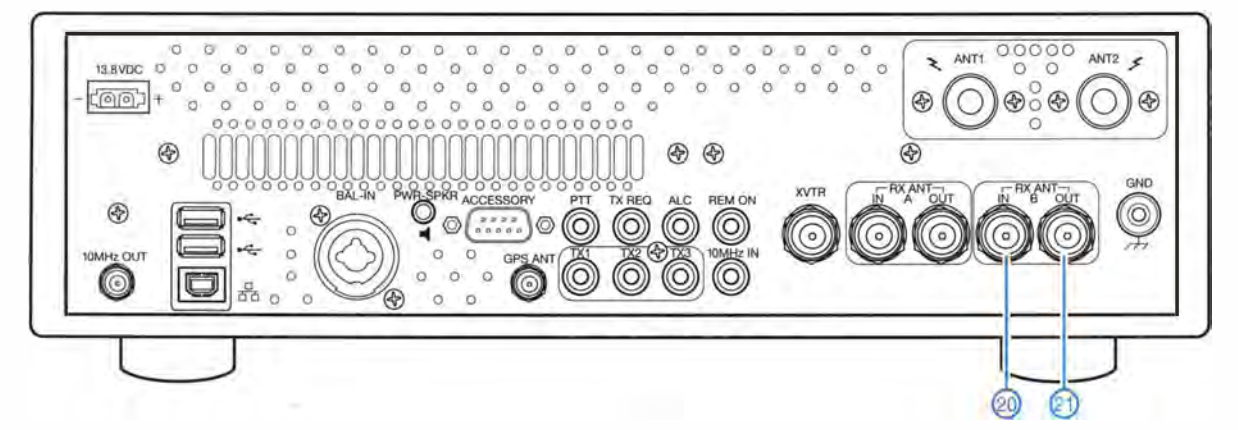

#### FLEX-6700: weitere Anschlüsse

20 - RX-Antenneneingang zur zweiten SCU 21 - RX-Antennenausgang

## Bewährfes neu aufgelegt: Ultra PicoKeyer von HamGadgets

#### FA-LESERSERVICE

Spätestens seit der PicoKeyer-Pius vor fünf Jahren vorgestellt wurde [1], hat dieser leistungsfähige und preisgünstige Keyer-Bausatz des US-amerikanischen Herstellers HamGadgets auch hierzulande viele Freunde gefunden. Seit Kurzem ist ein Nachfolger verfügbar. Der Entwickler, Dale Botkin, NOXAS, hat ihn Ultra PicoKeyer getauft.

Dass man auch Gutes noch verbessern kann, beweist Dale Botkin, NOXAS [2] , mit seinem neuen Keyer-Bausatz. Der Ultra PicoKeyer ist durchaus wieder ein Gadget im besten Wortsinn, also ein kleiner raffinierter technischer Gegenstand.

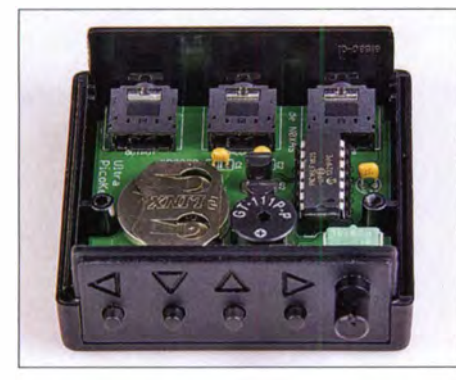

Bild 1: Vollständig aufgebauter Ultra Pico Keyer mit abgenommenem Gehäusedeckel Foto: Red. FA

Er löst den inzwischen nicht mehr produzierten PicoKeyer-Plus ab, wird mit Gehäuse geliefert und präsentiert sich mit einem grundlegend überarbeiteten Bedienkonzept.

#### **E** Kurzüberblick

Sieht man vom Gehäuse ab, so unterscheiden sich alter und neuer Keyer vor allem hinsichtlich ihrer Bedienung. Die technischen Daten sind im Vergleich zum Vorgängermodell weitestgehend unverändert geblieben . Mit seinen vier Kurzhubtasten an der Frontplatte bietet der Ultra Pico-Keyer jedoch deutlich mehr Bedienkomfort als sein Vorgänger, bei dem die Steuerung das Zusammenspiel von Kurzhubtaste und Paddle erforderte . Darüber hinaus hat der Neue eine zusätzliche Buchse an der Rückseite, über die der Mithörton herausgeführt ist.

Die Stromversorgung erfolgt aus der internen Knopfzelle . Angesichts einer Betriebsstromaufnahme von etwa 1 mA und einem Ruhestrom im Nanoamperebereich dürfte eine frische Zelle viele Jahre ihren Dienst tun. Diese Eigenschaft ist sicher nicht zuletzt auf den neuen PIC-Mikrocontrollertyp zurückzuführen, der im Ultra Pico-Keyer zum Einsatz kommt (Bild 2).

Im Betriebsmodus ist jeder der vier Tasten ein Speicher zugeordnet, der bis zu 63 Zeichen fasst. Spezielle Zeichenkombinationen zum Einbetten von Kommandos in den Speichertext sind selbstverständlich auch verfügbar, aber die gab es ja bereits beim PicoKeyer-Plus.

Hält man eine der Speichertasten gedrückt, ertönt nach etwa 2 s ein Morse-K, das die Aufnahmebereitschaft signalisiert. Nachdem der gewünschte Speichertext mittels Paddle oder Hubtaste eingegeben wurde , drückt man dieselbe Taste erneut so lange , bis ein Morse-R ertönt. Der Text ist nun gespeichert und kann beliebig oft durch kurzen Tastendruck abgerufen werden.

In den Setup- und wieder zurück in den Betriebsmodus gelangt man durch gleichzei-

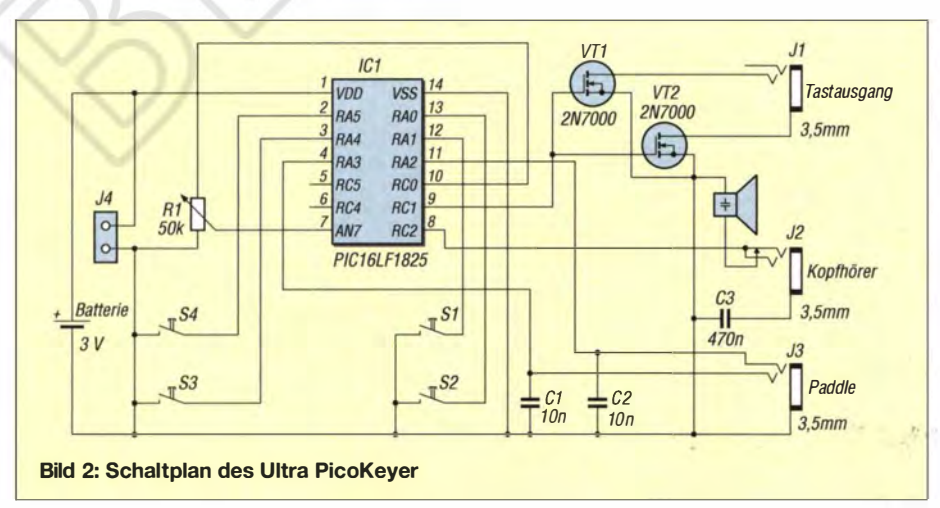

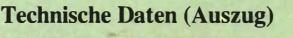

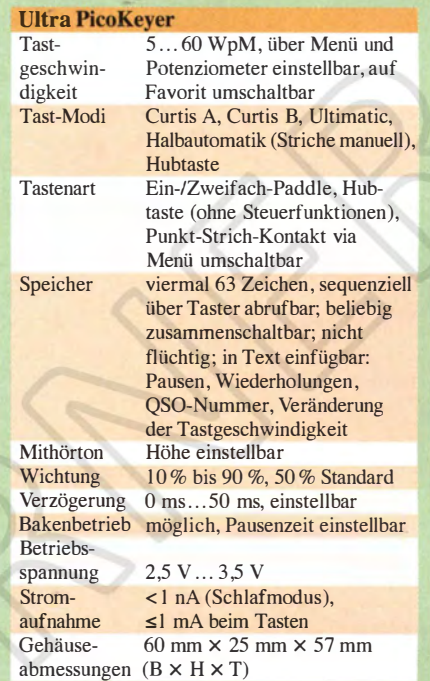

tiges Drücken der beiden rechten Tasten. Die vier Tasten sind auch im Setup-Modus sehr komfortabel . Die in Bild I gut erkennbaren gefrästen Dreiecke an der Frontplatte symbolisieren die Navigationsrichtung innerhalb des Setup-Menüs. Im Gegensatz zum PicoKeyer-Plus ist der Einsatz des Paddles nicht erforderlich. Die hinterlegten Parameter lassen sich mithilfe der vier Drucktasten ändern.

Mit den beiden äußeren Tasten bewegt man sich von einem Menüpunkt zum nächsten, die beiden inneren dienen zur Auswahl des jeweiligen Inhalts. Das wird jene unter den weniger geübten Telegrafisten freuen, die beim Vorgängermodell manchmal mehrere Anläufe brauchten, um eine Änderung der Einstellungen vorzunehmen.

#### **Bausatz**

Fast alle Leistungsmerkmale des Keyers werden durch die Firmware des Mikrocontrollers realisiert, daher ist der Umfang des Bausatzes sehr überschaubar Die wenigen bedrahteten Bauelemente sind schnell auf die Platine gelötet. Wenn das geschehen ist und die Knopfzelle in die Fassung gesetzt wurde , meldet sich der Keyer mit 73.

Der FA-Leserservice wird die Bausatzversion mit bearbeitetem Gehäuse ins Sortiment aufnehmen und selbstverständlich eine deutschsprachige Bau- und Bedienungsanleitung beilegen.

#### shop@funkamateur.de

#### Literatur

- [I] Meyer, I., DK3RED: Vorgestellt: PicoKeyer-Plus und Tast-Interface von HamGadgets. FUNKAMA-TEUR 59 (2010) H. 5, S. 530-531 [2] HamGadgets: www.hamgadgets.com
	- FA 5/15 525

# **APRS-Einstieg leicht gemacht (3)**

**Dipl.-Ing. MICHAEL KNITTER - DG5MK** 

Die Grundlagen des APRS-Netzwerks sowie die Gewinnung satellitengestützter Positionsdaten standen im Mittelpunkt der ersten beiden Folgen des Beitrags. Nachstehend geht es um die Konfiguration des GPS-Moduls und dessen Anschluss an den APRS-Tracker.

Viele Informationen, die das GPS-Modul liefert, sind redundant. Wer jedoch bezüglich der Weiterverwendung der Daten auf der sicheren Seite sein will, sollte keine Datensätze abschalten, obwohl dies prinzipiell möglich ist.

Noch eine kurze Betrachtung zur Datenlast: HTerm zeigt, dass jeder Datenblock aus 484 Zeichen besteht, jedes davon aus neun Bits (acht Daten- und ein Stoppbit). Das ergibt 4356 Bits pro Datensatz. Das Modul ist auf genau eine Erneuerung der Die wesentlichen Funktionen sind der Moduldokumentation entnommen und im Kasten aufgeführt. Nach Programminstallation und Einstellung der Schnittstellenparameter, wie im vorangegangenen Abschnitt für HTerm beschrieben, sollten GPS-Daten direkt angezeigt werden.

Mit Ausnahme des Updates der Firmware und des Konfigurationsmanagers kann man ruhig alles einmal ausprobieren. Insbesondere Letzterer ermöglicht eine umfangreiche Veränderung von Modulparametern,

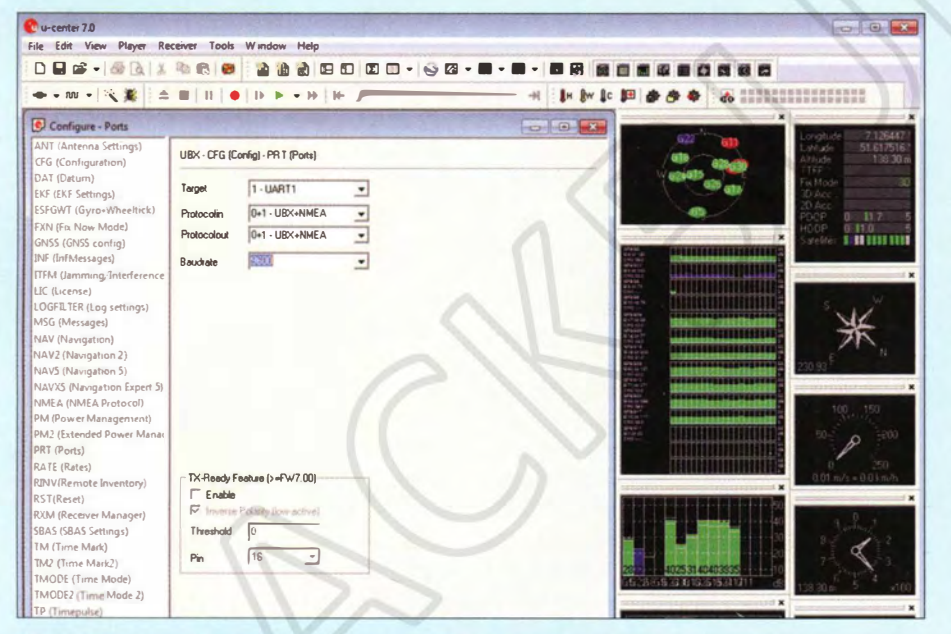

Bild 9: Bedienoberfläche des Test- und Konfigurationsprogramms u-Center

Daten pro Sekunde voreingestellt, das ergibt 4356 Bit/s. Bei einer Schnittstellen-Datenrate von 9600 Bit/s sollte es daher keine Probleme geben, auch bei 4800 Bit/s dürfte noch alles einwandfrei funktionieren. Würden jedoch zusätzliche Datensätze freigeschaltet oder die Erneuerungsrate hochgesetzt, käme man nicht umhin, sich die Zusammenhänge genauer anzusehen. Andernfalls könnten Datenaussetzer auftreten, die nur sehr schwierig zu diagnostizieren sind.

#### Konfiguration des GPS-Moduls mit u-Center

Der Chipsatzhersteller u-blox stellt ein umfangreiches Test- und Diagnoseprogramm für seine Chipsätze zur Verfügung. Es steht unter [14] samt umfangreichem Dokumentationsmaterial zum Herunterladen bereit.

die auch über das Abschalten der Betriebsspannung hinaus bestehen bleiben. Im schlimmsten Fall können die Schnittstellen so verstellt werden, dass nichts mehr geht. Dann hilft nur noch, die Stützbatterie des Moduls zu entfernen und damit das vollständige Zurücksetzen auf die Ausgangsparameter (Werkseinstellungen) durchzuführen.

Das Modul besitzt einen hierarchischen Speicher. Änderungen im laufenden Betrieb gehen nach dem Abschalten der Betriebsspannung wieder verloren, es sei denn, sie wurden in einem zweiten Schritt in den nichtflüchtigen Speicher geschrieben. Das u-Center-Referenzhandbuch [14] zeigt alle Details auf.

In Bild 9 ist die Programmoberfläche von u-Center nach dem Aufruf des Konfigurationsmanagers zu sehen. Bei der Konfigu-

#### **Funktionen der Konfigurations**software u-Center (Auszug)

- Auswahl des COM-Ports
- Auswahl der Datenrate (Bit/s) - GPS Assist: Download-Funktion und
- Update der Empfänger-Firmware - Darstellung der NMEA-Daten
- Konfigurationsmanager
- NMEA/UBX-Nachrichtenkonsole
- NMEA-Textkonsole

ration werden spezielle Datensätze an das Modul übertragen. Diese sind links im Bild als Nachrichtengruppen zusammengefasst. Mit dem Parameter MSG lässt sich beispielsweise jede einzelne GPS-Datensatzart (GGA, GSA usw.) zu- oder abschalten. Die Aktivierung der Auswertung von EGNOS-Korrekturdaten unter SBAS (satellitenbasiertes Ergänzungssystem, engl. Satellite Based Augmentation System) ist im Handbuch beschrieben.

Für das hier beschriebene APRS-Beispielprojekt soll lediglich die Datenübertragungsrate der Schnittstelle geändert werden, da die meisten APRS-Tracker mit 4800 Bit/s arbeiten und nicht wie beim Modul voreingestellt mit 9600 Bit/s.

Dazu ist unter *PRT* (Port) die Übertragungsrate auf 4800 Bit/s einzustellen. Die Daten werden nach dem Betätigen der Schaltfläche Send (am unteren Bildschirmrand) an das Modul gesendet.

Daraufhin erfolgt zunächst keine Aktualisierung der angezeigten GPS-Daten mehr, da das Modul nun mit 4800 Bit/s arbeitet, u-Center hingegen noch auf 9600 Bit/s eingestellt ist. Deshalb wird in der oberen Menüzeile von u-Center auf 4800 Bit/s umgestellt und die Verbindung reaktiviert. Nun sollten auch wieder neue Daten auf dem Bildschirm erscheinen. Anschließend ist über CFG (Configuration) eine zweite Nachricht an das Modul zu senden (CFG-CFG/save), damit die Änderung in den nichtflüchtigen Speicher übernommen wird. Wenn man nach dem Abschalten und einer kurzen Wartezeit das Modul wieder einschaltet, haben alle Speicherhierarchien die gewünschten Einstellungen.

Das NL-650ERS-GPS-Modul von Navilock ist für den gewünschten Zweck nun korrekt konfiguriert und getestet.

#### APRS-Tracker

Die vorangegangenen Abschnitte haben aufgezeigt, dass ein APRS-Funksignal aus AFSK-modulierten Datenpaketen mit einer Datenrate von 1200 Bit/s besteht, die nach dem APRS-Standard bzw. AX.25-Standard eine "Nutzlast", Netzwerkadressen und Pfadregeln enthalten. Auf der anderen Seite liegen NMEA-0183-codierte Datenpakete mit 4800 Bit/s vor. Der Mittler zwischen diesen Protokollen (und noch viel mehr) ist der APRS-Tracker.

### Einsteiger

Zumeist handelt es sich bei dieser Baugruppe hauptsächlich um einen Mikrocontroller, der die unterschiedlichen Datenformate und Übertragungsgeschwindigkeiten umsetzt. Heutzutage sind Mikrocontroller so leistungsfähig, dass sie noch weitere Aufgaben wahrnehmen können. Bei Vorhandensein eines Transceivers kann dies zusätzlich die Belegungsüberwachung der APRS-Frequenz (Kriterium Frequenz frei) bis hin zur kompletten Auswertung und Weiterleitung empfangener APRS-Pakete sein.

Für das Einstiegskonzept wurde ein Bausatz des Open Tracker  $OT1 + [18]$  gewählt (Bild 10). Dieser kann bei [19] bezogen werden. Dort ist auch das entsprechende Fertiggerät erhältlich. Inzwischen gibt es ein Nachfolgemodell, den Open Tracker USB. Es unterscheidet sich von seinem Vorgänger im Wesentlichen nur durch die USB- anstelle der RS232-Schnittstelle .

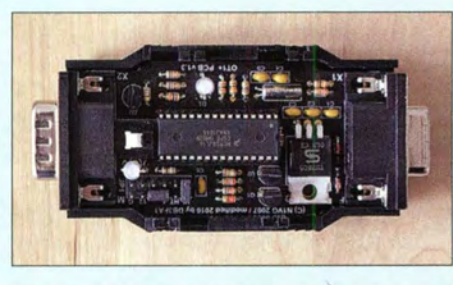

Bild 10: APRS-Tracker OT1+ im Gehäuse mit abgenommenem Deckel

Alle bisherigen Erläuterungen in diesem Beitrag sind sinngemäß übertragbar. Andere Trackermodelle sind ebenfalls verwendbar (siehe [12]). Lediglich von einer Sorte ist dringend abzuraten: Nämlich jene mit eingebautem Sender, aber ohne Empfänger. Der Kanal wird nicht auf das Kriterium Frequenz frei überwacht, daher kommt es aufgrund des periodischen Aussendens zu unnötigen Datenkollisionen.

Es ist erstaunlich, welche Leistungsfähigkeit im OTI+ bzw. dessen Nachfolger steckt. Neben GPS-Modulen lassen sich auch Wetterstationen anschließen. Empfangene APRS-Datenpakete werden ausgewertet und dann z.B. im NMEA-0183-Protokoll an Kartenplotter ausgegeben. Die Liste der Möglichkeiten bis hin zum PSK31-Bakenbetrieb ist lang. Im hier be-

**Bild** Das Program otwincfg dient **Konfiguration d APRS-Tracke Mithilfe die** Windows-Softwa lassen sich a benötig Parameter beque einstellen u dauerhaft Mikrocontroller d Track abspeiche

Screensh und Foto: DG5

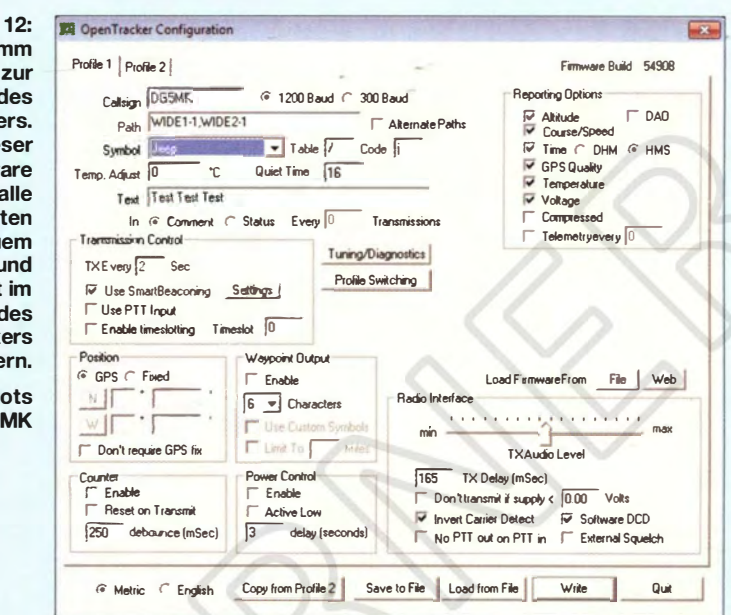

schriebenen Einstiegsprojekt wird lediglich die Grundfunktionalität genutzt.

Der OT1+ besitzt an einer Gehäusestirnseite einen Sub-D-Stecker zwecks Anschlusses eines GPS-Moduls oder eines Nullmodemkabels zur Konfiguration per PC. Gegenüber befindet sich eine Sub-D-Buchse für die Verbindung mit einem Funkgerät. Die Anschlussbelegung ist [18] zu entnehmen (Bild 11).

Auf den inneren Aufbau des Trackers gehe ich hier nicht ein. Die wenigen Standardbauteile sind schnell nach Anleitung bzw. Bestückungsdruck aufgelötet.

Im Weiteren geht es um die Konfiguration des APRS-Trackers OT1+ und zunächst um die Belegung der Brücken. Für das verwendete Funkgerät bleibt die Brücke HT unbelegt und die Ausgangslautstärke wird auf *hoch* gestellt (Brücke HI belegt). Sehr kritisch ist die Belegung der Brücke Valtage Select. Sie legt fest, welche Ausgangsspannung dem GPS-Modul zur Verfügung gestellt wird.

Es sind unbedingt  $5$  V einzustellen! Eine höhere Ausgangsspannung würde das GPS-Modul mit hoher Wahrscheinlichkeit nicht überleben.

Auf den Anschluss des Funkgeräts wird im nächsten Abschnitt noch detaillierter eingegangen. Zur Konfiguration muss allerdings an der Funkgeräteseite des Trackers

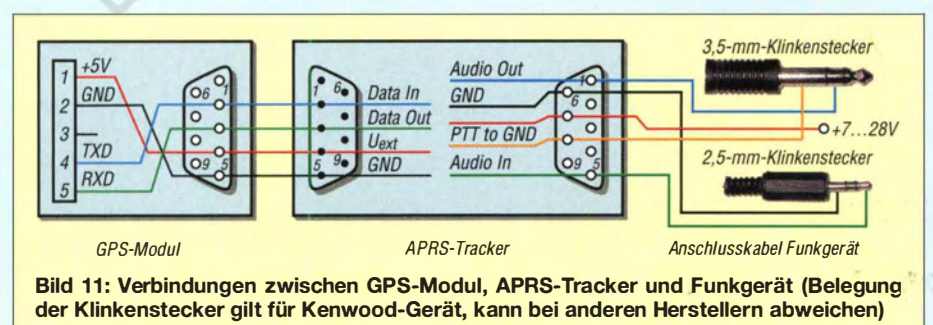

eine Betriebsspannung zwischen 7 V und 28 V angelegt werden. Da es sich hier um eine Sub-D-Buchse handelt, kann man für den Übergang an Pin 7 (Plus) und Pin 6 (Masse) im einfachsten Fall zwei Drahtstücke als Stifte benutzen. Alternativ lötet man die Anschlussdrähte an einen Sub-D-Stecker.

Die eigentliche Konfiguration geschieht mithilfe des Programms otwincfg, das auf [18] zum Herunterladen bereitsteht. Nach dem Einschalten der Stromversorgung des Trackers wird die Steckerseite mittels Nullmodemkabel an den PC angeschlossen (oder per USB-Kabel beim Nachfolgemodell). Nach dem Start des Konfigurationsprogramms und der Auswahl des richtigen COM-Ports sollte das Konfigurationsfenster nach Bild 12 zu sehen sein.

Zunächst sind das eigene Rufzeichen (hier DG5MK) und ein passendes APRS-Symbol (hier Jeep) einzugeben. Die Ausgabegeschwindigkeit in Richtung Funkgerät ist bei VHF immer 1200 Bit/s. 300 Bit/s werden lediglich im Kurzwellenbereich genutzt.

Wie in den Abschnitten zum APRS-Netzwerk erläutert und begründet, sucht man die Eingabemöglichkeit für ein Zielrufzeichen vergeblich. Sehr wichtig ist jedoch die Pfadangabe, die hier mit WIDE1-1, WIDE2-1 erfolgte. Optional lässt sich eine kurze Nachricht eingeben (hier Test Test Test).

Der Block rechts oben beschreibt die "Nutzlast" der APRS-Datenpakete. Testweise werden auch die Werte des Spannungs- und Temperatursensors des OT 1 + übermittelt. (wird fortgesetzt)

#### Literatur und Bezugsquellen

- [18] Beschreibung des Open Tracker OT1+: www.argentdata.com/productslotplus.html
- [19] Bezugsquelle für Open Tracker OT1+: www.jaeger-edv.de

## Transverterbausätze· für das 50-, 70- und 144-MHz-Band (1)

#### UWE RICHTER - DCBRI

Die temporäre Freigabe des 4-m-Amateurfunkbands im vorigen Jahr war Anlass, einen nachbausicheren Lineartransverter zu entwickeln, der sich mit jedem gewöhnlichen KW-Transceiver ansteuern lässt. Gewissermaßen als Nebenprodukte entstanden Varianten für 6 m und 2 m, die es Besitzern einfacherer Transceiver ermöglichen, relativ preiswert auf diesen Bändern QRV zu werden. Die nachstehend beschriebenen Projekte werden demnächst beim FA-Leserservice als Bausätze erhältlich sein.

Die große Nachfrage nach den in [1) vorgestellten VHF-Konverterbausätzen zeigt nicht nur das Interesse am Selbstbau, sondern auch an dem von den Ausbreitungsbedingungen her sehr interessanten 4-m-Band. Es lag somit nahe, einen Bausatz aufzulegen, der zusammen mit einem KW-Transceiver als Nachsetzer nicht nur den Empfang im betreffenden Band ermöglicht,

ten der HF-Technik, Löterfahrungen und das vollständige Verständnis der Schaltung sind Voraussetzungen für den erfolgreichen Aufbau.

#### **E** Konzept

Ausgangspunkt der konzeptionellen Überlegungen war die eingangs formulierte Forderung nach einer einheitlichen Lösung

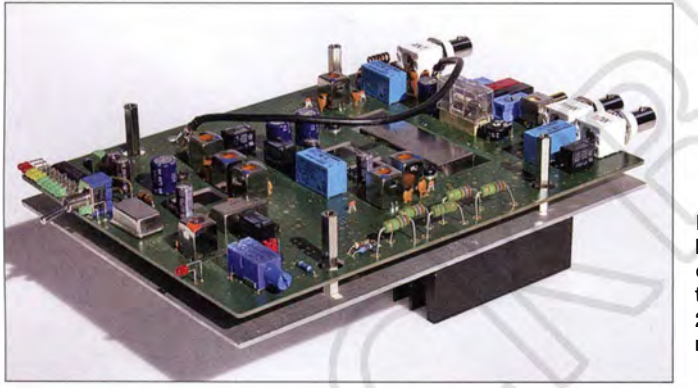

sondern auch Sendebetrieb gestattet. Ziel war es, gute technische Daten mit einem möglichst nachbausicheren Konzept zu kombinieren. Die nötigen Abgleichschritte sollten ohne umfangreichen Messmittelpark möglich unddie verwendeten Bauelemente entweder schon vorbestückt oder aber relativ unkompliziert einzulöten sein. Da eine 2-m- und eine 6-m-Version konzeptionell ähnlich aussehen würden , ergab sich die Konsequenz, eine weitestgehend einheitliche Geräteplattform zu entwickeln, bei der nur die unterschiedliche Bestückung einiger weniger Bauelemente über den Arbeitsfrequenzbereich des Transverters entscheidet.

Der erste Prototyp konnte im vergangenen Jahr auf der Interradio in Hannover präsentiert werden und stieß dort auf großes Interesse seitens der Besucher. Inzwischen folgten weitere Entwicklungsschritte, die in erster Linie Details betrafen, welche für die Serienfertigung und die Nachbausicherheit von Bedeutung sind. Obwohl Letztere bei Bausätzen stets im Mittelpunkt steht, ist der Lineartransverter kein Einsteigerprojekt. Sachkenntnis im Umgang mit Bauelemen-

Bild 1: Bausatz-Prototyp des VHF-Lineartransverters in der 2-m-Version (hier noch ohne Gehäuse) Fotos: Red. FA

für alle drei VHF-Amateurfunkbänder. Da gleichzeitig ein möglichst unkomplizierter Aufbau gefragt war, kam nur der Einsatz moderner MMICs und integrierter Hybrid-Verstärkermodule in Betracht. Weil ich bereits gute Erfahrungen mit VHF-Leistungsverstärkermodulen von Mitsubishi gemacht hatte [2] und diese für unterschiedliche Frequenzbereiche verfügbar sind, lag deren Verwendung auch für dieses Projekt nahe. Diese Module lassen auch Linearbetrieb zu , dann jedoch mit reduzierter Ausgangsleistung. In der 6-m-Version wird

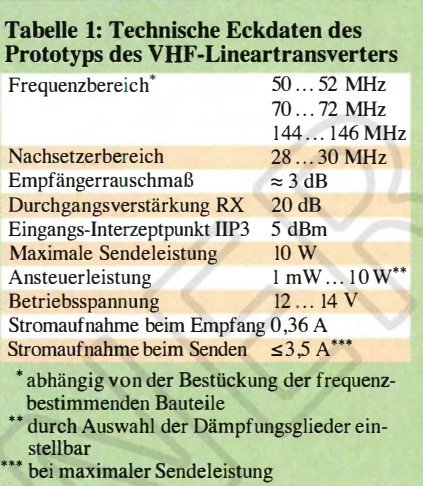

das betreffende Modul außerhalb der Spezifikation betrieben. Aus diesem Grund und im Interesse der Betriebssicherheit habe ich die maximale Ausgangsleistung für alle drei Transverterversionen auf 10 W begrenzt, was für den vorgesehenen Zweck bzw. zur Ansteuerung einer Linearendstufe ausreicht.

Alle Bauelemente befinden sich auf einer einzigen SMD-vorbestückten Platine, sodass keine Verkabelung nötig ist. Dies kommt der Nachbausicherheit der in Vorbereitung befindlichen Bausätze entgegen, weil so häufige Fehlerquellen entfallen.

#### Funktionsbeschreibung

In Bild 2 ist das Blockschaltbild des VHF-Lineartransverters zu sehen, das prinzipiell für alle drei Versionen gilt. Interne Dämpfungsglieder zwischen den Stufen, die zur Pegelanpassung dienen, sind aus Übersichtsgründen nicht mit dargestellt. Die Sende-Empfangs-Umschaltung ist durch die Umschaltkontakte angedeutet.

In der gezeichneten Schalterstellung steht der Transverter auf Empfang . Das von der Antenne kommende Signal durchläuft ein für den Empfangs- und Sendezweig gemeinsames Tiefpassfilter, dann einen einfachen B andpass und gelangt zunächst an den Vorverstärker 1. Dieser ist mit einem MMIC vom Typ PGA- 103 bestückt und hebt den Empfangssignalpegel um 26 dB

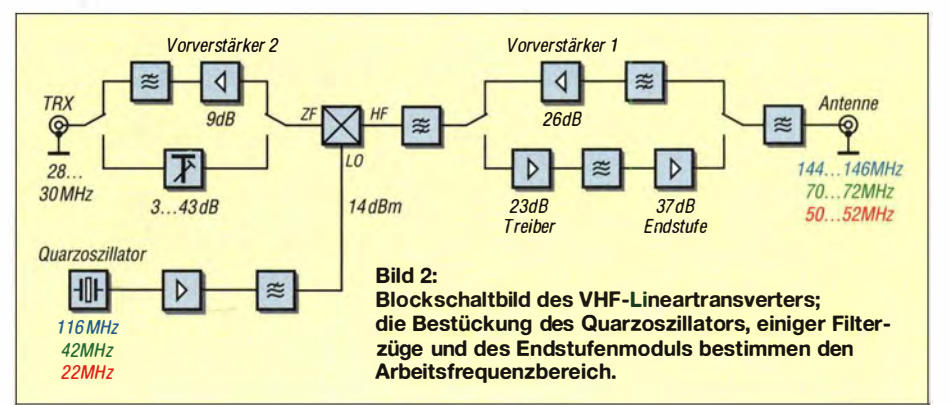

an. Es folgen ein Bandpass, der auch zur Sendesignalaufbereitung genutzt wird, und schließlich die Mischstufe. Der Hochpegelmiseher stammt vom Hersteller Mini-Circuits und hat die Bezeichnung SBLlMH. Er setzt das Empfangssignal mit der Frequenz  $f_F$  mithilfe des Oszillatorsignals  $(f<sub>O</sub>)$  in die 28-MHz-Lage $f<sub>ZF</sub>$  um. Dabei gilt der Zusammenhang

#### $f_{\rm ZF} = f_{\rm E} - f_{\rm O}$ .

Nach einer weiteren Verstärkung durch den Vorverstärker 2 mit angeschlossenem Tiefpassfilter steht das aufbereitete Empfangssignal in der 28-MHz-Frequenzlage am Transceiveranschluss zur Verfügung. Die weitere Selektion und Demodulation übernimmt dann der Nachsetzer, der 10-m-Amateurfunkband arbeitet.

Beim Senden passiert im Prinzip das Gleiche, nur umgekehrt: Der Transceiver erzeugt ein Ausgangssignal im 10-m-Band. Bei der Frequenzeinstellung sind selbstverständlich die vorgegebenen Grenzen des Bandes zu beachten, in welches das Sendesignal vom Transverter umgesetzt wird. Dieses gelangt zunächst an ein variables, mehrstufiges Dämpfungsglied, das für einen Maximalwert von 43 dB dimensioniert ist. Der im jeweils konkreten Fall erforderliche Wert hängt von der Ausgangsleistung des angeschlossenen Transceivers ab und kann durch die Auswahl der Widerstände vor dem Bestücken des Dämpfungsglieds bestimmt werden. Eine Feinjustierung um 10 dB ist mithilfe des Pegelstellers möglich (Bild 4). Da der Mischereingangspegel auf -3 dBm festgelegt ist, darf die Eingangsleistung des Transverters prinzipiell zwischen 1 mW und 10 W liegen.

Bild 4: Die Widerstände des Dämpfungsglieds am Eingang sind entsprechend der Ausgangsleistung des Nachsetzers zu dimensionieren; der Pegelsteller (rechts im Bild) dient zum Justieren der Gesamtverstärkung des Transverters beim Senden.

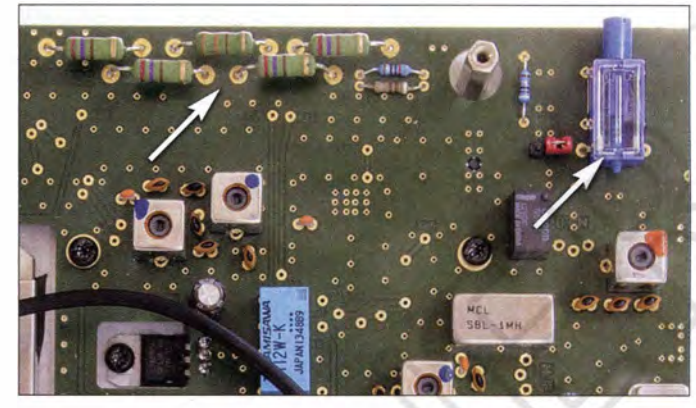

Die Mischstufe setzt das Sendesignal mithilfe des Oszillatorsignals in die VHF-Frequenzlage um. Das Sendesignal durchläuft dann das Bandpassfilter und den Treiberverstärker und wird vom Leistungsverstärkermodul auf eine Ausgangsleistung von 10 W verstärkt. Das Tiefpassfilter unterdrückt unerwünschte Nebenaussendungen, bevor das Sendesignal schließlich den Antennenanschluss erreicht.

Der Lokaloszillator (LO) besteht aus einem Quarzoszillatormodul mit nachgeschaltetem Verstärker und Tiefpassfilter.

#### HF-Pegelindikator

Im Blockschaltbild nicht dargestellt, aber für das Projekt bedeutsam, ist ein HF-Pegelindikator mit LED-Anzeige. Dieser wird zum Abgleich des Transverters benötigt und dient während des Funkbetriebs zur Anzeige der Ausgangsleistung.

#### **• Schaltungsbeschreibung**

Der Gesamtschaltplan des VHF-Transverters ist relativ umfangreich und deshalb in mehrere Teilschaltpläne auf gegliedert,

deren wichtigste Details im Folgenden beschrieben werden. Die eingetragenen Pegelwerte helfen beim Verständnis der Wirkung einzelner Stufen im Signalweg .

#### Leistungsdämpfungsglied und E mpfangsvorverstärker 2

Die Schaltung der Baugruppe ist in Bild 3 zu sehen. Bu200 dient zum Anschluss des Nachsetzer-Transceivers. Empfangsseitig liegt dieser dann am Ausgang des Empfangsvorverstärkers 2 mit IC205 und sendeseitig am Eingang des Leistungsdämpfungsglieds. Für die Umschaltung des Signalwegs sind die Relais Rel201 und Rel202 zuständig .

Wie bereits erwähnt, dient das mehrstufige Leistungsdämpfungsglied zur Anpassung der Sendeleistung des Transceivers an den erforderlichen Mischereingangspegel. R200 bis R204 sind dabei am höchsten belastet. Sie müssen praktisch die gesamte Ausgangsleistung des Transceivers aufnehmen und in Wärme umsetzen. Aus diesem Grund werden hier Metalloxid-Schichtwiderstände eingesetzt, die mit entsprechendem

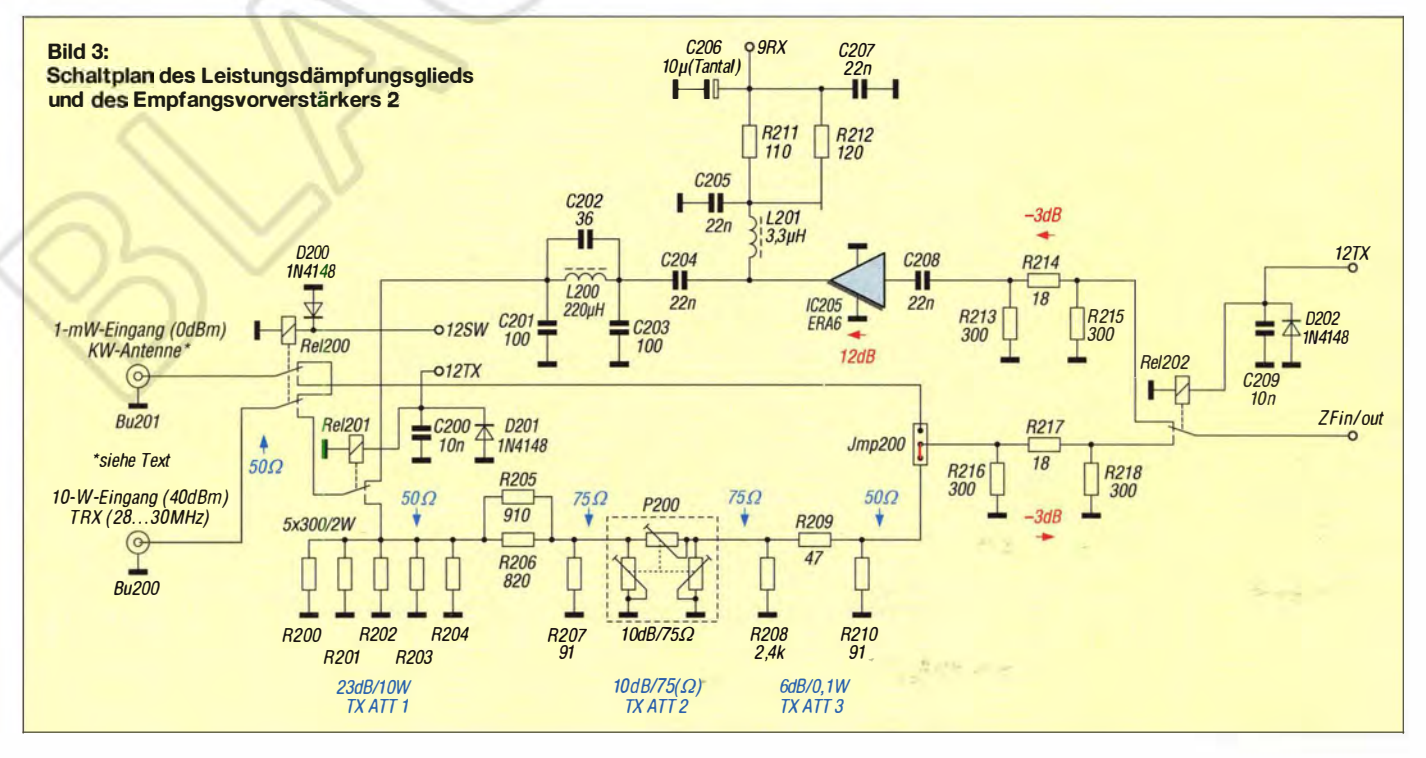

Abstand zur Leiterplatte einzulöten sind (Bild 4).

P200 gestattet die Feineinstellung des Dämpfungswerts und hat einen Einstellumfang von 10 dB . Damit lassen sich Sendeleistungen im Verhältnis 1: 10 an den Transvertereingang anpassen . Da es sich hier um einen Pegelsteller in 75-Q-Technik handelt, haben das jeweils vor- und nachgeschaltete Widerstandsdämpfungsglied zusätzlich die Aufgabe der Impedanzanpassung. Der resultierende Eingangswiderstand liegt knapp unter 49 Q und liefert somit ein Stehwellenverhältnis  $s < 1, 1$ . Mischerseitig ergibt sich ein Wert  $s = 1,05$ .

Rel200 verbindet bei ausgeschaltetem Transverter die Buchsen Bu200 und Bu201. An Bu201 kann somit z. B. eine KW-Antenne angeschlossen werden, die dann ohne umständliches Umstecken des Kabels am Transceiver zur Verfügung steht, wenn nicht auf VHF gearbeitet wird. Alternativ ist Bu<sub>201</sub> für Transceiver vorgesehen, die über eine spezielle Transverterbuchse verfügen. Dort liegt im Transverterbetrieb ein Sendesignal mit einem Pegel von 0 dBm (1 mW) an, das um 3 dB gedämpft an den Sendemischer weitergereicht wird. Die Auswahl der Signalquelle an Bu200 oder Bu201 geschieht mittels Steckbrücke Jmp200 (roter Jumper in Bild 4 neben dem Pegelsteller) . Diese Baugruppe enthält ansonsten keine versionsspezifischen Bauelemente und ist somit in allen drei Transverterausführungen gleich bestückt.

#### Lokaloszillator und Mischstufe

Der Mischerbaustein IC300 wird mit etwa -3 dBm am ZF-Anschluss und einem LO-Pegel von 13 dBm betrieben (Bild 5). Am RF-Anschluss folgen ein 3-dB-Dämpfungsglied sowie ein dreistufiges Bandpassfilter. Sie liegen ebenso wie der Mischer sowohl im Sende- als auch im Empfangsweg, das Filter ist je nach Transverterversion unterschiedlich bestückt (Tabelle 2).

Die LO-Aufbereitung basiert auf einem integrierten Quarzoszillator IC301 mit geringem Phasenrauschen. Der Ausgangspegel gemäß SpezifikationbeträgtO dBm, es sind aber auch höhere Werte bis zu +7 dBm möglich. Auch die Frequenz des Quarzoszillatorbausteins ist versionsabhängig (Tabelle 2).

Das Schaltungskonzept geht beim Oszillatorpegel zunächst von 0 dBm aus. Der Oszillatorausgang ist über ein Dämpfungsglied mit dem Eingang von IC302 verbunden. Letzterer hebt das LO-Signal auf etwa 18 dBm an. Dann folgen ein einfacher Tiefpass und ein 3-dB-Dämpfungsglied, bevor das Signal zum Mischereingang gelangt. Das letztgenannte Dämpfungsglied reduziert die Mischerrückwirkung.

Falls unterschiedliche Ausgangspegel des Quarzoszillators angepasst werden müssen, geschieht dies zweckmäßigerweise durch Änderung des Dämpfungsglieds am Eingang von IC302. Da diese Art der Mischerbausteine gemäß Datenblatt einen um etwa 3 dB höheren LO-Pegel problemlos verkraften, aber bei einem um 3 dB niedrigeren Pegel anfangen, unsauber zu arbeiten, wurde der Wert dieses Dämpfungsglieds auf 3 dB festgelegt.

Mit dem im Musteraufbau verwendeten Exemplar des Quarzoszillators habe ich letztlich einen LO-Pegel von etwa 16 dBm am Mischereingang erreicht. Dieser Betrag ist für einen 13-dBm-Mischer noch akzeptabel.

VR2 ist der Spannungsregler des Lokaloszillators und trägt mit dazu bei, dass stabile Pegelverhältnisse herrschen. Er ist nach dem Einschalten des Transverters ständig in Betrieb und versorgt auch LED300, die

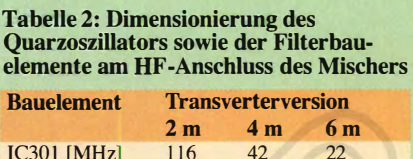

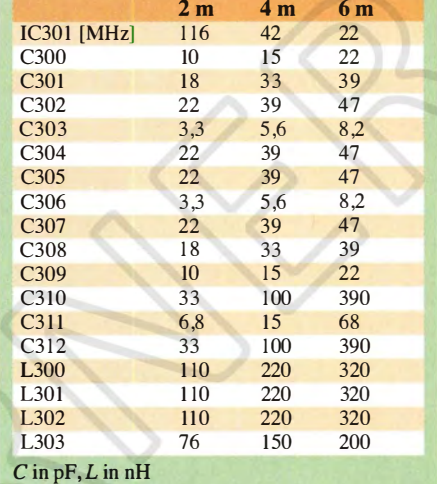

wiederum als Betriebsspannungsanzeige dient. Darüber hinaus liefert VR2 die Versorgungsspannung von +5 V für den breitbandigen HF-Detektorschaltkreis AD8361, der zur Pegelmessung verwendet wird. Dazu jedoch später.

Im zweiten Teil des Beitrags wird die Beschreibung der Baugruppen des Lineartransverters fortgesetzt. Schwerpunkte sind Treiber- und Leistungsverstärker, Empfangsvorverstärker 1, Pegelindikator und Stromversorgung. Anmerkungen zum Aufbau und Abgleich sowie einige Messergehnisse runden die Vorstellung des Bausatzes ab. (wird fortgesetzt)

#### **Literatur**

- [I] Richter, U., DC8RI: Empfangskonverter für die VHF-Amateurfunkbänder. FUNKAMATEUR 63 (20 14) H. 4, S. 409-41 1
- [2] Richter, U ., DC8RI: Linearer Leistungsverstärker für den 2-m-Transverter IRHX 2010. FUNKAMA-TEUR 60 (2011) H. II, S . ll72-1 175

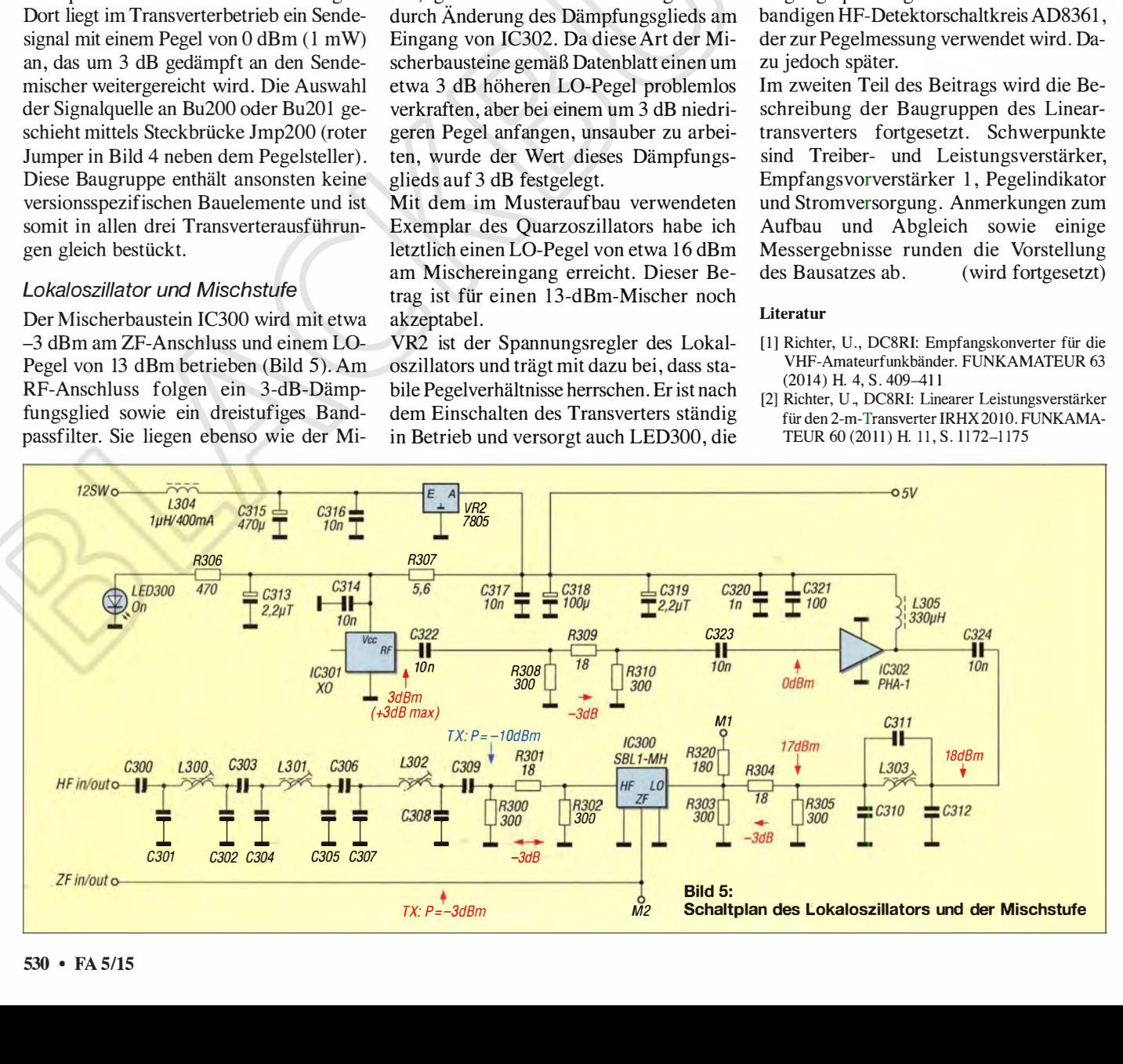

## Praxistipps zum Aufbau kurzer Monoband-Mobilfunkantennen

#### HANS-JOCHEN MANECK - DL90BL

Für viele Funkamateure hat der Mobilbetrieb aus dem Fahrzeug seinen besonderen Reiz, nicht zuletzt wegen der speziellen Anforderungen an die verwendete Technik. Nachdem in [1] über Erfahrungen bei der Installation von Transceiver, Endstufe und Stromversorgung im Pkw berichtet wurde, geht es im Folgenden um den Selbstbau geeigneter Antennen für die Bänder 20 m bis 10 m.

Wer beruflich viel unterwegs ist oder im Urlaub und zu anderen Gelegenheiten aus dem Pkw funken möchte, steht bei der Konzeption seines mobilen Shacks auch vor der Aufgabe, die richtige Antenne zu finden. Nach der Veröffentlichung meines Beitrags zur Installation einer Pkw-Mobilfunkstation [1] erreichten mich u. a. einige Anfragen zur verwendeten Antenne.

**Bild 1:** 

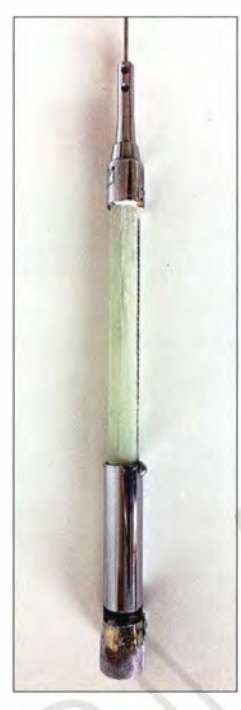

Ausgangspunkt für die Selbstanfertigung der Mobilantenne ist ein solcher oder ähnlicher kommerzieller Monobandstrahler, von dem hier im Bild zunächst der Kupferdraht der Original-Verlängerungsspule entfernt wurde.

Bild 2: Spulenkörper und Endstücke für die neue Verlängerungsspule

Ich gebe deshalb nachstehend gern meine diesbezüglichen praktischen Erfahrungen weiter. Sie betreffen den Eigenbau bzw. die Modifikation von Monoband-Vertikalstrahlern für die Amateurfunkbänder von 20 m bis 10 m.

#### **• Aufgabenstellung**

Aus meiner Sicht sollten Mobilfunkantennen folgende Kriterien erfüllen:

- Sie müssen den KW-Mobilfunkbetrieb auf den Bändern 20 m, 15 m, 17 m, 12 m und 10 m ermöglichen und eine mechanische Stabilität aufweisen, die auch flotte Fahrweise bis in den Bereich der Richtgeschwindigkeit erlaubt.
- Beim Aufbau der Antennen auf dem Dachgepäckträger sollten die Stablän-

gen 1 ,5 m nicht übersteigen, um den "Auffälligkeitsfaktor" gering zu halten.

- Die Verlängerungsspulen müssen allwetterfest ausgeführt sein.
- Die beim Senden entstehende Verlustwärme darf auch im Standbetrieb und bei einer HF-Leistung bis 300 W nicht zur Beschädigung der Umhüllung des Antennenstrahlers führen.
- Es soll für den jeweiligen Monohandstrahler keine zusätzliche Anpasstechnik erforderlich und gleichzeitig bei ausreichender Bandbereite eine gute Anpassung an die Endstufe H LA 300 V plus gesichert sein.

#### **• Antennenprinzip**

Das elektrische Prinzip bietet nichts Neues. Es kommt die induktiv gekoppelte Mo-

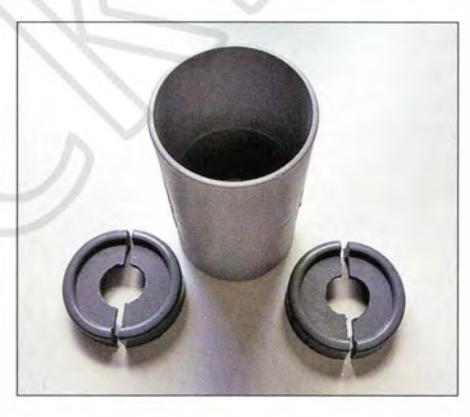

bilantenne zum Einsatz, wie sie grundsätzlich in [2] und [3] beschrieben wird. Dort findet man weitere Details zur Berechnung und einige Richtwerte . Auch das Internet bietet zum Suchbegriff kurze An· tennen etliches Interessantes. Der prinzipielle Aufbau der Antenne ist aus Bild 3 ersichtlich.

Damit der Aufwand überschaubar bleibt, verwende ich preiswerte oder gebrauchte kommerzielle Mobilantennen und modifiziere diese entsprechend. Die Änderungen betreffen die Verlängerungsspule, die Antennenaufnahme und die Qualität des verwendeten Stecker- und Kabelmaterials.

Nachstehend geht es deshalb um den praktischen Aufbau einer Antenne, welche die zuvor genannten Kriterien erfüllt. Zur Ver-

ringerung des durch den Fahrtwind am Fußpunkt der Antenne auftretenden Biegemoments verzichte ich z . B. auf eine Verlängerungsspule in der Strahlermitte . Entsprechend muss die Anpassung der Antenne geändert werden . Diese erfolgt jetzt mittels Abgriff am kalten Spulenende. Letzteres wird großflächig an den Schirm des Antennensteckers angeschlossen. Um die Beeinflussung ihrer Induktivität durch das Chassis gering zu halten, beträgt der Abstand der Verlängerungsspule von metallischen Teilen des Pkw vorsorglich etwa 150 mm.

#### **• Vorbereitung des Antennenstabs**

Ausgangspunkt für die Anfertigung der Mobilantennen sind preisgünstige Monobandstrahler mit PL-Fuß, z . B. vom Hersteller Opek. Selbstverständlich eignen sich für diesen Umbau auch andere Typen oder gebrauchte Mobilantennen.

Nach dem Entfernen des Schrumpfschlauchs wird der dünne Kupferdraht der Verlängerungsspule vom Glasfiberstab abgewickelt. In Bild 1 ist ein vorbereiteter Antennenstab zu sehen.

#### **• Anfertigung des Spulenkörpers**

Als Träger für die neue Spule werden PVC-Rohrstücke und dazu passende Endkappen aus dem gleichen Material und mit dem passenden Innendurchmesser verwendet (Bild 2). Die Richtwerte der Abmessungen sind der Tabelle zu entnehmen. Das benötigte Material ist im Baumarkt bzw. im einschlägigen Fachhandel erhältlich.

Man kann die Endstücke auch aus einer etwa 5 mm dicken PVC-Platte ausschneiden. Dabei ist zu beachten, dass sie anschließend so bearbeitet werden, dass sie straff in den Wickelkörper passen .

Wer höhere Spulengüten erreichen möchte, sollte verlustärmere Werkstoffe wie z.B. PTFE, Keramik o . Ä. und offene Luftspulenkonstruktionen verwenden (siehe auch Abschnitt Betriebserfahrungen) .

Die Endkappen werden jetzt mit einer zentrischen Bohrung versehen, die dem Durchmesser des Glasfiberantennenstabs entspricht. Bei den Opek-Antennen be-

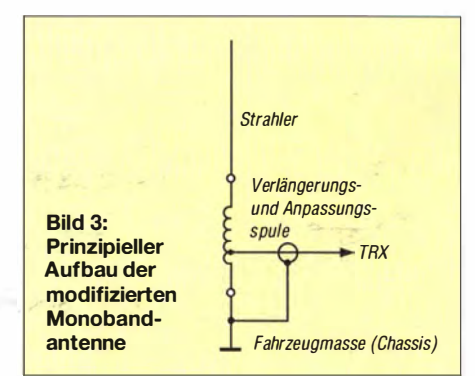

trägt der Durchmesser des Glasfiberrohrs l7 mm.

Nach sorgfältigem Aufbohren bzw. Aufreiben bis zum Passmaß werden die beiden Endstücke mittels eines scharfen , dünnen Sägeblatts in zwei gleichgroße Hälften geteilt. Aufgerauhte Klebeflächen aller Teile sind wichtig für eine anschließende sichere Verbindung. Zum Verkleben der PVC-Teile dient handelsüblicher PVC-Klebstoff. Für die Verbindung mit dem Glasfiberstab ist Zweikomponentenkleber auf Epoxidharzbasis geeignet.

#### **Bewickeln des Spulenkörpers**

Im ersten Schritt ist der Spulenkörper an beiden Enden mit jeweils einer Bohrung zur Fixierung der Spulenenden zu versehen . Zum Einsatz kommt kunststoffisolierter, massiver Kupferdraht mit einem Querschnitt von 2,5 mm<sup>2</sup> oder 4 mm<sup>2</sup>. Die Windungen werden straff auf das Kunststoffrohr gewickelt.

Mit einem Messer entfernt man anschließend vorsichtig die Isolierung an der Ober-

Bild 4:

Eingeklebte Spule

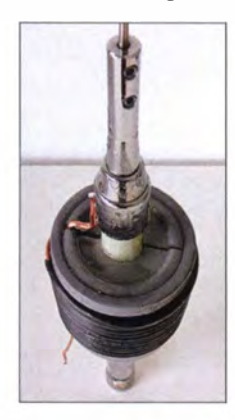

Bild S: Fertig aufgebauter Strahler mit korrigiertem Spulenabgriff vor dem Aufbringen des **Schrumpfschlauchs** 

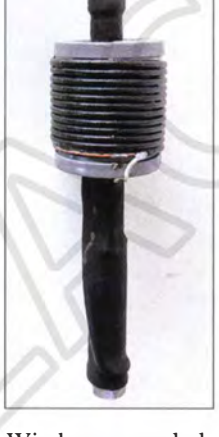

fläche der letzten drei Windungen am kalten Ende der Verlängerungs- und Anpassungsspule . Diese Maßnahme ist notwendig, um beim Probebetrieb mit einem flexiblen Drahtstück den Punkt der richtigen Anpassung auf dem kalten Ende der Spule finden zu können.

In den Bildern 4 und 5 ist ein Spulenkörper mit den eingeklebten Endstücken und dem Spulenabgriff vor dem Einschrumpfen zu sehen . Die Tabelle enthält praktische Richtwerte zum Aufbau der Monobandantennen .

#### **• Abgleich und Probebetrieb**

Die Spule wird zunächst über den Stab geschoben . Anschließend schließt man das heiße Ende an den Stab und das kalte an den Außenleiter des PL-Fußes an. Für die Anzapfung wird ein Stück flexible Leitung mit dem Innenleiter verbunden. Die Lötstellen sind sauber vorzubereiten und großflächig auszuführen. Dazu ist ein leistungsfähiger Lötkolben mit mindestens 1 50 W Heizleistung erforderlich.

Die bis jetzt noch provisorische Antenne wird nun am Kraftfahrzeug montiert und zunächst über das Speisekabel mit dem Messeingang des Antennenanalysators verbunden. Mit dessen Hilfe kann man nun neben der Bestimmung der Resonanzfrequenz auch die optimale Anpassung finden. Dies geschieht durch Antasten des Abgriffs mit dem flexiblen Leiterende am abisolierten Teil des kalten Spulenendes. Ist der Punkt der optimalen Anpassung auf der Verlängerungsspule gefunden, wird das Leiterende an diesen Punkt gelötet. Durch Ändern der Stablänge stellt man die Resonanzfrequenz auf den gewünschten Bereich bzw. auf Bandmitte ein. Sind die Abweichungen zu hoch, ist die Windungszahl am heißen Ende entsprechend zu korrigieren. Bei zufriedenstellenden Werten kann mit diesem Provisorium schon einmal probehalber gefunkt werden.

#### **Endmontage**

Zum Schluss ist der Spulenkörper mittels Endstücken auf dem Glasfaserteil des vorbereiteten Antennenstabs zu fixieren und dort zu verkleben. Nach dem Aushärten des Klebstoffs werden die Spulenenden und die Anzapfung mit den vorbereiteten Lötstellen verbunden. Das Leiterende für den Abgriff sollte den gleichen Querschnitt wie der Spulendraht haben.

Nach abschließender Prüfung der am Fahrzeug montierten Antenne mittels Antennenanalysators wird die Spule schließlich mit passendem Schrumpfschlauch überzogen und dieser mithilfe von gleichmäßig dosierter Heißluft eingeschrumpft.

Einige Lieferanten bieten geeigneten Schrumpfschlauch mit einer innenliegenden Schicht aus Heißkleber für Temperaturen  $\geq$  90 °C an [6]. Man kann die Spule auch mit selbstverschweißendem Kunststoffband umwickeln.

Die Verschiebung der Resonanzfrequenz durch das Schrumpfen bzw. Umhüllen ist vernachlässigbar. Die unteren Abdeckungen erhalten je drei I -mm-Bohrungen, damit der Spulenzylinder innen belüftet wird und sich kein Kondensat bildet.

#### **• Antennenaufnahme**

Den ursprünglich benutzten handelsüblichen Kabelsatz aus RG58 mit PL259-Steckern, dem kommerziellen KR550-Antennenfuß und der S0239-Buchse habe ich durch eine selbst gebaute Antennenaufnahme sowie hochwertigeres Kabel- und Steckermaterial ersetzt. Der verstellbare

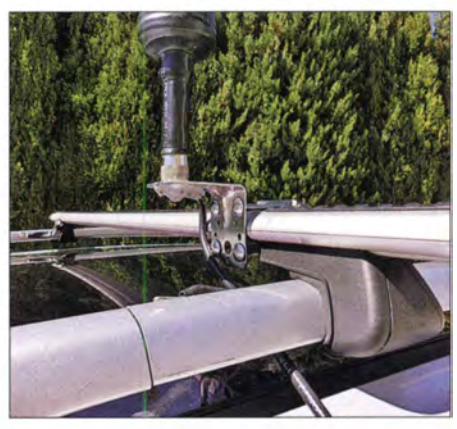

Bild 6: Antennenaufnahmewinkel im montierten Zustand

Original-Antennenfuß aus Gussmaterial hat sich langfristig nicht bewährt, da das Material nicht korrosionsfest ist und es daher zu Kontaktproblemen mit der Fahrzeugmasse kam.

Zusätzlich zum nun verwendeten Aircell 7-Kabel und einer hochwertigen S0239- Buchse ist für die Aufnahme ein Befestigungswinkel mit Gegenstück aus Edelstahl herzustellen . Ein handelsüblicher Edelstahlwinkel lässt sich ebenfalls gut verwenden (Bild 6). Das Kupfergeflecht des

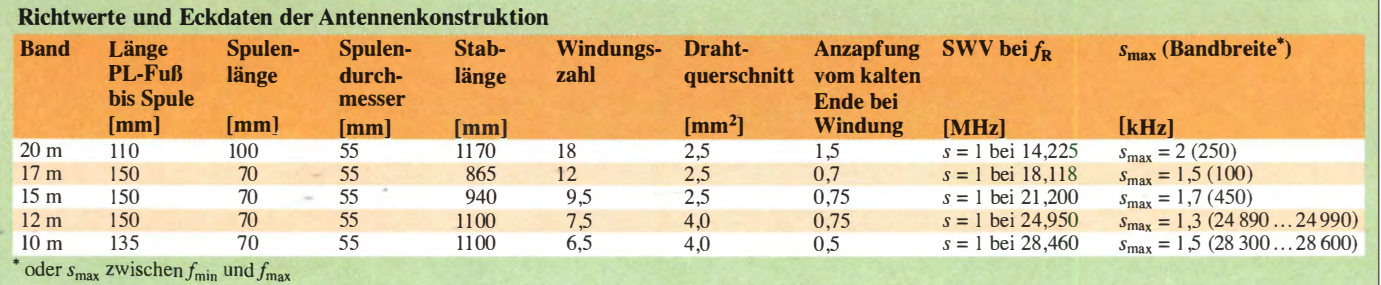

Aircell 7 wird mittels zweilappiger Schelle mit dem Aufnahmewinkel verbunden.

Nach dem Anschluss der inneren Kupferfolienschirmung sowie des Innenleiters an die S0239-Buchse werden Schelle und Buchse mit transparentem Kunststoff aus einer Heißkleberpistole konserviert. Für eine dauerhafte Verbindung muss der vorbereitete Winkel fettfrei und aufgeraut sein. Vor dem Auftragen des flüssigen Kunststoffs ist der Winkel mit einem Heißluftgebläse vorzuwärmen. Nach dem vollständigen Auftragen der Raupen wird der Kunststoff nochmals mittels Heißluft verflüssigt und geglättet, sodass sich letztlich eine homogene Fläche ergibt.

Die Befestigung des Winkels am Träger erfolgt mit vier 6-mm-Edelstahlschrauben und einem Gegenstück. Das Aircell 7-Antennenkabel führt man auf kurzem Weg durch die hintere Türabdichtung in das Wageninnere . Beidseitig wird das Profil des Aluminium-Gepäckträgers über Massebänder großflächig mit den Profilen der Dachreling verbunden.

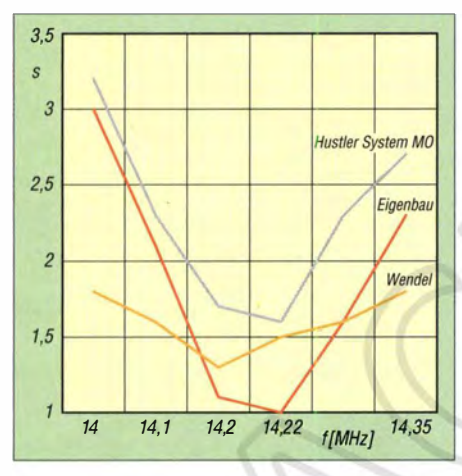

Bild 7: Typischer SWV-Verlauf der 20-m-Eigenbauantenne (orange) im Vergleich zu handelsüblichen Vertikalstrahlern

#### **Betriebserfahrungen**

Nach zweijähriger Betriebszeit und etwa 1 00 000 km echtem Mobilfunkfahrbetrieb im Zeitraum ansteigender Sonnenaktivität sowie angesichts der erreichten DX-Verbindungen und der ordentlichen Europarapporte kann ich zufrieden feststellen, dass es sich bei diesen einfachen Strahlern um durchaus brauchbare KW-Monobandantennen für den Mobilfunkbetrieb im Leistungsbereich bis 300 W handelt. Wie aus Bild 7 ersichtlich, schneiden die beschriebenen Eigenbauantennen hinsichtlich der Anpassung im Vergleich mit dem handelsüblichen Hustler System MO mit 1 -kW-Mittenspule sogar etwas besser ab.

Bei SWV-Abweichungen, die z.B. durch schlechte Kontaktgabe infolge Aufweitung des S0239-Buchsenkontakts, Streusalzoder Wassernebel von Lkws oder Anten

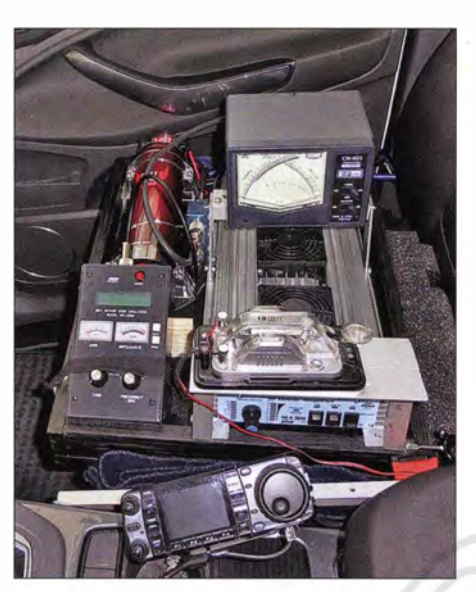

Bild 8: Das Montagebrett mit Endstufe, SWV-Messgerät, Antennenanalysator, Umschalter und 1 -F-Pufferkondensator ist auf dem Beifahrersitz festgezurrt.

nenvereisung entstehen, kann die Schutzschaltung der Linearendstufe ansprechen. Offene Luftstegspulen hoher Güte haben sich auch bei Verwendung von massivem Kupferlackdraht unter den rauen Umgebungsverhältnissen des Mobilbetriebs leider nicht bewährt. Wer allerdings auf das Funken unter solchen Umständen verzichten kann und Schönwetterlagen vorzieht, sollte besser die genannten Luftstegspulen verwenden. Bezüglich der Optimierung der Antennen enthalten [3] und [4] wertvolle Hinweise.

Es ist ratsam, die Antennenanlage in kurzen Intervallen zu inspizieren. Dazu wird die Antenne mittels Koaxialschalter auf den Eingang des Antennenanalysators geschaltet. So kann man sich stets vergewissern, dass Resonanzfrequenz und Kabelverluste im "grünen Bereich" sind.

Sicher wird man auch während des Funkbetriebs die Vor- und Rücklaufleistung am eingeschleiften SWV-Meter kontrollieren. Letzteres ist bei meiner Mobilstation ebenso wie Antennenanalysator und -umschalter neben der Linearendstufe auf einer Montageplatte befestigt, die sich wiederum festgezurrt auf dem Beifahrersitz befindet (Bild 8).

Neben der genannten Überprüfung sollte auch hin und wieder die Isolationsfestigkeit des Kabelsatzes bei beidseitig offenen Enden und mit einer Messgleichspannung von  $U = 500$  V kontrolliert werden. Ein neuer Kabelsatz muss einen Isolationswiderstand von mindestens 300 MQ zwischen Innenleiter und Chassis aufweisen. Mit dieser Kontrollmessung oder dem benötigten Messgerät hilft sicher eine Elektrofachkraft aus.  $\cdot$   $\cdot$ 

Wenn keine Antenne montiert ist, empfiehlt es sich, die S0239-Buchse mit einer handelsüblichen Verschlusskappe abzudecken. Deren Schutzwirkung lässt sich durch den Einsatz einer zusätzlichen Gummischeibe spürbar verbessern.

#### jomaneck@hotmail.com

#### Literatur und Bezugsquellen

- [I] Maneck, H.-J., DL90BL: Erfahrungen bei der Installation einer Pkw-Mobilfunkstation. FUNK-AMATEUR 63 (2014) H. 10, S. 1058-1060
- [2] Krischke ,A., DJOTR: Rothammels Antennenbuch. 13. Auflage, DARC-Verlag, Baunatal 2013; FA: D-RH13; frühere Auflagen ebenfalls geeignet
- [3] Janzen, G., DF6SJ: Kurze Antennen . Franckh-Verlag, Stuttgart 1986; Bezug: UKWBerichte, Tel. (0 9 1 91) 97 95 41-0; www.ukwberichte.de
- [4] Weidemann , A., DL9AH: Antennentechnik, einmal anders betrachtet. www .funk-telegramm.de/ rubrik/DL9AH0414.pdf
- [5] Airlink Telecom Inc ., Gardena 90248 (USA): http://opektech.us
- [6] etrotec, Thomas Karsten, Hermann-Börger-Str. 24, 25746 Lohe-Rickelshof, Tel. (04 81) 42 1 45 40; http://schrumpfschlauch24.de

## **Nachlese**

#### **• Fachmesse Electronica:** Neues aus Forschung und Technik FA 2/15, S. 129

Im Abschnitt "Tempo, Tempo" muss es richtig lauten: " ... ein WakeUp-Receiver zu sehen, der mit nur 2 µA Betriebsstrom ... ermöglicht". Näheres auf rfic.de. Wir danken Dr. Heinrich Milosiu, DL7HRM, WakeUp-Projektleiter am Fraunhofer IIS , für diesen Hinweis.

#### **CW-Weltkulturerbe:** ein Schritt weiter! FA 2/15, S. 225 (CW-QTC)

Das abgebildete Logo des bundesweiten Verzeichnisses des immateriellen Kulturerbes, s. a. www.unesco.de/8061.html, ist kein UNESCO-Logo und hier nicht original wiedergegeben: Der Schriftzug "Morsetelegraphie" wurde seitens der AGCW-DL e. V. ergänzt. Die "Morsetelegrafie" ist (in dieser Schreibweise!) seit dem 12. 12. 14 lediglich als Schützenswertes Kulturgut in das bundesweite Verzeichnis des immateriellen Kulturerbes aufgenommen. Wir danken N. Gabriel, DJ7ZY, für diesen Hinweis.

#### **• APRS-Einstieg leicht gemacht (1)** FA 3/15, S. 293-295

Beim Bild 1 fehlt die Quellenangabe der von openstreetmap.org stammenden Karte , diese muss lauten: © OpenStreetMap-Mitwirkende, CC BY-SA. Wir danken H. Fröhlen, DL1KU, für diesen Hinweis.

#### ■ Auf IC-7850 folgt IC-7851 FA 4/15, S. 356 (Markt)

Die 1. Zwischenfrequenz, bei der erstmals ein 1 ,2-kHz-Roofing-Filter zum Einsatz kommt, ist richtig 64,655 MHz, s. a. www.icomamerica.com/ en/products/amateur/hf/7851/default.aspx.

Alle bis zum Zusammenstellen der FA-Jahrgangs-CD bekannt gewordenen Fehler werden in der Jahrgangs-POP-Datei korrigiert.

### Amateurfunkpraxis

## Arbeitskreis Amateurfunk & Telekommunikation in der Schule e. V.

Bearbeiter: Peter Eichler, DJ2AX Birkenweg 13, 07639 Tautenhain E-Mail: dj2ax@darc.de

#### **E** Neuer AATiS-Vorstand gewählt

Für den 20 . Jahrestag des AATiS war es lange angekündigt: Der Vorstand stellt sich nicht erneut zur Wahl. Deshalb mussten neue Kandidaten gesucht werden, die die sehr erfolgreiche Arbeit zielstrebig fortsetzen können. Mit großer Mehrheit wurden während der Jahreshauptversammlung am 13.3. 15 in Goslar in den neuen Vorstand gewählt: I. Vorsitzender: Harald Schönwitz, DL2HSC (dl2hsc@aatis.de); 2. Vorsitzender: Peter Eichler, DJ2AX; Kassiererin: Petra Arnold, DH2YL. Zudem ist Peter Eichler, DJ2AX , neuer Bearbeiter dieser Seite .

Dank des großen Unterstützerteams aus Bausatzentwicklern, Bausatzpaten, Autoren, DVD-Verantwortlichem, Bauteilverantwortlichen, Grafikern und Ausstellungsteams wird es dem neuen Vorstand gelingen , die Arbeit kontinuierlich weiterzuführen.

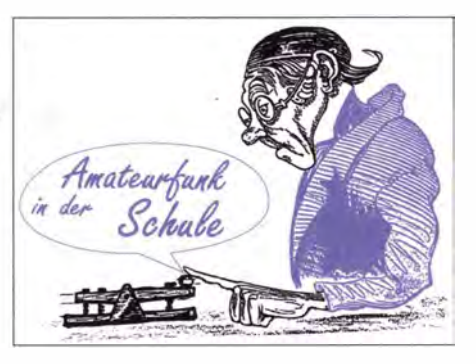

terstützen diese Ziele mit großem Engagement und zahlreichen innovativen Beiträgen.

Als Starthilfe für und zur Unterstützung des neuen Vorstandes wird das Photonik-Projekt . vorgeschlagen, zu dem der Verein mit seinen Mitgliedern eine Fülle einzelner Beiträge in den vergangenen Jahren erarbeitete und teilweise bereits erfolgreich im naturwissenschaftlichen Unterricht und der Jugendbildung einsetzte . Gleichzeitig stellt diese Übersicht eine Fundgrube für Themen bei den naturwissenschaftlichen Schülerwettbewerben Jugend forscht und Schüler experimentieren dar !

Die Übersicht auf www.aatis.de weist eine Auswahl an Themen auf, die ohne großen Aufwand nutzbar sind. Sie dient der Orientierung und zugleich als Hilfestellung zur Einarbeitung in das Photonik -Projekt.

Eine individuelle Anpassung, entsprechend den Gegebenheiten vor Ort und der Motivation der

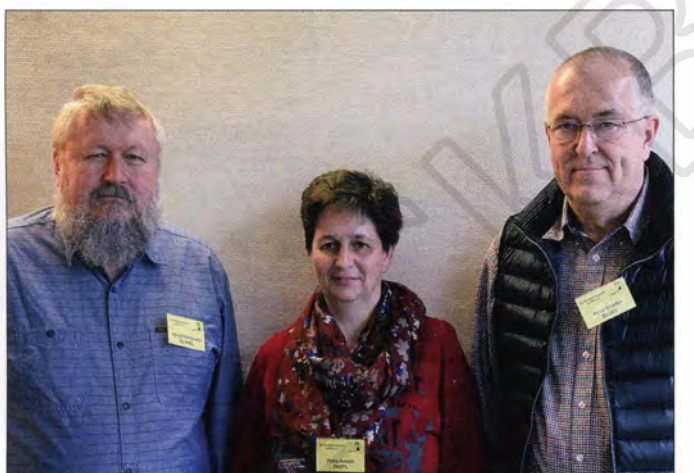

Wolfgang Lipps, DL4OAD, und Harald Görlieh, DK9AC, wurden für ihre Verdienste und die zwanzigjährige Leitung des Vereins im Rahmen einer Feierstunde des 30. Bundeskongresses zu Ehrenmitgliedern des AATiS ernannt.

#### **Photonik-Projekt 2015**

Die UNESCO hat 2015 als "Internationales Jahr des Lichts und der lichtbasierten Technologien" ausgerufen. Das Jahr des Lichts "soll an die Bedeutung von Licht als elementare Lebensvoraussetzung für Menschen, Tiere und Pflanzen und daher auch als zentraler Bestandteil von Wissenschaft und Kultur erinnern. Das "Jahr des Lichts" ist Auslöser und bildet

zugleich die Basis für das Photonik-Projekt des AATiS e. V. Vor mehr als 20 Jahren wurde der AATiS als Verein zur Förderung des technischnaturwissenschaftlichen Nachwuchses gegründet , wobei er naturwissenschaftlichen Lehrern und Ausbildern hilft und ihnen Medien für ihre Arbeit anbietet. Ingenieure und Techniker un-

Der neue AATiS-Vorstand (v. l. n. r.): 1. Vorsitzender: Harald Schönwitz, DL2HSC; Kassiererin: Petra Arnold, DH2YL; 2. Vorsitzender: Peter Eichler, DJ2AX;

Foto: DL2MAJ

Lerngruppe, muss jeder Lehrer selbst vornehmen.

Die Quellen und Medien für das Photonik-Projekt wurden so zusammengestellt, dass eine Anwendung keiner langen Vorbereitung bedarf. So kann auf die auch bei anderen Initiativen bewährten Praxishefte zurückgegriffen werden, ergänzende Informationen und Tabellen sowie Materialsammlungen wurden auf die "weiße DVD" übernommen. Außerdem stehen Bausätze der AS-Bausatzreihe mit unterschiedlichem Anspruchsniveau zur Verfügung! Der Inhalt der Lehrerfortbildung auf der Ham Radio in Friedrichshafen fügt sich lückenlos in diese Projekt ein. Wolfgang Lipps, DL4OAD

#### **E** Lehrerfortbildung zur Ham Radio

Passend zum Internationalen Jahr des Lichtes und zum Photonik-Projet des AATiS laden wir Lehrer, Jugendleiter,Ausbilder sowie alle Interessenten, die sich durch Selbstbauprojekte fortbilden möchten, zum Thema "Experimente mit Licht - von der Messtechnik zur Telekommunikation" am 26.6. 15, nach Friedrichshafen in den Vortragsraum der Halle A2 herzlich ein . Prof. Dr. Roman Dengler, DK6CN, erläutert in seinem Einführungsvortrag "Ausbreitung von Licht - Phänomene , Beschreibung und einfache Experimente" die theoretischen Grundlagen . Die Vorstellung des Photometers AS535 zum Selbstbau eines hochwertigen Messgerätes, nicht nur für den Chemieunterricht, übernimmt Dipi.-Ing. Ulrich Pöggel, DL50AU.

Dr.-Ing. Karsten Hansky, DL3HRT, stellt Möglichkeiten der Lichttelefonie mit Selbstbaugeräten, vor allem auf der Basis des Elise-Bausatzes AS802 vor. Im Anschluss daran folgen praktische Vorführungen und können eigene Versuche gemacht werden. Die erforderlichen Gerätesätze für zweiseitige Verbindungen stehen zur Verfügung. Anmeldungen bitte bis 15.6. 15 via schu/e@darc.de. Bitte Anschrift und Tätigkeitsort angeben !

Selbstverständlich stehen auch am Stand des AA TiS in Halle 1 Gesprächspartner zu diesem Thema und zu den Bausätzen AS802 (Einfacher Licht-Sende-Empfanger Elise) und AS535 (Photometer) zur Verfügung.

#### **Europatag der Schulfunkstationen**

Am 5.5.15 lädt der Arbeitskreis Amateurfunk und Telekommunikation in der Schule alle Schüler, Auszubildenden und (ehemalige) Lehrer ein , für ihre Schule am 16. Europatag der Schulfunkstationen teilzunehmen. Von 1000 UTC bis 1 600 UTC sollen möglichst viele Länder Europas (WAE-Liste) erreicht werden .

Für Anfänger soll damit die Möglichkeit geschaffen werden, untereinander Verbindung herzustellen und die Hemmungen vor einem Gespräch mit unbekannten Partnern abzubauen. Deshalb soll es kein Funkbetrieb im Conteststil sein, sondern mehr eine Standardverbindung mit Vorstellung und Übermittlung des Locators. Auch Informationen zu Alter, Ausbildungsstand und Schule können ausgetauscht werden .

Zur Logbuchführung empfehlen wir das freie Programm Hameutag von Arcomm, das die Regeln der Ausschreibung beachtet. Falls möglich, bitte ein Foto des Operators oder vom Funkbetrieb einsenden .

Alle eingeschickten Abrechnungen erhalten für ihre Teilnahme eine Urkunde, per Post bei Rückporto von 3 €, als PDF bei elektronischer Einsendung. Zusätzlich werden attraktive Preise aus dem Medienangebot des AATiS ausgelost. Da es nicht notwendig ist, die volle Zeit zu nutzen, haben auch Arbeitsgemeinschaften, ON-Stationen und sehr junge OPs eine gute Chance .

Die komplette Ausschreibung finden Sie auf www.aatis.de/content/5-mai-2013-14-europatag -der-schulstationen.

#### **E** Europatag mit SWL-Aufgabe

Zum 16. Europatag am 5.5. 15 wird DFOAIS eine Minute vor jeder vollen Stunde (1000 UTC bis 1 600 UTC) auf 7044 kHz und eine Minute nach jeder vollen Stunde (s.o.) auf 1 4 074 kHz (NF-Lage) in PSK3 1 ein Rätseltext ausstrahlen. Unter den richtigen Einsendern der Lösung werden zehn Preise aus dem Mediensortiment des AATiS verlost. Einsendungen per E-Mail an dkOktl@darc.de.

## CB- und **Jedermannfunk**

Bearbeiter: Harald Kuhl, DL1ABJ Postfach 25 43, 37015 Göttingen E-Mail: cbjf@fun kamateur.de

#### **E** Standortverfahren für CB-Funker

Von einem Sprecher der Bundesnetzagentur (BNetzA; www.bundesnetzagentur.de) lange angekündigt, hat die Behörde nun im März unter http://emf3.bundesnetzagentur.de/wwcb.html ein Online-Berechnungsprogramm namens "CB-Funk Standortverfahren-Check" zur einfachen Ermittlung der äquivalenten isotropen Strahlungsleistung (EIRP) einer CB-Funkanlage bereitgestellt. Nach Eingabe der Senderausgangsleistung in einer Maske sowie Auswahl der eigenen CB-

gangsleistung hat sich dies geändert, obwohl man bei Verwendung einer Antenne mit entsprechendem Gewinn schon bei 4 W Senderausgangsleistung oberhalb der 10-W-EIRP-Grenze liegt und somit eine Standortbescheinigung benötigt. Bereits mit einem 5/8-Rundstrahler und einem Gewinn gemäß Hersteller von 4,2 dBi kommt man laut Online-Berechnung auf 10,5 W EIRP und benötigt demnach eine Standortbescheinigung.

Bei anderen Antennen aus der Liste der BNetzA liegt die abgestrahlte Leistung gar bei 57 ,8 W EIRP, wenn man den vom Hersteller angegebenen Wert für den Antennengewinn übernimmt und mit 4 W sendet. Zum Vergleich: Bei 12 W läge man damit bei 17 3,5 W EIRP.

Allerdings weist die BNetzA darauf hin, dass manche Antennenhersteller bei der Angabe des Antennengewinns wohl zu optimistisch sind. Demnach wäre der online ermittelte EIRP-Wert zu hoch, was in Grenzfällen für den CB-Funker weiterhin eine Unsicherheit bedeutet.

für CB-Funker

Fragen zum WattWächter? Schreiben Sie

(2 m) und PMR446 (70 cm), braucht man sich angesichts von maximal 0,5 W Sendeleistung über fest mit dem FM-Handfunkgerät verbundene Gummiwendelantennen mit dem Thema Standortbescheinigung nicht zu befassen . Für den derzeit nur in Deutschland zugelassenen Freenet-Funk hat die BNetzA dieser Tage die Allgemeinzuteilungerneuert: Der Funkbetrieb mit FM-Handsprechfunkgeräten ist laut Verfügung 9/2015, veröffentlicht am 18.3. 15 im Amtsblatt 5115 der BNetzA, wie bisher auf 149,025 MHz , 149,0375 MHz, 149,05 MHz, 149,0875 MHz, 149,1 MHz und 149,1125 MHz zugelassen. Die Kanalbandbreite beträgt weiterhin 12,5 kHz. Um mögliche Interferenzen mit Frequenznutzern

in Nachbarländern zu vermeiden, dürfen Freenet-Funkgeräte im Schwarzwald und auf der Schwäbischen Alb in Lagen oberhalb von 600 m nicht verwendet werden. Die erneuerte Allgemeinzuteilung ist bis zum 31. 12. 25 befristet.

Für den Freenet-Jedermannfunk ändert sich also nichts und wer bislang in die teils hochpreisigen Handfunkgeräte investiert hat, kann diese weiterhetern. Im Einsatz ist<br>1 professionellen.

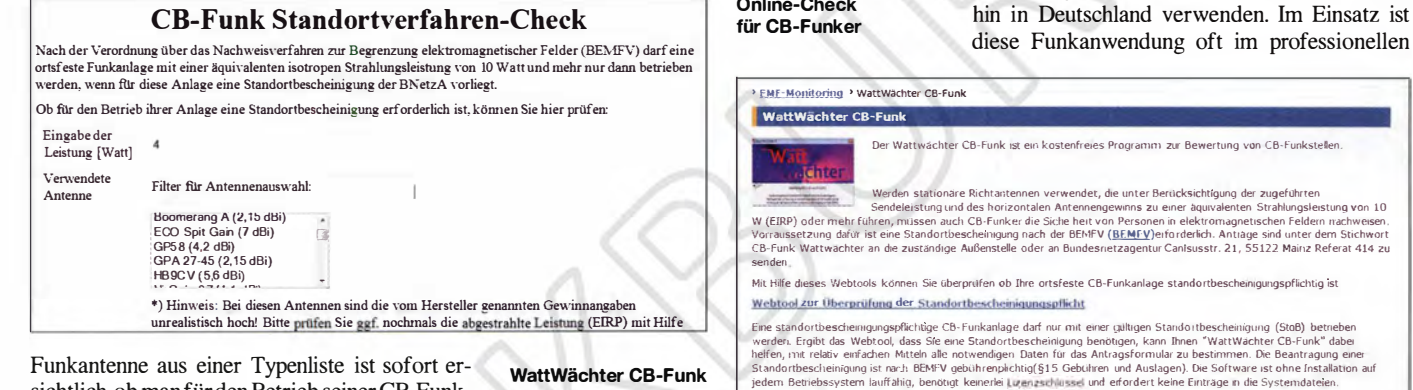

Funkantenne aus einer Typenliste ist sofort ersichtlich, ob man für den Betrieb seiner CB-Funkstation eine sogenannte Standortbescheinigung gemäß BEMFV (Verordnung über das Nachweisverfahren zur Begrenzung elektromagnetischer Felder) benötigt.

Zur Erklärung: Für den ortsfesten Betrieb einer Funkanlage ist in Deutschland eine gebührenpflichtige Standortbescheinigung von der BNetzA vorgeschrieben, sobald die von der Antenne abgestrahlte Leistung 10 W EIRP (Equivalent Isotropically Radiated Power) oder mehr beträgt. Der EIRP-Wert ergibt sich aus der Senderausgangsleistung an der Antennenbuchse des Funkgerätes, abzüglich der Dämpfungsverluste durch die Antennenleitung (Kabel, Steckverbindungen, SWV-Messgerät, Antennenschalter), zuzüglich des Gewinns der verwendeten Antenne (in dBi). Dieses Verfahren ist wohlgemerkt nur für ortsfeste Funkanlagen vorgeschrieben, während portabel oder mobil betriebene Funkanlagen von der Pflicht zur Standortbescheinigung nicht betroffen sind. Im Wesentlichen geht es bei alledem um den Nachweis, dass Vorschriften zum Schutz von Personen in den durch den Betrieb von ortsfesten Funkanlagen entstehenden elektromagnetischen Feldern eingehalten werden.

Funkamateure sind von der Pflicht zur Standorterklärung befreit, müssen aber bei der BNetzA technische Berechnungen einreichen (sog. Anzeige nach BEMFV) und damit belegen, dass alle Grenzwerte eingehalten werden.

In Zeiten, als für CB-Funker noch 1 W in AM und 4 W in FM galt, hat sich kaum ein Jedermannfunkerfür das Thema interessiert. Spätestens seit Freigabe von SSB mit bis zu 12 W Senderaus-

#### WattWächter CB-Funk Screenshots: HKu

Zudem berücksichtigt die Online-Berechnung offenbar keine weiteren Variablen, wie die Länge und den Typ des verwendeten Antennenkabels sowie in die Antennenleitung eventuell eingefügte Zusatzgeräte. Die damit verbundene Dämpfung des Sendesignals hat bekanntlich Einfluss darauf, welche Leistung letztlich noch bei der Antenne zur Abstrahlung (an)kommt.

Dadurch sorgt nicht nur die optimistische Gewinnangabe eines Antennenherstellers für überhöhte EIRP-Werte, sondern zusätzlich die Online-Berechnung der BNetzA in ihrer derzeitigen Umsetzung. In einer künftig eventuell ergänzten Variante sollte zumindest die Länge des Antennenkabels sowie dessen Dämpfungswert zusätzlich Berücksichtigung finden. Als Beispiel lässt sich eine Lösung wie unter www.dc4fs.de/eirp. html zugänglich anführen.

Eine genauere Berechnung für CB-Funker ermöglicht die Software WattWächer CB-Funk, die die BNetzA unter http://emf3.bundesnetz agentur.de/wattwächter cb.html zum kostenlosen Herunterladen veröffentlicht. Dort findet man zudem eine ausführliche Anleitung (PDF-Datei). Fragen zum Verfahren sowie zur Software erreichen die BNetzA per E-Mail (414wattwaechter@bnetza.de) oder per Briefpost: Bundesnetzagentur, Referat 414, Canisusstr. 21, 55 1 22 Mainz.

#### **FM-Sprechfunk**

Für die beiden anderen in Deutschland zugelassenen Spielarten des Jedermannfunks, Freenet Bereich, darunter auf Baustellen, bei Veranstaltungen oder in Fahrschulen. Zu den Vorteilen gegenüber PMR446 gehören die vielerorts weniger stark belegten Kanäle sowie die im 2-m-Band höhere Reichweite.

Allerdings gibt es 2-m-Freenet wie erwähnt derzeit nur in Deutschland, während PMR446 europaweit zugelassen ist und sich daher eher als Ferienfunk während Urlaubsreisen ins Ausland eignet. Auf der kommenden Weltradiokonferenz im November 2015 (WRC-15) könnte es zudem zu interessanten Änderungen sowie zu einer Aufwertung von PMR446 kommen: Neben einer weltweiten sogenannten Harmonisierung der Frequenzen ist eine Erhöhung der Sendeleistung in der Diskussion.

Ob es dazu kommt, lässt sich derzeit schwer abschätzen. Zu den Gegenargumenten gehört, dass es etwa in Nordamerika mit dem Family Radio Service und dem General Mobile Radio Service bereits seit vielen Jahren vergleichbare Funkanwendungen auf ähnlichen 70-cm-Kanälen (bei 462 MHz) gibt. Dort braucht man PMR446 also nicht.

Einer Steigerung der Sendeleistung stehen bislang Befürchtungen von Interferenzen entgegen. Gegner argumentieren zudem, bei Bedarf seien bereits heute andere Funkbereiche mit dort höherer zugelassener Sendeleistung für den sog. Betriebsfunk verfügbar. Deren Nutzung ist allerdings, das sollte nicht unerwähnt bleiben, im Gegensatz zu PMR446 nicht kostenlos und nur mit weitaus teureren Geräten möglich.

## BC-DX

## **Kurzwelle** in Deutsch

#### Liste analoger deutschsprachiger Sendungen auf Lang-, Mittel- und Kurzwelle

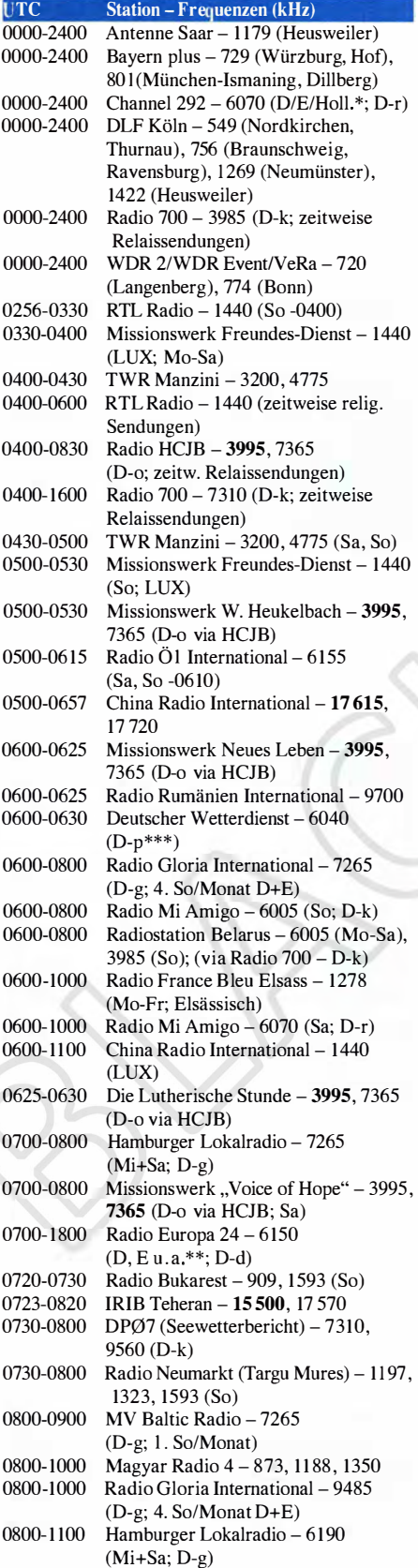

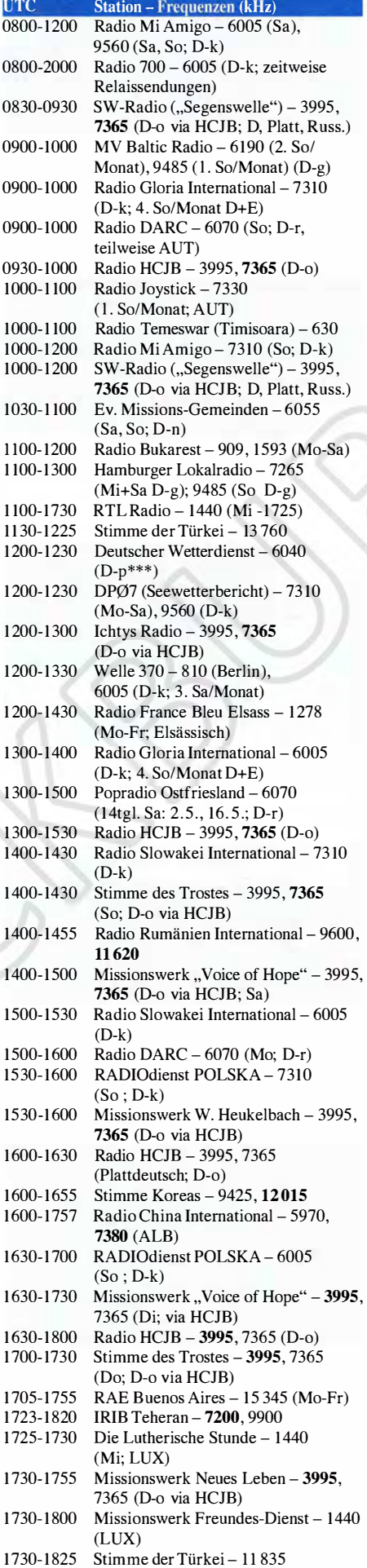

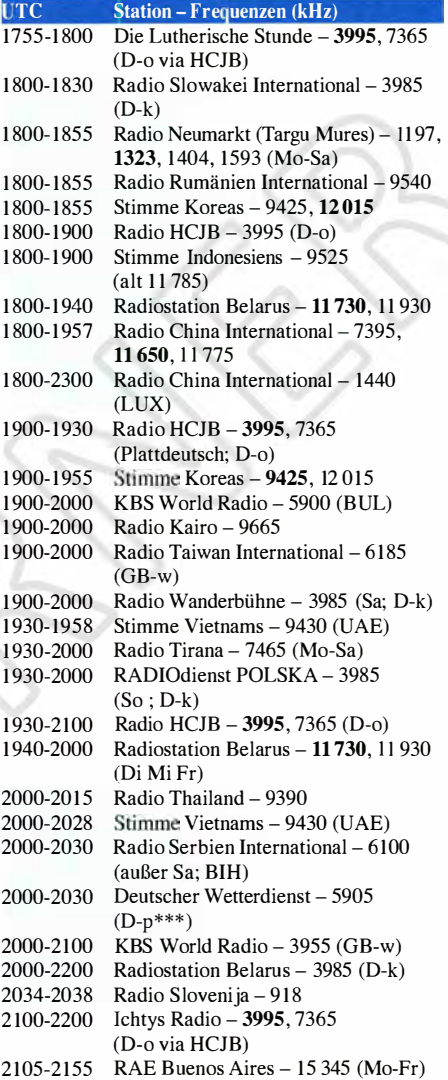

#### Sendungen im DRM-Modus

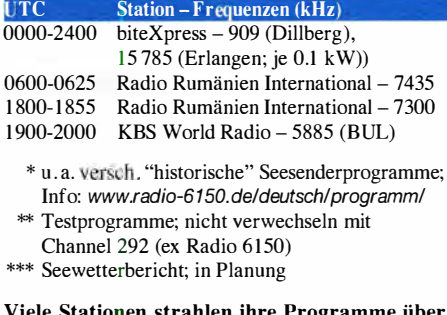

Viele Stationen strahlen ihre Programme über Relaisstationen aus, die zum Teil außerhalb des Ursprungslandes liegen. Die Standorte sind wie folgt gekennzeichnet:

- ALB Albanien (Cerrik)
- AUT Österreich (Moosbrunn)
- BIH Bosnien-Herzegowina (Bijeljina)
- BUL Bulgarien (Kostinbrod)
- D Deutschland (Datteln-d, Göhren-g, Kall/Eifel-k, Nauen-n, Weenermoor/Ostfriesland-o, Pinneberg-p, Rohrbach-r)
- FRA Frankreich (Issoudun)
- GB Großbritannien (Woofferton-w)
- LUX Luxemburg (Marnach)
- UAE Vereinigte Arabische Emirate (Dhabayya)

Die am besten hörbaren Frequenzen sind in Fettdruck wiedergegeben Hans Weber

## BC-DX-Informationen

#### **E** Kurzwellen aus Deutschland

In Europa war der AM-Rundfunk auf Kurzwelle jahrzehntelang vor allem in der Verantwortung staatlicher und öffentlich-rechtlicher Radiosender. Es gab Ausnahmen, darunter das private Radio Luxemburg auf 6090 kHz , doch belegten die meisten Kanäle die Signale von großen staatlichen oder staatsnahen Stationen . Dies hat sich in den letzten Jahren deutlich geändert, wie sich mit einem Kurzwellenempfänger schnell bestätigen lässt: Tagsüber sind die früher dicht mit Hörfunksignalen belegten Kurzwellen-Rundfunkbänder heute sehr ruhig. Dies betrifft insbesondere das 49-m- sowie das 4 1-m-Band (5900 kHz bis 6200 kHz bzw. 7200 kHz bis 7450 kHz), die tagsüber zur regionalen Versorgung dienen.

| operator & Dictal<br>Replie: 2015 | Date 22.03. Stime MOUR<br>$\omega$ <sub><math>\lambda</math></sub> | Confirmation<br>SWL/0SL-Report                                                                                                    |             | Havald Unhe<br>$SowY$ ( $CF - 2004$ JD |
|-----------------------------------|--------------------------------------------------------------------|----------------------------------------------------------------------------------------------------|-------------|----------------------------------------|
| Date                              | Time (UTC)                                                         | Freq / Channel                                                                                                    | <b>mode</b> | $A - 5 - 7$                            |
| $22 - 03 - 15$                    | $1400 - 1130$                                                      | $9560$ $96$                                                                                                    | A'n         | SERVE OTHER                            |
| Dear                              |                                                                    | Rarald<br>We herewith confirm your reception of the above mentioned transmission of our CMS.<br>Your report is a valuable contribution to the improvement of |             | service to mariners                    |

DP07 Seefunk strahlt ab sofort täglich Seewetterberichte auf Kurzwelle aus.

Einige der freigewordenen Kanäle nutzen heute in Deutschland private Betreiber von Kurzwellensendern, die für den Betrieb ihrer Sendeanlagen eine offizielle Genehmigung mit Frequenzzuteilung(en) haben.

Dazu gehört das vom Funkhaus Euskirchen e. V. betriebene Radio 700, das ein deutschsprachiges Programm mit Nachrichten und viel Musik bietet. Im Grenzgebiet von Belgien und Deutschland ist es auf UKW zu hören, außerdem europaweit auf den Kurzwellen 3985 kHz, 6005 kHz und 7310 kHz (jeweils 1 kW AM). Die KW-Sendeanlagen stehen in Kall-Krekel (www.classic broadcast.de) und gehören zu einer früheren professionellen Funkstelle, heute privat betreut von Burkhard Baumgartner, DF5XV.

Neben Radio 700 nutzen weitere Programmanbieter eine oder mehrere der genannten Kurzwellen aus Kall-Krekel, darunter an Wochenenden Radio Mi Amigo (www.radiomiamigo.es). Die deutschsprachige Station hatihreZentrale an der spanischen Mittelmeerküste (Costa Blanca) und war bislang an Sonntagen vormittags auf 6005 kHz sowie nachmittags auf7310 kHz zu hören. Eine neue Entwicklung sind regelmäßige zusätzliche Ausstrahlungen aus Kall-Krekel auf 9560 kHz im 31-m-Band: Am 21. und 22.3.15 liefen auf diesem Kanal Testsendungen mit Übertragungen von Radio 700 und Radio Mi Amigo. Außerdem waren Seewetterberichte von der privaten deutschen Küstenfunkstelle DP07 Seefunk (www.dp07.com) zu hören.

Bis 2014 hatte Reiner Dietzel, Betreiber von DP07 Seefunk, für die KW-Ausstrahlung seiner Wetterberichte mit der Küstenfunkstelle Monaco Radio (8728 kHz USB) kooperiert. Doch überzeugte nach technischen Problemen (Ausfall 13 146 kHz USB) die Empfangsqualität der Übertragung nicht mehr, sodass die Zusammenarbeit für die laufende Wassersportsaison nicht verlängert wurde .

Stattdessen kommen seit dem 1.4. 15 die Seewetterberichte von DP07 Seefunk in deutscher sowie englischer Sprache zweimal täglich über Anlagen in Kall-Krekel in AM zur Ausstrahlung: Auf 7310 kHz und 9560 kHz von 0730 bis 0800 UTC und von 1200 bis 1230 UTC.

Seit dem 11.4. 15 ist zudem an Wochenenden von 0800 bis 1200 UTC das Programm von Radio Mi Amigo auf 9560 kHz zu hören. An Wochentagen nutzt Radio 700 die Frequenz im 31-m-Band türeuropaweite Ausstrahlungen. Nach der Abschaltung der Deutschen Welle (6075 kHz, 9545 kHz) ist damit nun wieder ein deutschsprachiges Programm auf Kurzwelle präsent, das in vielen europäischen Urlaubsregionen mit einem Reiseradio aufzunehmen sein dürfte .

Ebenfalls für einige Aufmerksamkeit sorgte der Sendebeginn von Radio DARC, das mit einem deutschsprachigen Programm immer sonntags von 0900 bis 1000 UTC auf 6070 kHz AM (derzeit 100 kW aus Moosbrunn) zu hören ist. Eine Wiederholung kommt montags von 1500 bis 1600 UTC. Direkt davor, von 1400 bis 1500 UTC, läuft auf 6070 kHz die Sendung English Amateur Radio News mit englischsprachigen Informationsbulletins aus Großbritannien, den USA und Australien. Samstags ist auf der Frequenz vormittags das Programm von Radio Mi Amigo (s . o.) zu hören. Der auf 6070 kHz im Regelbetrieb verwendete 10-kW-AM-Sender gehört zu Radio Channel 292 (www.channe/ 292.de) und steht in Rohrbach bei Ingolstadt. Schule gemacht hat das Beispiel Radio DARC ferner in den Niederlanden: Seit dem 1. 4. 15 strahlt John Piek, PAOETE, via Emergency Radio täglich um 19 Uhr MESZ auf 7310 kHz

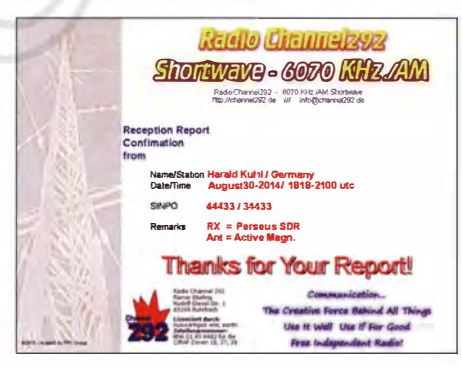

Radio Channel 292 überträgt auf 6070 kHz das Programm von Radio DARC.

und 6005 kHz sowie am nächsten Morgen in der Wiederholung um 10 Uhr Lokalzeit nur auf 7310 kHz Amateurfunknachrichten in Englisch und Niederländisch aus. Auch er nutzt die Sendeanlagen in Kall-Krekel mit 1 kW AM-Sendeleistung; s. a. www.emergency-radio.net .

Übrigens ist Radio DARC nicht das erste Radioprogramm eines Amateurfunkverbands, das man auf Kurzwelle hören kann: Die South African Radio League (SARL) sendet schon seit vielen Jahren wöchentlich das englischsprachige Programm Amateur Radio Today über die Rundfunk-Sendeanlagen von Sentech (www.sentech.

co.za). Der aktuelle Sendeplan: sonntags von 0800 bis 0900 UTC auf 7205 kHz und 17 660 kHz (vormals 17 760 kHz); montags von 1630 bis 1 730 UTC auf 3230 kHz (vormals 4895 kHz ). Die Ausstrahlung auf 17 MHz erfolgt mit 250 kW, die auf 3 MHz sowie 7 MHz mit 100 kW. In Deutschland sind neben den schon genannten noch weitere Kurzwellenstationen aktiv: Radio HCJB Weenermoor (www.andenstimme.org) auf

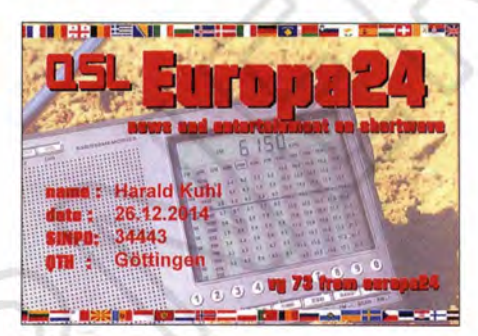

Europa24 sendet auf 6150 kHz AM ein deutschsprachiges Programm mit Musik und Nachrichten im Viertelstundentakt.

3995 kHz und 7365 kHz; Europa 24 auf 6150 kHz; MV Baltic Radio (www.mvbalticradio.de) auf 6190 , 7265 und 9480 kHz; bit eXpress (www. bitexpress.de) auf 15 785 kHz (DRM). Über den Sender Nauen kommt sonntags von 0800 bis 1 500 UTC Mighty KBC (www. kbcradio.eu) auf 6095 kHz . Der Deutsche Wetterdienst hat seine Pläne für AM-Ausstrahlungen im 49-m-Band übrigens noch nicht aufgegeben , arbeitet aber noch an der technischen Umsetzung.

#### **Example 2 Fritrea wieder auf 40 m**

Der Staatsrundfunk Eritreas, Voice of the Broad Masses of Eritrea, hat im März seinen Kurzwellensender im 40-m-Amateurfunkband nach monatelanger Stille reaktiviert und sorgt dort mit dem Programm in Amharisch wieder für Interferenzen. Beobachtet wurde die Station am frühen Morgen sowie ab dem späten Nachmittag auf 7175 kHz und 7185 kHz (100 kW), wobei immer nur einer der beiden AM-Kanäle aktiv ist. Seit Anfang Februar ist zudem Radio Hargeisa aus der selbsternannten Republik Somaliland wieder auf 7120 kHz (100 kW AM) im 40-m-Amateurfunkband zu hören. Der Sender war einige Monate defekt, wurde aber nun offenbar repariert. Warum die Techniker bei dieser Gelegenheit nicht gleich die Frequenz ins 41-m-Rundfunkband verlegt und die Antenne entsprechend angepasst haben, bleibt ein Rätsel. Das Interferenzproblem ist beim Sender jedenfalls lange bekannt.

#### **BBC für Vanuatu**

Ein schwerer Sturm hatte alle Sendeanlagen auf Vanuatu beschädigt, einschließlich eines lokalen UKW- Umsetzers der BBC. Als Reaktion wurde ein zusätzliches Programm für Vanuatu von 1 900 bis 2000 UTC auf der Kurzwelle 9855 kHz ausgestrahlt.

Der Inlandsdienst dieser Inselgruppe im Pazifik, Radio Vanuatu, konnte mittlerweile seine Kurzwellen 3945 kHz und 7260 kHz mithilfe australischer Techniker reaktivieren .

Die Informationen und Abbildungen stammen von Michael Lindner (Li) und Harald Kuhl (HKu).

## Ausbreitung Mai 2015

#### Bearbeiter: Dipl.-Ing. František Janda, OK1HH CZ-251 65 Ondrejov 266, Tschechische Rep.

Der gegenwärtige 24. Elfjahreszyklus ähnelt, zumindest auf den ersten Blick, den Zyklen 7 (1824-1833) und 16 (1923-1933). Sein hohes zweites Maximum war größtenteils erwartet worden, weil die Aktivität in der südlichen Hemisphäre der Sonne lange Zeit ruhig war. Es ist, als ob wir dieses Phänomen in den vergangenen Zyklen bereits auch gesehen haben, aber diesmal ist der Unterschied enorm. Die auf beide Vergleichszyklen 7 und 16 folgenden Zyklen waren hoch, nicht nur der 8., sondern auch die Zyklen 17, 18 und besonders der 19. Wir haben deshalb allen Grund, uns auf den 25. Zyklus zu freuen. FürMai 2015 haben wir folgende geglättete Sonnenfleckenzahlen als Vorhersage: SWPC  $R =$ 63.7; IPS  $R = 67.5$ ; SIDC  $R = 63 \pm 7$  (klassische) Methode) und  $R = 63 \pm 8$  (kombinierte Methode): NASA (Dr. Hathaway)  $R = 58,2$ . Für Amateurfunkanwendung wählen wir  $R = 63$ , das entspricht einem solaren Flux von SF = 113 s.f.u.

Im Verlaufe des Mai" (genau genommen ab der dritten Aprildekade) beginnt langsam der Übergang der Ionosphäre in den Sommerzustand. Typische Merkmale dafür sind eine leicht gestiegene Meteoraktivität, häufiges Auftreten sporadischer E-Schichten (gut für die Aktivität auf den oberen KW -Bändern) und geringer werdende Tageswerte der MuF. Damit verlagert sich die Haupt-DX-Aktivität auf niedrigere Frequenzen. Das beste Band ist dann 20 m, an besseren Tagen 1 7 m. Die Öffnungen der oberen Bänder bleiben zwar bestehen, meistens aber nur in südliche Richtungen . Die Dämpfung der unteren Schichten der Ionosphäre wird zwar größer, bringt aber nur einen geringen Anteil zum stärkeren QRN, geprägt durch die atmosphärischen Prozesse. Während des ausklingenden Winters und beginnenden Früh jahrs registrierten wir etliche Flares, darunter auch sehr massive . Am 17. 3.15 gab es alle Erscheinungen, die zu einem Maximum des Sonnenfleckenzyklus gehören: Es gab eine Emission von Protonen von der Sonne mit Energien über 10 MeV im geosynchronen Orbit mit 2 pfu um 0045 UTC, einen koronalen Massenauswurf (CME), der um 0430 UTC auf das Erdmagnetfeld einwirkte, sowie einen Anstieg der Geschwindigkeit des Sonnenwindes auf 673 km/s um 1045 UTC.

Als Folge schwankte die Intensität der horizontalen Komponente des geomagnetischen Feldes auf  $B_z = -28$  nT um 1324 UTC, der geomagnetische Index  $k_p$  stieg auf 8 und erreichte die Stufe 04 auf der 5-Punkte-Skala der geomagnetischen Aktivität. Es gab Auroras und nachmittags einen Forbush-Decrease (nach Scott E. Forbush, USA). Dabei nimmt die Intensität der galaktischen kosmischen Strahlung um mehr als 10 % ab, weil das Magnetfeld der an der Erde vorbeifliegenden CME die elektrisch geladenen Teilchen der kosmischen Strahlung von der Erde ablenkt.

Abschließend die wichtigsten gemittelten Messwerte für Februar 2015: solarer Flux 129,9 s.f.u.; Sonnenfleckenzahl  $R_i = 44,8$ ; geomagnetischer Index  $A$  (Wingst) = 11,3. Die geglättete Sonnenfleckenzahl für August 2014 ist  $R_{12} = 75.6$ .

#### Legende zu den Diagrammen Als Berechnungsgrundlage dienen: Sendeleistung: 1 kW ERP RX-Antenne: Dipol horizontal, λ/2 hoch weiße Linie: MUF Parameter: Signalstärke in S-Stufen .SO 51 52 53 54 55 56 57 SB 59 59 59  $59$ <br>+10dB +20dB

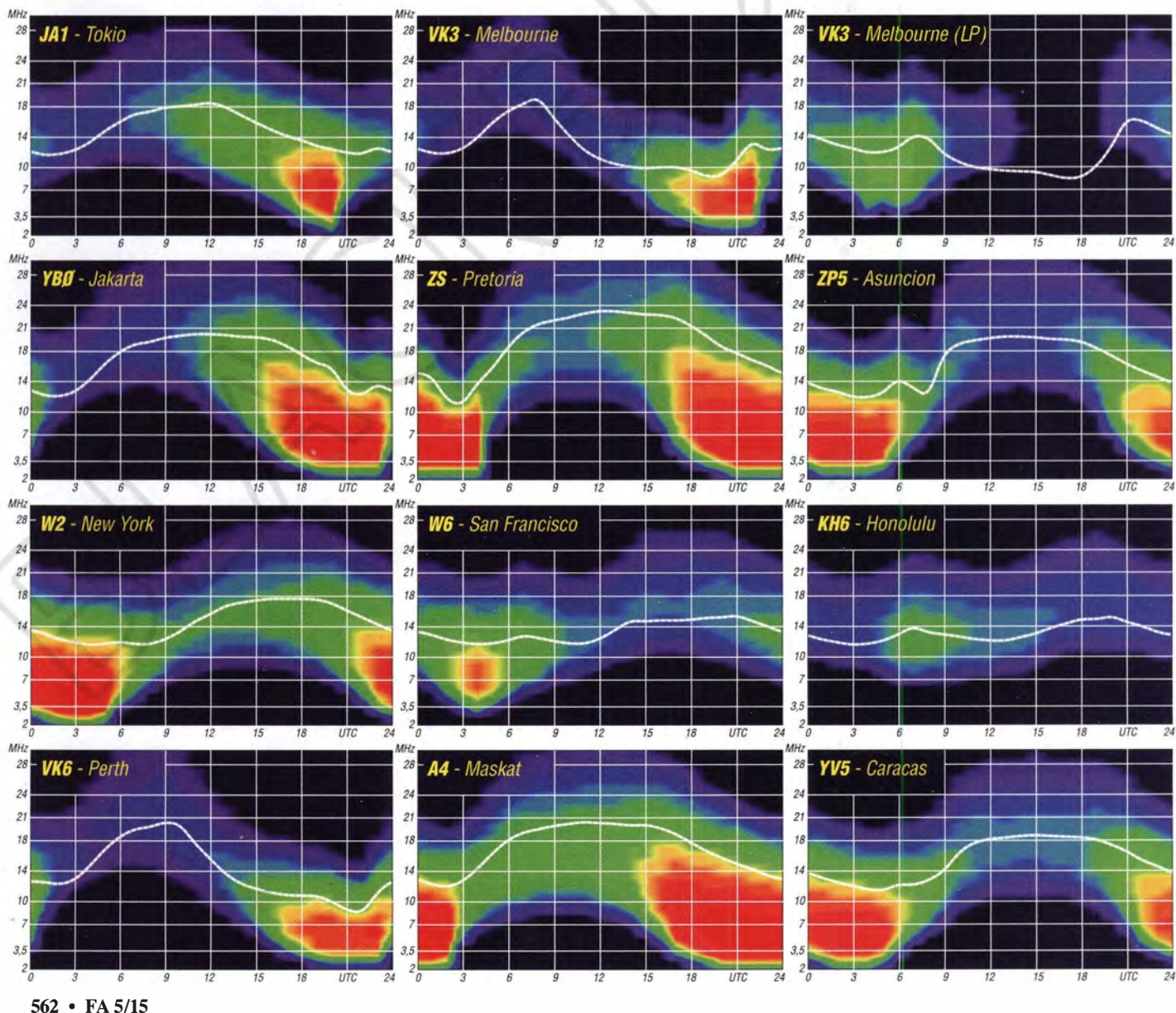
## IOTA-QTC

Bearbeiter: Dipl.-lng. (FH) Mario Borste!, DL5ME PSF 113527, 39034 Magdeburg E-Mail: dl5me@darc.de

#### **Inselaktivitäten/Rückblick**

Europa: Ein achtköpfiges schottisches Team funkt vom 26.4. bis 2.5. 15 unter MMOKLR von Muck, EU-008. - Michael, OZ1 KZX, plant vom 5. bis 9.5. 15 als 5P!ANH die Aktivierung von Anholt, EU-088 (LH-2816). QSL via OZ1KZX. - Das Cambridge Team ist wieder unterwegs und wird vom 15. bis 21.5.15 wie gewohnt unter GS3PYE/p, dieses Mal von Mull, EU-008, zu hören sein. Es sollen alle Bänder und Sendearten zum Einsatz kommen . - ON8AZ, ON7USB, ON5HC, ON4PQ, und ON7PO aktivieren vom 10. bis 15.5.15 als TM5U die Insel Brehat, EU-074 (LH-2010). Geplant ist Betrieb von 160 m bis 6 m sowie in allen Sendearten. Mehr Informationen finden sich auf www.eu074.be. - Hans, DK3PZ, besucht Öland und dürfte vom 16. bis 23.5.15 unter SM7/DK3PZ von der Kalmar-Inselgrup-

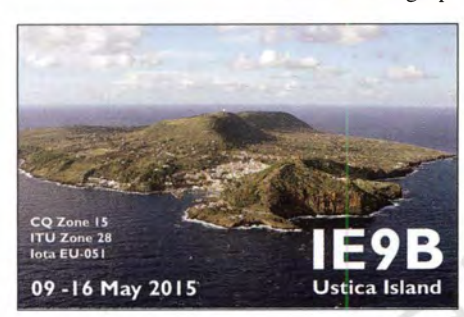

pe, EU-037 (LH-0588), auf den IOTA-Frequenzen zu hören sein. - Erneut plant ein zehnköpfiges Team um Günter, DL9BCP, ein erweitertes Funkwochenende vom 22. bis 26.5.15 unter OZ1RDP von Rømø, EU-125. Im Visier sind alle Bänder, vorzugsweise in SSB und BPSK. QSL via DL9BCP. Weitere Informationen unter www.oz1rdp.de/OZ1RDP\_Start\_deu. html. - Tom, DL7UZO, wird vom 23. bis 31.5.15 als 5P9Z/p ebenfalls von Rømø, EU-125, zu hören sein. - IK5BCM und IU5BLZ, aktivieren vom 9. bis 16. 5.15 als IE9B die Insel Ustica, EU-051 (LH-0848).

Afrika: Michel, FSPLC, hält sich vom 16.4. bis  $16.6.15$  auf Reunion, AF-016, auf und plant Funkbetrieb in CW als FR/FSPLC. - Jose, EA5IDQ, will vom 10. bis 18.5.15 als 3B8/EA5IDQ von Mauritius, AF-049 (LH-0595), in SSB und RTTY arbeiten. Anschließend zieht er weiter nach Rodrigues und meldet sich vom 19. bis 23 .5.15 unter 3B9/ EA5IDQ von AF-017 (LH-4265). - Bob, D U7ET, ist von April bis Juni als VQ9ET von der US-Basis Diego Garcia, AF-006, vorzugsweise in CW auf dem 17-m-Band ORV.

Asien: Mehrere Mitglieder des World Wide Club beabsichtigen vom 2. bis 11.5.15 unter JD1YBT die Aktivierung von Ogasawara, AS-031 (LH-2269).

Nordamerika: Col, MM0NDX, macht vom 25.4. bis 2.5.15 Ferien auf Cayman, NA-016 (LH-1490), und plant als ZF2CI etwas Funkbetrieb in SSB . Während seines Urlaubs will er

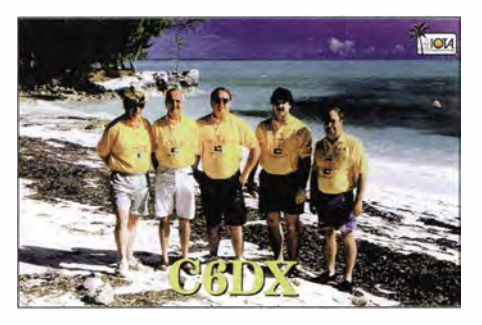

als ZF8/ZF2CI auch Little Cayman, NA-016 (LH-1 490), und als ZF9/ZF2CI Cayman Brac, NA-016 (LH-0667), besuchen. QSL via IW7EGQ. - Mike , WAOSPG, bringt vom 4. bis 6.5. 15 unter WAOPSG/4 die Dry Tortugas, NA-079, im Golf von Mexiko in die Luft, Stromversorgung erfolgt aus Batterien und Solarpanelen. KG4DRP, meldet sich vom 9. bis 10.5.15 in SSB von den Dry Tortugas, NA-079. - W8ERI ist vom 9. bis 15.5. 15 als ZF2ZL von Grand Cayman, NA-016, zu hören. - Rich, KE1 B, und Anna, W6NN, funken vom 23. bis 31. 5.15 als J38MM und J38NN von Grenada, NA-024 (LH-0718), im Ferienstil trotzdem ist eine Teilnahme am WPX-CW-Contest am 23 ./24. 5.15 vorgesehen. QSLs für beide Rufzeichen über KEIB. - Eric, K9GY, macht vom 27.5. bis 1.6.15 unter C6AYM von Grand Bahama, NA-080 (LH-0527), Funkbetrieb. QSL via K9GY. - John, K9EL, ist vom 28 .5. bis 16.6. 15 erneut als FS/K9EL von Saint Martin, NA-105 (LH-0383), aktiv.

Ozeanien: Bernhard, DL2GAC, ist noch bis 30.4. 15 erneut als H44MS von Honiara, OC-047 (LH-0086), in SSB im Ferienstil zu hören. QSL via DL2GAC. - Masa, JAORQV, macht bis 5.5. 15 unter YJOMT von Efate, OC-035, Betrieb. - Chris, VK3QB, Luke, VK3HJ, Roy, VK3GB, und Oly, VK3XDX, sind vom 24.4. bis 4.5.15 als VK9NT von Norfolk, OC-005 (LH-1469), zu hören. - Nob, JA2AAU, Iku, JA2ATE, Iwao, JA2LSS, und Mori, JA2ZS, planen vom 15. bis 25 .5. 15 unter den Rufzeichen E6NZ, E6TE, E6SS und E6ZS die Aktivierung von Niue, OC-040 (LH-2139). QSL-Karten für alle Rufzeichen an JA2ZS . - Alain, F8FUA, ist vom 7, bis 13.5.15 erneut als ZL7/F8FUA von Chatham, OC-038, zu hören. - Taka, JA8COE, musste seine für Anfang März als V63CO geplante Inselexpedition zum semi-raren (weltweite Bestätigung 22,9 %) Ulithi-Atoll, OC-078, leider abbrechen, da sein Transceiver ausfiel . - Ein Dreimann-Team (IT9YRE, I1SNW und K9AJ) hat Mitte März die New-one Tobi und Helen, OC-296, im

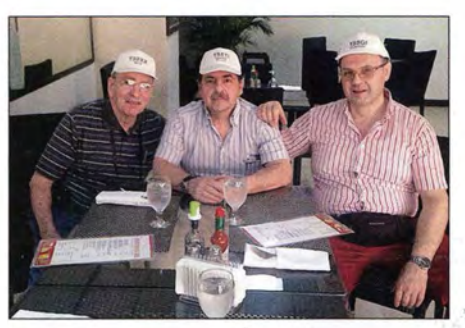

Das T88-Team, das das New One OC-296 im März 2015 aktivierte (v. l. n. r.): Mike, K9AJ, Nando,<br>IT9YRE und Claudio, I1SNW Foto: MMONDX **IT9YRE und Claudio, I1 SNW** 

DXCC-Gebiet Palau (T8) aktiviert und konnte unter nicht einfachen Bedingungen vor Ort immerhin 3550 QSOs loggen. - Imam, YB4IR, hatte seine für Mitte März als YB4IR/7 geplante Aktivierung der Kalimantan-Küsteninselgruppe,  $OC-252$ , aus technischen Gründen auf Ende März verschoben. - Christian, EA3NT, war im gesamten März in der Inselwelt der Salomonen unterwegs - unter H44NT aktivierte er OC-047 und als H42NT die Rennell-Gruppe, OC-127. Seinen Plan, die seltene Inselgruppe OC-168 (Russell Islands) oder alternativ OC-158 (Florida Islands) zu aktivieren, musste er leider aufgrund der ungemütlichen Witterungsbedingungen aufgeben.

Kurzfristig meldete sich Ende März Din, YB8RW/3 , von Masalembo Besar, OC-250 diese Gruppe ist nach 2002 erst das zweite Mal On-air gegangen . - Adhi , YB3MM, funkte zum WPX-Contest als YB3MM/p am 28.3/29.3. 15 von Genteng, eine der Inseln die zur Küstengruppe Javas, OC-237, zählt.

#### • IOTA-lnformationen

Hans-Georg, DK1RV, IOTA-Checkpoint für DL, HB9 und OE berichtet, dass bis zum 31.1.15 insgesamt 163 Updates und Anträge

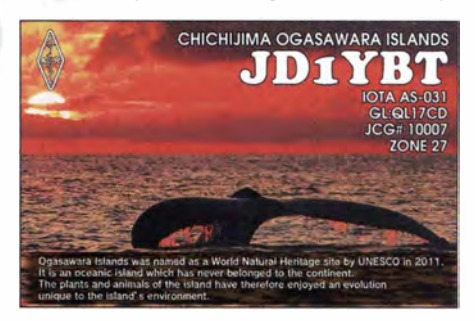

aus den o. g. DXCC-Gebieten eingereicht worden sind, davon 16 Erstanträge. Weltweit kamen 897 Updates und Anträge beim JOT A-Management an. Mit Stichtag 25.3.15 hat der IO-TA-Manager Roger, G3KMA, die Auswertung der IOTA- Honor-Roll und -Jahresliste 20 15 auf www.gkma3.ds/.pipex.com veröffentlicht. Roger berichtet, dass in Summe weltweit 168 Teilnehmer die 1 OOOer Inselmarke in 51 Jahren IOTA-Programm erreichen konnten .

Mithilfe der Suchfunktion in der Diplomliste auf www.rsgbiota.org/info/show awards by dxcc.php sind die Ergänzungen vom Abrechnungszeitraum  $1.2.14$  bis  $31.1.15$  ebenfalls sichtbar. Wie üblich wird es dann in einem der nächsten Hefte eine Auflistung sowie einen Kurzbericht der teilgenommenen DL-Stationen geben .

#### **• IOTA-Anruffrequenzen**

Im Mai starten vermehrt auch wieder europäische Inselaktivitäten auf den Amateurfunkbändern. Als übliche IOTA-Frequenz gilt 14 260 kHz. Andere für SSB lauten 28 560, 28 460, 24 950, 21 260, 18 128, 7055 und 3755 kHz. Die CW-Frequenzen sind 28 040, 24 920, 21 040, 18 098, 14 040, 10 115 und 3530 kHz. Sind mehrere IOTA-Stationen zeitgleich aktiv, wird meistens um  $\pm 3$  kHz von der "260" in SSB gearbeitet. Alle diese Frequenzen sind nicht für IOTA-DXpeditionen und QSOs von Inseln reserviert, sie sollten mit anderen Nutzern auf Basis des "sich-nicht-gegenseitigen-Störens" geteilt werden.

# **S79LCA: Funken und Urlaub**

S7 - ja warum eigentlich nicht? Wir konnten schon im Frühling nicht auf die Malediven fliegen , da sich eine Bandscheibe in meinem Rücken selbstständig gemacht hatte . Nun ist die Bandscheibe wieder drin . Die Ferien sind ohne die Malediven vorbeigegangen . Die Seychellen sollten nun Trostferien werden. Dazu kam es jedoch nicht. S7 wurde für michzum schönsten Urlaub überhaupt.

Die Seychellen, das Ferienparadies - endlose Sandstrände, kristallklares Wasser, Erholung pur. So steht es in den verschiedenen Reisekatalogen, und so ist es auch. Die Seychellen gehören geografisch zu Afrika. Mir war etwas unwohl bei dem Gedanken , ein weiteres afrikanisches DXCC-Gebiet zu aktivieren . Nach schlechten Erfahrungen mit der Lizenzbehörde auf Mauritius (2013) habe ich mir lange überlegt, ob ich den Bewilligungsmarathon mit den Seychellen überhaupt auf mich nehmen sollte . Doch die Aussicht auf aufregende Pile-ups, und wieder Mal die DX-Station zu sein, haben mich dann doch bewogen, eine Funkgenehmigung zu beantragen.

Die Lizenzbehörde auf den Seychellen ist dem Innenministerium angegliedert. Dank der örtlichen Nähe der Ministerien in der Hauptstadt Victoria (alles in einem Gebäude) geht der Lizenzierungsvorgang außerordentlich schnell vonstatten. Alle nötigen Formulare findet man online (www.icta.mu/radiocommunication/ama teur\_quidelines.html). Diese gilt es auszudrucken, auszufüllen und mit einer Kopie der heimischen Lizenz und des Passes nach Victoria zu schicken. Ich habe nicht schlecht gestaunt, als bereits nach vier Wochen eine Mail mit der provisorischen Lizenz eintraf. Die endgültige Genehmigung bekommt man nach Zahlung von 500 Seychellen-Rupies (etwa. 29 €) ebenfalls per E-Mail zugestellt. Vergessen war die Schlacht um die 3B8-Lizenz ein Jahr zuvor. Das Abenteuer S79LCA konnte beginnen .

#### **Zweifach ausgerüstet**

Die Erfahrung lehrt den Afrika-Funker, dass ein Funkgerät allein nicht reicht, um drei Wochen Betrieb zu machen - und ein Netzteil allein reicht ebenfalls nicht. Hitze und Feuchtigkeit setzen der Elektronik arg zu, Ausfälle sind vorprogrammiert.

So sind wir am 5.9. I4 mit fast 90 kg Gepäck in Zürich in die Maschine der Etihad Airlines gestiegen und am 6. 9. 14 pünktlich morgens um 9 Lokalzeit in Victoria gelandet. Im Gepäck mein guter alter IC-706, den noch älteren (und nicht schlechteren) Alinco DX-70, plus zwei Schaltnetzteile , haufenweise Kabel, Stecker Sicherungen , ein paar Transistoren und Dioden, Multimeter, Lötkolben sowie 20 m Lötdraht. Meine YL Mir jam hat sich bereit erklärt, meine Kleider und die glutenfreie Pasta in Ihrem Gepäck mitzunehmen. So blieben ihre schönen Röckchen und Blusen zu Hause . Danke Schatz!

#### **• Vertikal symmetrisch**

Wer will es mir verdenken? Ich habe gleich nach Bezug unserer Unterkunft im Süden der Insel Mahe die Antenne aufgestellt. Seit Jahren nehme ich jeweils einen 10 m langen Kunststoffmast der Firma DX-Wire mit auf Reisen. Mit gerade einmal 67 cm eingeschobener Länge passt der perfekt in den Koffer. Ebenfalls viele Funkferien hat mein automatischer Tuner von SGC mitgemacht. Der SG-239 ist zwar nicht wasserdicht, findet aber an einem kleinen Ort Platz und ist mit gerade Mal I kg ein echtes Leichtgewicht. Vor (und eben nicht nach) dem SGC-Tuner montiere ich jeweils eine Mantelwellensperre und symmetriere somit die ganze Antennenanlage noch vor dem Tuner. Nun kann direkt der Feeder (Bandleitung 300 Q am Tuner angeschlossen werden. Davon habe ich etwa 20 m mit im Gepäck und schneide ihn dann jeweils vor Ort zurecht.

Die eigentliche Antenne ist ein Dipol, zweimal etwa 4,5 m lang. Die Länge ist unkritisch. Klar, je länger desto besser. Der Draht wird dann mit einem guten Klebeband am Mast montiert und in der Mitte gespeist – und fertig ist die DX-Antenne. Diese funktioniert von 30 m bis 6 m und ist ein echter "DX-Bohrer".

Um I5 Uhr war die ganze Anlage installiert, die Antenne abgestimmt. Und dann ... ging auf allen Bändern gar nichts. Ich habe keine einzige Station gehört, nicht einmal die Bake aus ZS . Die Anlage war aber in Ordnung. Gerät, Koaxialkabel, Tuner, Feeder, Dipol - alles o. k. Lokales QRM war auch da, also läuft es doch! Oh! Schreck, doch das falsche QTH ausgesucht, zu hohe Berge im Norden, schwere Sonneneruption? Geht Funken auf S7 gar nicht? Oder wurde Harn Radio während unseres Fluges weltweit verboten? Meine Fantasie spielte verrückt. Ich hab's nicht rausgefunden und bin um 18 Uhr Lokalzeit todmüde und furchtbar enttäuscht ins Bett gekippt.

#### **Pile-ups**

Selbstverständlich fand ich keine Ruhe und bin um 21 Uhr wieder aufgestanden - und habe nicht schlecht gestaunt. Es waren alle Bänder, von 30 m bis IO m, offen. Schon interessant, dass ich zur gleichen Zeit JA, ZL, Europäer aber auch W6 und sogar KH6 hören konnte.

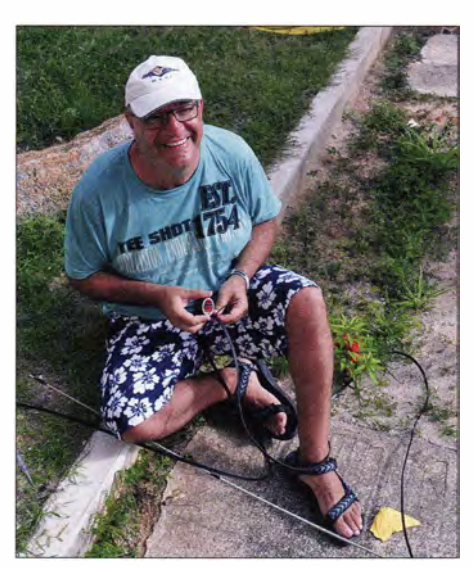

La Digue, La Passe, Orchid Self Catering Apartment - Christian, S79LCA, beim Antennemontieren

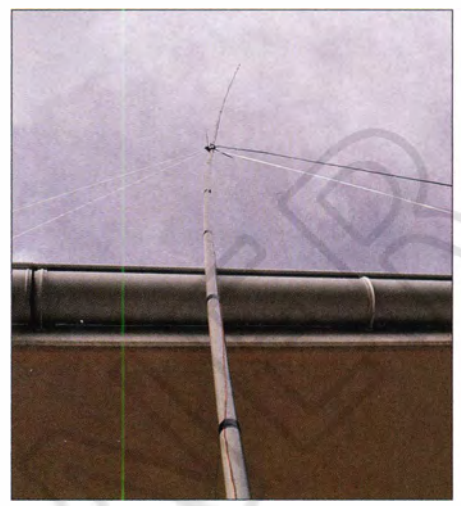

Die gut verzurrte Vertikalantenne; die Regenrinne besteht aus Kunststoff.

Ein einziger CQ-Ruf auf IO m ließ das erste Pile-up über mich hereinbrechen. Nach 2 h und etwa 100 QSO s im Log bin ich wieder ins Bett geschlüpft. Doch konnte ich vor lauter Freude und Aufregung nicht mehr schlafen.

#### **F** Tschüss IC-706

Nach zwei Tagen hat der IC-706 den Geist aufgegeben, hat sozusagen die letzte HF ausgehaucht. Abstimmen ging nicht mehr, die wichtigen Bänder I5 m und I7 m versagten gänzlich, die anderen waren nur noch mit reduzierter Leistung zu gebrauchen. Wie sich zuhause herausstellte, hatte ich durch die starke Hitze und Feuchtigkeit ein Masseproblem auf der Ausgangsfilterplatine (oxidierter Kontakt). So kam mein alter DX-77 zu Ehren und hat klaglos Betrieb gemacht, bis zum Schluss.

#### **Tagferien, Nachtfunken**

Am Morgen konnte man vor Sonnenaufgang einige Stationen aus Fernost hören und auch von Hawaii . Mit dem Aufgang der Sonne schlossen sich alle Bänder schlagartig. Um Punkt 20 Uhr lokaler Zeit gingen die Bänder wieder auf (30 m bis 10 m) und um 23 Uhr pünktlich wieder zu . Diesen Zeitschlitz hieß es zu nutzen.

Ich habe jeweils eine bis zwei gute Stunden CW -Pile-up gemacht. Länger konnte und wollte ich auch nicht. Die restliche Funkzeit habe ich mit Hören, ein paar netten SSB-Kontakten und Beantworten von Sked-Anfragen per E-Mail zugebracht. So sank die QSO-Rate in der folgenden Zeit wegen der vielen Sked-Termine deutlich.

#### $\blacksquare$  Inselhopping

Nach einer Woche wechselten Mirjam und ich den Standort. Von der Hauptinsel Mahe ging es mit der Fähre auf das etwa 60 km entfernte Praslin. Da es die Tage zuvor stark geregnet hatte, war das Meer entsprechend unruhig - eine furchtbare Überfahrt ... Nach gut I ,5 h sind wir dann aber doch sicher angekommen. Unser Mietwagen stand, wie vereinbart, am Hafen für uns bereit.

#### **E** Lokales ORM

Die Funksituation auf Praslin erwies sich als eine ganz andere als auf Mahe . Wir waren zwar

im Norden, fast ganz am Strand - unser Bungalow stand aber Mitten in einer Ferienanlage . Ich konnte zwar auch dort meinen vertikalen Dipol aufstellen. Allerdings machte mir das lokale QRM in den Abendstunden schwer zu schaffen. Schlimmster Verursacher war die Klimaanlage unseres Nachbars. Glücklicherweise hat es immer wieder Mal abends geregnet, womit es sich dann schnell abgekühlt hat und die Klimaanlage dann meist nicht lief. Lokales QRM gab es dennoch genug. So beschränkte ich mich auf Praslin auf 10-m-Betrieb, dort war die Nachfrage sowieso am stärksten.

#### **E** Ärgernis Europäer

Was oft beschrieben wird, habe ich nun selber erlebt. Der Europäer, vor allem der Süd- und Osteuropäer, vergisst offenbar alles, was er einmal an Anstand gelernt hat, wenn eine seltene Station QRV ist. Ich musste oft drei-, manchmal viermal nachfragen, bis ein Rufzeichen korrekt im Log war, weil gewisse "OMs" offenbar zwischen den Morsezeichen gar nie gehört haben. Mehrmals habe ich nach jeweils etwa einer halben Stunde Betrieb QRT gemacht, hab mit einem kühlen Bier den Ärger heruntergespült und bin dann schlafen gegangen.

Mein Eindruck: Die Disziplin wird, je südlicher in Europa, umso schlechter. Amerikaner und Japaner waren die angenehmsten Anrufer. Einmal Rufzeichen gegeben, 10 s gehört – wieder gegeben und wieder gehört, so gings flott vorwärts.

#### **U** Urlaub

Selbstverständlich hielt ich mich nicht nur auf den Seychellen auf, um zu funken. Am Tag waren Mir jam und ich jeweils mit dem Auto oder per Pedes unterwegs und haben so fast alle Strände abgeklappert. Es ist schon faszinierend. Man wandert durch den Wald und hört aus der Ferne das Meer rauschen. Wenn man dann am Meer steht, wähnt man sich Mitten in einer Postkarte.

Die Strände der Seychellen sind so, wie sie beschrieben werden. Einfach wunderschön. Glasklares Wasser, farbige Felsen im Wasser und schneeweißer Sandstrand. Und sie sind so gut wie menschenleer. Außer ein paar Honeymooners, die sich aus dem Schlafzimmer Mal für ein paar Stunden an den Strand verirrt haben. Auf den Seychellen kann man für 2000 € vier Wochen Urlaub machen, inklusive Flug und allem, was dazu gehört. Wir haben jeweils die Bungalows übers Internet gebucht, und Frühstück sowie Abendbrot selber zubereitet meist etwas Leichtes. Viel essen mag man in dieser feuchten Wärme eh nicht. Mittagessen gab es jeweils an einem der unzähligen Takeaways, die es auf allen bewohnten Seychellen-Inseln gibt. Eine gute Portion Hühnerfleisch mit einer pikanten Currysauce , zudem reichlich Reis für umgerechnet 2 €, da kann man nicht meckern . Außerdem kamen wir so mit vielen Einheimischen ins Gespräch, die uns wertvolle Ausflugstipps gaben.

#### **La Digue - das Dorf**

Wer es wirklich ruhig und abgelegen mag, der macht auf La Digue Urlaub . Es ist die kleinste der touristisch erschlossenen Seychelleninseln. Mit einer Länge von 5 km und und einer Breite

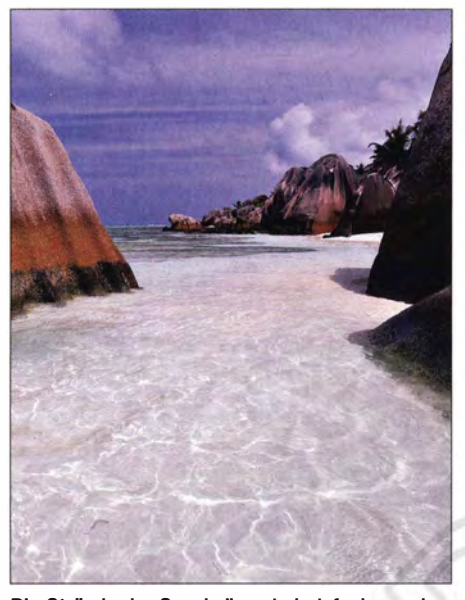

Die Strände der Seychellen sind einfach wunderschön - glasklares Wasser, farbige Felsen und schneeweißer Sandstrand.

von 3 km lässt sich die kleine Insel gut mit dem Fahrrad erkunden. Etwas anderes ist auch gar nicht möglich, Autos verkehren nämlich auf La Digue keine (von ein paar Ausnahmen abgesehen). Auf La Digue leben etwa 2200 Personen, zwei Drittel im Hauptort La Passe - der Rest

La Digue ist voll erschlossen. In zwei Supermärkten bekommt man alles, was das Urlauberherz begehrt. Außerdem hat man auf der ganzen Insel guten Handyempfang, 3G-Internet inklusive. Telefonieren mit dem Handy ist auf den Seychellen übrigens sehr günstig. Mit einer Prepaid-Simkarte von Cable and Wireless ist man einen Monat lang immer auf Empfang. Die Gespräche schlagen mit einigen wenigen Rupies pro Stunde zu Buche . Und wer will schon stundenlang telefonieren im Urlaub. Wer mobil ins Internet will , der kauft sich Daten. Für 350 Rupien (etwa 20 €) bekommt man 1 GB Daten. Für 450 Rupien gibt es ein weiteres dazu. Und 2 GB Daten für einen Monat im Urlaub, das sollte wohl reichen. Außer man will den ganzen Tag im Internet fernsehen, aber dann sollte man schon gar nicht auf die Seychellen fahren.

Zurück zur "Kleinen". La Digue ist wirklich nur etwas für Ruhesuchende. Wer ausgehen will, ist hier falsch. Mehr als zwei geöffnete Restaurants und einmal in der Woche einen Tanzabend hat die kleine Insel an Möglichkeiten nicht zu bieten. Dafür lange und einsame Sandstrände, die zum Verweilen und Baden einladen.

#### **Fazit**

Urlaub auf den Seychellen ist etwas wunderbares. Und wer mit einfachen Unterkünften zu-

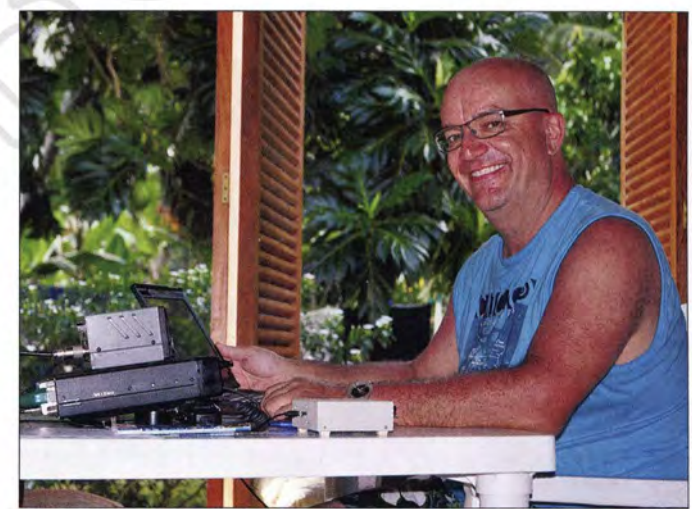

Mahe, Quatre Bornes, Coté Sud - Christian. S79LCA, beim Funken Fotos: HB9LCA

verteilt sich auf verschiedene kleine Wohnsiedlungen, vor allem an der Nordküste . Die richtig schönen Strände findet man jedoch an der Südküste . Diese muss man sich mit dem Fahrrad und beim Wandern erarbeiten.

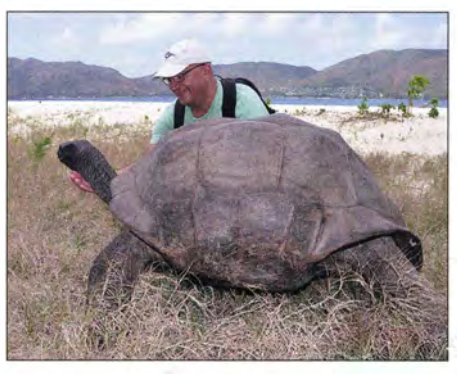

Diese beeindruckenden Riesenschildkröten lieben es, gestreichelt zu werden.

frieden ist, kann ihn auch bezahlen. Eine Funklizenz für S7 ist problemlos zu bekommen. Man sollte sich jedoch etwa drei Monate im Voraus darum bemühen. Die Einheimischen kennen Harn Radio kaum. Sie sind aber Technik gegenüber sehr aufgeschlossen und lassen sich gerne alles erklären und vorführen. Probleme mit TVI hatte ich übrigens nirgends. Das hat wohl mit der symmetrischen Antenne zu tun, aber auch mit fortschrittlicher Technik auf den Seychellen.

Die Seychellen sind sicherlich kein Top-DX-Gebiet. Doch Pile-ups sind vorprogrammiert, vor allem wenn man Betrieb auf 10 m und 80 m anbieten kann . 80 m ging bei mir nicht. Dafür habe ich von den total 1368 OSOs imerhin 1012 auf 10 m in CW getätigt und so etlichen OMs zu Bandpunkten bzw. einem Newone verhelfen können. Das hat mir große Freude bereitet. Mir selbst fehlt S7 auf 10 m noch. Christian Salzmann, HB9LCA

FA 5/15 • 565

# DX-QTC

Bearbeiter: Dipl.-lng. Rolf Thieme, DL7VEE Boschpoler Str. 25, 12683 Berlin E-Mail: rolf@dl7vee.de URL: www.dl7vee.de

Frequenzen in kHz, alle Zeiten in UTC Berichtszeitraum: 4.3. bis 1.4.15

#### **Condx**

Abgesehen von gelegentlichen Störungen waren 10 m und 12 m noch recht ergiebig und belebt. Hier findet man viele DXpeditionen. Die Lowbands zeigten sich schwach bis durchschnittlich. Am 17.3.15 fand eine starke Aurora statt, die sogar europaweite QSOs auf 70 cm ermöglichte. Der k-Wert von 8 lag dabei nur knapp unter dem möglichen Maximum (9).

#### **• DXpeditionen - Rückblick**

Fast alle DXpeditionen konzentrierten sich auf die höherfrequenten Bänder, dort lief es noch gut und man konnte hohe QSO-Zahlen verbu-

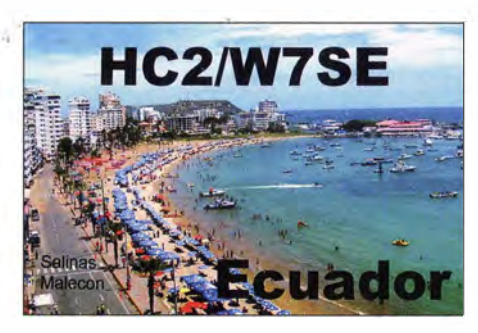

auf der Insel sowie ein lokaler hoher StörpegeL Insgesamt wurden 51 471 Kontakte getätigt. Davon mehr als 25 300 in CW, 21 000 in SSB sowie 5000 in RTTY. 40,8 % aller Verbindungen liefen mit Europa.

Aus Malawi gab es unter 7QAA eine große DXpedition in zwei Gruppen über gut zwei Wochen (siehe demnächst im FA), anfangs organisiert vom inzwischen verstorbenen K5LBU. Die erste funkte in CW und RTTY, die zweite in SSB und RTTY. Die Statistik zeigt knapp 70 000 QSOs, QSLs vermittelt N7RO. - Einige US-Amerikaner funkten von Falkland (VPSF) mit individuellen Rufzeichen auf Kurzwelle

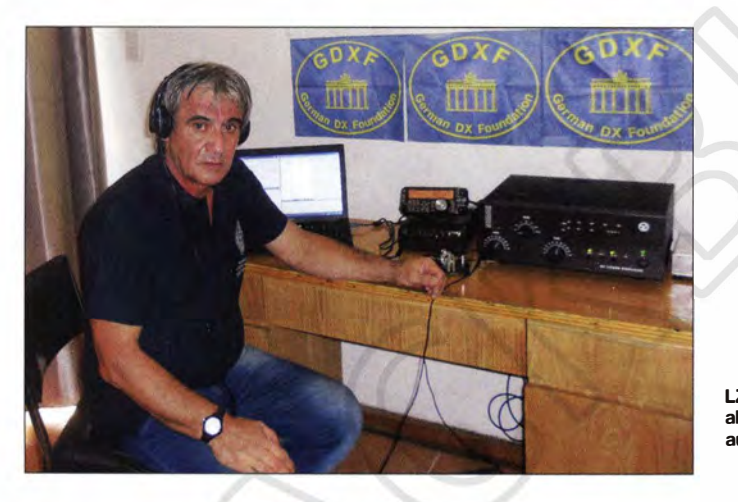

chen . Die Signale aus Mittel- und Südafrika auf den niederfrequenten Bändern waren recht schwach. - Neun OPs um Teamleiter JHl AJT, darunter Franz, DJ9ZB, funkten vom 3. bis 17.3. 15 aus Eritrea (E30FB) mit 62 600 QSOs, und hatten bis zum Schluss dicke Pile-ups auf den Highbands. Der sehr gefragten Sendeart RTTY (Platz 15 Most-Wanted-DXCC in DL!)

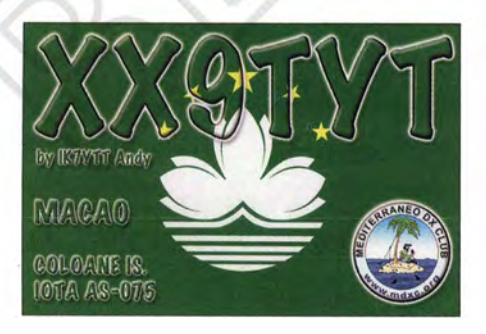

wurde leider nur wenig Rechnung getragen. -Die F6KOP-Truppe, als 3GOZC von Juan Fern�ndez, hatte logistische Schwierigkeiten. Etliche Flüge waren zum Transport der vielen OPs und des Materials ab Santiago de Chile notwendig, dazu gesellten sich ein schwaches Internet

LZ1 GC an der Station als C21GC, er bereitete auch C21 EU mit vor. Foto: LZ1 GC

bzw. via EME. - Babs, DL7AFS, und Lot, DJ7ZG, waren zum dritten Mal als V21ZG in der Luft. Diesmal ging es gemächlicher zu und auch schwache Stationen hatten eine Chance. Die drei Polen SP2FUD, SQ9CNN und SP9FIH funkten als 9N7FD, 9N7CC und 9N7WE aus Nepal und nutzten ein prima QTH mit recht guten Signalen. Allerdings kam es zu gelegentlichen Stromabschaltungen. Die Logs sind unter ClubLog zu finden und die QSLs gehen an die jeweiligen Heimatrufzeichen.

OH2YY und OHlTV waren als VK9LC von Lord Howe zu arbeiten. - Sporadisch war JGSNQJ/ JDl vom raren Minami Torishima in CW zu finden. - Hinter E51ANQ verbarg sich DJ5NO auf Raratonga. - Günter, DL2AWG, mit seinen Mitstreitern DK2AMM, DL6JGN und PA3EWP ist es gelungen, als C21EU vom gesuchten Nauru QRV zu werden. Die Signale der beiden betriebenen Stationen waren recht gut. - Mehrere recht kurze Aktivitäten von Mikronesien als V63CO, V63MJ, V63KI und V63JYR hatten nur wenig Auswirkung auf Europa. Ende März begannen auch GM3WOJ und GM4YXI ihre DXpedition unter V6Z.

Eigener Kommentar: Es gibt jede Menge gut ausgerüsteter und aktiver Stationen. Viele davon haben inzwischen alle oder nahezu alle DXCC-Gebiete bestätigt und sich auf das Arbeiten von fehlenden Band/Mode-Punkten (Slot 26) verlegt. Selbstverständlich ist das Arbeiten eines New-one das Wichtigste und es sei jedem gegönnt. Ganz besonders denen , die mit geringer Leistung und kleinen Antennen arbeiten. Dafür ist es gut, wenn ein Band von der DXpedition generell rund um die Uhr bedient wird. Aber selbst die Nr. 1 der Checkliste KIN (Navassa) war nur für 10 % der gearbeiteten Stationen ein allzeit New-one bzw. gut 3 % der QSOs bescherten hier ein neues DXCC-Gebiet. Bei allen anderen DX-Untemehmungen ist dieser Anteil deutlich geringer. Deshalb sollte man sich als DXpedition schon überlegen, ob man die vielen Slot-Sammler vergraulen will, indem man einige Modes oder Bänder nur stiefmütterlich bedient. Für neue Bänder oder Modes ist die Funkergemeinde besonders dankbar. Aber selbstredend bestimmt die DXpedition selbst, wo es lang geht. Jeder Einzelne kann sich ja selbst eine nach seinen Vorstellungen organisieren .

#### **E** Kurzinformationen

Dom, 3Z9DX, besitzt nach eigenen Angaben eine schriftliche Bestätigung für eine kurze Aktivität (nur SSB) von Nordkorea (P5) im Januar 20 16 für drei Bänder. Näheres soll auf einer Zusammenkunft im Dezember 2015 vereinbart werden.

Nachtrag zu KlN, Navassa: In einer Zusammenfassung dokumentierte Co-Leader WOGJ die Ereignisse dieser DXpedition (siehe ausführlich S. 482 bis S. 487). Besonderer Dank geht an die Sponsoren, die bereits vor der Aktivität gespendet haben und damit wesentlich zum Zustandekommen beigetragen haben. Weiterhin wird ausgeführt, dass die Betriebstechnik der Europäer deutlich hinter der der Amerikaner zurückbleibt. Bei etwas höherem Zeitaufwand für Europa als für Nordamerika konnten dank der deutlich geringeren Rate im Europaverkehr nur 38 % EU, aber 58 % NA

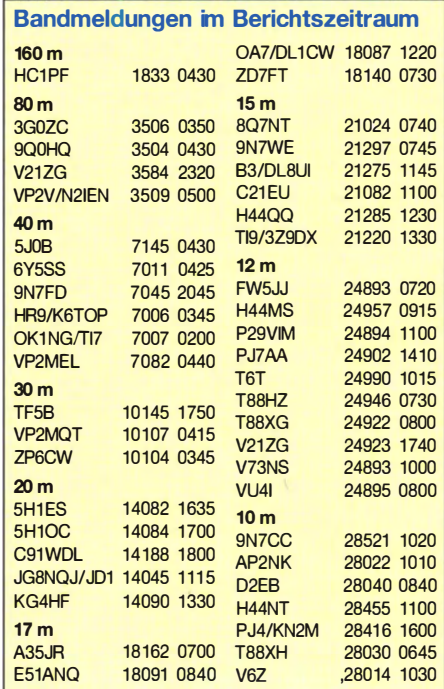

geloggt werden. Besonders aus Europa wurden zudem viele Dauerrufer, egoistisches Verhalten und viel zu wenig Hören registriert.

Auf www.navassadx.com wurde außerdem ein Versuch gestartet, QRM-Quellen (DQRM; absichtliches ORM) zu identifizieren. Es ging nicht um Funkamateure , die mal vergessen hatten, die Splittaste zu drücken und auch nicht um Frequenzpolizisten, sondern um absichtliche Dauerstörer. Bei einem S9+60-dB-Signal kann man ziemlich sicher sein, dass der Träger aus der Nachbarschaft stammt.

Leider gab Europa bei mutwilligen Störungen kein Vorbild ab. Vieles geht auf unnütze und böse Spots in den DX-Clustern zurück. Eine Einführung von Passwortzwang in den wichtigsten Clustern jeden Landes würde sicher langfristig vielen Fake-Call-Nutzem das Handwerk legen. Doch noch zählt Masse bei den Clusterbetreibern mehr als Qualität. Allerdings hat die US-Fernmeldebehörde FCC inzwischen dem Funkamateur K3VR für nachgewiesenes mutwilliges Stören von anderen Funkamateuren auf den Amateurfunkbändern sowie der Nichtnennung seines Rufzeichens eine Strafe von 11 500 US-\$ auferlegt.

Die Kosten für die geplante Funkexpedition nach Süd-Sandwich und Süd-Georgien im Januar/Februar 2016 belaufen sich durch das Chartern der Jacht "Braveheart" auf insgesamt 425 000 US-\$. Ob das für die kurze Zeit von je neun bis zehn geplanten Funktagen gerechtfertigt ist? Jedenfalls hat die NCDXF eine Spende von 50 000 US-\$ zugesagt. Nachdem Navassa von der Spitze verschwunden ist, liegt Süd-Sandwich in den USA auf Platz 3, in Europa auf Platz 5. Süd-Georgien findet sich jetzt entsprechend auf Platz 7 bzw. 9 der Most-Wanted-Listen wieder. - Unter www.bandconditi ons.com gibt es den Versuch, aktuelle Funkbedingungen je Band und territorial zu klassifizieren (siehe auch den Beitrag zur KW -Vorhersage in  $FA4/15$ , S. 455). – Neben dem sehr aktiven FW5JJ funkt auch F4CIX als FWlJG noch bis November 2016 von Wallis. Im Moment arbeitet er mit 100 W in SSB und Digi-

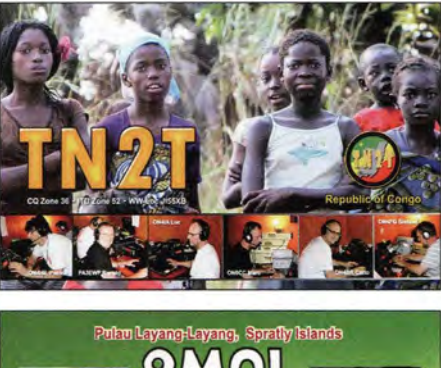

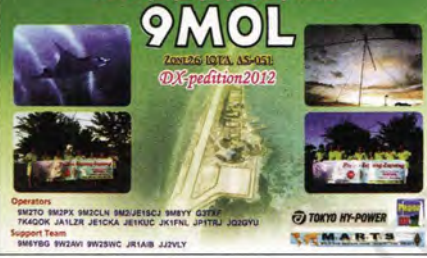

modes. - OM3CGN ist als SU9IG aus Ägypten häufig QRV. - FSIVC macht für mindestens zwei Jahre als 5V7SM vorerst nur auf 10 m in SSB Betrieb. - Vom 1.3. bis 31.5.15 dürfen Stationen aus Andorra den Präfix C35 benutzen. - In Katar wird für Ausländer jetzt der Präfix A75 ausgegeben. - G3TXF gewann für ZD9XF den Cass-Award-Preis für die Einzelstation, die in 14 Tagen die meisten QSOs mit möglichst vielen Rufzeichen fährt.

#### **U** Vorschau

Afrika: EA5IDQ will vom 10. bis 19.5.15 als 3B8/EA5IDQ von Mauritius in der Luft sein und danach bis zum 24.5.15 noch als 3B9/EA5IDQ. Vorgesehen ist Betrieb ab 40 m aufwärts in SSB und RTTY.

Amerika: Viele Kurzaktivitäten aus der Karibik: YN/WJ2O vom 22. bis zum 30.4.15. -MMONDX funkt als ZF2CI zwischen dem 25 .4. und 2.5.5 in SSB. - W8ERI ist vom 2. bis 8.5. 15 aus Jamaika (6Y) QRV, danach als ZF2ZL von den Cayman-Inseln. - G3USR

macht im Urlaub als C6AGM vom 22. bis 28.4. 15 Betrieb.

Asien: Ogasawara wird Anfang Mai für einige Tage durch JISRPT als JDlBLY in SSB und Digimodes von 40 m bis 6 m in den Äther gebracht. Anschließend funken einige Japaner noch eine Woche als JDlYBT. - DL7UCX und DK7AO arbeiten vom  $23.4$  bis  $4.5.15$  in CW, SSB und RTTY aus Armenien (EK). Europa: Mehrere OPs sind von der Isle of Man als MT0IXD vom 8. bis 11.5.15 aktiv. **Ozeanien:** JA7HMZ aktiviert als V63DX bis 25.4.15 Mikronesien. – Vom 21.4. bis 5.5.15 ist JAORQV als YJOMT von Vanuatu mit 100 W und Vertikalantennen während seiner Nachtstunden in CW und SSB QRV. - Eine erneute Aktivierung von Norfolk Island als VK9NT planen diesmal VK3QB , VK3HJ, VK3GB und VK3XDX. Zwischen dem 24.4. und 4.5.15 soll von  $160$  m bis  $10$  m in CW und SSB gearbeitet werden. - Nach seinen ersten Erfahrungen auf Chatham im Februar dieses Jahres geht ZL7/F8FUA nochmals vom 7. bis 13.5. 15 dahin. - Vier Japaner sind mit individuellen E6-Rufzeichen in CW, SSB und Digimodes von Niue aktiv; Termin ist der 15. bis 25 .5.15. -

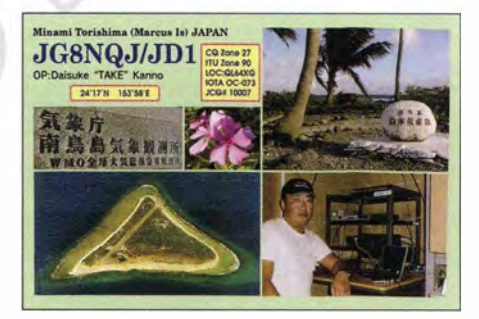

W6HB und WOVFT wollen vom 17. bis 23 .5.15 von den lokalen Stationen E5 1AND und E51JD in Südcook als E51DLD und E51VFT QRV sein.

Ausblick: JA1XGI trägt sich mit Plänen zur Aktivierung ab November von T30XG, T32XG und T33XG.

## 14. Mitteldeutscher Burgentag

Am 1.5.15 ist es wieder soweit: Die COTA-Teams (Castle On The Air) der Distrikte Sachsen, Sachsen-Anhalt und Thüringen laden zum Mitteldeutschen Burgentag ein. Mit Freunden, Kind, Kegel sowie Funkstation hinaus in die Natur ziehen - Technik und Geschichte verbinden, Kontakte zu interessierten Besuchern knüpfen und Interesse an unserem Hobby wecken - das und mehr bietet der Burgentag. Empfehlenswert ist eine rechtzeitige Anmeldung beim jeweiligen Burgherren bzw. -besitzer, die oft zu einer Unterstützung der Aktivität führt. Nur in ganz wenigen Fällen, z.B. bei der Tautenburg in Thüringen, wurde die Möglichkeit abgelehnt, das gewählte Objekt bekannter zu machen .

Damit sich nicht mehrere Teams ein "Funkertreffen" auf einer Burg organisieren ist es ratsam, die Aktivierung rechtzeitig auf den Seiten der Distrikte zu veröffentlichen, Links siehe unten. Nach Abschluss des Burgentages bitten wir um die Einsendung der Logs von aktivierten Burgen, damit die Beantragung der Diplome auch online möglich wird, ohne auf die QSL-Karten warten zu müssen.

In den vergangenen Jahren waren oft mehr als 50 Burgen aus dem gesamten Bundesgebiet am I. Mai zu erreichen. Für viele Ortsverbände steht dieser Termin schon fest in der Jahresplanung und langfristig werden mehrere Aktivierungen vorbereitet. Der OV W28 aktiviert zum Beispiel drei Thüringer Burgen.

Wer aber nicht hinausziehen kann, findet auch auf den Bändern an diesem Tag ein dankbares Betätigungsfeld als Jäger und Sammler. Ihr könnt alle helfen, dass die Aktivierer einmal auf der anderen Seite eines kleinen Pile-ups sitzen können und in wenigen Stunden mehr als 1 00 QSOs in die Logbücher bringen. Es soll kein Contest werden, auch Informationen zur Burg sind wertvoll , um unser Land besser kennenzulemen. Hinweis: In der Regel haben die

beteiligten Funker gerade am Burgentag ein offenes Ohr für QRP-Stationen mit ihren eher leisen Signalen, da sie selbst meist auch nicht mit leistungsstarken Sendem und drehbaren Richtantennen in der Luft sind.

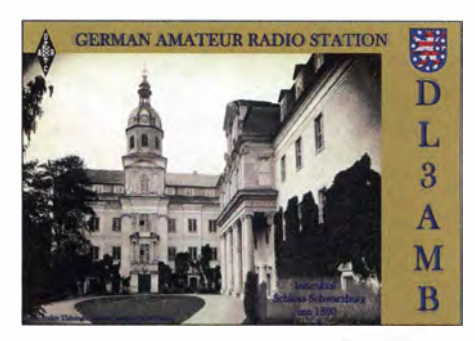

Links: Distrikt Thüringen - www.amateurfunkgera.de; Distrikt Sachsen - www.cota-sachsen. de; Distrikt Sachsen-Anhalt - http://burgen. amateurfunk-ballenstedt.de; COTA-Group DL - www.cotagroup.org.

Peter Eichler, DKOKTL, DJ2AX

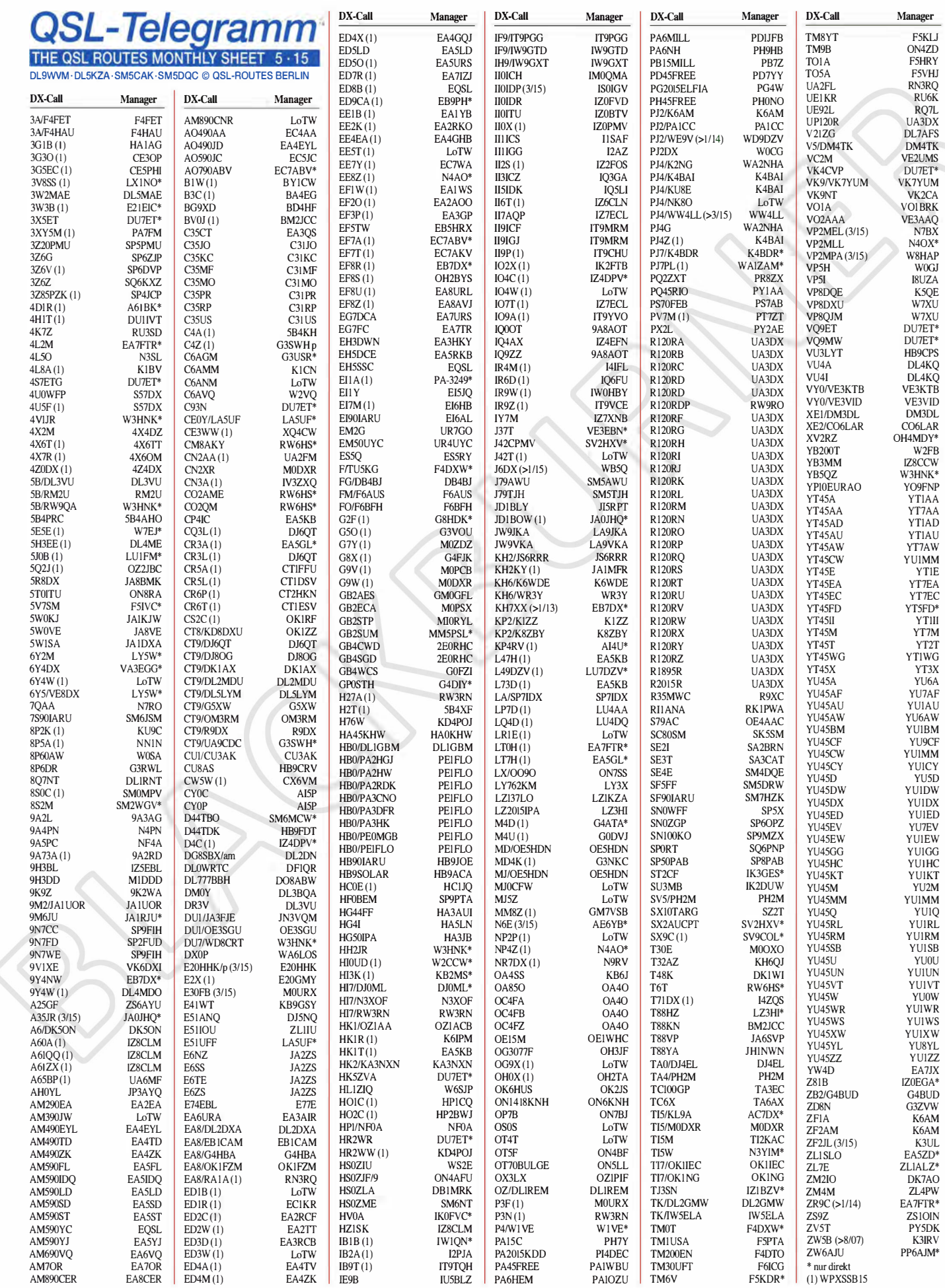

## QSL-Splitter

Im Berichtszeitraum gab es u. a. die folgenden direkten QSL-Eingänge: EP6T, HK1T, TX4A, VK6ISL und via Büro (meist über Manager): 3A/IZ2LSC, 3D2GC, 3DA0VB, 3V8BCC, 3W1D, 4K0VB, 4K9W, 4L0B, 5H2DK, 5H3VMB, 5R8VB, 5Z4/UA4WHX, 7Q7VB, 8Q7KB, 9H3TX, 9J2VB, 9L0W, 9N7MD, 9X0VB, A25VB, AH7C, BD4UN, C31GT, C37UN, C91VB, CE0/DL8LR, CT1ILT, CW4R, D60VB, ESOU, ET3AA, HD22M, HI3/OE3GEA, HS4DDQ, J28NC, JW9DL, JW9JKA, MD/DL9BBE, OD5/UA4WHX, OJOV, OX5M/QRP, OXST, PJ5/K3TRM, RI1ANC, S21XV, S9TF, T6MB, TF/G3TXF, V31 YN, V51 VV, VP2 V/SP2 FUD, VP2 V/ SP9WZS Z3/PA3FPQ, ZV lM sowie über das LoTW: 3DAONW, 3GOZC, CT3FW, EL2MF, HK1T, HV0A, JY4CI, NH2DX, PJ4/WA1Z, TA lAL, V55V und ZS2CR.

Sam, LY5W, ist der QSL-Manager für 6Y2M und 6Y5/VE8DX. QSL-Karten sollten ausschließlich direkt an Saulius Zalnerauskas, P.O. Box 1081, LT-49006 Kaunas, Litauen. gesendet werden . Außerdem ist er Manager dieser Stationen: DLILYlDR , IG9/LY5W, IT9/ LY5W, IT9/VE8DX, IT9AUG, LY10DR, LY10NATO, LY10W, LY16W, LY1DR, LY200NB, LY20W, LY25W, LY2BIM, LY37W, LY53SOP, LY54SOP, LY550W, LY55SOP, LY600W, LY605W, LY61DR, LY70W, LY755W, LY75DR, LY760W, LY91DR, LY95DR, LY98DR, OE/LY5W, SP/LY5W, UP2BIM, W4/LY5W, W9/LY5W sowie YL/LY5W. Auf www.qrz.com/db/LY5W findet man weitere Informationen.

7QAA (und 7Q7AA): Tony, W4FOA, berichtet, dass er schon etliche QSL-Anfragen in Bezug auf die kürzliche 7QAA-Aktivität erhalten hat. Er verweist darauf, dass N7RO der zuständige QSL-Manager ist (Tony leitet die QSLs an ihn weiter).

Ab 15.3. 15 hat AI5P die Bearbeitung der QSL-Karten für CY0P (Oktober 2013) und CY0C (September 2014) von VE1RGB übernommen. Anfragen direkt an Richard Harris, D3-323

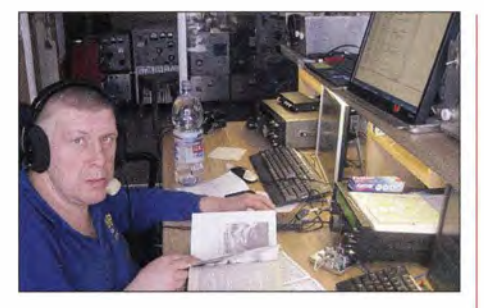

 $Ru$ 

 $6V$ 9K  $QK'$ 

 $A4$ A<sub>7</sub>

B<sub>P</sub>

 $DL$ DU

 $E<sub>2</sub>$  $FR$ EP

 $G<sub>3</sub>$  $G<sub>3</sub>$  $G<sub>4</sub>$ 

JAIDXA JA I KJW  $JA$ JA

 $K5$ K9

LY  $LZ$  $M<sup>o</sup>$ 

 $O<sub>H</sub>$  $\overline{OZ}$ PA  $p_F$  $PY$ RWJRN S<sub>M</sub> SP2 SP  $S<sub>V</sub>$  $\overline{S}$ 

> VA  $VF$

 $W<sub>l</sub>$ 

ZLI IU

Saulius, LY5W, QSL-Manager etlicher Stationen, an der Station von IG9Y auf Lampedusa Foto: IG9Y

8201 Golf Course Rd NW, Albuquerque NM 87120, USA, oder übers Büro. Weder  $LoTW$ noch eQSL oder ClubLog sind verfügbar. Paypal wird akzeptiert, doch bitte vorher per E-Mail an rickai5p@gmail.com anfragen, ob man auch tatsächlich im Log steht.

DXCC-Neuigkeiten: Die DXpedition TI9/ 3Z9DX vom Februar 2015 von Cocos Island, wird für das DXCC-Diplom gezählt.

DXpeditionsvideos: Eine ganze Sammlung von Videos, produziert von James Brooks, 9V1YC, ist nunmehr auf https://vimeo.com/ user36455730 zu finden. Sie beinhaltet eine WRTC-2014-Dokumentation sowie neun DXpeditionsberichte: A52A (Bhutan 2000), BS7H (Scarborough-Riff 2007), FT5XO (Kerguelen 2005), K4M (Midway 2009), VKOIR (Heard 1 997), VP8GEO (Südgeorgien 2002), VP80RK (Südorkney 2011), VP8THU (Südsandwich 2002) und ZL8R (Kermadec 2006).

Die Portogebühren in Großbritannien sind am 30.3.15 gestiegen: Ein normaler Luftpostbrief innerhalb Europas kostet bis 20 g GBP 1 ,00 und bis 100 g GBP 1,52. Mehr Informationen auf www.royalmail.com.

Tevfik, TA1HZ, hält sich die kommenden drei Jahre in Äthiopien (ET) auf. QSL-Karten für seine vergangenen Aktivitäten als T88HZ gehen über LoTW oder auch LZ3HI. Bei anderen Direktanfragen bitte vorher per E-Mail (ta 1 hz@tcswat.org) Kontakt aufnehmen.

Tnx für die QSL-Karten via DGOZB, DJ1TO, DLSME, DL7VEE und DL9RCF. Quellen: 425 DXNews, The OPDX Bulletin

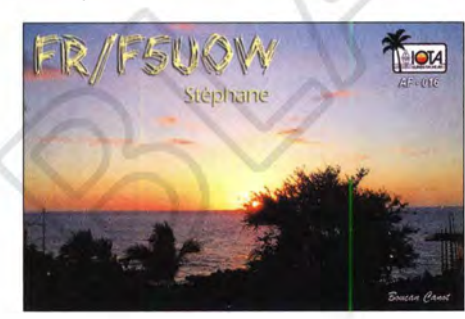

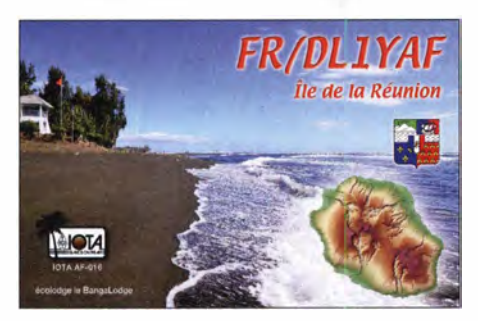

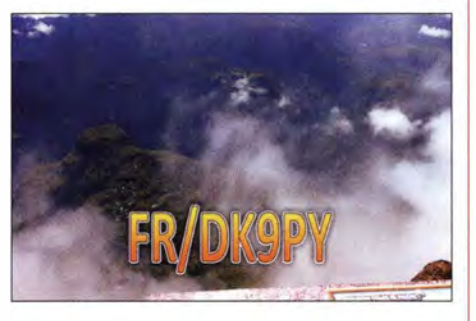

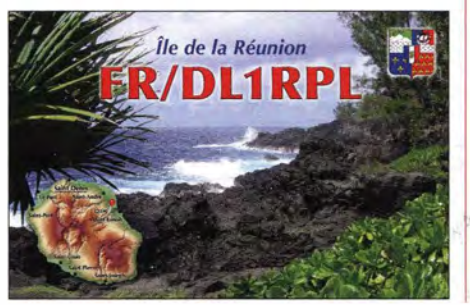

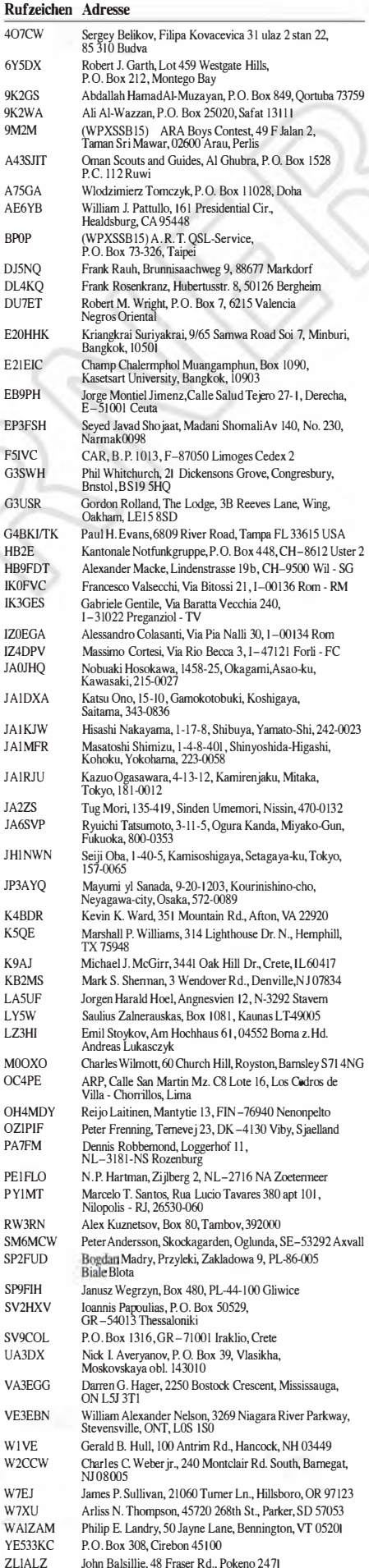

Nick Wallace, 63 Signal Rd. I, Okaihau 0475

## Digital-QTC

#### Bearbeiter:

Dipl.-Ing. Jochen Berns, DL1YBL Heyerhoffstr. 42, 45770 Mari E-Mail: dl1ybl@dbOur.de

Jürgen Engelhardt, OL9HQH Azaleenstr. 31, 06122 Halle Packet-Radio: OL9HQH@OBOZWI E-Mail: dl9hqh@gmx.de

## Digital Voice

#### • Aufräumaktionen bei 0-STAR

Ende vergangenen Jahres wurden hunderte von Gateways vom US-Trust gelöscht, die teilweise schon jahrelang nicht synchronisiert hatten. Es erfolgte vorher eine Ankündigung an die bekannten E-Mail-Adressen der Sysops. Viele D-Sf AR-Gateways waren betroffen, die schon länger auf ircDDB migriert hatten.

Durch die Bereinigung sind auch User-Registrierungen betroffen, die sich ggf. keinem Registrierungsgateway mehr zuordnen lassen. Da sich die US-Trust-Registrierungen in Deutschland auf nur wenige Gateways konzentrieren die nach wie vor synchronisieren und aktiv sind, sind bei uns nur recht wenige Benutzer betroffen.

Zerfällt das D-STAR-Netz dadurch? Ich denke eher nicht, denn durch ircDDB und ircDDB-Gateway gibt es einen besseren Ersatz, der auch noch Verbindungen zum US-Trust herstellen kann. Jeder Sysop konnte und kann sich als Add-on-ircDDB installieren, um beide Welten zu verbinden. lcom hat seit vielen Jahren seine Repeater- und Trust-Software nicht mehr weiterentwickelt oder aktualisiert. Mittlerweile ist die Software so alt, dass es schon problematisch ist, sie zu installieren. Wesentlich einfacher und schneller lässt sich, auch mit mehr Funktionen , die ircDDB-Gateway-Software installieren, die zudem weiter gepflegt wird. Die Software ist sowohl als Source-Code, als auch als Installationspaket für unterschiedliche Linux-Plattformen, Windows, Raspberry Pi und andere Systeme verfügbar.

Eine weitere Aufräumaktion gab es im D-STAR-CCS-System. Durch die große Nachfrage war die Anzahl verfügbarer CCS-IDs (DTMF Code) knapp geworden. Zur Erinnerung, es existieren etwa 9000 CCS-IDs weltweit, von denen sehrviele lange nicht oder noch nie genutzt wurden. Vor einigen Wochen wurden die Benutzer aus der Datenbank gelöscht, die mehrere Monate nicht mehr in D-STAR gesendet hatten. Das hat scheinbar kaum jemand bemerkt, wer es gemerkt hat kann eine neue ID registrieren. Man kann darüber streiten ob man vorher solch eine Aktion ankündigt oder nicht. Den OMs, die diese Technik bereithalten, pflegen und dafür ihre Freizeit opfern, gehört sehr viel Lob und Dank. Das ist alles immens viel Arbeit und beinhaltet keinen Versorgungsauftrag. Die , die aktiv sind, waren nicht betroffen.

Das System der CCS-IDs war sehr gering dimensioniert, die Entwickler haben nicht mit so großem weltweitem Interesse gerechnet. Nicht nur, dass die Anzahl knapp ist, es steckt auch

keine Struktur dahint�r, die ein einfaches Routing für eine immer größer werdende Anzahl von Adressen ermöglicht.

Es wurde bereits mehrfach über ein mögliches Nachfolgesystem nachgedacht, z. B. in Anlehnung an das auf dem ITU-MCC (Mobile Country Code) basierende DMR-ID-System. Derartige Ideen lassen sich jedoch aufgrund der weiten Verbreitung von CCS und der Integration in unterschiedliche Software und Geräte nur sehr schwer verwirklichen.

Informationen von Hans-Jürgen Barthen, DL5DI, und Jochen Berns, DLlYBL

#### **Umbau der gesamten DMR-MARC-**Struktur (Stand 30.3.15)

Das DMR-Netz wächst so rasant, dass Informationen aus dem vergangenen Heft, die durch frühe Abgabetermine und Verschiebungen zu Irritationen führten, schon wieder vollkommen überaltert sind. Hatten wir noch überlegt, wie wir beim Motorola-Netz die Struktur mit neuer Software ändern könnten, ist die Umstellung schon zum größten Teil vollzogen. Wir haben uns nach langer Diskussion doch entschieden, mit als letztes Land in Europa, auf die c-bridge-Technologie umzustellen. Das erforderliche Geld wurde in einer kleinen Gruppe gesammelt. Aktueller Stand sind drei c-bridges in DL, eine Redundanz-c-bridge für die internationalen Verbindungen in Großbritannien und aktuell haben auch die Amerikaner ihre c-bridges umgestellteine im Osten der USA und eine zweite im Westen des Landes.

Die Struktur istnun folgende: Die erste c-bridge in DL bedient den südlichen Teil Deutschlands, die zweite den nördlichen Teil. Die dritte cbridge ist für die internationalen Verbindungen mit unseren europäischen Partnerländern sowie der Ost- und Westküste der USA. Alle Systeme arbeiten im Millisekunden-Bereich mit failsafe, wobei die neue c-bridge in UK eine zusätzliche Redundanz darstellt.

Alle Admins haben E-Mails bekommen, ihre Repeater bis spätestens 30.4. 15 auf neue IP-Adressen und -Ports umzustellen. Leider bin ich selber mit einigen Standorten betroffen, die ich nur nach entsprechender Wetterlage erreichen kann.

#### • Beta-Versionen von OMR-0-STAR-Gateway und MBridge veröffentlicht

Hans-Jürgen, DL5DI, hat auf http://download. prgm.orgld/5di-soft/dstar-dmr-gateway die aktuelle Testversion für ein DMR-D-STAR-Gateway abgelegt und veröffentlicht.

Nach der ersten Installation bei DBOLJ, wo ein solches Gateway bereits seit mehreren Monaten den D-STAR-Reflektor-Raum DCSOOl\_ V mit dem DMR-Reflektor 401 2 verbindet, laufen nun weitere in Zürich, in den Niederanden, in England sowie in Österreich. In Dänemark, Schweden und Italien haben OMs Interesse signalisiert.

Zur wichtigsten Voraussetzung gehört ein Hytera-Repeater mit API-Protokoll 2.14, wie es erst ab der Firmware Version 7 verfügbar ist. Die Software wurde von Torsten, DGI HT, und Hans-Jürgen, DL5DI, entwickelt, die Tests werden von Kurt, OEI KBC, unterstützt. Kurt hat an seinem Standort den großen Vorteil, dass dort alle Systeme zusammenlaufen, (D-STAR/

Smartptt/DMR-Master), es liegen keine Linkstrecken zwischen den Gateways und Bridges. OEI KBC betreibt die Linux-Software mit dem USB/DV-Dongle in VMs.

Eine Version, die auf einem Raspberry Pi mit AMBE3000-Modem läuft, ist in Planung. Die in Hannover auf der Interradio angesprochene DMR+MBridge zur Anbindung von Motorola-Repeatern mit TS2 an DMRplus-Reflektoren wurde ebenfalls veröffentlicht: http://download. prgm.org/dl5di-soft/dmrplusmb. Kurt, OE1KBC, hat eine ganze Reihe dieser MBridges in Betrieb genommen und vernetzt Motorola- und Hytera-Repeater einzelner Bundesländer jetzt auf Reflektoren zusammen.

Die Software wurde umbenannt von ursprünglich MotoMaster in DMR+MBridge, da das eher ihre Funktionalität trifft. Diese Bridge läuft bei DBOMYK seit Wochen problemlos auch auf einem Raspberry Pi. Versionen für Linux (32/64 Bit) und Raspberry Pi sind derzeit als Binary verfügbar.

tnx Info: Hans-Jürgen Barthen, DL5DI

## Packet-Radio

#### **E** HAMNET

#### DBOKV (Kleve)

Mitte März wurde DBOKV wieder in Betrieb genommen. Der Grund der Abschaltung war eine komplette Sanierung des Aussichtsturmes, wobei gleichzeitig ein neuer und größerer Antennenmast montiert wurde. Während der Sanierung wurden auch die umliegenden Bäume gestutzt. Dadurch können die Antennen nun wieder ungehindert abstrahlen.

Durch diese Maßnahmen ergeben sich für den Packet- und HAMNET-Zugang Reichweiten bis in den Raum Nimwegen/ Arnheim. Ebenso bekommen Funkamateure im Umkreis von 10 km bis 20 km mit relativ geringem Aufwand Zugang zum HAMNET. Bei freier Sicht zum Klever Berg lässt sich auch aus größerer Entfernung mit entsprechenden Antennen ein sicherer Zugang realisieren. Dies wäre für Funkamateure von Interesse, die bislang nicht auf die Zugänge bei DBOEEO (Emmerich) bzw. DBORES (Rees) zugreifen konnten.

#### DBOWA (Aachen)

Am 13.3.15 wurde der Nutzerzugang von DBOWA mit neuer Funk-Hardware ausgestattet. Die bislang verwendete Mikrotik-Karte ist nicht kompatibel zu den neuen Geräten von Ubiquiti. Verwendet wird nun ein Bullet 5 HP.

Am 23.3.15 haben DF5KT und DH3WR die Netzwerkverkabelung auf dem Mulleklenkes-Turm für den HAMNET-Zugang fertiggestellt Der Mulleklenkes-Turm, welcher DBOWA beherbergt, befindet sich etwa 7 km südwestlich des Aachener-Stadtzentrums. Die Kabel verlaufen nun sternförmig zu den Funkgeräten, wodurch sich jedes Gerät durch einen eigenen PoElnjektor mit Strom versorgen lässt. Bei den Arbeiten fand man auch einen defekten Netzwerkstecker, der seit geraumer Zeit für Fehlfunktionen sorgte.

Durch diese Umbauten ist DBOWA wohl für die Zukunft gerüstet und unterstützt auf dem Sektor-User-Zugang nun auch die neuen NanoBeam-Geräte von Ubiquiti .

# Sat-QTC

Bearbeiter: Thomas Frey, HB9SKA Holzgasse 2, 5242 Birr, Schweiz E-Mail: th.frey@vtxmail.ch

#### ■ Schwierigkeiten bei POPSAT-Hip1

Laut Yesie, 9V1SQ, vom POPSAT-HIP1-Team, kann die Morsebake wegen des aktuellen Stromhaushaltes nicht aktiviert werden . Die Batteriespannung schwankt und die Kombination von verminderter Leistungsfähigkeit bei den Solarpaneelen und Batterien verhindert ein einfaches Laden.

Davon abgesehen funktionieren die Subsysteme gut, Kommandos und Telemetrie können beibehalten bleiben. Es wird nach Wegen gesucht, POPSAT am Leben zu erhalten und die Bake auf 437 ,4090 MHz (FM) über bestimmten Regionen zu aktivieren. Danach folgens dann weitere Informationen.

#### **Noch mehr SSTV von der ISS**

Nach einer kurzen Verzögerung wegen eines Außenbordeinsatzes (in den frühen Tagen der

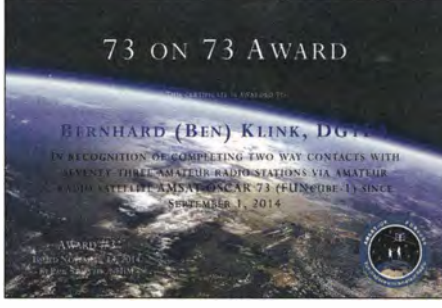

Für 73 bestätigte Kontakte auf dem Satelliten A0- 73 (Funcube-1) gibt es dieses Diplom über n8hm@ arrl.net. Info: DG1 EA

Raumfahrt sprach man von Raumspaziergängen), wurden die angekündigten SSTV-Aussendungen am Sonntag, Montag und Dienstag, 22. bis 24. 2. 15, vom russischen Segment der ISS ausgestrahlt.

Auf 145 ,800 MHz in PD1 80 konnten wieder die 12 Fotos von Kosmonaut Yuri Gagarin und einem Erinnerungsdiplom des polnischen Amateurfunk-Vereins empfangen werden . . Der Verein feiert den 80. Geburtstag von Yuri Gagarin. Die weltweit von Funkamateuren empfangenen Bilder können unter www.spaceflight software.com/ARISS\_SSTV angeschaut werden.

Des Weiteren diskutierte man Pläne , Bilder von Raumfahrtenthusiasten aus der ganzen Welt auszusenden.

#### • Präsentation des Es'hail-2 AMSAT-Transponder an !TU-Konferenz

Das folgende Dokument wurde vom katarischen Satellitenbetreiber Es'hailSat während des ITU-Symposiums und Workshops (small satellite regulation and communication systems) in Prag  $(2.$  bis  $4.3.15)$  präsentiert (www.itu.intlen/ITU-Rispace/workshops/2015 praque-small-sat/Presentations/Eshail-2.pdf). Das Design von AMSAT-DL und Es'hailSat wird zurzeit einer kritischen Überprüfung (CDR - critical design review) unterzogen. Das Resultat wird noch im April erwartet, einige Transponder-Kenndaten könnten sich jedoch ändern.

#### **B** ISS mit neuen Funkamateuren

Die Internationale Raumstation hat seit dem 28 .3.15 weitere Funkamateure im Team: Zusammen mit dem NASA-Astronauten Scott Kelly sind die russischen Kosmonauten Mikhail Kornienko, RN3BF, und Gennady Padalka, RN3DT, eingetroffen.

#### Quelle: www.ariss-eu.org

# DX-Camp - Hören im Grünen

Viele SWLs und Funkamateure kennen das man wohnt in dicht besiedeltem Gebiet und wünscht sich - wenigstens ab und zu - einmal die Gelegenheit störungsarmen oder besser noch störungsfreien Empfangs. Gibt es nicht? Doch - auf einem DX-Camp.

Seit meiner Jugend Kurzwellenhörer und seit rund 20 Jahren Funkamateur, genieße ich Gelegenheiten, mal "hart an der Grasnarbe" zu lauschen. Als Stadtbewohner ist das nicht so einfach - es sei denn, man sucht sich den richtigen Platz dafür.

Und so war es für mich eine willkommene Gelegenheit, im Oktober 2014 und Februar 2015 am DX-Camp der Radiofreunde NRW teilzunehmen. Jeweils fünf Tage auf dem Land, abseits von vielen Störungen, versprachen es spannende Tage zu werden.

Was braucht man für so ein Camp? Eine HFtechnisch ruhige Gegend, Antennen, Empfänger, jede Menge Kabel - und natürlich Geduld. Zum wiederholten Mal spielte sich das Ganze im Naturfreundehaus Solingen-Wald im Holzerbachtal, nicht weit von Köln und Wuppertal entfernt ab - für mich um die Ecke , die längste Anreise betrug hingegen etwa 600 km!

Dort bietet sich genügend Platz , Antennen aufzubauen. Vertikalantenne, Dipol, Magnetic-Loop, Langdraht - es ist immer einiges vertreten. So verfügten wir u.a. über zwei HDLA-3, eine Boni-Whip, eine ALA-1530 von Wellbrook sowie Drahtantennen. Die Signale der verschiedenen Antennen wurden über eine An $t$ ennenverteilanlage RFT-AVV01 – aus "guten alten DDR-Zeiten" zu den einzelnen Hörplätzen geleitet, an denen jeder Teilnehmer mittels Umschalter zwischen den Antennen wählen konnte . Durch zueinander versetzt auf gestellte Magnetic-Loop Antennen ließ sich dann auch eine bevorzugte Empfangsrichtung schalten. An jedem Hörplatz standen damit mehrere HF-Signale zwischen 60 kHz und 30 MHz zur Verfügung, verteilt über etwa 600 m Kabel. Bei SWL und Funkamateuren gleichermaßen beliebt kamen Empfänger von JRC (NRD-525/535/545) und AOR (z. B . AOR-7030) zum Einsatz, manch einer hatte einen gebrauchten Empfänger der Profiklasse, aber auch SDR waren zu finden: Perseus, Elad, CommRadio, Reuter-RDR - um nur ein paar zu nennen. Dieses Jahr im Februar hatten wir zudem einen "Oldie" zur Verfügung: einen restaurierten Trio (Kenwood) JR-200 in Röhrentechnik.

Und was gab es alles so zu hören? Das Angebot war riesig: Zeitzeichensender, Rundfunksender rund um die Erde , Wetterfax , Bakensender und vieles mehr. Ein paar Highlights dieses Jahr im Februar waren: Utvarp Föröya von den Faröer-

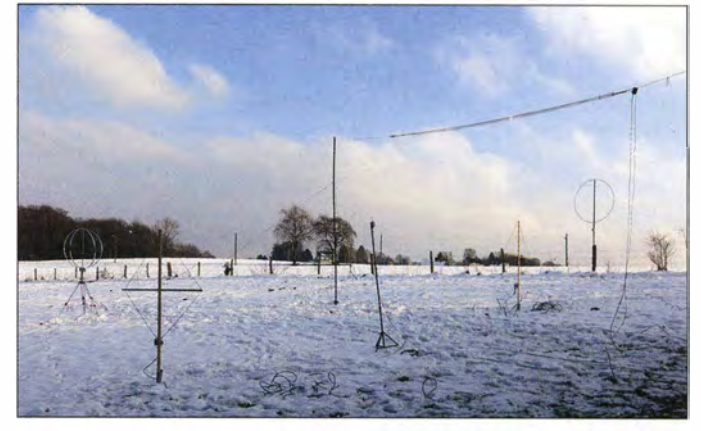

Die "Antennenfarm" beim DX-Camp der Radiofreunde NRW im Holzerbachtal, unweit von Köln und **Wuppertal** 

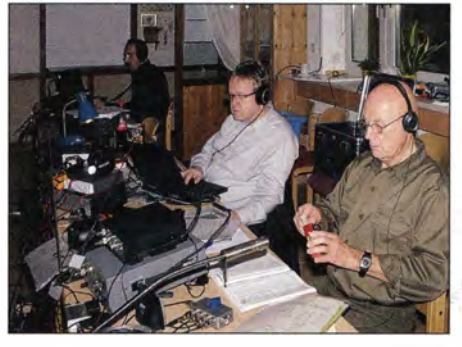

DX-Camp-Hörimpressionen Fotos: DH4JG

Inseln, WBBR aus den USA auf MW, Radio Rebelde aus Kuba, Voice of Mongolia, Radio Logos aus Peru, RNZI aus Neuseeland.

Selbstverständlich hörten wir auch in die Amateurfunkbänder rein. Dort erlebte ich meinen persönlichen "QSL-Rekord": Eine mitgehörte Verbindung per E-Mail berichtet, erhielt ich binnen 20 min - ebenfalls per E-Mail - die QSL-Karte, noch dazu mit Grüßen für alle Campteilnehmer.

Fazit: Es hat Spaß gemacht. Beim nächsten Mal bin ich wieder dabei !

Joachim von Geisau, DH4JG, DE4JGK, MOJVG

# Bergfunk-QTC

Bearbeiter: Dipl.-lng. Harald Schönwitz, DL2HSC Försterweg 8, 09437 Börnichen E-Mail: dl2hsc@darc.de

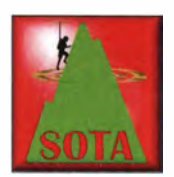

#### **B** SOTA international

ZS: Weiter geht es mit dem Südafrika-Bericht von Mario, DL4MFM. Er schreibt: "Der Magaliesberg (GMA: ZT/GP-001) ist eine Gebirgskette westlich von Pre-

toria in den Provinzen Nordwest und Gauteng. Es gibt dort eine SOTA-Referenz (ZS/GP-008), die aber nicht der höchste Punkt und schwierig zu aktivieren ist. Es handelt sich um ein privates Naturschutzgebiet mit deftigen Warnungen am Eingang, das Gelände nur nicht zu betreten.

Eddie, ZS6BNE, Andries, ZS6VL, und ich hatten uns daher entschlossen, den "Highest Point" zu aktivieren. Das ließ sich auch einfacher organisieren, da dieser auf der Nooitgedacht Game Ranch mit dem Ingwe Bush Camp liegt (dort trifft man auf allerlei exotische Tiere).

Faszinierend, das 40-m-Band ist in Südafrika genauso ruhig, als ob man hier in Europa auf 2 m in SSB funkt. Mit 5 W sind dort vier QSOs kein Problem und so hatte Andries schnell sein Log voll . Eddie und ich haben abwechselnd auf 10 m gefunkt. Wie gewohnt ging zur Mittagszeit das Band Richtung Europa auf. Als erstes war wieder Uli, DM5EE, mit S9+ im Log. Dann meldete sich noch OM Abraham mit dem exotischen Rufzeichen 9O5/HJ1NGE aus dem Kongo. Noch ein paar QSOs und ich hatte den Berg qualifiziert und habe mich dann zu Eddie und Andries gesellt, um zu sehen, wie sie den Funkverkehr abwickeln.

Eddie war ganz begeistert, wie viele Stationen anriefen. Etliche bekannte Chaser-Rufzeichen aus der GMA-Gemeinde haben ihn angerufen und sind im Log gelandet. Er meinte, er liebe

SWL-QTC

Bearbeiter: Andreas Wellmann, DL 7UAW Angerburger Allee 55, 14055 Berlin E-Mail: andreas.wellmann@t-online.de

#### **In Morsekurs von DJ1KN im Internet**

Es gibt viele Möglichkeiten, um sich die Geheimnisse der Morsetelegrafie anzueignen und um danach in dieser nach wie vor beliebten Sendeart auf den Amateurfunkbändern dem QSO-Verkehr zu folgen . Der DARC e. V. bietet über die Aktivitäten seiner Ortsverbände die unterschiedlichsten Amateurfunk bezogenen Lehrgänge an . Allerdings kann nicht jeder Einzelne der bundesweit etwa 1000 OVs diesen Service leisten .

Um an konkrete Informationen zu aktuellen Ausbildungsmöglichkeiten zu gelangen, stellen die Rundspruchsendungen der Distrikte eine gute Informationsquelle dar. Der bundeses mit DLs zu funken, die haben alle eine ausgezeichnete Betriebstechnik."

MariosAusrüstung bestand aus FT-8 17ND mit HA5IW-PA (20 W Leistung), MP-1 -Antenne (montiert auf Wanderstock) sowie mehreren LiPo-Akkus."

Im SOTA-Reflektor (über www.sotawatch.org erreichbar) läuft immer noch eine lebhafte Diskussion zum Thema "Prominenz 150" in den deutschen Mittelgebirgen. Die Grundaussage aller Beiträge ist, dass SOTA ein Programm des englischen Management-Teams ist und keiner gezwungen wird mitzumachen, wenn es ihm Sächsischen Bergwettbewerb aktivieren. Ich erreichte ihn auf 2 m, 70 cm und 23 cm. Weitere Teilnehmer zog es trotz miserablen Wetters am letzten Märzwochenende auf die Berge . Georg, DL9NCI, unternahm zusammen mit Thomas, DH8IAM, eine Tour am östlichen Elbufer vom Triebenberg zur Schönen Höhe , von da zum Breiten Stein und zum Hohburkersdorfer Rundblick. Auch sie waren auf den drei Bändern zu hören. Bereits am 27 .3. 15 war Wolf, DL6JZ, auf Pfarrberg, Oelsener Höhe, Hartenstein , Panoramahöhe und Cottaer Spitzberg südlich von Pirna unterwegs. Konnte man

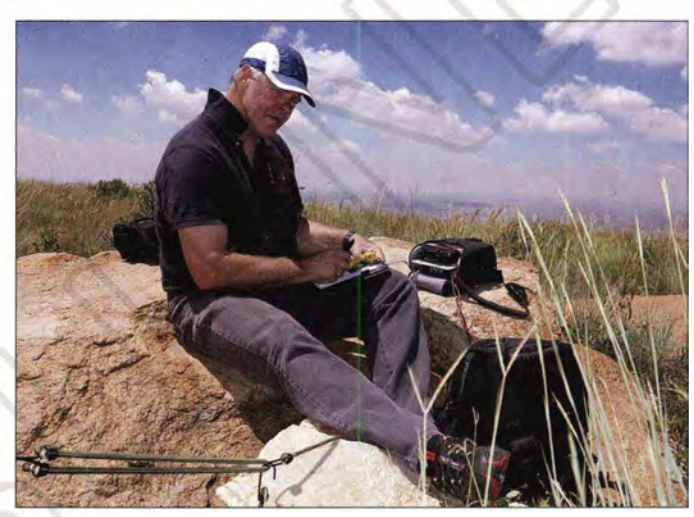

Eddie, ZS6BNE, auf dem Magaliasberg (GMA: ZT/GP-001) Foto: DL4MFM

nicht passt. Die Einstufung der Berge in den deutschen Mittelgebirgen wurde falsch durchgeführt, was mit den neuen Listen korrigiert wird.

Wie schon erwähnt sind von den Streichungen auch andere Assoziationen betroffen. Speziell in OK/US und OK/KA wird es ähnlichen Kahlschlag wie bei uns geben, da hier die geografischen Bedingungen vergleichbar sind.

#### **B** SBW

Am 29.3. 15 konnte Michael, DL5DRM, mit dem Kahleberg (DM/SX-003) im Osterzgebirge seinen einhundertsten Berg im diesjährigen

weite Rundspruchplan für 2015 ist beispielsweise unter [1] auf der Website des DARC e. V. zu finden .

Passen Angebote und persönliche Zeitplanungen absolut nicht zusammen, dann sind vielleicht Onlinekurse im Internet eine mögliche Alternative . Wer völlig unabhängig seine Lektionen erlernen möchte , kann auch auf fertige Morsekurse zurückgreifen, wie z. B. auf den von Gerd Müller, DJ1KN, unter [2] abrufbar. Gerd hat diesen Kurs vor mehren Jahren erstellt und mit viel Erfolg für die Telegrafieausbildung in Bremen genutzt.

Der Kurs umfasst 21 Lektionen . Die MP3-Files, mit einer Länge von etwa 25 min, einfach abspeichern und dann "nur noch" lernen ... Für Fortgeschrittene gibt es 20 weitere Lektionen . Diese sind dann jeweils ca. 13 min lang. Das Tempo erhöht sich dabei bis auf 70 Buchstaben/Minute (BpM).

Die abschließenden Lektionen bieten dann nicht mehr nur den reinen Klang des Morsegenerators. Zusätzlich sind, so wie später am reain den vergangenen Jahren fast nur am Wochenende Bergfunkaktivität im SBW verzeichnen, sind seit geraumer Zeit auch an Wochentagen viele Bergfunker unterwegs. Also immer mal auf 145 ,575 MHz, 430,150 MHz oder 1 297 ,500 MHz lauschen !

#### $\blacksquare$  **14. Burgentag Mitteldeutschland**

Zum 14. Burgentag Mitteldeutschland am I . 5. 15 liegen schon einige Aktivierungsankündigungen vor (www.cota-sachsen.de/m/aktuel les.html). Weitere Informationen finden sich auf http://194.94.37.219/x20 bzw. auf S. 567 . Danke für den Bericht an DL4MFM.

Jen Empfänger auch, diverse Zusatzgeräusche , Schwunderscheinungen sowie Tonschwankungen vernehmbar. Also eine gute Trainingsmöglichkeit, um schon recht frühzeitig mit den Widrigkeiten des Funkempfangs fertig zu werden.

Gerd ist übrigens vielen Zuhörern des Nordsee-Rundspruchs kein Unbekannter. Seit etwa 37 Jahren verliest er regelmäßig Rundspruchmeldungen über zwei Bremer Relaisfunkstellen. Jeden Donnerstag um 19.05 Uhr (Lokalzeit) ist er über DBOWU (145,625 MHz, J043JB) und DBOOZ (438 ,825 MHz , J043JC) zu hören.

Mit über 80 Jahren dürfte Gerd bundesweit der älteste aktive Rundspruchsprecher sein. Er verfügt auch über eine eigene Homepage [3], wo man Weiteres über ihn und sein Hobby nachlesen kann.

#### Literatur

- [1] www.darc.de/upl ads/media/Rundspruchplan\_2015.pdf
- [2] h p://dj1kn.darc.de/morsenlernen001.htm

## QRP-QTC

#### Redaktion FUNKAMATEUR Majakowskiring 38, 13156 Berlin E-Mail: qtc@funkamateur.de

#### **14. Mai 2015 - QRP MAS**

Die Wettbewerbssaison der an QRP und am Selbstbau interessierten Funkamateure läutet in diesem Jahr die mittlerweile zum 15. Mal stattfindende QRP Minimal Art Session (QRP MAS) ein . Am 14. Mai 2015 haben alle Teilnehmer die Möglichkeit, sich von 1600 UTC bis 2200 UTC in den Bereichen von 7010 kHz bis 7040 kHz (bevorzugt nahe 7030 kHz) und von 3510 kHz bis 3560 kHz (bevorzugt nahe 3560 kHz) zu treffen. Ziel ist es, vornehmlich die aus möglichst wenigen Bauteilen aufgebauten Transceiver zusammen mit anderen Enthusiasten zu

## QRP-Tipps

#### Portabeltipps für den QRP-Betrieb mit KX3 & Co (3)

#### 5. Vorschlag

Wer noch eine alte Videokamera besitzt, sollte die dazugehörige Kameratasche keinesfalls entsorgen. Mit neuer Technik ausgestattet, sind solche Behältnisse sehr nützlich. Eine Prüfung auf Anwendbarkeit als Schutztasche für QRP-TRX kann dem Funkamateur viel Arbeit ersparen.

Oft ist die Tasche durch die bereits vorhandene , variable Fächereinteilung und deren Halterung durch verstellbare Klettverbinder optimal anpassbar. Die zusätzlich vorhandenen gepolsterten Zusatztaschen gestatten die geschützte Aufnahme des umfangreichen Zubehörs. Zu diesen Vorzüge kommt der des bequemen Transports. Neu bestückt und eingeteilt, sind sie sehr gut für Transport und Aufbewahrung von QRP-TRX geeignet.

testen. Die QRP MAS ist jedoch kein Wettbewerb im herkömmlichen Sinn. Der Veranstalter regt dazu an, die an den langen Winterabenden im Eigenbau entstandenen Sender, Empfänger und Transceiver (vgl. auch FA 3/14, S. 293ff.) in die Luft zu bringen und in QSOs mit Gleichgesinnten zu testen.

Als Ausgangsleistung sind maximal 5 W in Telegrafie zugelassen. Je nach Bauteilanzahl der zum Einsatz kommenden Station kann man dabei in einer von drei Klassen teilnehmen:

- Klasse A für Sender und Empfänger bzw. Transceiver mit weniger als 100 Bauteilen,
- Klasse B für Sender mit bis zu 50 Bauteilen und einem beliebigen Empfänger,
- Klasse C ist analog zur Klasse A, wobei in der Schaltung an beliebiger Stelle ein Schaltkreis enthalten sein darf.

Als Rapport müssen RST, Klasse und Bauteilanzahl ausgetauscht werden. Selbstverständlich

lassen sich zusätzlich weitere Details zu Operator, der Stationsausrüstung und/oder dem Standort übermitteln.

Boni bei der Punkteberechnung lassen sich für nicht ausgeschöpfte Bauteilkontingente anrechnen . Und noch eine kleine Besonderheit weist die Punkteberechnung auf. Jedes QSO zählt standardmäßig einen Punkt. Der Auswerter erhöht die Punktezahl des entsprechenden QSO auf vier, wenn das Log der Gegenstation vorliegt. Daher ist es wichtig, dass jeder Teilnehmer sein Log einsendet, auch wenn es nur wenige QSOs umfasst.

Der Log-Versand kann per E-Mail an mas@ qrpcc.de oder auf einer Postkarte an Peter Hänsel, DL6CGC, erfolgen.

Bei der QRP-Contest-Community (www.qrpcc. de) sind unter Contestrules  $\rightarrow$  QRP MAS die vollständige Ausschreibung und die Adresse von DL6CGC einsehbar.

Selbst wenn beispielsweise. eine vorhandene Videotasche den direkten Witterungsschutz des QRP-TRX nicht garantieren kann, so ist sie doch unter Umständen verwendbar. Hilfsweise kann eine wasserdichte Hülle in Form eines Teilstückes einer Rettungsdecke für das Funkgerät den Regenschutz innerhalb der Tasche übemehmen. Im Sortiment des weitgefächerten Angebotes von Videotaschen gibt es ferner Modelle, die bereits für den Außeneinsatz konzipiert wurden. Für unseren Zweck optimal geeignet sind die von den Herstellern als wassergeschützte Videogerätetaschen bezeichneten Ausführungen. Wer eine solche besitzt oder günstig erwerben kann, hat für viele Einsatzfälle das Wetterschutzproblem optimal gelöst. Überdies schlummern bei Verwandten oder Bekannten häufig noch solche Schätze . Zudem sind preiswerte Videotaschen im Internethandel erhältlich.

#### 6. Vorschlag

Von vielen Funkamateuren unbeachtet, bildet der Werkzeughandel neben der Lieferung passender Bauteile, Werkzeuge und Maschinen zugleich

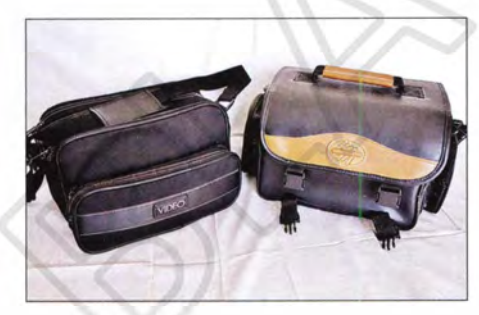

Bild 5: Auswahl von Videotaschen, rechts eine regenwassergeschützte Ausführung

Reicht jedoch jede vorhandene Kameratasche für den vorgesehenen Zweck aus oder muss sie , entsprechend dem vorgesehenen Einsatzzweck, noch weiteren und höheren Anforderungen genügen? Ein wichtiger Faktor für den optimalen Outdoor-Einsatz ist dabei der direkte Schutz des QRP-TRX vor Umwelteinflüssen. Hauptkriterium ist der Regenschutz. Er sollte bei allen Überlegungen Priorität erhalten. Natürlich sind auch weniger durchgreifende Lösungen nicht aus den Augen zu verlieren und praktisch anwendbar.

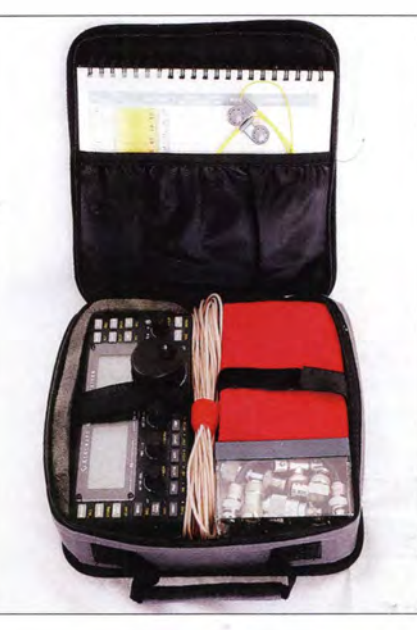

Bild 6: Die textile Tragetasche eines Bohrschraubers nimmt KX3, Drahtantenne, Zubehör und sogar Logbuch sowie Kopfhörer auf.

eine ergiebige Quelle für die QRP-Selbstbautätigkeit. Für den Schutz und den Transport von QRP-Geräten besteht hier ein entwicklungsfähiges Potenzial. Ungewöhnliche Lösungen sind bei der Suche grundsätzlich nicht ausgeschlossen. Im Gegenteil, sie sind infolge der rasanten Entwicklung der QRP-SDR-Technologie gefragt.

Bei der aufmerksamen Kontrolle der Werkzeugkiste wird man feststellen, dass die mit einem Akkumulator betriebenen Bohr- und Schraubmaschinen oft ein sehr umfangreiches Zubehör aufweisen , das in vielen Fällen bei den durchgeführten Arbeiten nicht zur Anwendung kommt. So wird beispielsweise der Bohrschrauber zur Durchführung von Arbeiten in einem Werkzeugkasten transportiert oder findet in einem gut sortierten Werkzeugschrank Aufnahme . Infolgedessen ist der werksseitig mitgelieferte Transportkoffer funktionslos und in Gefahr, im Müll zu landen .

Dieses unbeachtete Zubehör ist jedoch für den kreativen Funkamateur wertvoll: So bieten sich textile Tragetaschen unterschiedlicher Ausführungen für weniger harte Einsätze sowie für Flugreisen, bei denen es auf jedes Gramm Gewicht ankommt, garadezu an. Nach Heraustrennen einer Zwischenwand ist beispielsweise die in Bild 6 gezeigte Tragetasche eines Bohrschraubers hervorragend für die Nutzung während kurzer Ausflüge und Wanderungen geeignet. Die Tasche verfügt neben dem Tragegriff über einen Schultergurt Sollte dieser bei einer Ausführung fehlen, sind Schultergurte von Sporttragetaschen , Kamerataschen usw. verwendbar. Oft findet man beim aufmerksamen Suchen geeignetes Material.

Die Tiefe der Tasche in Bild 6 entspricht der Breite des KX3 mit Dämmung einschließlich der Dicke des mitgeführten Logbuches. Die Tasche ist über die gesamte Breite umlaufend mit einem Reißverschluss versehen und lässt sich vollständig öffnen . Alle zum Funkbetrieb mit dem KX3 benötigten Utensilien sind in dieser kleinen Tasche platzsparend und immer zugriffsbereit untergebracht. Diese Tasche ist zudem auf Flugreisen gut im Handgepäck mitzuführen und bei einer Zollkontrolle nicht auffällig. (wird fortgesetzt)

Dr. -Ing. Dietmar Rath, DH6RD

## UKW-QTC

Aktuelles, Aurora, MS, EME: Dipl.-lng. Bernd J. Mischlewski, DF2ZC Auf dem Scheid 36, 53547 Breitscheid E-Mail: BerndDF2ZC@gmail.com

Magie Band, Topliste, Conteste: Dipl.-lng. Peter John, DL7YS Am Fort 6, 13591 Berlin E-Mail: dl7yspeter@posteo.de

#### **E** Neues vom Spandau-Relais

Seitdem 6.2. 15 ist das 23-cm-Relais DBOBLN (Ausgabe 1298,700 MHz) mit dem 2-m-Relais DBOSP (Ausgabe 145 ,600 MHz) gekoppelt. Das 70-cm-Relais DBOSPmit der Ausgabefrequenz auf 439,425 MHz ist ebenfalls wieder in Betrieb, allerdings ist es mit keinem der anderen Repeater verbunden.

#### Dieter Schmidt, DL7HD

#### **E** Super-Aurora am St. Patricks Day

Im Zuge einer eher mäßig starken Sonneneruption am 16. 3. 15 wurde von der Sonne eine Materiewolke Richtung Erde geschleudert. Am 18.3. 15 gegen 0430 UTC trafen die elektrisch geladenen Teilchen dann auch ein, hatten zunächst jedoch keine weiteren Auswirkungen: Das Erdmagnetfeld wies eine starke Nordkomponente auf, was eine gewisse Abwehr der ionisierten Teilchen bedeutet.

Grundsätzlich müssen beide am QSO beteiligten Stationen ihre Antennen zur nördlich gelegenen Reflexionszone ausrichten: Radio-Aurora ist eine Rückstreu-Ausbreitung. Die Reflexionsgebiete wanderten jedoch diesmal recht schnell zwischen 70° und 290° Antennenrichtung von J073CF. Manchmal waren britische Stationen sogar nur bei 70° zu hören; meist musste DH8BQA für QSOs nach Großbritannien nördlicher positionierte Reflexionszonen nutzen.

Bedauerlicherweise waren keine russischen Rufzeichen zu hören, die kamen erst am späten Abend durch. Wahrscheinlich befanden sich die Aurora-Zonen so weit südlich, dass sie für QSOs weit nach Osten nicht nutzbar waren.

#### UA9 via Aurora?

Besonders hoch stieg Ollis Puls um 2218 UTC: RK9AT antwortete auf seinen CQ-Ruf. UA9 auf 2 m terrestrisch - das war in DL noch niemandem geglückt! Doch die Hoffnungen auf einen Rekord wurden schnell enttäuscht: Bei der Wiederholung seines Rufzeichens vergaß RK9AT das " $/3$ " dann nicht – das QSO ging "nur" über 1518 km, nach KO86QF.

Selbst in den Fernsehnachrichten wurde über das Ereignis berichtet, denn bis nach Süddeutschland war bei günstigem Standort (gute Sicht nach Norden, wenig Streulicht) Polarlicht zu beobachten.

Bis 0036 UTC am 19.3.15 hatte Olli dann 85 QSOs notiert. Neben dem kompletten Log hat

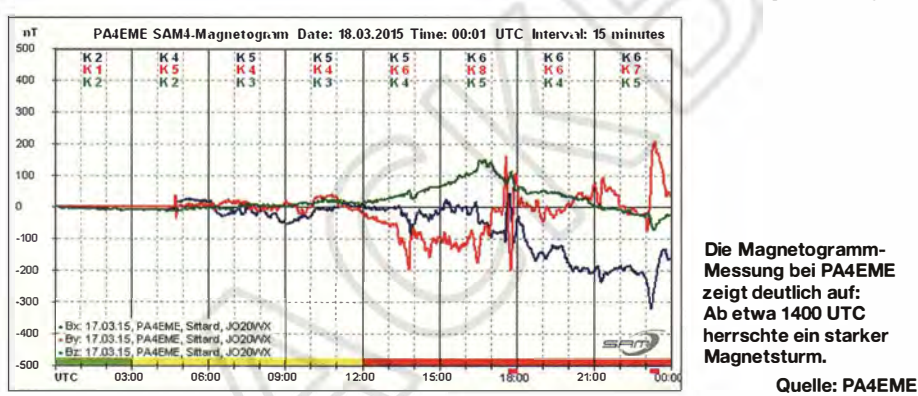

Ab etwa 1400 UTC kippte jedoch die Feldorientierung nach Süden . Im Zuge dieser Schwächung entwickelte sich ein starker geomagnetischer Sturm - und damit intensives Polarlicht. Da die Iren weltweit am 18.3. 15 ihren Nationalheiligen St. Patrick feiern, hatte diese Super-Aurora gleich einen Namen: St. Patricks Day storm of 2015.

Durch Heiko, DG1BHA, telefonisch informiert, machte Olli, DH8BQA, früher Feierabend und begab sich sofort an die Station. Zum Zeitpunkt der Benachrichtigung hatte DG1BHA auf 2 m bereits mehr als 20 Stationen in SSB erreicht, was nur bei sehr intensiven Radio-Auroras möglich ist.

Als Olli die Station einschaltete , wardie Aurora bereits so stark, dass in J073CF schon Stationen aus Südeuropa mit dem typischen Aurora-Ton zu empfangen waren. Das CW-Band zischte und brodelte nur so vor Signalen. Bereits als fünftes QSO kam um 1743 UTC IK3VZO (JN55XA) ins Log, mit beiderseits 55a. Auffällig war, dass Olli die Antennen häufig nachjustieren musste .

Die Magnetogramm-Messung bei PA4EME zeigt deutlich auf: Ab etwa 1400 UTC herrschte ein starker

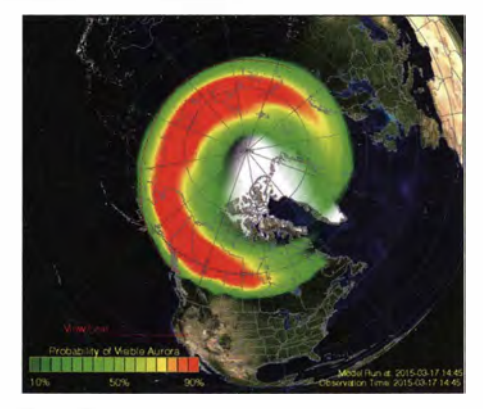

Solch eine intensive rote Färbung hatte DK2ZF auf der NOAA-Vorhersage noch nie gesehen. Grafik: www.swpc.noaa.gov

er auf seiner Website www.dhBbqa.de zwei Live-Mitschnitte eingestellt, von RV3YM und RN3F. Wer noch nie gehört hat, wie ein Aurora-Signal klingt, kann es dort nachholen.

Rolf, DK2ZF, hatte bei spaceweather.com bereits am 17. 3.15 von einem möglicherweise

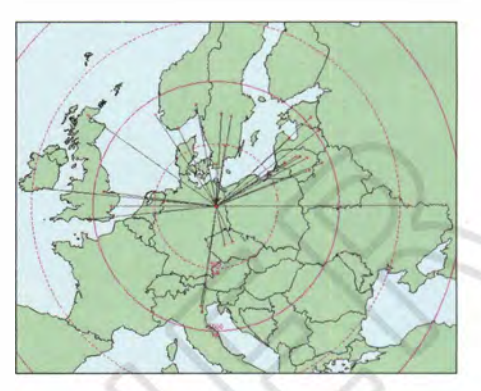

Uwe, DK4WW, in Berlin (J062PM) konnte dank einer "Alarmierung" durch DL7VTX mit einer 10-Element-Yagi (DK7ZB) und einer BEKO-PA ebenfalls für einige Zeit die tolle Aurora miterleben. Bei ihm befanden sich die Reflexionszonen zwischen 340 ° und 60°. In der besten Zeit hatte er leider einen Paralleltermin und konnte nicht im Shack sein ...

bevorstehenden Magnetsturm erfahren . Die Taschen mit der Stationsausrüstung stehen zu Hause stets bereit, um damit in kürzester Zeit zum Portabelstandort in J043WJ nahe der A261 bei Sieversen zu fahren. So war es auch diesmal - mit einem Unterschied: Irgendwie war vom gerade beendeten März-Contest umgepackt worden und das 12-V-Netzteil war nicht im Koffer des Transceivers, sondern in der Transverter-Box gelandet - und zu Hause geblieben. Also noch einmal 45 min hin und her fahren.

Deshalb konnte der Funkbetrieb erst um 1606 UTC beginnen , mit seiner kürzesten Verbindung dieser Aurora: 288 km zu DK5DQ in JO31QH. Nico hatte zu diesem Zeitpunkt das am lautesten zischende Signal auf dem Band. Bereits um 1 609 UTC wurde dann an der l 000-km-Marke gekratzt: 940 km zu YL3IQ in KO17OD. Die meisten Stationen kamen bei Rolf über Reflexionsgebiete weit im Osten: HAl WA (JN87IH) 832km mit 57a, IIDMP (JN34XU) 960 km mit 55a, dann das ODX UR3EE (KN88DC) 1937 km mit ebenfalls 57a. Weitere Verbindungen über 1000 km glückten mit EU6AF (K035LJ) 1126 km, UT8AL (KO61WP) 1628 km, RW3WR (KO71IM) 1 687 km, YL2FZ (K037QI) 1186 km, EW1AA (KO33RU) 1158 km, UA3P (K084TX) 1 803 km und UT5VD (KN68MT) 1 688 km. Insgesamt Joggte DK2ZF/p 38 Funkverbindungen, mit einem Schnitt von 888 km/QSO. So etwas hätte man neun Tage vorher im Contest gerne gehabt!

Was fiel auf im Vergleich zu früheren Auroras? Weniger Stationen! Bei so einer derart starken Öffnung gab es früher nie erfolglose CQ-Rufe. Diesmal kam das recht häufig vor. 38 QSOs in 96 min muss man schon fast als Minusrekord ansehen. Als alter DX-Hase hat Rolf gute Vergleichsmöglichkeiten mit Auroras in den 1 970er- und 1 980er-Jahren: Damals war trotz der meist lückenhaften "Telefonketten" das B and stets voll und man fand kaum eine freie Frequenz. Was nützen die ganzen Apps, die jeder auf dem Bildschirm sehen kann, wenn die Antennen fehlen ...

#### **In eigener Sache**

Aus aktuellem Anlass erscheint das Update zu DJ5ARs Untersuchungen zu ISS-Scatter im nächsten Heft.

## FA-Topliste 1/15

Dies ist nun die erste Topliste , in der wie angekündigt Stationen nicht mehr aufgeführt sind, die schon seit langer Zeit nicht mehr gemeldet haben. Um dem Leistungsgedanken Rechnung zu tragen, wurde von unten nach oben ausgedünnt und die Listeneinträge auf 100 pro Band begrenzt.

Es sind also auf 2 m und 6 m in Summe etwa 60 abgedruckte Stationen weniger geworden. Die von diesen Stationen gemeldeten Stände sind aber weiter gespeichert und können jederzeit wieder aktiviert werden.

#### $6 m/4 m$

Die veränderten Lizenzbestimmungen auf diesen beiden Bändern haben sowohl neue Meldungen als auch "alte" Teilnehmer zu Aktivitäten veranlasst. Bitte beachten , dass für 4 m nur die Mittelfelder und DXCC-Gebiete gewertet werden, die in die Zeiten fallen, in denen es befristete Sonderzuweisungen an den Amateurfunkdienst gegeben hat (1957 und 2014). Crossbandverbindungen mit Experimentallizenzen kommen nicht in die Wertung.

#### 144 MHz

Durch E<sub>s</sub> und EME kann Erich, DL4KUG, mächtig aufstocken und hat das halbe Tausend voll. - Glatte 20 Felder plus für Henry, DG1 VL. - Ein neues Mitglied im 1000er-Klub: Ben, DL7FF, aus Berlin, hat nun mit 1001 Feldern das große Ziel endlich erreicht. Der FUNKAMATEUR gratuliert! - Franz, OE3FVU, steht kurz vor der Grenze von 700 Feldern. - DL2DVL verzeichnet mit S79EME sein 123. DXCC-Gebiet. - Steffen, DD0VF, meldet mit W7XU das letzte fehlende QSO für sein WAS! Gratulation! - DM2BHG kommt jetzt auch auf über 600 Felder.

432 MHz

Manfred, DL4MP, steigert sich um mehr als 20 Mittelfelder. - Ohne Digimodes liefert Klaus, DG0KW, glatte 140 Felder ab. - Bernd, DL7APV, behauptet mit 568 Squares souverän die Spitze.

#### 1 296 MHz

Neu dabei ist Manfred, DL4MP. - Auf Anhieb unter den Top 5 steigt Rudi, OE5VRL/5 ein. - Dank EME erobert Jürgen, DG3WG, den zweiten Platz.

#### 10 GHz

Gerd, DJ5BV, rückt mit inzwischen beachtlichen fast 70 Mittelfeldern immer näher an die Spitzenplätze heran. - Claus, DL7QY, hat sein Ziel der 100 Felder auf 3 cm schon ganz dicht vor Augen. - Rudi, OE5VRL/5 , steigt als neuer "Leader" mit beeindruckenden 104 Mittelfeldern ein !

#### FA-Topliste 1/15: Rufzeichen, Standort, gearbeitete Mittelfelder, DXCC-Gebiete, ODX, \* ohne Digimodes

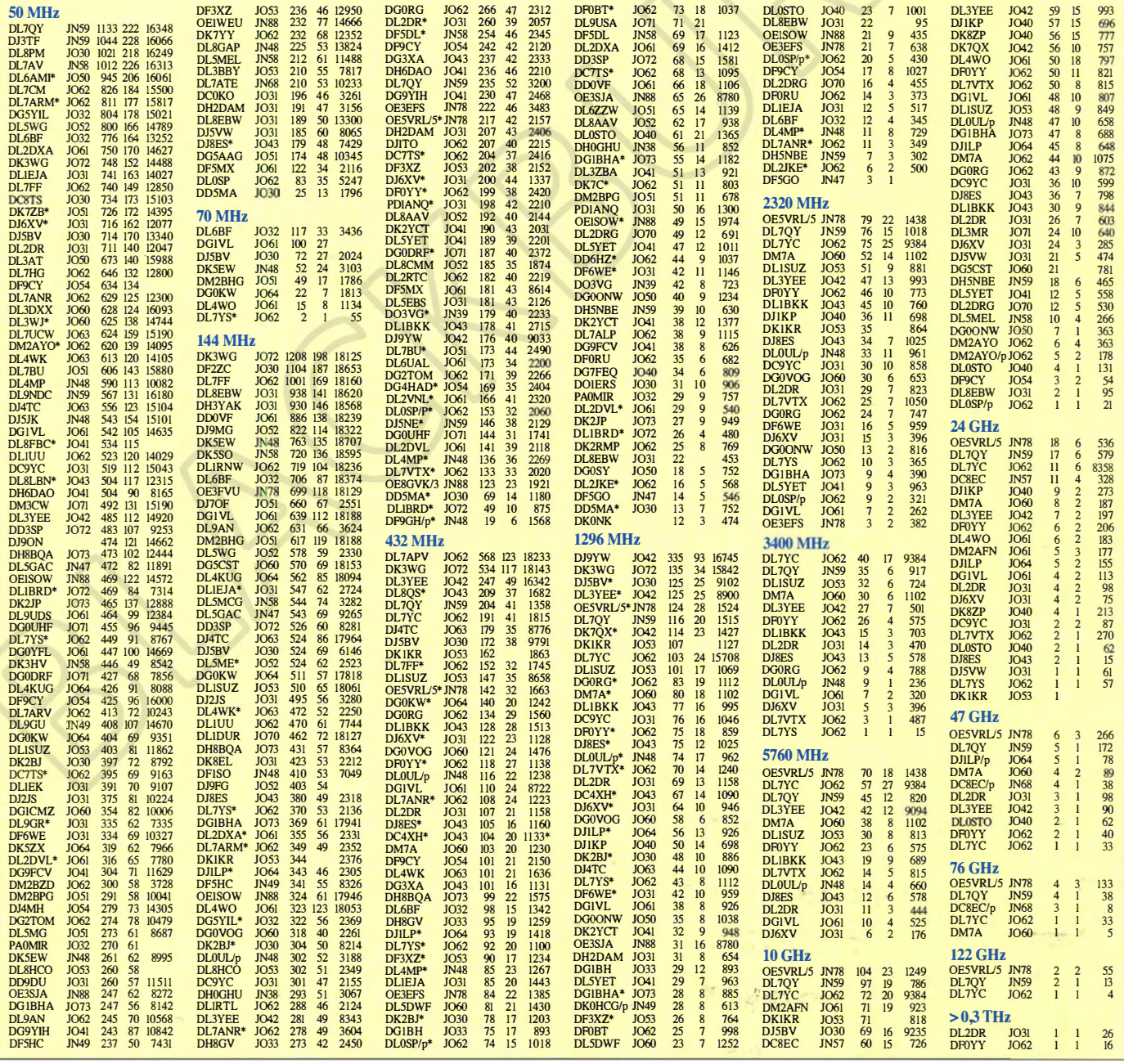

# DL-QTC

#### **B** SHF-Treffen 2015

Auch dieses Jahr findet das traditionelle SHF-Treffen am 16.5.15 in Rosenfeld-Brittheim, Hauptstr. 19, statt. Das "Bürgerhaus" ist der ideale Standort für dieses Meeting, dort gibt es Platz für den Flohmarkt, auf dem alles angeboten wird, was das Herz der Gigahertzfreunde erfreut. Der Flohmarkt beschränkt sich auf Angebote, die in den Rahmen des Treffens passen. Standgebühren werden keine erhoben, Tische und Stühle stehen zur Verfügung.

Auf Voranmeldung können Geräte getestet und gemessen werden. Dazu stehen hochwertige Messgeräte zur Verfügung. Im Freigelände werden am Vormittag Antennen ab 1 296 MHz vermessen. Diese bitte mit einer Befestigungsmöglichkeit (z. B. Schelle) versehen.

Im Vortragsraum gibt es am Nachmittag wieder interessante Technikreferate . Sämtliche SHF-Freunde, aber auch alle interessierten Funkamateure, sind herzlich eingeladen. Weitere Informationen, einen Anfahrtsplan sowie das Vortragsprogramm können auf www.shf-treff.de abgerufen werden. Horst Weise, DL4SBK

#### **Funkerbergbörse**

Bereits zum 8. Mal lädt der Förderverein Sender Königs Wusterhausen e. V. am 3.5. 15 von 10 bis 15 Uhr im Sendehaus 3 auf dem Punkerberg der Rundfunkstadt Königs Wusterhausen zur Funkerbergbörse ein. Umgeben von historischer Sendetechnik gibt es Angebote rund um den Funk. Ob Funkamateur, Radiobastler oder Schnäppchenjäger, hier findet jeder etwas. Erstmalig wird unser Mittelwellenradio welle370 (s. auch FA  $5/11$ , S. 498) in der Zeit von 10 bis 13 Uhr auf 810 kHz live von der Veranstaltung senden und die angebotenen Empfänger in Ortssenderqualität versorgen . Für das leibliche Wohl sorgt eine Gulaschkanone; der Eintritt beträgt 1 €. Weitere Informationen gibt es auf www.funkerberg.de/fbb.

Rainer Suckow

#### WRTC 2018 e.V. gegründet

Am 4.4. 15 fand im Fränkischen Himmelkorn die Gründungsversammlung des WRTC 2018 e. V. sowie die erste Mitgliederversammlung statt. Als Nächstes muss der Verein beim zuständigen Registergericht eingetragen werden und das Finanzamt seine Gemeinnützigkeit anerkennen. Info: DLlMGB

#### **Funkbetrieb von der Hallig Hooge**

Einige Funkamateure des OV E39 sind vom 29.4. bis 2. 5.15 als DKORZ wieder auf der Hallig Hooge, EU-042 bzw. DLFF-013. Sie

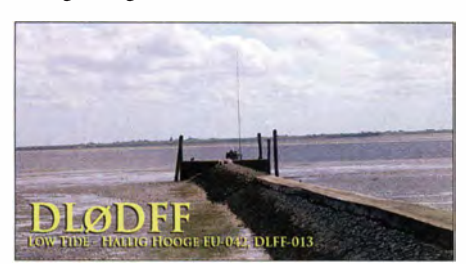

Funkbetrieb auf dem Anleger nach Pellworm

#### **Contest University 2015**

Se p

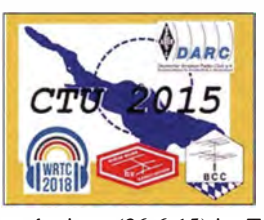

Im Rahmen der Harn Radio veranstalten DARC,<br>RRDXA und **RRDXA** BCC erneut eine Contest-University. Sie soll wie immer Freitag-

nachmittag (26.6. 15) im Tagungszentrum Ost der Messe Friedrichshafen stattfinden. Da der langjährige Organisator Michael, DL6MHW, mit wichtigen Aufgaben für die WRTC 2018 in Deutschland betraut ist, liegt die Organisation in diesem Jahr in den Händen von Uli, DJ2YA. Nach bewährtem Muster der Vorjahre wird sich das Angebot der Vorlesungen und Übungen an Einsteiger und in einer parallelen Zeitschiene an Fortgeschrittene zum Thema Contest-Software und Remote-Contesting richten. Für den Kostenbeitrag von 50 € (ermäßigt 25 € für DARC-Mitglieder, Jugendliche und ausländische Teilnehmer) gibt es wieder eine Tasche mit Tagungsmaterial sowie ein CTU T-Shirt. Zur Teilnahme ist eine Anmeldung unter www. darc.de/referate/dx/contest/ctu unbedingt erforderlich. Uli Weiß, DJ2YA

#### • RTA beantragt 70-MHz-Nutzung von Mai bis August 2015

In einem Schreiben an die Bundesnetzagentur hat der Runde Tisch Amateurfunk (RTA), vertreten durch den Vorsitzenden, Christian Entsfellner, DL3MBG, und den stellvertretenden Vorsitzenden Dr. Christof Rohner, DL 7TZ, daran erinnert, dass eine amtliche Mitteilung über eine zeitlich befristete Nutzbarkeit eines Segments im 70-MHz-Band für den Sommer 2015 bisher noch aussteht. Demgegenüber hatte es mit der Mitteilung Nr. 1523/2014 (s. Verfügungen und Mitteilungen) für das 50-MHz-Band bereits eine neue Regelung gegeben, wir berichteten (www.funkamateur.de/nachrichtendetails! items/50MHz\_ab\_141219.html).

Im RTA-Brief wird für den Zeitraum vom 1 . 5. bis 31.8.15 die Nutzung mit folgenden Randbedingungen beantragt: alle Sendearten; max. belegte Bandbreite 12 kHz; max. Sendeleistung 25 W (PEP); Antennenpolarisation horizontal; Frequenzbereich 70,150 MHz bis 70,200 MHz. Quelle: DARC e. V.

#### **17. Main-Taunus-Amateurfunk-,** Radio- und Technik-Flohmarkt

Der Main-Taunus-Amateurfunk-, Radio- und Technik-Flohmarkt findet am 13.6. 15 in gewohnter Weise in 65835 Liederbach am Taunus (bei Frankfurt am Main), Liederbachhalle , Wachenheimer Str., statt. Tischbestellungen bitte bei Wolfgang Renner, DC2FR, E-Mail dc2fr@darc.de, Tel . (01 76) 38 48 49 38. Mehr in FA 6/15. Wolfgang Renner, DC2FR

#### **E** HAMNET-Treffen

Im Rahmen des Schleswig-Holstein-Treffens in der Stadthalle Eckernförde am 1 . 5.15 findet ein HAMNET-Meeting (ab 10 Uhr) statt. Wir bitten um Voranmeldung über sh-qtc@dj2ly.de<br>bzw. dc5bt@darc.de. D. Mahlfeldt. DC5BT D. Mahlfeldt, DC5BT

#### ■ 2. Workshop für digitale Sendearten

Das VUS-Referat des Distrikts Köln-Aachen lädt am 30.5.15 von 9 bis 17 Uhr zu einem Workshop mit Vorträgen und Praxisteil in die Gaststätte Alter Bahnhof Nievenheim, Johannesstr. 1, 41 542 Dormagen, recht herzlich ein . Der Hauptschwerpunkt der Praxisarbeit soll bei DMR zu finden sein. Es konnten etliche Referenten gewonnen werden.

Eine Anmeldung ist bitte mit Angabe der Personenzahl bis 1.5.15 über dd3ji@darc.de zu richten. Je nach Verfügbarkeil werden vor Ort mehrere Relais für D-STAR, DMR, APC025 , Tetra und C4FM-fusion live in Betrieb sein.

Frank-Oliver Kessebrock, DD3JI

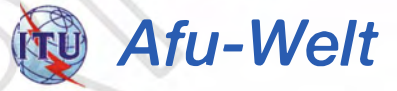

#### **• Recht auf Amateurfunkantenne** in den USA

Am 13.3.15 setzte der Gouverneur des US-Bundesstaates Colorado, John Hickenlooper, mit seiner Unterschrift den Gesetzentwurf Senate Bill 1 5-041 zu Amateurfunkantennen, der die vorliegende Bundesrichtlinie FCC-PRB-1 widerspiegelt, als Gesetz in Kraft.

Dieses neue Gesetz bestimmt, dass keine örtliche Planungsbehörde des Bundesstaates Colorado ein Gesetz erlassen oder Verordnungen oder Beschlüsse fassen oder durchsetzen darf, die nicht mit den Grundsätzen der FCC-Richtlinie PRB-1 konform sind. Die Grundsätze der US-Bundesrichtlinie FCC-PRB-1 bedeuten, dass örtliche Verwaltungs-Regulierungen von Amateurfunk-Antennenanlagen auf Gesundheits-, Sicherheits- bzw. ästhetischen Gesichtspunkten basierend so gefasst sein müssen, dass sie in vernünftigem, zurnutbaren Maße den Erfordernissen der Amateurfunk-Kommunikation genügen und nur ein für die Erfüllung legitimer Aufgaben der örtlichen Behörden praktikables Minimum an Regulierung beinhalten .

Es ist zu beachten, dass PRB-1 die privatwirtschaftliehen Verhältnisse zwischen Funkamateur, z. B. Haus- und Grundbesitzer (-Vereinigungen) und deren Satzungen/Vorschriften usw. nicht einschließt! Da über die USA verteilt offenbar viele Planungsbehörden (zoning boards) die FCC-Regulierung bei ihren Entscheidungen nicht angemessen beachten, kamen Amateure zu dem Schluss, dass Gesetze des jeweiligen Bundesstaates ein effizienteres Werkzeug zur Einflussnahme auf die örtlichen Planungen darstellen. Daher bemühen sich die Funkamateure über Lobbyarbeit, PRB-1-gerechte Formulierungen in die Gesetze ihres jeweiligen Bundesstaates einzubringen. Inzwischen haben 31 US-Staaten eine "PRB-1

like" Gesetzgebung. Horst Zander, DJ2EV

#### **II ITU feiert ihren 150. Geburtstag**

Am 17.5. 15 begeht die ITU (Internationale Fernmeldeunion in Genf ihren 1 50. Geburtstag. Hinweise zur Veranstaltung und zu Programmablauf stehen unter http://itu 150.org/1 7may. Tnx Info: DG2RON

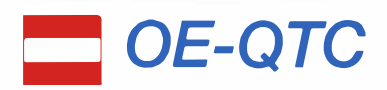

Bearbeiter: lng. Claus Stehlik, OE6CLD Murfeldsiedlung 39, 8111 Judendorf E-Mail: oe6cld@oevsv.at

#### ■ 22. Funkausstellung Laa/Thaya

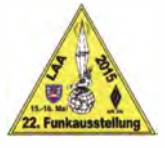

Am 15. und 16.5.15 findet bereits zum 22. Mal die Internationale Funkausstellung in Laa/Thaya statt. Veranstaltungsort ist, wie bereits in den vergangenen

Jahren, die Tennishalle Mörth. Der Eintritt ist frei, an beiden Messetagen gibt es Informationsstände des ÖVSV sowie von Verbänden und Radioklubs aus dem In- und Ausland. Ein Funkmessplatz der Funküberwachung Wien ist ebenfalls vor Ort und ganztägiger Funkbetrieb von der Klubstation OE3XLA (im Eisbahngebäude) ist vorgesehen. Auch das ADXB-Austrian DX Board, der Pfadfinderfunk sowie die Telescout CTS sind anwesend. Am 16.5. 15 findet zudem von 6 bis 16 Uhr Österreichs größter Funk- und Elektronikflohmarkt statt. Am Freitag öffnet die Funkausstellung von 13 bis 18 Uhr, am Samstag dann von 8 bis 15 Uhr. U. a. ist folgendes Programm geplant ist: 9 Uhr - Eröffnungsfestakt;  $10$  Uhr – DX-Treffen (Vortrag zur DXpedition 3GOZC von Günther, OE3GCU; Siegerehrungen des AOEC 80/40 m und AOEC 160 m 2014; Verleihung der Staatsfunkstellendiplome 2014; anschließend Erfahrungsaustausch); 11 bis 14.30 Uhr - 80-m-Schnupperfuchsjagd (Start beim GH Lindenhof  $-2$  km vom Messegelände , Transportmöglichkeiten sind vorhanden; Anmeldung am Tag der Veranstaltung im Funk-Cafe in der Tennishalle); 12.30 Uhr -Vortrag ÖVSV-SKYWARN Austria (Amateur Radio Spotter Konzept). Weitere Informationen findet man unter www.ad/306. oevsv.at/ funkausstellung.

#### **• Der Icom-Radioclub am AOEC**

Franz, OE1AOA, kündigt an, dass am 1.5.15 erneut eine Teilnahme am AOEC (All-OE-Contest) mit Freunden geplant ist. Man trifft sich am Hundeausbildungsplatz des ZPVW, Wagramerstraße 300, Wien (Abfahrt Hermann-Gebauer-Straße).

Aktivitäten sind u. a.: 1. Durchgang AOEC von 0500 bis 0800 UTC; KW-Technik und KW-Antennenbau für Newcomer; portable UKW-Technik für UKW-Meisterschaft und SOTA. Norbert, OE1NDB, wird auch seinen Flohmarkt-Anhänger dabei haben; 2. Durchgang AOEC dann von 1400 bis 1700 UTC.

**• OE3KIDS - Europatag der Schulen** 

Im Rahmen des Europatags der Schulstationen am 5. 5.15 findet eine Amateurfunkpräsentation in der NMS (Neue Mittelschule) Brunn/Ma. Enzersdorf zwischen 8 und 13 Uhr statt. Mehrere Stationen werden unter OE3KIDS aktiv sein, wobei als Vorzugsfrequenzen 3675 kHz , 7175 kHz und 14275 kHz genannt wurden. Neben Sprechfunk will man auch PACTOR , verschiedene digitale Sendearten sowie D-STAR, DMR und Echolink vorführen.

#### **• OE- und OE1-Rundsprüche** auch auf 13 cm und via Echolink

Seit geraumer Zeit werden die OE- und OEI Rundsprüche auf dem neuen 13-cm-Relais OE1XKU auf der Ausgabe 2401,900 MHz/ Eingabe 2449,900 MHz übertragen. Der Standort des Repeaters befindet sich beim R84-Relais am Satzberg in Wien (JN88DF) .

Auf Wunsch wurde das Relais nun auch an Echolink angebunden und kann wie folgt kontaktiert werden: Echolink-Rufzeichen OE1XKU-R; Echolink-Nodenummer  $337 290$ : Echolink-Kurzwahl -  $102$  (gilt nur auf OE-Echolink-Relais). Somit besteht die Möglichkeit, dass jeder Relaisbenutzer seine Aussendungen mithören und überprüfen kann. Auf www.qth.at/oe1xku findet man alle weiteren Details zu dieser Relaisstation .

HB9-QTC

#### Bearbeiter:

Dr. Markus Schleutermann, HB9AZT Büelstr. 24, 8317 Tagelswangen E-Mail: hb9azt@bluewin.ch

#### **• Sonderrufzeichen HB90IARU**

Die IARU feiert in diesem Jahr ihr 90-jähriges Jubiläum. Aus diesem Anlass wurde das Sonderrufzeichen HB90IARU für die USKA aktiviert. Es kann bis Jahresende durch USKA-Mitglieder oder Sektionen benutzt werden. Für die Verwendung des Rufzeichens ist eine Reservation über http://hb90iaru.uska.ch nötig, es darf gleichzeitig nur eine Station HB90IARU pro Band aktiv sein .

#### **Bern: RX/TX von Funksignalen** gehören zum Wesen des Wohnens

Die Baudirektion des Kantons Bem vergisst ihre eigene Rechtsprechung. In einem Entscheid aus dem Jahr 1 993 hielt sie in einem Beschwerdeentscheid zu einer größeren Amateurfunkantenne in einem Wohnquartier fest, dass Amateurfunk ein Hobby und kein Gewerbe sei und deshalb durchaus mit den Zielen einer Wohnzone vereinbar sei . Das Ausüben einer Freizeitbeschäftigung gehöre aber eindeutig zum Wesen des Wohnens.

#### ■ Tag der offenen Tür bei HB9AK

Unter dem Rufzeichen HB9AK wird die PACTOR-RMS der SWISS ARTG auf dem Landstuhl (Neuenegg/BE) von Martin Spreng , HB9A UR, betrieben. Dieser konnte die Anlage von Viktor Colombo, HB9MF, übernehmen. Am Sonntag, dem 14.6. 15, findet dort ein Tag

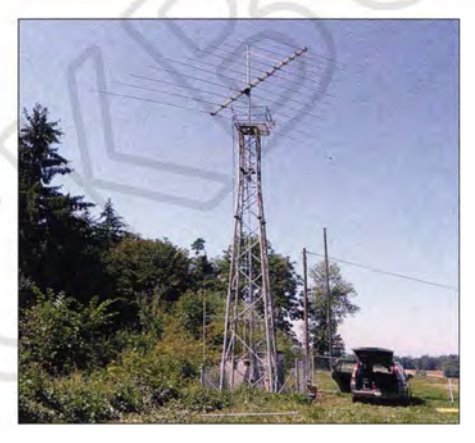

Die Logperiodic-Antenne bei HB9AK Foto: Swiss-ARTG

der offenen Tür statt, bei dem die Station besichtigt werden kann. Bei schlechtem Wetter wird der Anlass auf den 21.6.15 verschoben. Vorgestellt wird dort das Winlink2000-Netzwerk, das den weltweiten Versand von E-Mails via Kurzwelle oder UKW erlaubt und damit ein ideales Notfunkmittel darstellt. Für die Besucher steht eine Demo-Station zur Verfügung, mit der der Versand von E-Mails über Kurzwelle selber getestet werden kann.

#### • Gontest-Sonderrufzeichen H B2 - Segen oder Fluch?

Die HB2-Contestrufzeichen erfreuen sich zunehmender Beliebtheit. Neben dem Klub Falkenstein (HB9FA) mit HB2C wird neu auch das Rufzeichen HB2EA bei Contesten anzutreffen sein. Es steht in Verbindung mit der Sektion Rheintal und soll u.a. am WAEDC-Contest vom Corvatsch aus verwendet werden. Der erfahrene Contestpraktiker weiß allerdings, dass solche Sonderrufzeichen zwar im besten

Fall einige zusätzliche Stationen anlocken können, allerdings führen sie aber auch zu erheblichen Verzögerungen bei der Abwicklung von QSOs, weil die Gegenstation mit dem exotischen Call nichts anfangen kann und es deshalb zu Rückfragen und Erklärungen kommt.

#### **E** Neuer Frequenz-Allokationsplan

Das BAKOM hat den nationalen Frequenzplan neu aufgelegt. Interessant ist die Tatsache , dass die früher von der Schweiz verwendeten Mittelwellen-Radiofrequenzen immer noch für Rundfunkzwecke belegt sind, obwohl die entsprechenden Sender teilweise schon seit Jahren nicht mehr in Betrieb sind. Im Bereich von 7 ,3 MHz bis 23 MHz sind gemäß der ERC-Empfehlung Nr. 70-03 Frequenzen für Zugsicherungsanwendungen geplant. Dieselbe Empfehlung erwähnt, dass in der Schweiz induktive Anlagen im Bereich von 14010 kHz bis 14 460 kHz für den gleichen Zweck vorgesehen sind. Es handelt sich dabei allerdings um Sender mit kleinsten Leistungen. Die heutigen Anlagen ETCS und ZUB arbeiten auf 27 095 kHz, für gewisse Teile der Kommunikation werden auch 3900 kHz und 4500 kHz verwendet, was in der Nähe von großen Sendeanlagen in der Vergangenheit schon zu unfreiwilligen Schnellbremsungen von Zügen geführt haben soll. Auch das einstige Paradepferd der SBB, die bekannte Gotthard-Lok Ae6/6, litt unter EMV-Schwächen und soll beim Betrieb eines Bahn-Handfunkgeräts im Führerstand hin und wieder stehengeblieben sein .

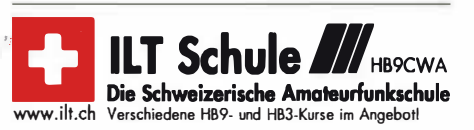

### **Termine**

# Mai 2015

## 1. 5.

Berliner Antennen-Fieldday (BAF) von 9-13 Uhr. Informa-<br>tionen auf *www.darc.de/distrikte/d/03/berliner-antennen* -fieldday.

Schleswig-Holstein-Treffen von 9-14 Uhr in der Stadthal-<br>le Eckernförde mit Präsentationen und Vorführungen, Floh-<br>markt sowie YL- und HAMN T-Treffen (ab 10 Uhr). Siehe<br>*www.darc.de/distrikte/m* bzw. S. 576.

14. Burgentag Mitteldeutschland. Infos auf www.cota-sachsen.de/m aktuelles.html bzw. auf S. 567. 0500/0800 UTC AOEC [BO m/40 m] (1 400/1 700 UTC] (AU)

1 300/1 900 UTC AGCW-Ol QRP /QRP-Party (KW] (CW)

## $. - 7.5.$

0000/2400 UTC Aktivitätswoche des DTC [KW/UKW] (CW)

### - 3. 5

1200/1159 UTC ARI Intern. DX Contest (CW/SSB/RTTY) 1300/0700 UTC 7th Call Area QSO Party (CW/SSB/Digi) 1 400/1 400 UTC IARU-Reg. 1 (V/U/SHF] Cont. (SSB/CW) 1 600/0400 UTC lndiana QSO Party (CW/SSB)

### 2000/2400 UTC New England QSO Party (CW/SSB/Digi)

3. 5. FunkerBergBörse in Königs Wusterhausen von 10-15 Uhr<br>Mehr auf auf *www.funkerberg.de/fbb \*bzw. S. 576.

## $4. - 10.5.$

0000/2359 UTC VFDB-Aktivitätstage [UKW, 80/40 m] (AU)

### 5. 5.

**16. Europatag der Schulstationen (**S. 558 und S. 577).<br>1700/2100 UTC **NAC/LYAC** [144 MHz] (CW/SSB/FM)

### 9. 5.

41. Funk- und Elektronikflohmarkt Baden-Baden-Sand-<br>weier (A03) von 8-13 Uhr. Ausführlich auf www.a03.de. Frühlingsfest mit Funk- und Elektronik-Flohmarkt von<br>9–14 Uhr. Mehr unter www.darc.de/distrikte/g/25. 1 300/1 800 UTC DIG-QSO-Party [UKW] (All) 1 600/1 900 UTC Aktivität Distrikt Franken [UKW] (All) 1700/2100 UTC FISTS Sprint Contest (CW)

## $. - 10.5$

1200/1159 UTC CQ-M Int. DX Contest (CW/SSB) 1200/1200 UTC Alessandro Volta RTTY Contest (RTTY)

10. 5. 0700/1 000 UTC Aktivität Distrikt Franken [KW] (All)

12. 5.

1700/2100 UTC **NAC/LYAC** [432 MHz] (CW/SSB/FM)

13. 5. 1800/2000 UTC Rheinland-Pfalz-Aktivität [UKW] (All)

## 14. 5.

1 600/2200 UTC QRP-Minimai-Art Session (CW)

## $-17.5.$

Fieldday Bamberg (B05) bei der Wasserwacht Strullendorf. Siehe www.darc.de/distrkte/b/05/aktuelles-und-termine. Fieldday (K50) an der Brubbacher Hütte. Infos auf www.<br>*darc.de/distrikte/k/50/fieldday-in-brubbach*.

## 15. - 16. 5.

22. lnt. Funkausstellung Laa/Thaya. Mehr auf S. 577. 2100/2100 UTC UN DX Contest (CW/SSB)

### 15. - 1 7. 5.

Hamvention Dayton (USA). Mehr auf http://hamvention.org. Fieldday OV Fürth (B01). Alles unter www.ov-fuerth.de.

### 16. 5.

**SHF-Treffen** im Bürgerhaus in Rosenfeld-Brittheim. Aus-<br>führlich auf S. 576 sowie www.s*hf-treff.de.* **D-STAR-Treffen** am Grandsberg bei Schwarzach (DB0RDH).<br>Anmeldung bei *dl9rar@darc.de.* 

16. – 17. 5.

1200/1200 UTC **King of Spain Contest** (CW)<br>2100/0200 UTC **Baltic Contest** (CW/SSB)

### 17.5.

0600/1000 UTC Hessen-Contest (CW/SSB) 0800/1100 UTC OK/OM-V/U/S-Contest (CW/SSB) 0800/1100 UTC DUR-Aktivitätscont. [>1 GHz] (CW/SSB/FM) 1 400/1 800 UTC Hessen-Contest [UKW) (CW/SSB)

18. - 22. 5. 0000/2400 AGCW-DL Aktivitätswoche [KW] (CW)

19. 5.

1700/2100 UTC NAC/LYAC [1,3 GHz] (CW/SSB)

22. 5. 1 800/1 900 UTC Rheinland-Pfalz-Aktivität (UKW] (All)

. - 24. 5. 1200/1200 UTC EU PSK DX Contest (PSK)

24. 5.

### 1 000/1 800 UTC Hamburg-Contest [KW/UKW) (CW/SSB) 25. 5.

Fieldday OV 140 von 10.30 - 18.30 Uhr in 27232 Sulingen (www.amateurfunk-sulingen.de/ueber-uns/fieldday).

26. 5. 1700/2100 UTC NAC Mikrowellen (CW/SSB)

## 30. 5.

Digital-Workshop Dormagen von 9-17 Uhr; Anmeldung<br>über dd3ji@darc.de. Mehr auf S. 576. 0700/1200 UTC Bayerischer Bergtag [24 GHz+] (CW/SSB) 1 300/1 700 UTC Aktivität Distr. Nordrhein [UKW) (CW/SSB)

30. - 31. 5. 0000/2359 UTC CQ WW WPX Contest (CW)

0700/1200 UTC Bayerischer Bergtag [10 GHz] (CW/SSB) Quellen: DARC-Contestkalender, IARU-Reg. 1-Contest Calendar,<br>ARRL Contest Calendar. Angaben ohne Gewähr!

## Vorschau auf Heft 6/15

#### FT4TA:

31. 5.

Tromelin nach 14 Jahren wieder QRV Bis zur jüngsten absoluten Top-Expedition K1N nach Navassa brauchte es sogar 22 Jahre. Weil sie noch gefragter als FT4TA war, haben wir sie in die Mai-Ausgabe vorgezogen. Aber auch die aktuelle Aktivierung von Tromelin war ein Knüller. Immerhin konnten die OPs dort auf vorhandene Räumlich-<br>keiten zurückgreifen Foto: FT4TA keiten zurückgreifen.

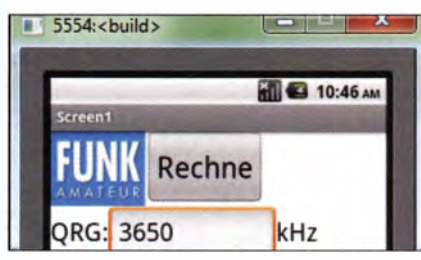

#### Abgestimmte Schleifenantennen Abgestimmte Erd- und Schleifenantennen bieten beim Empfang gegenüber dem Breitbandbetrieb einige Vorteile. Es werden die eingesetzten Ringkernübertrager beschrieben und die Frequenzabstimmung mit Kapazitätsdioden erläutert. Foto: DG9WF

#### ... und außerdem:

- Kombiantenne 70 MHz/ 144 MHz
- **Besuch im Dokumentationsarchiv Funk**
- Einfacher WLAN-Signalindikator
- Antennenumschaltung narrensicher
- SSB-Empfänger mit Red Pitaya

### Inserentenverzeichnis

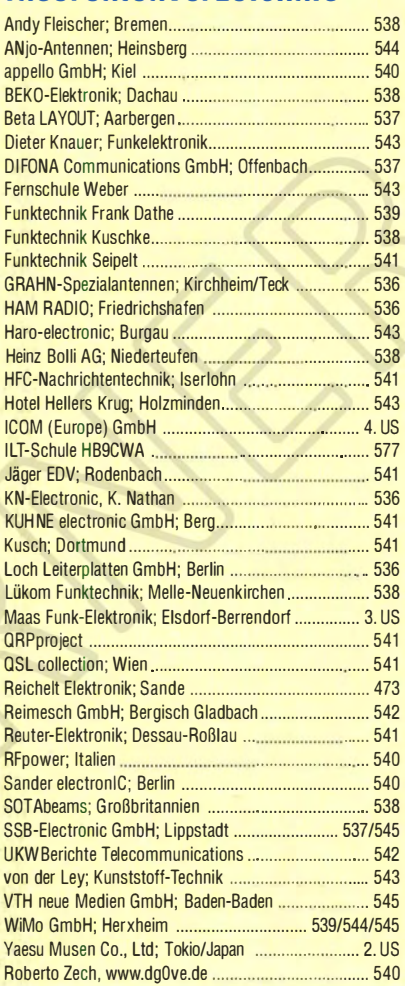

#### erscheint am 20.5. 2015

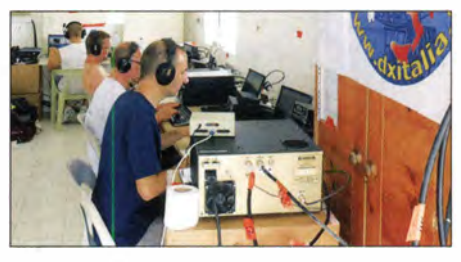

Schnelle Erstellung von Android-Apps mit dem MIT-App-lnventor

Die Entwicklung kleiner Programme für Android-Smartphones lässt sich relativ einfach mit dem MIT-App-lnventor bewerkstelligen. Der Beitrag erläutert die wirklich wenigen Grundlagen, bevor kurze Zeit später die erste selbst erstellte, für Funkamateure interessante App nutzbar ist. Screenshot: DL6MHW

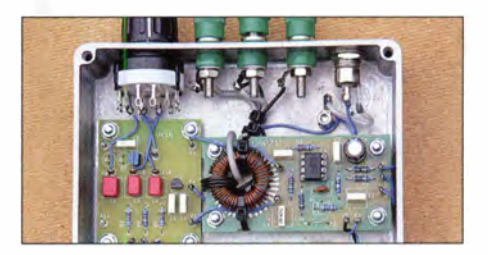